# Publication 1220

Specifications for Filing Forms 1097, 1098, 1099, 3921, 3922, 5498, 8935, and W-2G Electronically

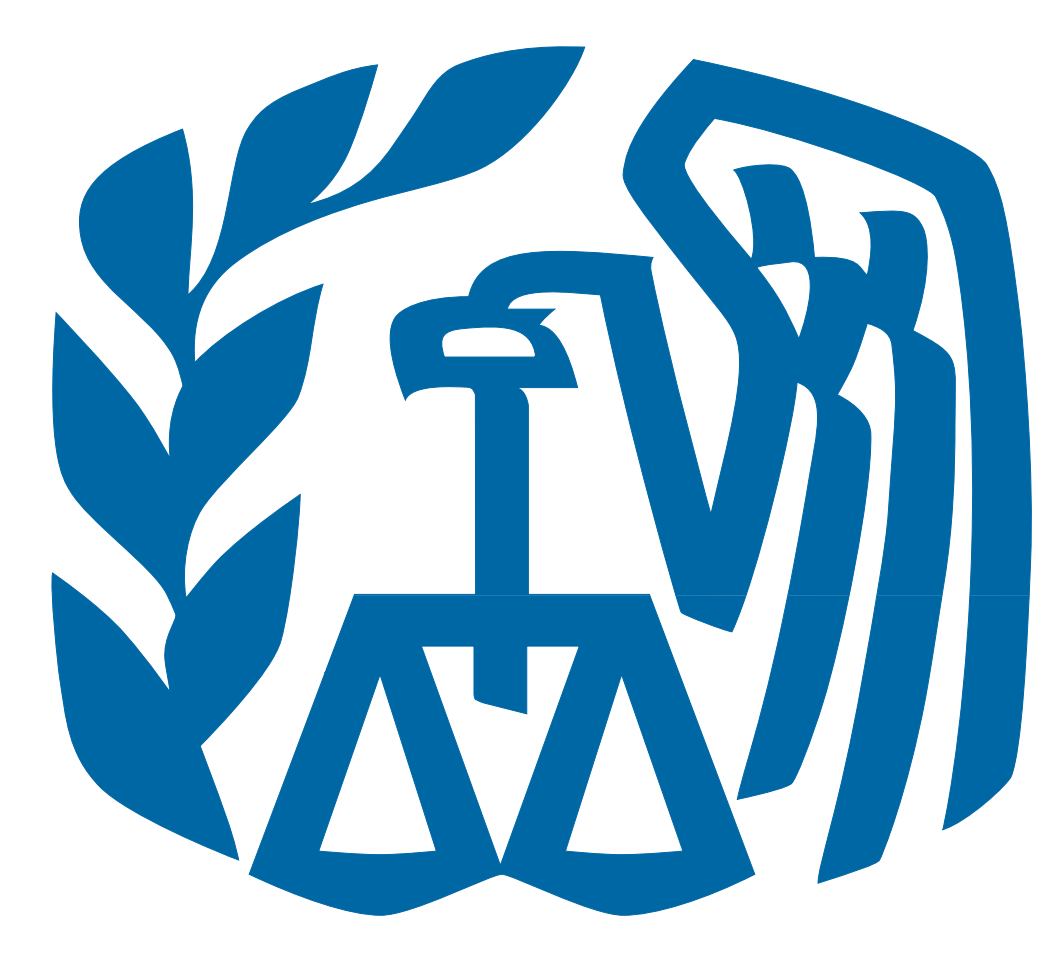

# Rev. Proc. 2011-40

Reprinted from IR Bulletin 2011-37, dated September 12, 2011 (and containing copies of Forms 4419 and 8508, and General Instructions for Certain Information Returns for taxpayers' use)

#### FIRST TIME FILERS QUICK REFERENCE GUIDE

- 1) FORM 4419 Submit Form 4419, Application for Filing Information Returns Electronically (FIRE) (see the forms section in the back of Publication 1220), to IRS-IRB/IRP no later than thirty days before the due date of your information returns. IRS-IRB/IRP will issue a Transmitter Control Code (TCC). The TCC is required on all files and correspondence. The Form 4419 is subject to review before the approval to transmit electronically is granted and may require additional documentation at the request of IRS. If a determination is made concerning the validity of the documents transmitted electronically, IRS has the authority to revoke the Transmitter Control Code (TCC) and terminate the release of files.
- 2) FILING METHOD File information returns (Forms 1097, 1098 Series, 1099 Series, 3921, 3922, 5498 Series and W-2G) electronically via the Internet (see Part B).
- 3) FILE FORMAT The format must conform to the specifications in Publication 1220, Part C. Filers may contact an outside vendor to purchase software or transmit files. See Part A, Sec. 5.
- 4) TEST FILES IRS-IRB/IRP encourages first-time electronic filers to submit a test file (see Part B, Sec.3). A test file is **only** required when applying to participate in the Combined Federal/State Filing Program (see Part A, Sec. 10).
- 5) COMMON PROBLEMS Review Part B, Sec. 8 to avoid common processing and/or format errors before submitting your file.

#### FOR ASSISTANCE

Contact the IRS-IRB/IRP Information Reporting Program Customer Service Section (IRP/CSS)

Toll-free 1-866-455-7438 Monday through Friday from 8:30 am to 4:30 pm ET

#### **NOTE:**

**Following is a list of related instructions and forms for filing Information Returns Electronically:** 

- **General Instructions for Certain Information Returns**
- **Form 4419 Application for Filing Information Returns Electronically (FIRE)**
- **Form 8508 Request for Waiver From Filing Information Returns Electronically**

The Internal Revenue Service, Information Returns Branch, Information Reporting Program (IRS-IRB/IRP) encourages filers to make copies of the blank forms for future use*.*  These forms can be obtained by calling 1-800-829-3676 or on the IRS website at **www.irs.gov.** 

Rev. Proc. *2011-40*

Use this Revenue Procedure to prepare Tax Year *2011* and prior year information returns for submission to Internal Revenue Service (IRS) using electronic filing.

#### **Caution to filers:**

**Please read this publication carefully. Persons or businesses required to file information returns electronically may be subject to penalties for failure to file or include correct information if the instructions in this Revenue Procedure are not followed.** 

#### **IMPORTANT NOTES:**

**The IRS internet connection for filing information returns electronically is http://fire.irs.gov. The Filing Information Returns Electronically (FIRE) system will be down from 6 p.m. ET Dec. 16, 2011, through Jan. 03, 2012 for yearly updates. In addition, the FIRE system may be down every Wednesday from 2:00 a.m. to 5:00 a.m. ET for programming updates. The FIRE system will not be available for submissions during these times.**

**Form 4419, Application for Filing Information Returns Electronically (FIRE), is subject to review before the approval to transmit electronically is granted. IRS may require additional documentation. If a determination is made concerning the validity of the documents transmitted electronically, IRS has the authority to revoke the Transmitter Control Code (TCC) and terminate the release of the files.** 

 **The FIRE system does not provide fill-in forms for filing information returns.**

### **Table of Contents**

#### **Part A. General**

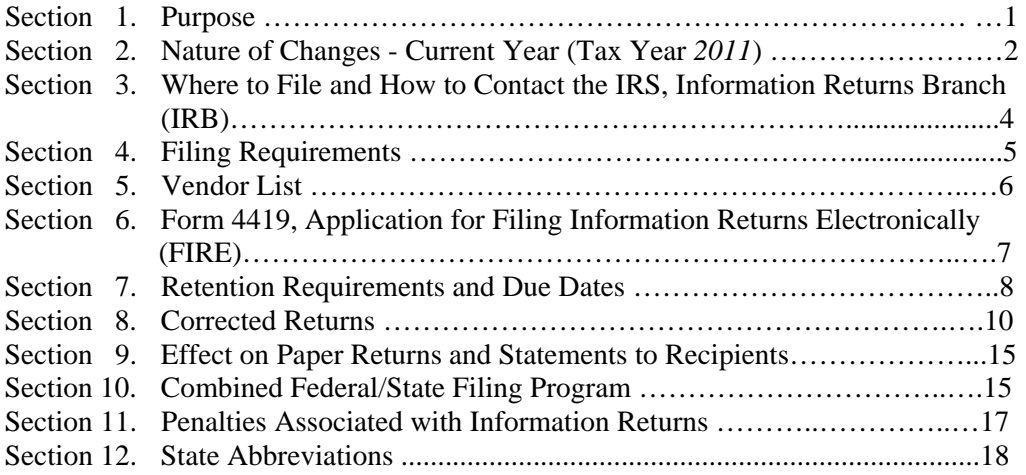

#### **Part B. Electronic Filing Specifications**

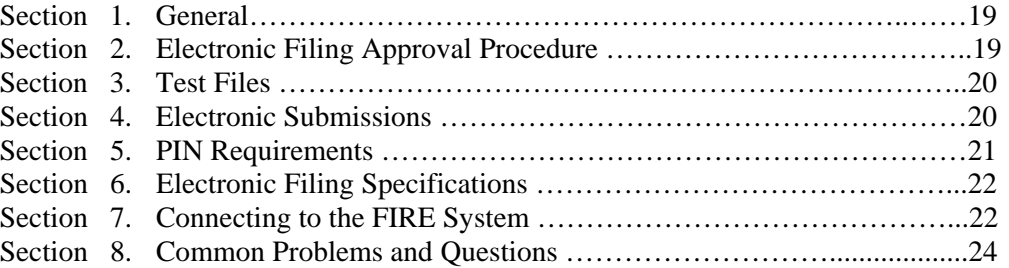

### **Part C. Record Format Specifications and Record Layouts**

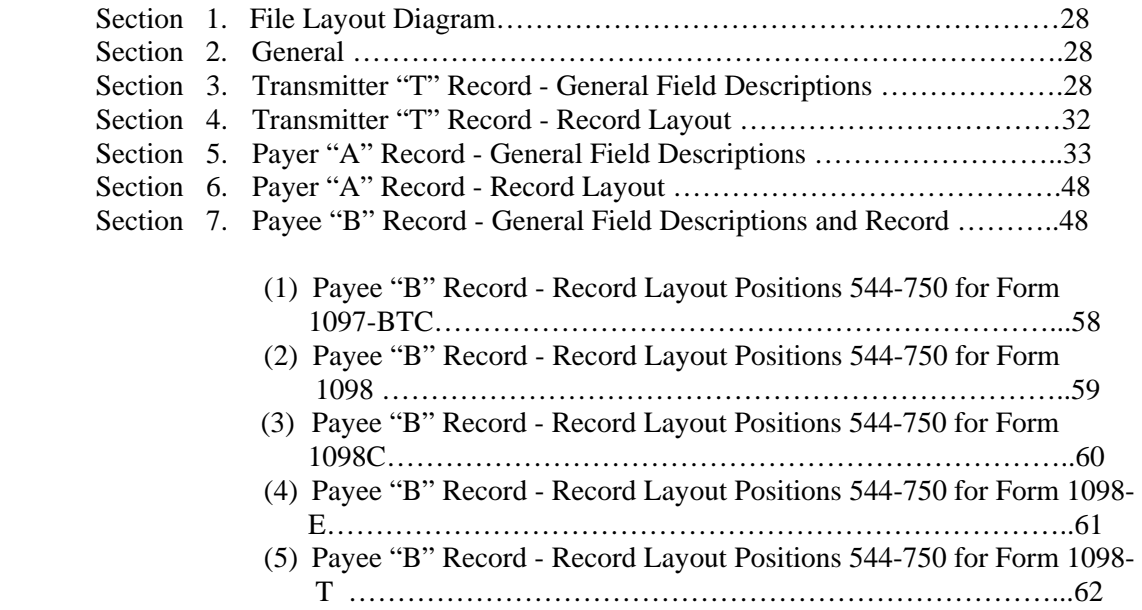

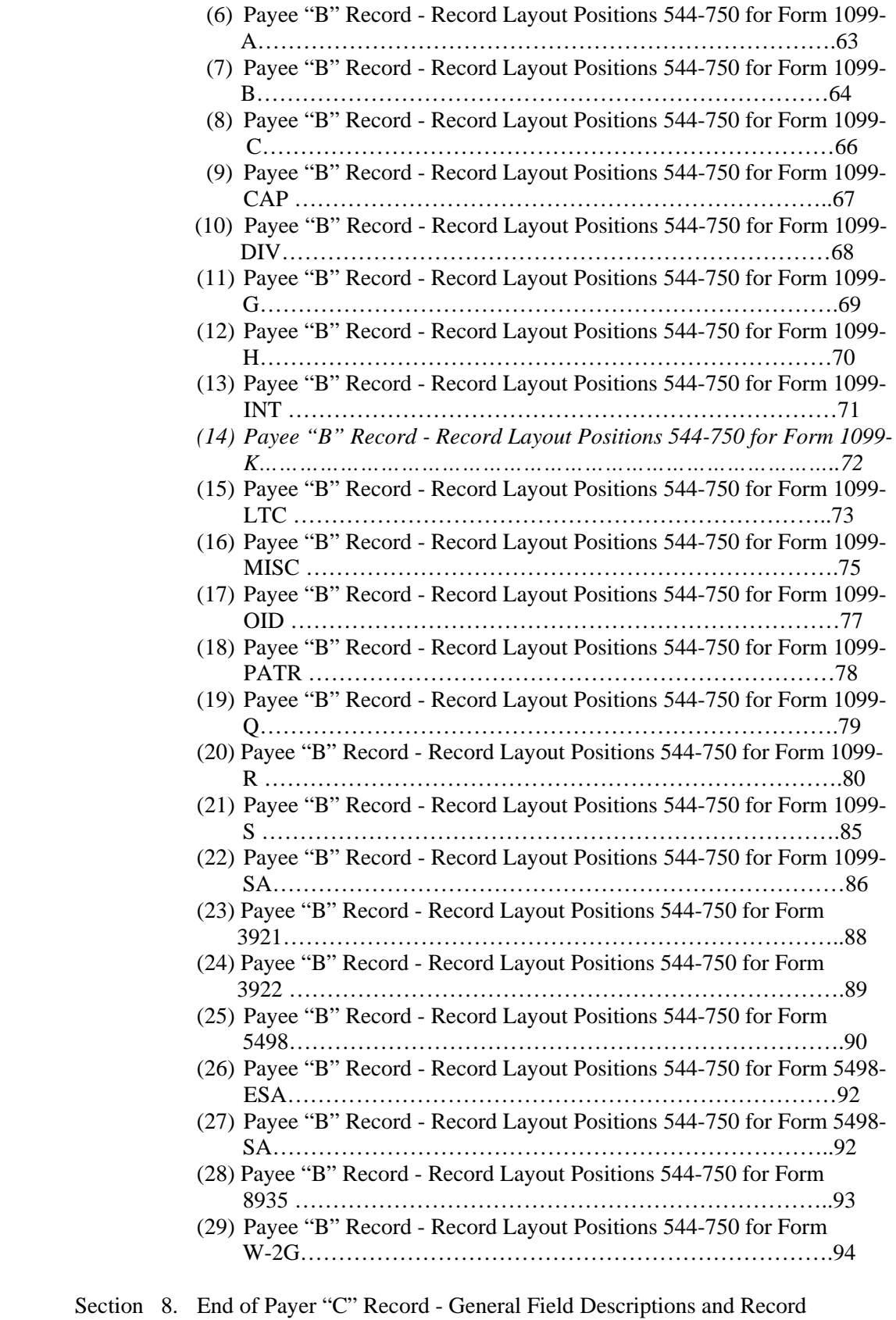

Layout…………………………………………………………………96

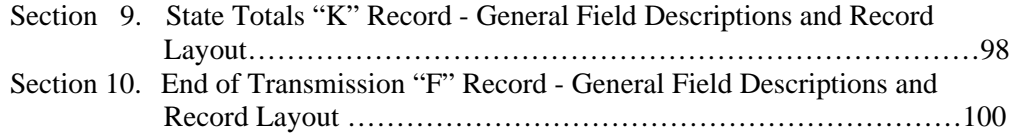

#### **Part D. Extensions of Time and Waivers**

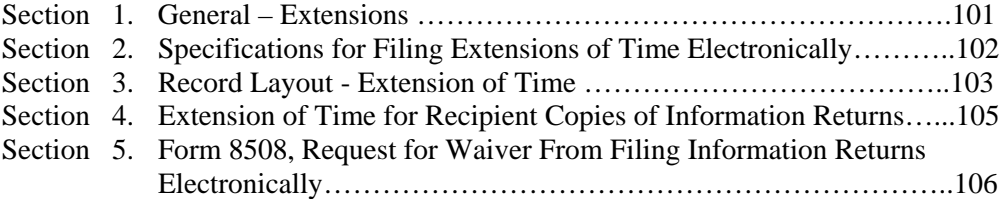

#### **Part A. General**

Revenue Procedures are generally revised annually to reflect legislative and form changes. Comments concerning this Revenue Procedure, or suggestions for making it more helpful, can be addressed to:

> Internal Revenue Service Attn: Information Returns Branch 230 Murall Drive, Mail Stop 4360 Kearneysville, WV 25430

#### **Sec. 1. Purpose**

**.01** The purpose of this Revenue Procedure is to provide the specifications for filing Forms 1097, 1098, 1099, 3921, 3922, 5498, 8935, and W-2G with IRS electronically through the IRS FIRE system. This Revenue Procedure must be used for the preparation of Tax Year *2011* information returns and information returns for tax years prior to *2011* filed *beginning January 1, 2012.* Specifications for filing the following forms are contained in this Revenue Procedure.

- (1) Form 1097-BTC, Bond Tax Credit
- (2) Form 1098, Mortgage Interest Statement
- (3) Form 1098-C, Contributions of Motor Vehicles, Boats, and Airplanes
- (4) Form 1098-E, Student Loan Interest Statement
- (5) Form 1098-T, Tuition Statement
- (6) Form 1099-A, Acquisition or Abandonment of Secured Property
- (7) Form 1099-B, Proceeds From Broker and Barter Exchange Transactions
- (8) Form 1099-C, Cancellation of Debt
- (9) Form 1099-CAP, Changes in Corporate Control and Capital Structure
- (10) Form 1099-DIV, Dividends and Distributions
- (11) Form 1099-G, Certain Government Payments
- (12) Form 1099-H, Health Coverage Tax Credit (HCTC) Advance Payments
- (13) Form 1099-INT, Interest Income
- *(14) Form 1099-K, Merchant Card and Third Party Network Payments*
- (15) Form 1099-LTC, Long-Term Care and Accelerated Death Benefits
- (16) Form 1099-MISC, Miscellaneous Income
- (17) Form 1099-OID, Original Issue Discount
- (18) Form 1099-PATR, Taxable Distributions Received From Cooperatives
- (19) Form 1099-Q, Payments from Qualified Education Programs (Under Sections 529 & 530)
- (20) Form 1099-R, Distributions from Pensions, Annuities, Retirement or Profit-Sharing Plans, IRAs, Insurance Contracts, etc.
- (21)Form 1099-S, Proceeds From Real Estate Transactions
- (22) Form 1099-SA, Distributions from an HSA, Archer MSA, or Medicare Advantage MSA
- (23) Form 3921, Exercise of a Qualified Incentive Stock Option under Section 422(b)
- (24) Form 3922, Transfer of Stock Acquired Through an Employee Stock Purchase Plan under Section 423(c)
- (25) Form 5498, IRA Contribution Information
- (26) Form 5498-ESA, Coverdell ESA Contribution Information
- (27) Form 5498-SA, HSA, Archer MSA, or Medicare Advantage MSA Information
- (28) Form 8935, Airline Payments Report
- (29) Form W-2G, Certain Gambling Winnings

**.02** All data received at IRS/IRB for processing will be given the same protection as individual income tax returns (Form 1040). IRS/IRB will process the data and determine if the records are formatted and coded according to this Revenue Procedure.

**.03** Specifications for filing Forms W-2, Wage and Tax Statements, electronically are **only** available from the Social Security Administration (SSA). Filers can call 1-800-772-6270 to obtain the telephone number of the SSA Employer Service Liaison Officer for their area.

 **.04** IRS/IRB does **not** process Forms W-2. Paper **or** electronic filing of Forms W-2 must be sent to SSA. IRS/IRB does, however, process waiver requests (Form 8508) and extension of time to file requests (Form 8809) for Forms W-2 as well as requests for an extension of time to provide the employee copies of Forms W-2.

**.05** Generally, the box numbers on the paper forms correspond with the amount codes used to file electronically; however, if discrepancies occur, the instructions in this Revenue Procedure must be followed when filing electronically.

**.06** This Revenue Procedure also provides the requirements and specifications for electronic filing under the Combined Federal/State Filing Program.

**.07** The following Revenue Procedures and publications provide more detailed filing procedures for certain information returns:

- **(a)** *2011 General Instructions for Certain Information Returns* and the individual form instructions.
- **(b)** Publication 1179, General Rules and Specifications for Substitute Forms 1096, 1098, 1099, 3921, 3922, 5498, 8935, W-2G, and 1042-S.
- **(c)** Publication 1239, Specifications for Filing Form 8027, Employer's Annual Information Return of Tip Income and Allocated Tips, Electronically.
- **(d)** Publication 1187, Specifications for Filing Form 1042-S, Foreign Person's U.S. Source Income Subject to Withholding, Electronically.
- **(e**) Publication 4810, Specifications for Filing Form 8955-SSA, Annual Registration Statement of Identifying Separated Participants With Deferred Vested Benefits, Electronically.

**.08** This Revenue Procedure supersedes Rev. Proc. 2010-26 published as Publication 1220 (Rev. 08/2010), Specifications for Filing Forms 1097-BTC, 1098, 1099, 3921, 3922, 5498, 8935 and W-2G Electronically.

#### **Sec. 2. Nature of Changes-Current Year (Tax Year** *2011***)**

**.01** In this publication, all pertinent changes for Tax Year *2011* are emphasized by the use of *italics*. Portions of text that require special attention are in boldface text. Filers are always encouraged to read the publication in its entirety.

#### **a. General**

- **(1)** Penalties associated with Information Return filing have increased significantly. Please see Part A, Sec.11.02 for specific information.
- **(2)** New Form 1099-K, Merchant Card and Third Party Network Payments, has been added.

#### **b. Programming Changes**

- **(1)** For all Forms, Payment Year, Field Positions 2-5, for the Transmitter "T" Record, Payer "A" Record and Payee "B" Record must be updated with the four-digit reporting year (2010 to 2011), unless reporting prior year data.
- **(2)** In the Payer "A" Record, the Amount Codes field was expanded 2 positions. The field is now sixteen positions 28-43.
- **(3)** For Form 1098-T Payee "B" record, Half-time Student Indicator and Graduate Student Indicator are now **Required** fields.
- **(4)** For Form 1099-B Payer "A" record, added Amount Code A, Cost or other basis, and Amount Code B, Wash sale loss disallowed.
- **(5)** For Form 1099-B, Payee "B" Record, deleted Number of shares exchanged, positions 608-615, and Class of stock exchanged, positions 616-625. Added Non-covered security indicator in position 545. Allowable characters are 1 for Non-covered security and blank. Added Type of gain or loss indicator in position 546. Allowable characters are 1 for Short term, 2 for Long term and blank. Added Date of Acquisition, positions 608-615.

**(6)** New Form 1099-K, Merchant Card and Third Party Network Payments, In the Payer "A" Record added: -field positions 26-27, Type of Return, added new code MC -field positions 28-43 added Amount Codes: 1 Gross amount of merchant card/third party network payments 5 January payments

- 6 February payments
- 7 March payments
- 8 April payments
- 9 May payments
- A June payments
- B July payments
- C August payments
- D September payments
- E October payments
- F November payments
- G December payments

In the Payee "B" Record added: Type of Filer Indicator, position 547 Payment Settlement Entity's Name, positions 565-604 Merchant Category Code, positions 605-608

- **(7)** Form 1097-BTC has numerous changes. In the Payer "A" Record, Amount Code 3 changed to Other Allowance Date Credit. In the Payee "B" Record, many Indicator Fields had description changes. The following fields were added: Other Allowance Identification Number, March Allowance Identification Number, June Allowance Identification Number, September Allowance Identification Number, December Allowance Identification Number. The following fields were deleted: Bond issue date, CUSIP number, Maturity Date, Bond Code, Bond Issuer's identification number, and Bond issuer's name.
- **(8)** For Form 1099-R, Payer "A" Record, added Amount Code B, Amount Allocable to IRR within 5 years. In the Payee "B" Record field positions 545-546, deleted distribution code D, Excess contributions plus earnings/excess deferrals taxable in 2008.

#### **Sec. 3. Where to File and How to Contact the IRS, Information Returns Branch (IRB)**

**.01** All information returns filed through the FIRE system are processed at IRS/IRB. General inquiries concerning the filing of information returns should be sent to the following address:

> Internal Revenue Service Information Returns Branch 230 Murall Drive, Mail Stop 4360 Kearneysville, WV 25430

**.02** All requests for an extension of time to file information returns with IRS/IRB filed on Form 8809 or requests for an extension to provide recipient copies, and requests for undue hardship waivers filed on Form 8508 should be sent to the following address:

> Internal Revenue Service Information Returns Branch **Attn: Extension of Time Coordinator**  240 Murall Drive, Mail Stop 4360 Kearneysville, WV 25430

**.03** The telephone numbers and web addresses for questions about specifications for electronic submissions are:

#### **Information Returns Branch**

**1-866-455-7438 Outside the U.S. 1-304-263-8700 1-304-579-4827 – TDD (Telecommunication Device for the Deaf)** 

> **Fax Machine Within the U.S. –1-877-477-0572 Outside the U.S. - 304-579-4105**

**Electronic Filing – FIRE System Production URL- http://fire.irs.gov** *Test URL- http://fire.test.irs.gov* 

**TO OBTAIN FORMS: By phone - 1-800-TAX-FORM (1-800-829-3676) IRS.gov** - Online Ordering for Information Returns and Employer Returns  **http://www.irs.gov/businesses/page/0,,id=23108,00.html** 

**Note: Because paper forms are scanned during processing, filers cannot use Form 1096 and Copy A of Forms 1097, 1098, 1099, 3921, 3922, or 5498 printed from the IRS website to file with the IRS.** 

**.04** The *2011 General Instructions for Certain Information Returns* are included in Publication 1220 for the convenience of filers. Form 1096 is used to transmit Copy A of paper Forms 1097, 1098, 1099, 3921, 3922, 5498, and W-2G to the IRS. If filing paper returns, follow the mailing instructions on Form 1096 and submit the paper returns to the appropriate IRS Service Center.

**.05** Make requests for paper Forms 1096, 1097, 1098, 1099, 3921, 3922, 5498, and W-2G, by calling the IRS at **1-800-TAX-FORM (1-800-829-3676) or ordering online from the IRS website at IRS.gov.** 

**.06** Questions pertaining to electronic filing of Forms W-2 must be directed to the Social Security Administration (SSA). Filers can call 1-800-772-6270 to obtain the telephone number of the SSA Employer Service Liaison Officer for their area.

**.07** Payers **should not** contact IRS/IRB if they have received a penalty notice and need additional information or are requesting an abatement of the penalty. A penalty notice contains an IRS representative's name and/or telephone number for contact purposes; or the payer may be instructed to respond in writing to the address provided. IRS/IRB does not issue penalty notices and does not have the authority to abate penalties. For penalty information, refer to the Penalties section of the *2011 General Instructions for Certain Information Returns.* 

**.08** A taxpayer or authorized representative may request a copy of a tax return, including Form W-2 filed with a return, by submitting Form 4506, Request for Copy of Tax Return, to IRS. This form may be obtained by calling **1-800-TAX-FORM (1-800-829-3676)**. For questions regarding this form, call 1-800-829-1040.

 **.09** Electronic Products and Services Support, Information Returns Branch (IRB), answers electronic, paper filing, and tax law questions from the payer community relating to the correct preparation and filing of information returns (Forms 1096, 1097, 1098, 1099, 3921, 3922, 5498, 8027, 8935 and W-2G). IRB also answers questions about the electronic filing of Forms 1042-S, 8027, and 8955-SSA. In addition, IRB answers questions about tax law and paper filing instructions for Forms W-2 and W-3. Inquiries pertaining to Notices CP2100 and 972CG, backup withholding, and reasonable cause requirements due to missing and incorrect taxpayer identification numbers (TINs) are also addressed by IRB. Assistance is available year-round to payers, transmitters, and employers nationwide, Monday through Friday, 8:30 a.m. to 4:30 p.m. Eastern Time (ET), by calling **1-866-455-7438.** IRB also offers an e-mail address for transmitters and electronic filers of information returns. The address is mccirp@irs.gov*.*  When sending e-mails concerning specific file information, include the company name and the electronic filename or Transmitter Control Code. Please **do not** submit TINs or attachments, because electronic mail is not secure and the information may be compromised.The Telecommunications Device for the Deaf **(TDD)** toll number is **1**-**304-579-4827.** Call as soon as questions arise to avoid the busy filing seasons at the end of January, February, and March. Recipients of information returns (payees) should continue to contact 1-800-829-1040 with any questions on how to report the information returns data on their individual tax returns.

**.10** IRB assistors cannot advise filers where to send state copies of paper forms. Filers must contact the Tax Department in the state where the recipient resides to obtain the correct address and filing requirements.

**.11** Form 4419, Application for Filing Information Returns Electronically (FIRE), Form 8809, Application for Extension of Time to File Information Returns, and Form 8508, Request for Waiver From Filing Information Returns Electronically, may be faxed to IRS/IRB at 1**- 877-477-0572**.

#### **Sec. 4. Filing Requirements**

**.01** The regulations under section  $6011(e)(2)(A)$  of the Internal Revenue Code provide that any person, including a corporation, partnership, individual, estate, and trust, who is required to file 250 or more information returns must file such returns electronically. **The 250\* or more requirement applies separately for each type of return and separately to each type of corrected return.**

#### *\****Even though filers may submit up to 249 information returns on paper, IRS encourages filers to transmit those information returns electronically***.*

**.02** All filing requirements that follow apply individually to each reporting entity as defined by its separate Taxpayer Identification Number (TIN). For example, if a corporation with several branches or locations uses the same EIN, the corporation must aggregate the total volume of returns to be filed for that EIN and apply the filing requirements to each type of return accordingly.

**.03** The following requirements apply separately to both originals and corrections filed electronically:

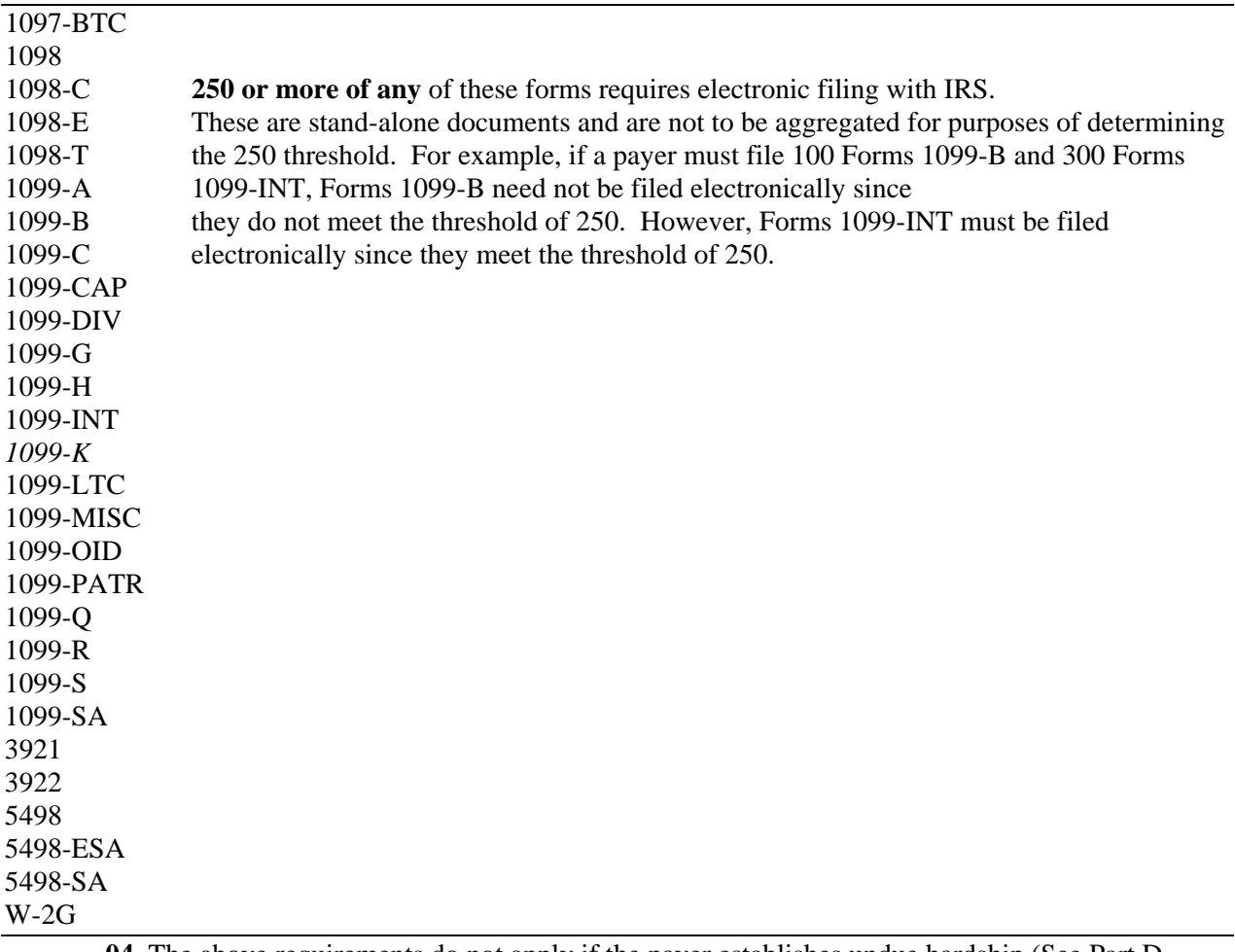

**.04** The above requirements do not apply if the payer establishes undue hardship (See Part D, Sec. 5).

#### **Sec. 5. Vendor List**

**.01** IRS/IRB prepares a publication of vendors who support electronic filing. Publication 1582, Information Returns Vendor List, contains the names of service bureaus that will produce or submit files for electronic filing. It also contains the names of vendors who provide software packages for payers who wish to produce electronic files on their own computer systems. This list is compiled as a courtesy and in no way implies IRS/IRB approval or endorsement.

**.02** If filers engage a service bureau to prepare files on their behalf, the filers must not also report this data, as it will create a duplicate filing situation which may cause penalty notices to be generated.

**.03** The Vendor List, Publication 1582, is updated periodically. The most recent revision is available on the IRS website at **IRS.gov**. For an additional list of software providers, log on to IRS.gov and go to the Business e-file Providers link.

**.04** A vendor, who offers a software package, or has the capability to electronically file information returns for customers, and who would like to be included in Publication 1582 must submit a letter or e-mail to IRS/IRB. The request should include:

- **(a)** Company name
- **(b)** Address (include city, state, and ZIP code)
- **(c)** Telephone and FAX number (include area code)
- **(d)** E-mail address
- **(e)** Contact person
- **(f)** Website
- **(g)** Type(s) of service provided (e.g., service bureau and/or software)
- **(h)** Method of filing (only electronic filing is acceptable)
- **(i)** Type(s) of return(s)

#### **Sec. 6. Form 4419, Application for Filing Information Returns Electronically (FIRE)**

 **.01** Transmitters are required to submit Form 4419, Application for Filing Information Returns Electronically (FIRE), to request authorization to file information returns with IRS/IRB. A single Form 4419 should be filed no matter how many types of returns the transmitter will be submitting electronically. For example, if a transmitter plans to file Forms 1099-INT, one Form 4419 should be submitted. If, at a later date, another type of form (Forms 1097, 1098, 1099, 3921, 3922, 5498, 8935 and W-2G) will be filed, the transmitter should not submit a new Form 4419. Form 4419 is subject to review before approval to transmit electronically is granted. IRS may require additional documentation. If a determination is made concerning the validity of the documents transmitted electronically, IRS has the authority to revoke the Transmitter Control Code (TCC) and terminate the release of the files.

**Note: An additional Form 4419 is required for filing each of the following types of returns: Form 1042-S, Foreign Person's U.S. Source Income Subject to Withholding, Form 8027, Employer's Annual Information Return of Tip Income and Allocated Tips, and Form 8955-SSA, Annual Registration Statement Identifying Separated Participants with Deferred Vested Benefits. See the back of Form 4419 for detailed instructions.** 

**.02** Electronically filed returns may not be submitted to IRS/IRB until the application has been approved. Please read the instructions on the back of Form 4419 carefully. Form 4419 is included in Publication 1220 for the filer's use. This form may be photocopied. Additional forms may be obtained by calling **1-800-TAX-FORM (1-800-829-3676)**. The form is also available on the IRS website at **IRS.gov**.

**.03** Upon approval, a five-character alpha/numeric Transmitter Control Code (TCC) will be assigned and included in an approval letter. The TCC **must** be coded in the Transmitter "T" Record. IRS/IRB uses the TCC to identify payers/transmitters and to track files through the processing system.

**.04** IRS/IRB encourages transmitters who file for multiple payers to submit one application and to use the assigned TCC for all payers. While not encouraged, multiple TCCs can be issued to payers with multiple TINs. Transmitters cannot use more than one TCC in a file. Each TCC must be reported in separate transmissions.

**.05** If a payer's files are prepared by a service bureau, the payer may not need to submit an application to obtain a TCC. Some service bureaus will produce files, code their own TCC in the file, and send it to IRS/IRB for the payer. Other service bureaus will prepare the file and return the file to the payer for submission to IRS/IRB. These service bureaus may require the payer to obtain a TCC, which is coded in the Transmitter "T" Record. Payers should contact their service bureau for further information.

**.06** Form 4419 may be submitted anytime during the year; however, it must be submitted to IRS/IRB at least 30 days before the due date of the return(s) for current year processing. This allows IRS/IRB the time necessary to process and respond to applications. Form 4419 may be faxed to IRS/IRB at **877-477-0572**. In the event that computer equipment or software is not compatible with IRS/IRB, a waiver may be requested to file returns on paper documents (See Part D, Sec. 5).

**.07** Once a transmitter is approved to file electronically, it is not necessary to reapply **unless**:

- **(a)** The payer has discontinued filing electronically for two consecutive years. The payer's TCC may have been reassigned by IRS/IRB. Payers who know that the assigned TCC will no longer be used are requested to notify IRS/IRB so these numbers may be reassigned.
- **(b)** The payer's files were transmitted in the past by a service bureau using the service bureau's TCC, but now the payer has computer equipment compatible with that of IRS/IRB and wishes to prepare the files. The payer must request a TCC by filing Form 4419.

**.08** In accordance with Regulations section 1.6041-7(b), payments by separate departments of a health care carrier to providers of medical and health care services may be reported on separate returns filed electronically. In this case, the headquarters will be considered the transmitter, and the individual departments of the company filing reports will be considered payers. A single Form 4419 covering all departments filing electronically should be submitted. One TCC should be used for all departments.

**.09** Copies of Publication 1220 can be obtained by downloading from the IRS website at **IRS.gov.**

**.10** If **any** of the information (name, EIN, or address) on Form 4419 changes, notify IRS/IRB in writing by fax or mail to update the IRS/IRB database. Include the TCC in all correspondence.

**.11** Approval to file does not imply endorsement by IRS/IRB of any computer software or of the quality of tax preparation services provided by a service bureau or software vendor.

#### **Sec. 7. Retention Requirements and Due Dates**

#### **.01 Payers should retain a copy of the information returns filed with IRS or have the ability to reconstruct the data for at least three years from the reporting due date, except:**

- **(a)** Retain for four years all information returns when backup withholding is imposed**.**
- **(b)** Retain a copy of Form 1099-C, Cancellation of Debt, or have the ability to reconstruct the data required to be included on the return, for at least 4 years from the date such return is required to be filed.

**.02** Filing of information returns is on a calendar year basis, except for Forms 5498 and 5498-ESA, which are used to report amounts contributed during or after the calendar year (but no later than April 15). The following due dates apply:

#### **Due Dates**

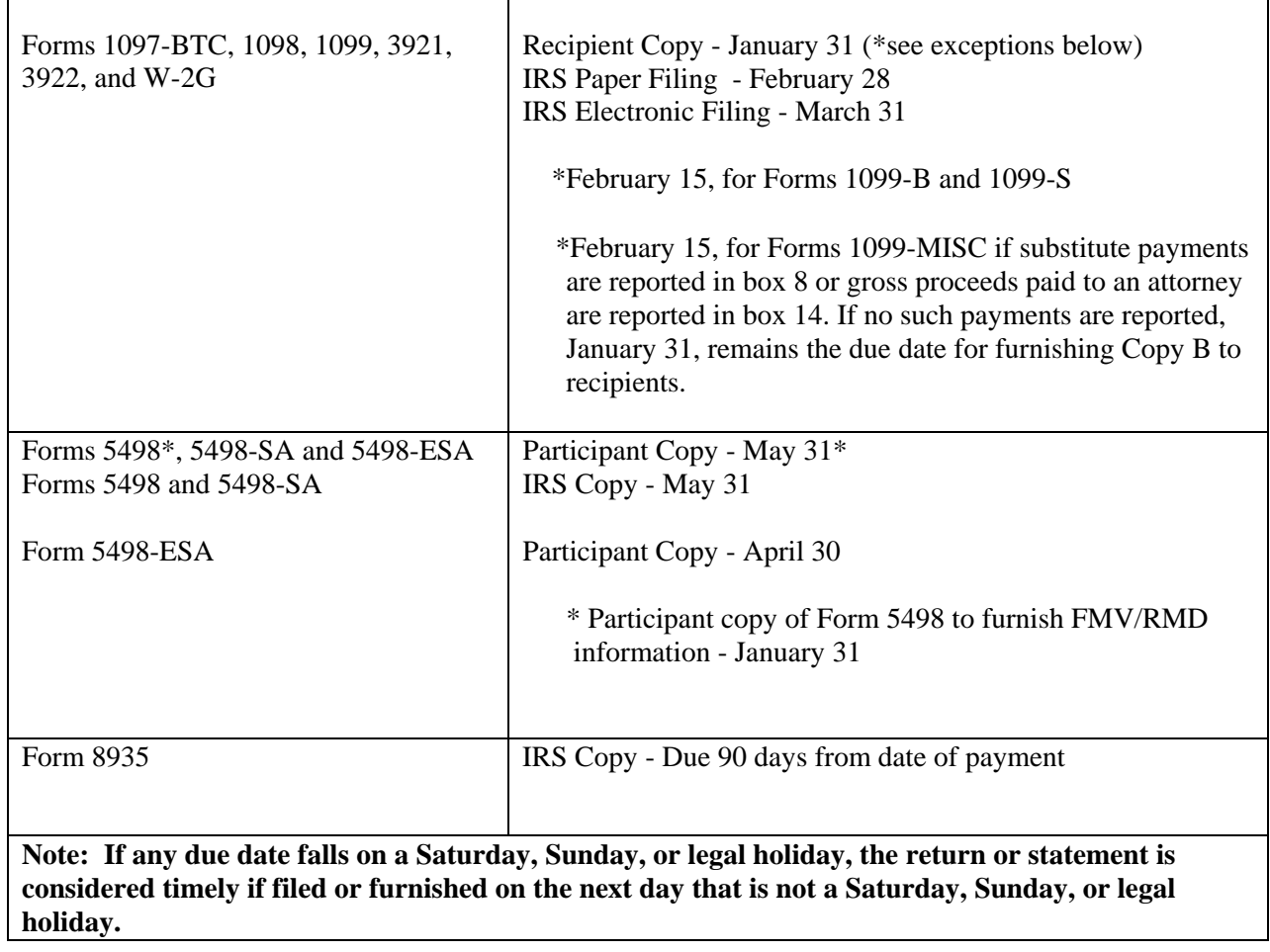

#### **Sec. 8. Corrected Returns**

- A **correction** is an information return submitted by the transmitter to correct an information return that was previously submitted to and successfully processed by IRS/IRB, but contained erroneous information*.*
- While IRS/IRB encourages electronic filing of corrections, filers may file up to 249 paper corrections even though the originals were filed electronically.
- **DO NOT SEND THE ENTIRE ORIGINAL FILE AGAIN**. Only correct the information returns that were erroneous.
- Be sure to use the same payee account number that was used on the original submission. The account number is used to match a correction record to the original information return.
- Before creating a correction file, review the correction guidelines chart carefully.
- Information returns omitted from the original file **must not** be coded as corrections. Submit these returns under a separate Payer "A" Record as original returns.

**.01** The electronic filing requirement of information returns of 250 or more applies separately to both original and corrected returns.

- If a payer has 100 Forms 1099-A to be corrected, they can be
- E filed on paper because they fall under the 250 threshold. However,
- X if the payer has 300 Forms 1099-B to be corrected, they must be
- A filed electronically because they meet the 250 threshold.
- M If for some reason a payer cannot file the 300 corrections electronically,
- P to avoid penalties, a request for a waiver must be submitted before
- L filing on paper. If a waiver is approved for original documents, any corrections
- E for the same type of return will be covered under that waiver.

**.02** Corrections should be filed as soon as possible. Corrections filed after August 1 may be subject to the maximum penalty of \$100 per return. Corrections filed by August 1 may be subject to a lesser penalty. (For information on penalties, refer to the Penalties section of the *2011 General Instructions for Certain Information Returns.* However, if payers discover errors after August 1, they should file corrections, as a prompt correction is a factor considered in determining whether the intentional disregard penalty should be assessed or whether a waiver of the penalty for reasonable cause may be granted. All fields must be completed with the correct information, not just the data fields needing correction. Submit corrections only for the returns filed in error, not the entire file. Furnish corrected statements to recipients as soon as possible.

#### **Note: Do NOT resubmit the entire original file as corrections. This will result in duplicate filing and erroneous notices may be sent to payees. Submit only those returns which require correction.**

**.03** There are numerous types of errors, and in some cases, more than one transaction may be required to correct the initial error. If the original return was filed as an aggregate, the filer must consider this in filing corrected returns.

**.04** The payee's account number should be included on all correction records. This is especially important when more than one information return of the same type is reported for a payee. The account number is used by IRS to determine which information return is being corrected. It is vital that each information return reported for a payee have a unique account number. See Part C, Sec.6, Payer's Account Number For Payee.

**.05** Corrected returns may be included on the same transmission as original returns; however, separate "A" Records are required. If filers discover that certain information returns were omitted on the original file, they must not code these documents as corrections. The file must be coded and submitted as original.

*.***06** If a payer realizes duplicate reporting has occurred, IRS/IRB should be contacted **immediately** for instructions on how to avoid notices. The standard correction process will not resolve duplicate reporting.

**.07** If a payer discovers errors that affect a large number of payees, in addition to sending IRS the corrected returns and notifying the payees, the IRS/IRB underreporter section should be contacted at 1- 866-455-7438 for additional requirements.

**.08** Prior year data, original and corrected, must be filed according to the requirements of this Revenue Procedure. When submitting prior year data, use the record format for the current year. Each tax year must be electronically filed in separate transmissions. However, use the actual year designation of the data in field positions 2-5 of the "T", "A", and "B" Records. Field position 6, Prior Year Data Indicator, in the Transmitter "T" Record must contain a "P." A separate transmission must be made for each tax year.

**.09** In general, filers should submit corrections for returns filed within the last three calendar years (four years if backup withholding under section 3406 of the Code was imposed and also for Form 1099-C, Cancellation of Debt).

**.10** All paper returns, whether original or corrected, must be filed with the appropriate service center. **IRS/IRB does not process paper returns.**

**.11** If a payer discovers an error(s) in reporting the **payer (not recipient)** name and/or TIN, write a letter to IRS/IRB (See Part A, Sec. 3) containing the following information:

**(a)** Name and address of payer

**(b)** Type of error (please include the incorrect payer name/TIN that was reported)

**(c)** Tax year

**(d)** Payer TIN

**(e)** TCC

**(f)** Type of return

**(g)** Number of payees

**(h)** Filing method, paper or electronic

 **(i)**Was Federal income tax withheld?

**.12** The "B" Record provides a 20-position field for a unique Payer's Account Number for payees. The account number is required if there are multiple accounts for a recipient for whom more than one information return of the same type is being filed. This number will identify the appropriate incorrect return if more than one return is filed for a particular payee. **Do not enter a TIN in this field.** A payer's account number for the payee may be a checking account number, savings account number, serial number, or any other number assigned to the payee by the payer that will distinguish the specific account. This number must appear on the initial return and on the corrected return for IRS to identify and process the correction properly.

**.13** The record sequence for filing corrections is the same as for original returns.

**.14** Review the chart that follows. Errors normally fall under one of the two categories listed. Next to each type of error is a list of instructions on how to file the corrected return.

#### **Guidelines for Filing Corrected Returns Electronically One transaction is required to make the following corrections properly. (See Note 4.)**

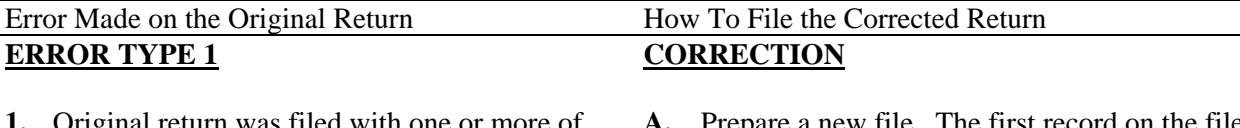

**1.** Original return was filed with one or more of the following errors:

- **(a)** Incorrect payment amount codes in the Payer "A" Record
- **(b)** Incorrect payment amounts in the Payee "B" Record
- **(c)** Incorrect code in the distribution code field in the Payee "B" Record
- **(d)** Incorrect payee indicator **(See Note 1.)**
- **(e)** Return should not have been filed

**Note 1: Payee indicators are non-money amount indicator fields located in the specific form record layouts of the Payee "B" Record between field positions 544-748.** 

 **Note 2: To correct a TIN, and/or payee name follow the instructions under Error Type 2.**

- **A.** Prepare a new file. The first record on the file will be the Transmitter "T" Record.
- **B.** Make a separate "A" Record for each type of return and each payer being reported. Payer information in the "A" Record must be the same as it was in the original submission.
- **C.** The Payee "B" Records must show the correct record information as well as a Corrected Return Indicator Code of "G" in field position 6.
- **D.** Corrected returns using "G" coded "B" Records may be on the same file as those returns submitted without the "G" coded "B" Records; however**, separate "A" Records are required.**
- **E.** Prepare a separate "C" Record for each type of return and each payer being reported.
- **F.** The last record on the file must be the End of Transmission "F" Record.

File layout **one** step corrections

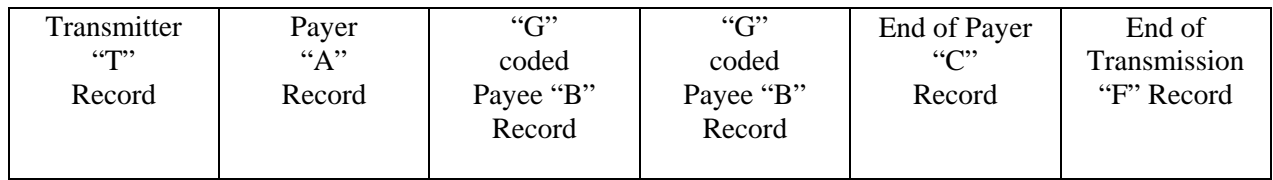

#### **Guidelines for Filing Corrected Returns Electronically (Continued)**

**Two (2) separate transactions are required to make the following corrections properly. Follow the directions for both Transactions 1 and 2. (See Note 4.) DO NOT use the two step correction process to correct money amounts.**

l,

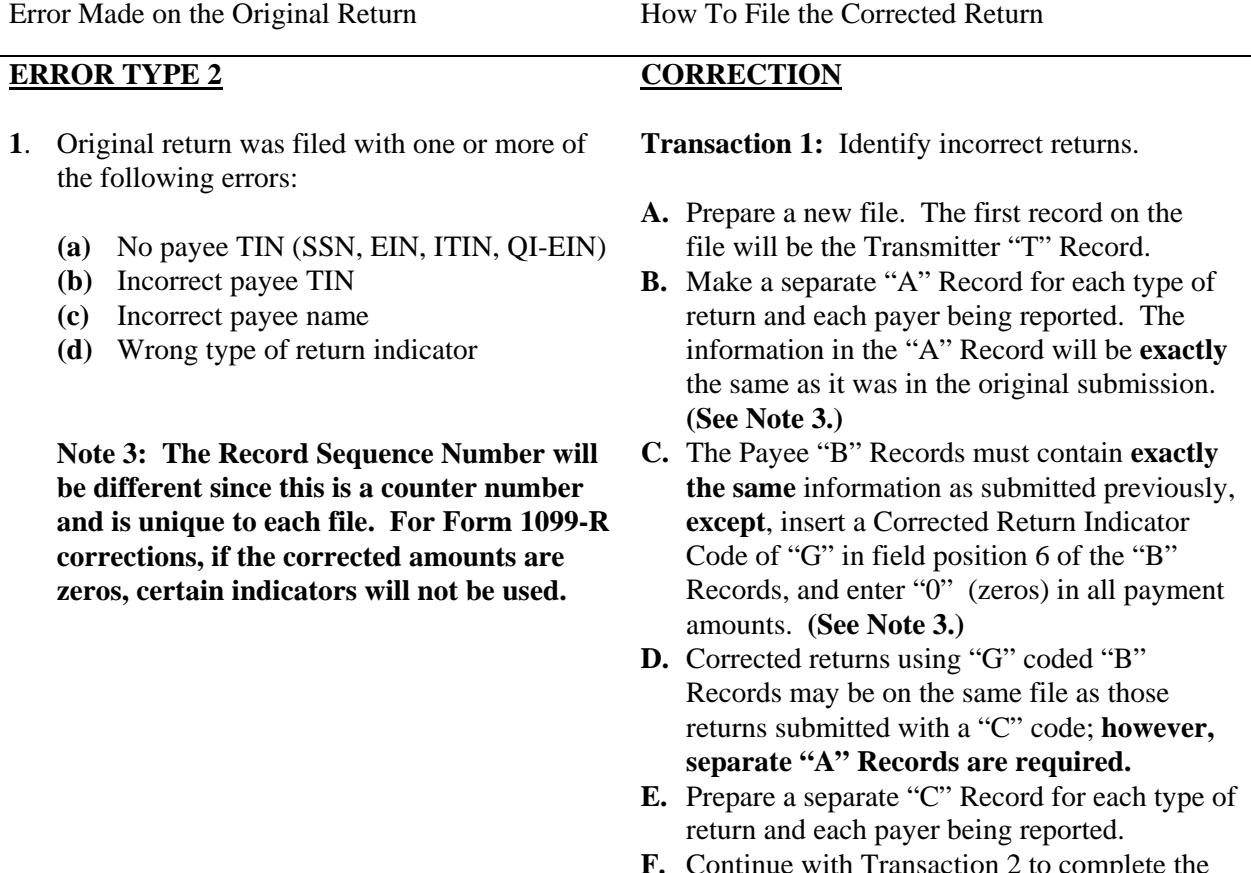

**F.** Continue with Transaction 2 to complete the correction.

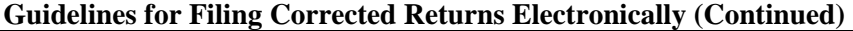

**Two (2) separate transactions are required to make the following corrections properly. Follow the directions for both Transactions 1 and 2. (See Note 4.) DO NOT use the two step correction process to correct money amounts.** 

Error Made on the Original Return How To File the Corrected Return

#### **ERROR TYPE 2 CORRECTION**

**Transaction 2:** Report the correct information.

- **A.** Make a separate "A" Record for each type of return and each payer being reported.
- **B.** The Payee "B" Records must show the correct information as well as a Corrected Return Indicator Code of "C" in field position 6. Corrected returns submitted to IRS/IRB using "C" coded "B" Records may be on the same file as those returns submitted with "G" codes; **however, separate "A" Records are required.**
- C. Prepare a separate "C" Record for each type of return and each payer being reported.
- D. The last record on the file must be the End of Transmission "F" Record.

**Note 4: See the** *2011 General Instructions for Certain Information Returns* **for additional information on regulations affecting corrections and related penalties.** 

#### File layout **two** step corrections

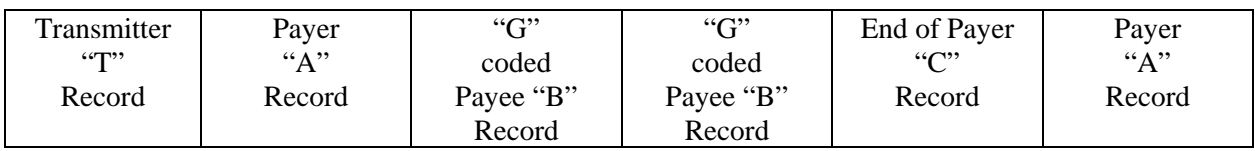

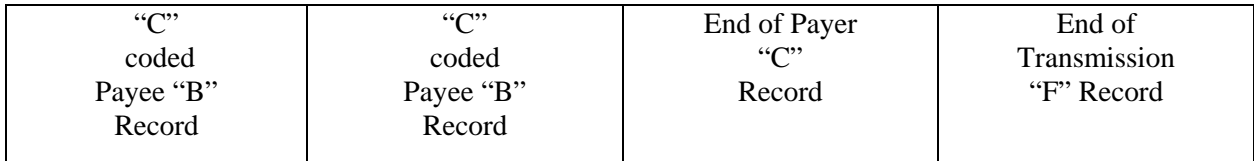

**Note 5: If a filer is reporting "G" coded, "C" coded, and/or "Non-coded" (original) returns on the same file, each category must be reported under separate "A" Records**.

#### **Sec. 9. Effect on Paper Returns and Statements to Recipients**

**.01** Electronic reporting of information returns eliminates the need to submit paper documents to the IRS. **CAUTION: Do not send Copy A of the paper forms to IRS/IRB for any forms filed electronically.** This may result in duplicate filing and erroneous notices could be generated.

**.02** Payers are responsible for providing statements to the payees as outlined in the *2011 General Instructions for Certain Information Returns*. Refer to those instructions for filing information returns on paper with the IRS and furnishing statements to recipients.

**.03** Statements to recipients should be clear and legible. If the official IRS form is not used, the filer must adhere to the specifications and guidelines in Publication 1179, General Rules and Specifications for Substitute Forms 1096, 1097, 1098, 1099, 3921, 3922, 5498, 8935, W-2G, 1042-S and 8935.

#### **Sec. 10. Combined Federal/State Filing Program**

- Through the Combined Federal/State Filing (CF/SF) Program, IRS/IRB will forward original and corrected information returns filed electronically to participating states for approved filers.
- For approval, the filer must submit a test file coded for this program. See Part B, Sec. 3, Test Files.

**.01** The Combined Federal/State Filing (CF/SF) Program was established to simplify information returns filing for payers. IRS/IRB will forward this information to participating states free of charge for approved filers. Separate reporting to those states is not required. The following information returns may be filed under the Combined Federal/State Filing Program:

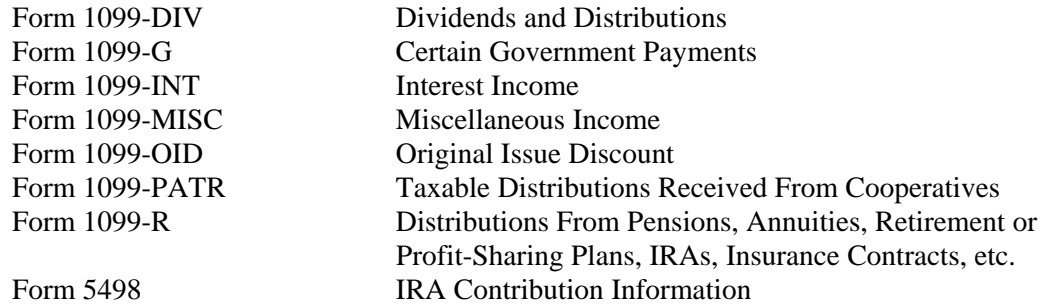

**.02** To request approval to participate, an electronic test file coded for this program **must** be submitted to IRS/IRB between November *1, 2011,* and *February 15, 2012*.

**.03** If the test file is coded for the Combined Federal/State Filing Program and is acceptable, an approval letter will be sent.

**.04**A test file is only required for the first year a filer applies to participate in the program. However, it is highly recommended that a test file be submitted every year. Each record, both in the test and the actual data file, must conform to the current Revenue Procedure.

**.05** Within two days after a file has been submitted, a filer will be notified via e-mail as to the acceptability of the file if a valid e-mail address was provided on the "Verify Your Filing Information" screen. If using e-mail filtering software, configure software to accept e-mail from fire@irs.gov and irs.ehelpmail@irs.gov. If the file is bad, the filer must return to *http://fire.test.irs.gov* to determine what errors are in the file by clicking on CHECK FILE STATUS. If the test file was unacceptable a new test file can be transmitted no later than February 15, *2012.*

**.06** Only code the records for participating states.

**.07** If a payee has a reporting requirement for more than one state, separate "B" Records must be created for each state. Payers must prorate the amounts to determine what should be reported to each state. Do **not** report the total amount to each state. This is duplicate reporting.

**.08** Some participating states require separate notification that the payer is filing in this manner. IRS/IRB acts as a forwarding agent only. It is the payer's responsibility to contact the appropriate states for further information.

**.09** All corrections properly coded for the Combined Federal/State Filing Program will be forwarded to the participating states. Only send corrections which affect the federal reporting or affect federal and state reporting. Errors which apply only to a state filing requirement should be sent directly to the state.

**.10 Participating states and corresponding valid state codes are listed in Table 1 of this section**. The appropriate state code must be entered for those documents that meet the state filing requirements, do not use state abbreviations**.** 

**.11** Each state's filing requirements are subject to change by the state. It is the payer's responsibility to contact the participating states to verify their criteria.

**.12** Upon submission of the actual files, the transmitter must be sure of the following:

- **(a)** All records are coded exactly as required by this Revenue Procedure.
- **(b)** A State Total "K" Record(s) for each state(s) being reported follows the "C" Record.
- **(c)** Payment amount totals and the valid participating state code are included in the State Totals "K" Record(s)**.**
- **(d)** The last "K" Record is followed by an "A" Record or an End of Transmission "F" Record (if this is the last record of the entire file).

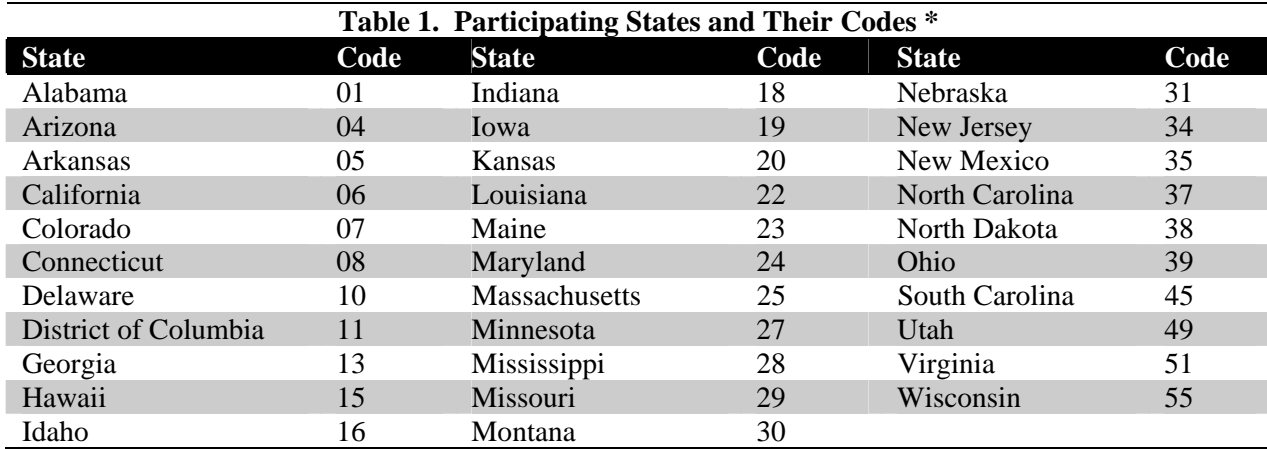

**\* The codes listed above are correct for the IRS Combined Federal/State Filing Program and may not correspond to the state codes of other agencies or programs.** 

#### **Sample File Layout for Combined Federal/State Filer**

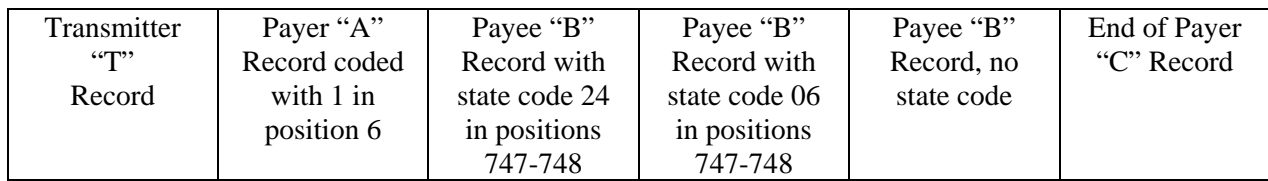

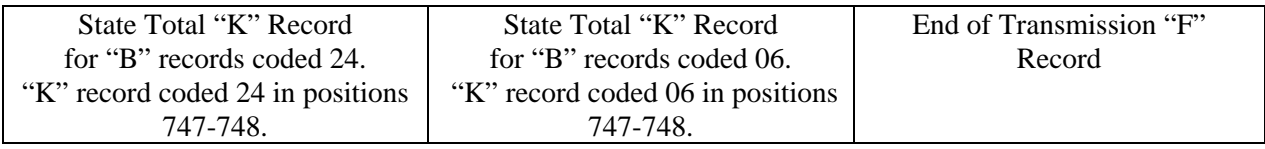

#### **Sec. 11. Penalties Associated With Information Returns**

**.01** The following penalties generally apply to the person required to file information returns. The penalties apply to electronic filers as well as to paper filers.

**.02 Failure to File Correct Information Returns by the Due Date (Section 6721).** If you fail to file a correct information return by the due date and you cannot show reasonable cause, you may be subject to a penalty. The penalty applies if you fail to file timely, you fail to include all information required to be shown on a return, or you include incorrect information on a return. The penalty also applies if you file on paper when you were required to file electronically, you report an incorrect TIN or fail to report a TIN, or you fail to file paper forms that are machine readable.

The amount of the penalty is based on when you file the correct information return. The penalty is:

- *\$30 per information return if you correctly file within 30 days of the due date of the return (See Part A, Sec. 7 .02); maximum penalty \$250,000 per year (\$75,000 for small businesses).*
- *\$60 per information return if you correctly file more than 30 days after the due date but by August 1; maximum penalty \$500,000 per year (\$200,000 for small businesses).*
- *\$100 per information return if you file after August 1 or you do not file required information returns; maximum penalty \$1.5 million per year (\$500,000 for small businesses).*

**.03** A late filing penalty may be assessed for a replacement file which is not transmitted by the required date. See Part B, Sec. 4.06, for more information on replacement files.

**.04 Intentional disregard of filing requirements.** If failure to file a correct information return is due to intentional disregard of the filing or correct information requirements, the penalty is at least \$250 per information return with no maximum penalty.

**.05 Failure to Furnish Correct Payee Statements (Section 6722).** For information regarding penalties which may apply to failure to furnish correct payee statements, see the *2011 General Instructions for Certain Information Returns*.

#### **Sec. 12. State Abbreviations**

**.01** The following state and U.S. territory abbreviations are to be used when developing the state code portion of address fields. This table provides state and territory abbreviations only, and does not represent those states participating in the Combined Federal/State Filing Program.

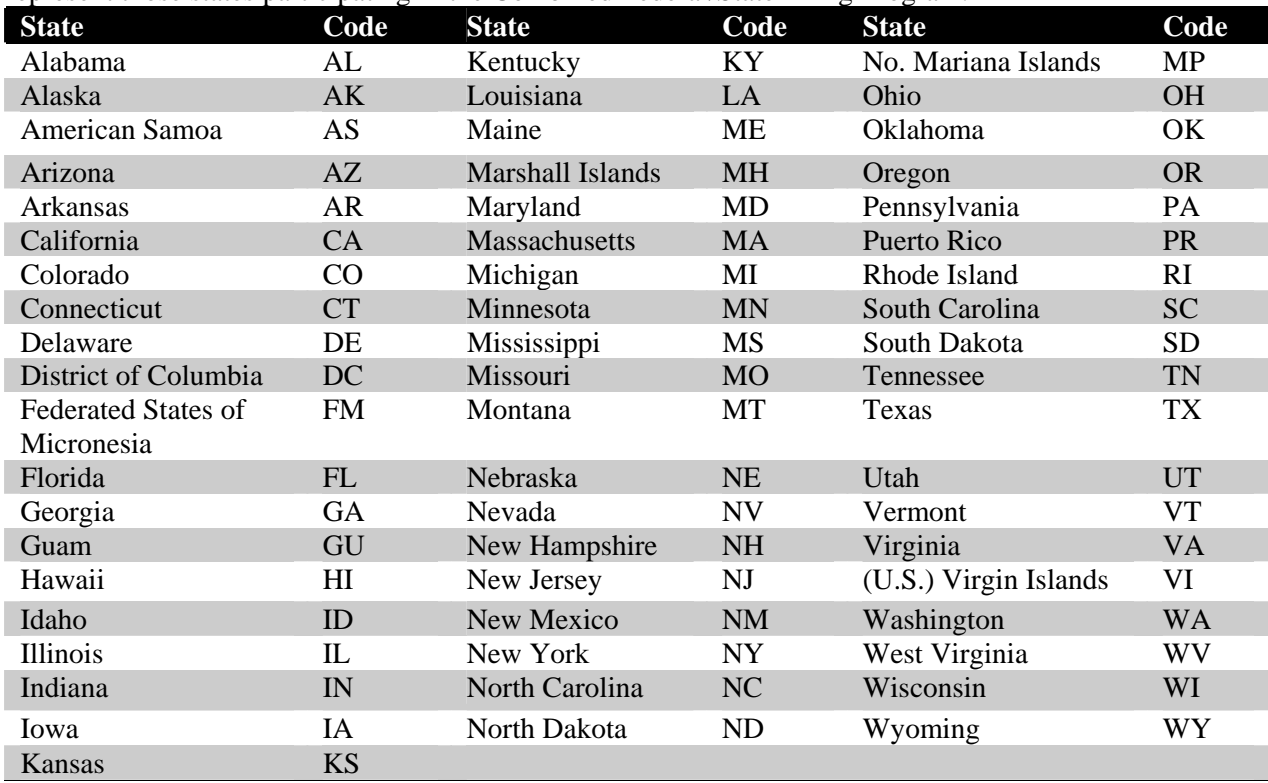

**.02** Filers must adhere to the city, state, and ZIP Code format for U.S. addresses in the "B" Record. This also includes American Samoa, Federated States of Micronesia, Guam, Marshall Islands, Northern Mariana Islands, Puerto Rico, and the U. S. Virgin Islands.

**.03** For foreign country addresses, filers may use a 51 position free format which should include city, province or state, postal code, and name of country in this order. This is allowable only if a "1" (one) appears in the Foreign Country Indicator, Field Position 247, of the "B" Record.

**.04** When reporting APO/FPO addresses, use the following format:

#### **EXAMPLE**:

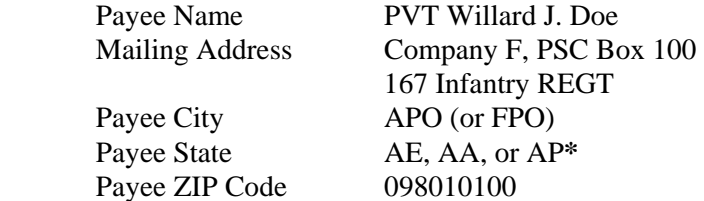

**\***AE is the designation for ZIP Codes beginning with 090-098, AA for ZIP 340, and AP for ZIP Codes 962-966.

#### **Part B. Electronic Filing Specifications**

**Note 1: The FIRE system DOES NOT provide fill-in forms, except for Form 8809, Application for Extension of Time to File Information Returns. Filers must program files according to the Record Layout Specifications contained in this publication. For a list of software providers, log on to IRS.gov and go to the Approved IRS e-file for Business Providers link. Also, see Part A, Sec. 5.03.** 

**Note 2: The FIRE system may be down every Wednesday from** *2:00 a.m. to 5:00* **a.m. ET for programming updates and for two weeks at the end of the year for yearly updates. The FIRE system will not be available for submissions during these times.** 

#### **Sec. 1. General**

**.01** Electronic filing of Forms 1097, 1098, 1099, 3921, 3922, 5498, and W-2G information returns, originals, corrections, and replacements is the method of filing for payers who meet the 250 returns filing requirement. Payers who are under the filing threshold requirement are encouraged to file electronically. Form 8935, Airline Payments Report, originals, corrections, and replacements may also be filed electronically.

**.02** All electronic filing of information returns are received at IRS/IRB via the FIRE (Filing Information Returns Electronically) system. To connect to the FIRE system, point the browser to http://fire.irs.gov. The system is designed to support the electronic filing of information returns only.

**.03** The electronic filing of information returns is not affiliated with any other IRS electronic filing programs. Filers must obtain separate approval to participate in each program. Only inquiries concerning electronic filing of information returns should be directed to IRS/IRB.

 **.04** Files submitted to IRS/IRB electronically must be in standard ASCII code. Do not send paper forms with the same information as electronically submitted files. This creates duplicate reporting resulting in penalty notices.

 **.05** See Part C, Record Format Specifications and Record Layouts, for the proper record format.

**.06** Form 8809, Application for Extension of Time to File Information Returns, is available as a fill-in form via the FIRE system. Filers that do not already have a User ID and password should refer to Section 7. At the Main Menu, click "Extension of Time Request" and then click "Fill-in Extension Form". This option is only used to request an automatic 30-day extension and must be completed by the due date of the return for each payer requesting an extension. Filers should print the approval page for their records. Refer to Part D for additional details.

#### **Sec. 2. Electronic Filing Approval Procedure**

 **.01** Filers must obtain a Transmitter Control Code (TCC) prior to submitting files electronically. Refer to Part A, Sec. 6, for information on how to obtain a TCC.

 **.02** Once a TCC is obtained, electronic filers must create their own User ID, password and PIN (Personal Identification Number). See Part B, Sec. 5, for more information about PIN requirements.

**.03** If a filer is submitting files for more than one TCC, it is not necessary to create a separate User ID and password for each TCC.

 **.04** For all passwords, it is the user's responsibility to remember the password and not allow the password to be compromised. Passwords are user created at first logon and must be eight alpha/numeric characters containing at least one uppercase, one lowercase, and one numeric. Filers who forget their password or PIN, can call **1–866-455-7438** for assistance. *The FIRE system requires users to change passwords every 90 days or at the first logon attempt after that time period.* Users can change passwords at any time from the Main Menu. *The previous 24 passwords cannot be used.* 

#### **Sec. 3. Test Files**

 **.01** Filers are not required to submit a test file; however, the submission of a test file is encouraged for all new electronic filers to test hardware and software. If filers wish to submit an electronic test file for Tax Year *2011* (returns to be filed in *2012*), it must be submitted to IRS/IRB no earlier than **November 1,** *2011*, and no later than **February 15,** *2012*. *To connect to the FIRE Test System, point the browser to http://fire.test.irs.gov.*

**.02** IRS/IRB encourages first time electronic filers to submit a test. Test files are required for filers wishing to participate in the Combined Federal/State Filing Program. See Part A, Sec. 10, for further information about the Combined Federal/State Filing Program.

**.03** The test file **must** consist of a sample of each type of record:

- **(a)** Transmitter "T" Record (all fields marked required must include transmitter information)
- **(b)** Payer "A" Record
- **(c)** Multiple Payee "B" Records **(at least eleven "B" Records per each "A" Record)**
- **(d)** End of Payer "C" Record
- **(e)** State Totals "K" Record, if participating in the Combined Federal/State Filing Program
- **(f)** End of Transmission "F" Record (See Part C for record formats.)
- **.04** Use the Test Indicator "T" in Field Position 28 of the "T" Record to show this is a test file.
- **.05** IRS/IRB will check the file to ensure it meets the specifications of this Revenue Procedure.

For current filers, sending a test file will provide the opportunity to ensure software reflects any programming changes.

 **.06** Filers who encounter problems while transmitting the electronic test file can contact IRS/IRB **at 866- 455-7438** for assistance**.**

 **.07** Within two days after a file has been submitted, filers will be notified via e-mail as to the acceptability of the file, if a valid e-mail address was provided on the "Verify Your Filing Information" screen. If using e-mail filtering software, configure software to accept e-mail from fire@irs.gov and irs.e-helpmail@irs.gov. *If the file is bad, the filer must return to http://fire.test.irs.gov to determine what errors are in the file by clicking on CHECK FILE STATUS.* If the results indicate:

- **(a)** "**Good, Federal Reporting**" The test file is good for federal reporting only.
- **(b)** "**Good, Federal/State Reporting**" The file is good for the Combined Federal and State Filing Program (see Part A, Section 10, for further details).
- **(c)** "**Bad**" The test file contains errors. Click on the filename for a list of the errors.
- **(d)** "**Not Yet Processed**" The file has been received, but results are not available. Please check back in a few days.

#### **Sec. 4. Electronic Submissions**

 **.01** Electronically filed information may be submitted to IRS/IRB 24 hours a day, seven days a week. Technical assistance is available Monday through Friday between 8:30 a.m. and 4:30 p.m. ET by calling **1-866- 455-7438.**

 **.02** The **FIRE system will be down from 6 p.m. ET December 16, 2011, through January 3, 2012.**  This allows IRS/IRB to make yearly updates to reflect current year changes. In addition, the FIRE system may be down every Wednesday from 2:00 a.m. to 5:00 a.m. ET for programming updates.

 **.03** A file may not exceed 2.5 million records. When sending files larger than 10,000 records electronically, data compression is encouraged. WinZip and PKZIP are the only acceptable compression packages. IRS/IRB cannot accept self-extracting zip files or compressed files containing multiple files. The time required to transmit information returns electronically will vary depending upon the type of connection to the internet and if data compression is used. **The time required to transmit a file can be reduced up to 95 percent by using compression.** 

 **.04** The FIRE system can accept multiple files for the same type of return providing duplicate data is not transmitted. For example, if a company has several branches issuing Forms 1099-INT, it is not necessary to consolidate all the forms into one transmission. Each file may be sent separately, **providing duplicate data is not transmitted.**

**.05** Transmitters may create files using self assigned filename(s). Files submitted electronically will be assigned a new unique filename by the FIRE system. The filename assigned by the FIRE system will consist of the submission type, the filer's TCC and a four-digit sequence number. The sequence number will be incremental for every file sent. For example, if this is the first original file for the calendar year and the TCC is 44444, the IRS assigned filename would be ORIG.44444.0001. **Record the filename.** This information will be needed by IRS/IRB to identify the file, if assistance is required.

 **.06** If a file submitted timely is bad, the filer will have up to 60 days from the day the file was transmitted to submit an acceptable **replacement** file. If an acceptable replacement file is not received within 60 days, the payer could be subject to late filing penalties. This only applies to files originally submitted electronically.

**.07** The following definitions have been provided to help distinguish between a correction and a replacement:

> • A **correction** is an information return submitted by the transmitter to correct an information return that was previously submitted to and processed by IRS/IRB, but contained erroneous information. **(See Note.)**

#### **Note**: **Corrections should only be made to records that have been submitted incorrectly, not the entire file**.

• A **replacement** is an information return file sent by the filer because the CHECK FILE STATUS option on the FIRE system indicated the original/correction file was bad. After the necessary changes have been made, the file must be transmitted through the FIRE system. (**See Note.**)

#### **Note: Filers should never transmit anything to IRS/IRB as a "Replacement" file unless the CHECK FILE STATUS option on the FIRE system indicates a previous file is bad.**

#### **Sec. 5. PIN Requirements**

 **.01** The user will be prompted to create a PIN consisting of ten (10) numeric characters when establishing an initial User ID name and password.

**.02** The PIN is required each time an ORIGINAL, CORRECTION, or REPLACEMENT file is sent electronically and is permission to release the file. It is not needed for a TEST file. Authorized agents may enter their PIN; however, the payer is responsible for the accuracy of the returns. The payer will be liable for penalties for failure to comply with filing requirements. If there is a problem with a PIN, filers should call **1-866-455-7438**  for assistance.

 **.03** If the file is good, it is released for mainline processing after ten (10) calendar days from receipt. Contact IRB at **1-866-455-7438** within this ten (10) day period if there is a reason the file should not be released for further processing. If the file is bad, follow normal replacement procedures.

#### **Sec. 6. Electronic Filing Specifications**

**.01** The FIRE system is designed exclusively for the filing of Forms 1042-S, 1097, 1098, 1099, 3921, 3922, 5498, 8027, 8935, 8955-SSA and W-2G.

 **.02** A transmitter must have a TCC (see Part A, Sec. 6) before a file can be transmitted.

 **.03** Within two days of file submission, a filer will be notified via e-mail as to the acceptability of the file, if a valid e-mail address was provided on the "Verify Your Filing Information" screen. If using e-mail filtering software, configure software to accept e-mail from fire@irs.gov and irs.e-helpmail@irs.gov . *If the file is bad, the filer must return to* http://fire.irs.gov *(or http://fire.test.irs.gov if a test file) to determine what errors are in the file by clicking on CHECK FILE STATUS.* 

#### **Sec. 7. Connecting to the FIRE system**

- **.01** Have the TCC and TIN available before connecting.
- **.02** Turn off pop-up blocking software before transmitting files.
- **.03** Make sure the browser supports the security standards listed below.
- **.04** Set the browser to receive "cookies." Cookies are used to preserve the User ID status.
- **.05** Point the browser to http://fire.irs.gov to connect to the FIRE system *or http://fire.test.irs.gov to connect to the FIRE test system (Nov 1 through Feb. 15)*.

**.06** FIRE Internet Security Technical Standards are:

HTTP 1.1 Specification (http://www.w3.org/Protocols/rfc2616/rfc2616.txt)

SSL 3.0 or TLS 1.0. SSL and TLS are implemented using SHA and RSA 1024 bits during the asymmetric handshake.

SSL 3.0 Specifications TLS 1.0 Specifications

The filer can use one of the following encryption algorithms, listed in order of priority, using SSL or TLS: AES 256-bit (FIPS-197) AES 128-bit (FIPS-197) TDES 168-bit (FIPS-46-3)

#### **First time connection to the FIRE system** (If there has been a previous logon, skip to "Subsequent Connections to the FIRE system.")

-Click **"Create New Account"**

-Fill out the registration form and click **"Submit"** -Create **User ID**

-Create and verify **password** (The password is user created and must be eight

alpha/numeric characters, containing at least one uppercase, one lowercase, one numeric and cannot contain the User ID. The FIRE system requires passwords to be changed every 90 days or at the first logon attempt after 90 days. The previous 24 passwords cannot be used.)

#### -Click **"Create"**

-If the message **"Account Created" is received,** click **"OK"**

-Create and verify the 10-digit self-assigned PIN (Personal Identification Number). -Click **"Submit"**

-If the message **"Your PIN has been successfully created!" is received,** click **"OK"** -Read the bulletin(s) and/or "**Click here to continue**"

-Click **"Log On"** -Enter the **User ID** -Enter the **Password** (the password is case sensitive). -Read the bulletin(s) and/or "**Click here to continue".**

#### **Uploading a file to the FIRE System**

At the Menu Options: -Click **"Send Information Returns"** -Enter the **TCC** -Enter the **TIN** -Click **"Submit"**

The system will display the company name, address, city, state, ZIP code, telephone number, contact and e-mail address. This information will be used to e-mail the transmitter regarding the transmission. Update as appropriate and/or click **"Accept".**

**Note: Please provide an accurate e-mail address for the correct person to receive the e-mail and to avoid having the e-mail returned to IRS/IRB as undeliverable. If SPAM filtering software is being used, configure it to allow an e-mail from fire@irs.gov and irs.e-helpmail@irs.gov.** 

-Click one of the following: **Original File Replacement File Correction File** 

> **Test File** (This option will only be available from November 1 through February 15 at http://fire.test.irs.gov.)

-Enter the ten-digit PIN (If sending a test file, there is no prompt for this.)

- -Click **"Submit"**
- Click **"Browse"** to locate the file and open it
- Click **"Upload"**

When the upload is complete, the screen will display the total bytes received and the IRS assigned filename for the file. **IF THIS INFORMATION IS NOT DISPLAYED ON THE SCREEN, IRS/IRB MAY NOT HAVE RECEIVED THE FILE.** To verify, go to the "CHECK FILE STATUS" option on the Main Menu. If the filename is displayed, the count is equal to "0," and the results indicate "not yet processed," IRB received the file. **If** the filename is not displayed, send the file again.

> If there are more files to upload for that TCC: -Click **"File Another?"** otherwise, -Click **"Main Menu"**

**It is the filer's responsibility to check the acceptability of submitted files. If an e-mail is not received within two business days or an e-mail is received and it indicates the file is bad, log back into the FIRE system and click on "CHECK FILE STATUS" to view the results of the file(s).** 

#### **Checking the FILE STATUS**

If the correct e-mail address was provided on the "Verify Your Filing Information" screen when the file was sent, an e-mail will be sent regarding the FILE STATUS. If the results in the e-mail indicate "Good, not Released" and the "Count of Payees" is correct, the filer is finished with this file. If the e-mail indicates any other results, follow the instructions below.

> At the Main Menu: -Click "**Check File Status**" -Enter the **TCC** -Enter the **TIN** -Click "**Search***"*

If the results on http://fire.irs.gov indicate:

**"Good, Not Released"** *–* If the "Count of Payees"is correct, the filer is finished with this file. The file will automatically be released after ten calendar days unless the filer contacts IRB within this timeframe.

**"Good, Released"** – The file has been released to our mainline processing.

**"Bad"** *–* The file has errors*.* Click on the filename to view the error message(s*),* fix the errors, and resubmit the file timely as a "**replacement**".

**"Not yet processed"** *–* The file has been received, but results are not available. Please check back in a few days.

- When finished, click **"Log Out***"*

- Click **"Close Web Browser"**

#### **Sec. 8. Common Problems and Questions**

IRS/IRB encourages filers to verify the format and content of each type of record to ensure the accuracy of the data. This may eliminate the need for IRS/IRB to request replacement files. This may be important for those payers who have either had their files prepared by a service bureau or who have purchased software packages.

**Filers who engage a service bureau to transmit files on their behalf should be careful not to report duplicate data, which may generate penalty notices**.

 This section lists some of the problems most frequently encountered with electronic files submitted to IRS/IRB. These problems may result in IRS/IRB requesting replacement files.

#### **1. Discrepancy between IRS/IRB Totals and Totals in Payer "C" Records.**

The "C" Record is a summary record for a type of return for a given payer. IRS compares the total number of payees and payment amounts in the "B" Records with totals in the "C" Records. The two totals must agree. Do NOT enter negative amounts except when reporting Forms 1099-B or 1099-Q. Money amounts must be numeric and right-justified. Unused positions must be zero (0) filled. Do not use blanks in money amount fields.

#### **2.****Missing Correction Indicator in Payee "B" Record.**

When a file is submitted as a correction file, there must be a correction indicator, "G" or "C" in position 6 of the Payee "B" record. See Part A, Sec. 8.

#### **3. Incorrect TIN in Payer "A" Record.**

The Payer's TIN reported in positions 12-20 of the "A" Record must be a nine-digit number. **(Do Not Enter Hyphens.)** The TIN and the First Payer Name Line provided in the "A" Record must correspond.

#### **4. Incorrect Tax Year in the Transmitter "T" Record, Payer "A" Record, and the Payee "B" Records.**

The tax year in the transmitter, payer, and payee records must reflect the tax year of the information return being reported. For prior tax year data, there must be a "P" in position 6 of the Transmitter "T" Record. This position must be blank for current year data.

#### **5. Incorrect use of Test Indicator.**

When sending a test file, position 28 of the Transmitter "T" Record must contain a "T", otherwise the position should be blank filled. Do not populate this field with a "T" if sending an original, replacement, or correction file.

#### **6. Incorrect Format for TINs in the Payee "B" Record.**

TINs entered in positions 12-20 of the Payee "B" records must consist of nine numeric characters only. **(Do Not Enter Hyphens.**) Incorrect formatting of TINs may result in a penalty.

#### **7. Distribution Codes for Form 1099-R reported incorrectly.**

For Form 1099-R, there must be valid Distribution Code(s) in positions 545-546 of the Payee "B" Record. For valid codes (and combinations), refer to the chart in Part C. If only one distribution code is required, it must be entered in position 545 and position 546 must be blank. A blank in position 545 is not acceptable.

#### **8. The Payment Amount Fields in the "B" Record Do Not Correspond to the Amount Codes in the "A" Record.**

The Amount Codes used in the "A" Record **MUST** correspond with the payment amount fields used in the "B" Records. The amount codes must be left-justified and in ascending order. Unused positions must be blank filled. For Example: If the "B" Records show payment amounts in Payment Amount fields 2, 4, and 7, then the "A" Record must correspond with 2, 4, and 7 in the Amount Code field.

#### **NON-FORMAT ERRORS**

#### **1. SPAM filters are not set to receive e-mail from fire@irs.gov and irs.e-helpmail@irs.gov.**

To receive e-mails concerning files, processing results, reminders, and notices, set the SPAM filter to receive e-mail from fire@irs.gov and irs.e-helpmail@irs.gov.

#### **2. Incorrect e-mail address provided.**

When the "Verify Your Filing Information" screen is displayed, make sure the correct e-mail address is listed. If not, please update with the correct e-mail address.

#### **3. Transmitter does not check the FIRE system to determine why the file is bad.**

Generally, the results of a file transfer are posted to the FIRE system within two business days. If the correct e-mail address was provided on the "Verify Your Filing Information" screen when the file was sent, an e-mail will be sent regarding the FILE STATUS. If the results in the e-mail indicate "Good, Not Released" and the "Count of Payees" is correct, the filer is finished with this file. If any other results are received, follow the instructions in the "Check File Status" option*.* If the file contains errors, get an online listing of the errors. If the file is good, but the file should not be processed, contact IRS/IRB within ten calendar days of the transmission of the file.

#### **4***.* **Incorrect file is not replaced timely.**

If a file is bad, fix the file, and resubmit timely as a replacement.

#### **5. Transmitter sends an original file that is good, and then sends a correction file for the entire file even though there are only a few changes.**

The correction file, containing the proper coding, should only contain the records needing correction, not the entire file. Improper submission can result in duplicate reporting of payee information.

#### **6. Transmitter sends a file and "CHECK FILE STATUS" indicates that the file is good, but the transmitter wants to send another file containing the same information.**

Once a file has been transmitted, a replacement file cannot be sent unless the "CHECK FILE STATUS" indicates the file is bad (one to two business days after the file was transmitted). If a file should not be processed, contact IRS/IRB at **1-866-455-7438** within ten calendar days to see if this is a possibility.
### **7. Transmitter compresses several files into one.**

Only compress one file at a time. For example, if there are ten uncompressed files to send, compress each file separately and send ten separate compressed files.

#### **8. File is formatted as EBCDIC.**

All files submitted electronically must be in standard ASCII code.

### **9. Transmitter has one TCC, but is filing for multiple companies. Which TIN should be used when logging into the FIRE system to send a file?**

When sending the file electronically, enter the TIN of the company assigned to the TCC. The uploaded file must contain the TINs of the businesses (payers) that made payments that are subject to reporting on information returns. The payer TIN is the information that will be passed forward.

### **10. Transmitter sent the wrong file. What should be done?**

Call IRS/IRB at **1-866-455-7438.** IRB may be able to stop the file before it has been processed.

**Sec. 1. File Layout Diagram** 

# File Format

Each record must be 750 positions.

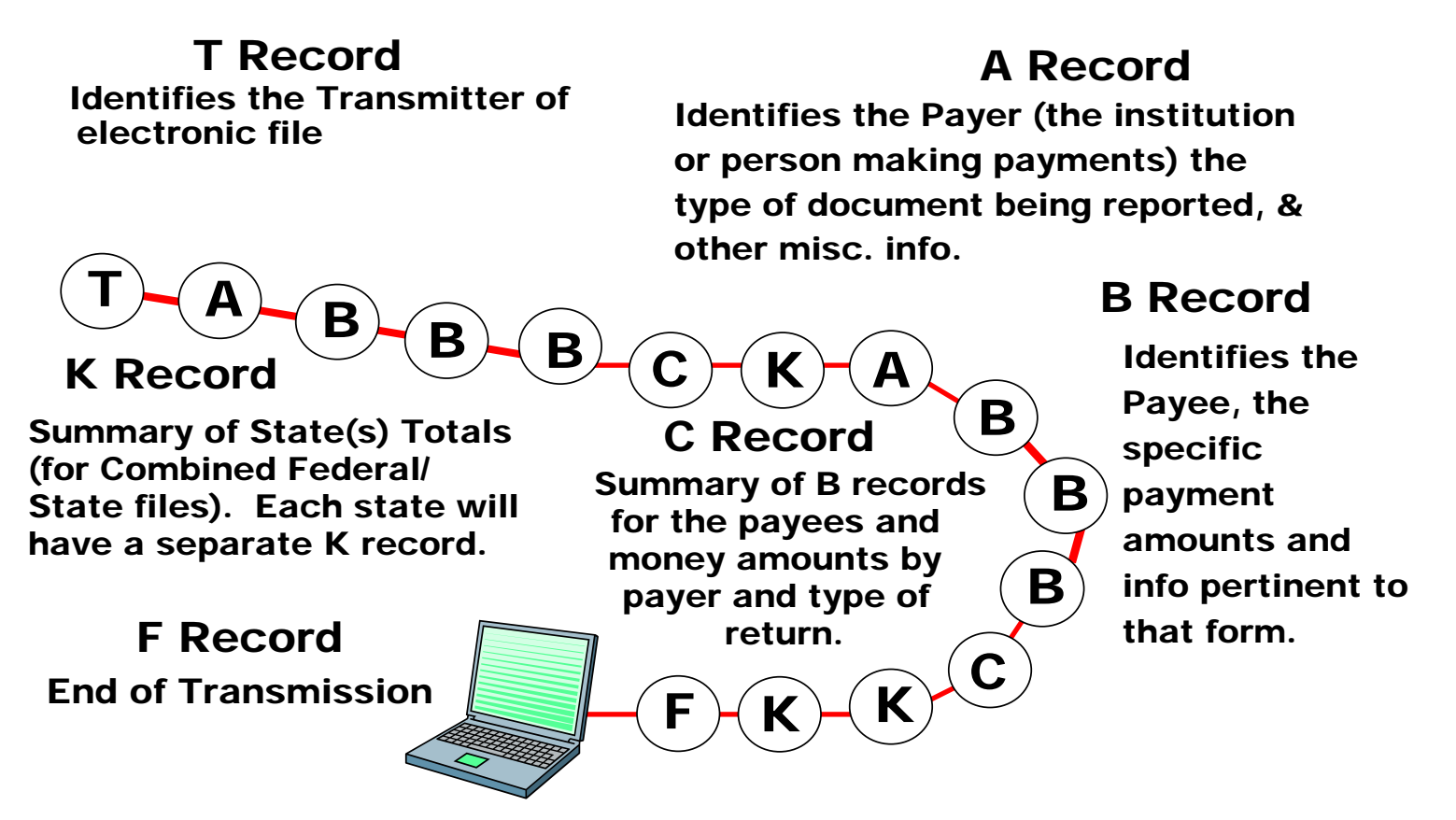

**Sec. 2. General** 

**.01** The specifications contained in this part of the Revenue Procedure define the required formation and contents of the records to be included in the electronic files.

**.02** A provision is made in the "B" Records for entries which are optional. If the field is not used, enter blanks to maintain a fixed record length of 750 positions. Each field description explains the intended use of specific field positions.

### **Sec. 3. Transmitter "T" Record - General Field Descriptions**

**.01** The Transmitter "T" Record identifies the entity transmitting the electronic file and contains information which is critical if it is necessary for IRS/IRB to contact the filer.

**.02** The Transmitter "T" Record is the first record on each file and is followed by a Payer "A" Record. A file format diagram is located at the beginning of Part C. A replacement file will be requested by IRS/IRB if the "T" Record is not present.

**.03** For all fields marked **"Required,"** the transmitter must provide the information described under Description and Remarks. For those fields not marked **"Required,"** a transmitter must allow for the field but may be instructed to enter blanks or zeros in the indicated field positions and for the indicated length.

**.04** All records must be a fixed length of 750 positions.

**.05** All alpha characters entered in the "T" Record must be upper-case, except e-mail addresses which may be case sensitive. **Do not** use punctuation in the name and address fields.

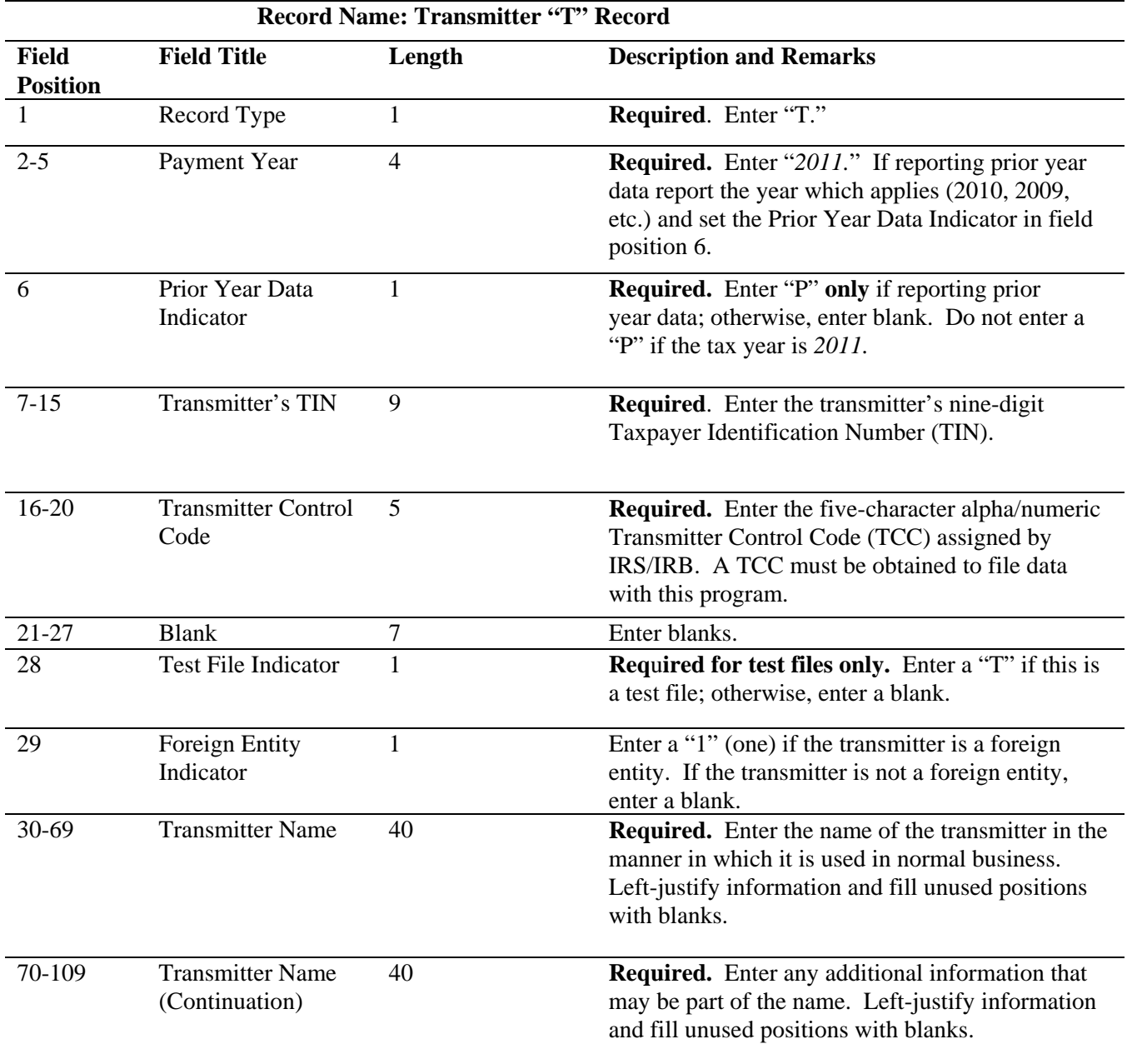

## **Record Name: Transmitter "T" Record**

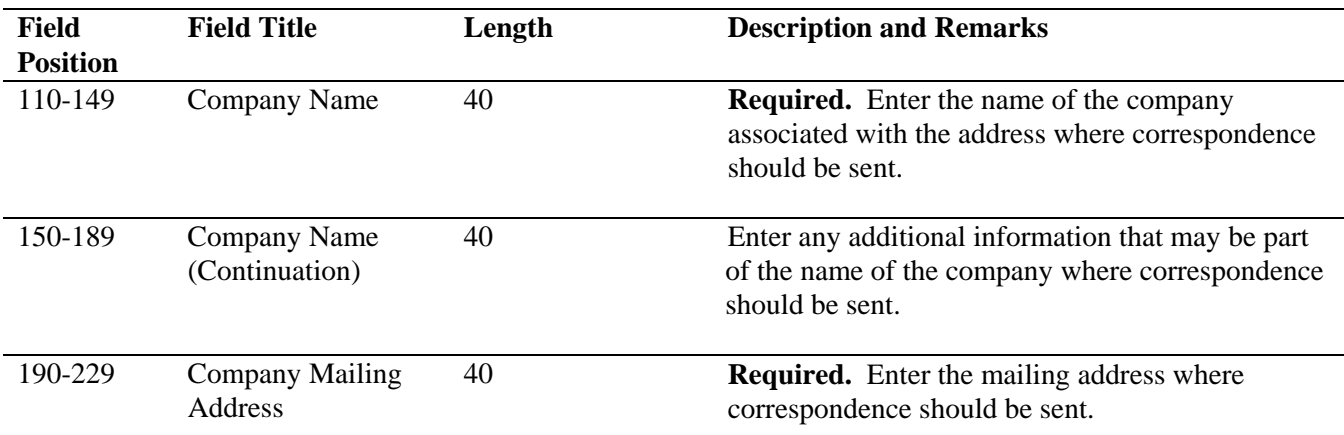

**Note: Any correspondence relating to problem electronic files will be sent to this address. For U.S. addresses**, the payer city, state, and ZIP Code must be reported as a 40, 2, and 9-position field, respectively. **Filers must adhere to the correct format for the payer city, state, and ZIP Code. For foreign addresses,** filers may use the payer city, state, and ZIP Code as a continuous 51-position field. Enter information in the following order: city, province or state, postal code, and the name of the country. When reporting a foreign address, the Foreign Entity Indicator in position 29 must contain a "1" (one).

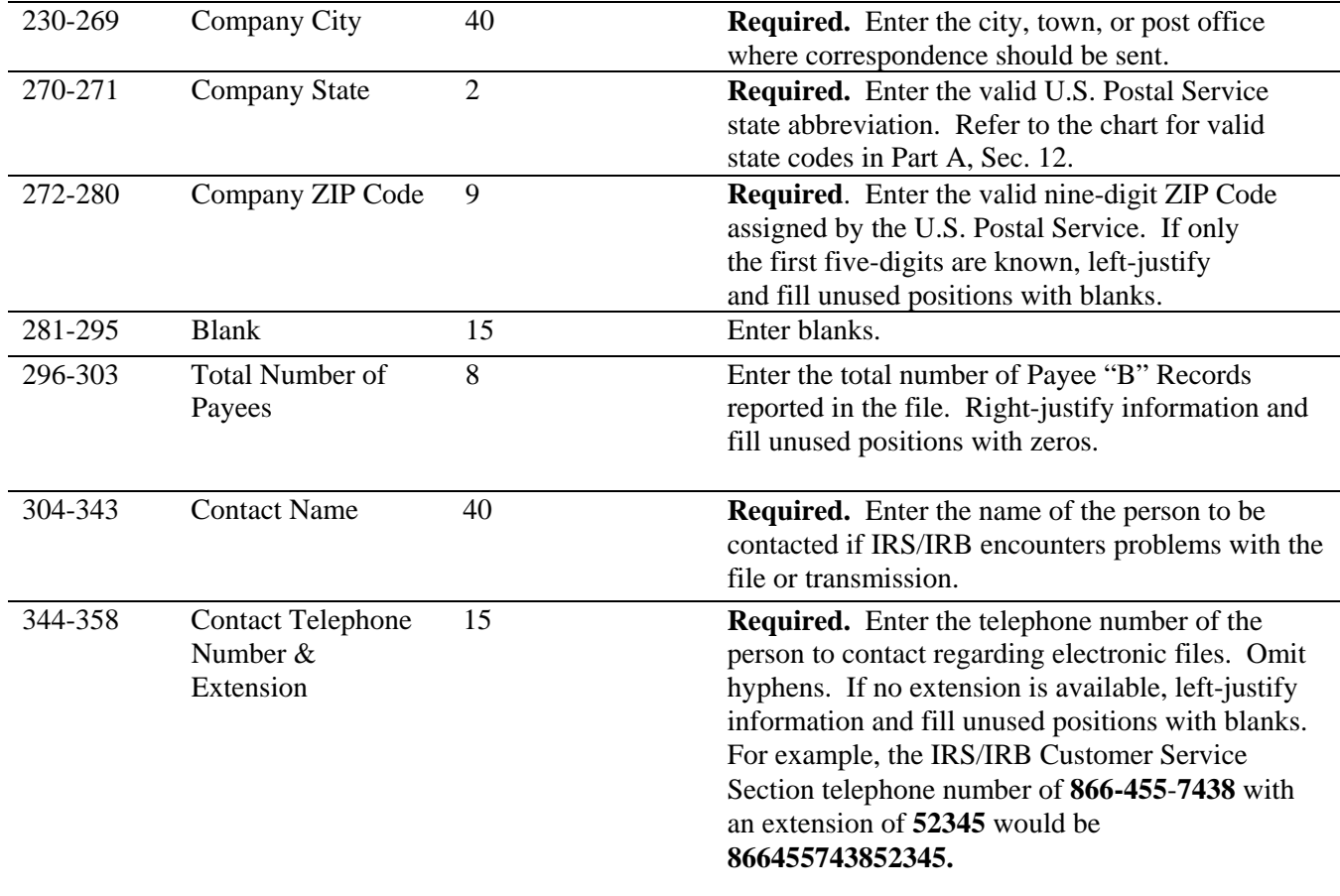

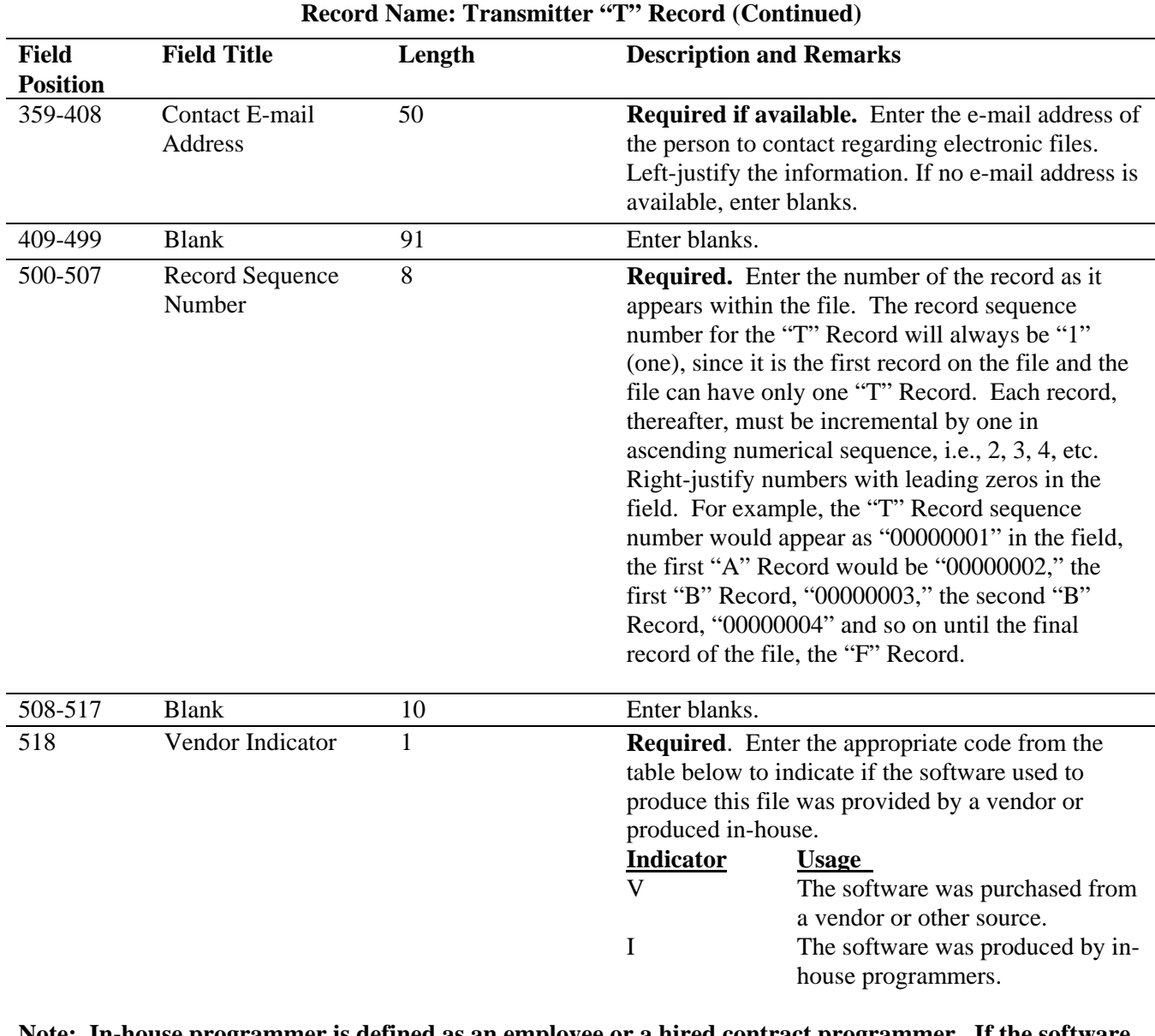

### **Note: In-house programmer is defined as an employee or a hired contract programmer. If the software is produced in-house, the following Vendor information fields are not required.**

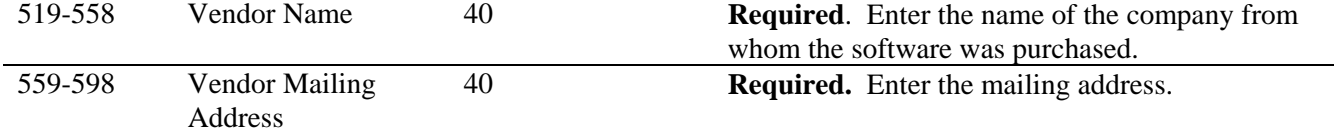

**For U.S. addresses**, the vendor city, state, and ZIP Code must be reported as a 40, 2, and 9-position field, respectively. **Filers must adhere to the correct format for the payer city, state, and ZIP Code. For foreign addresses,** filers may use the payer city, state, and ZIP Code as a continuous 51-position field. Enter information in the following order: city, province or state, postal code, and the name of the country.

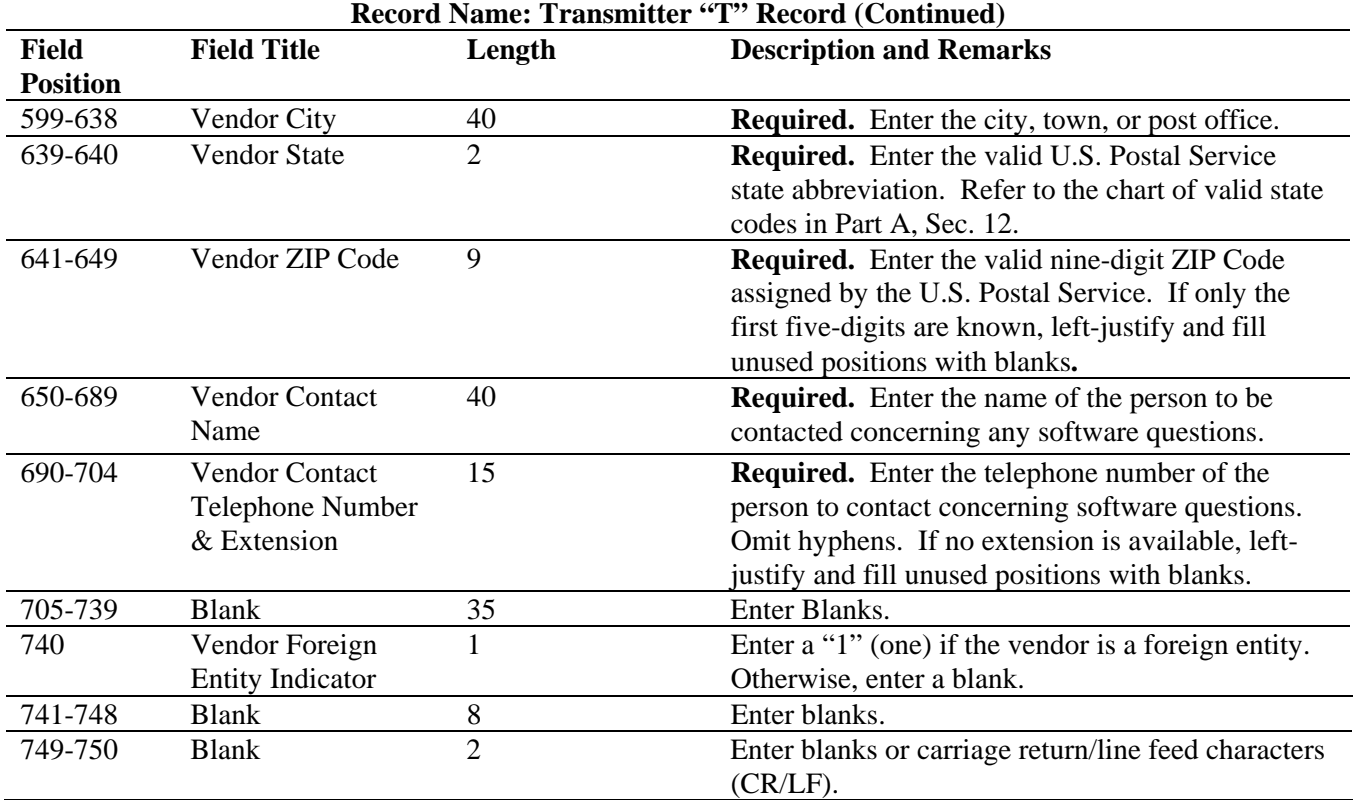

# **Sec. 4. Transmitter "T" Record - Record Layout**

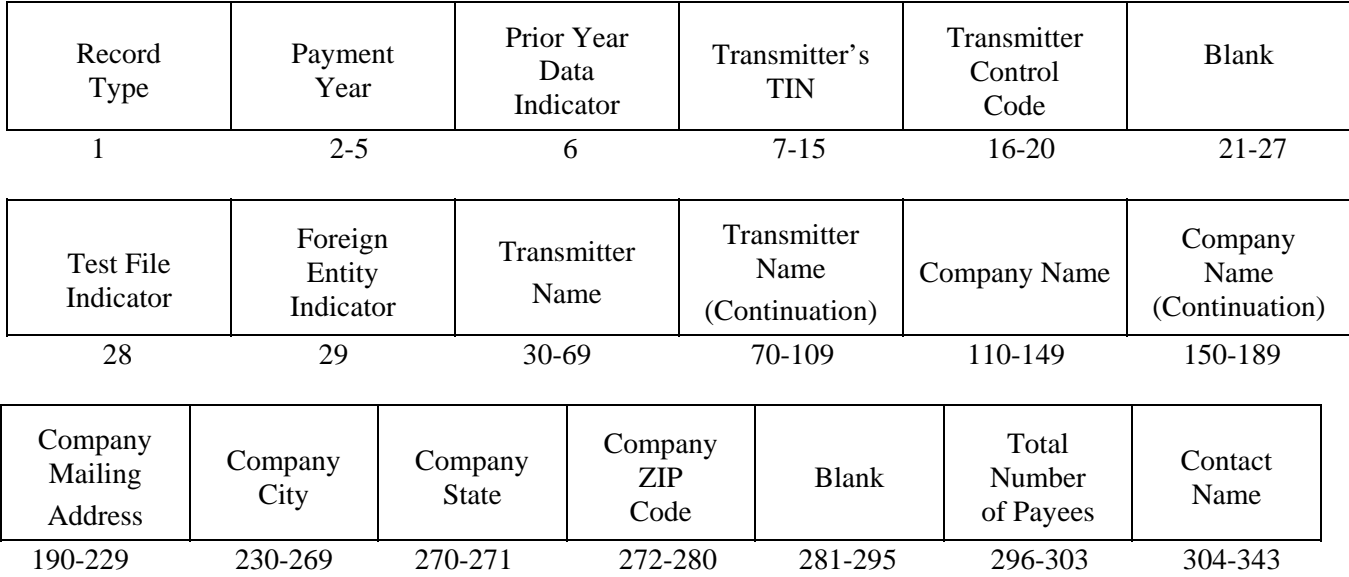

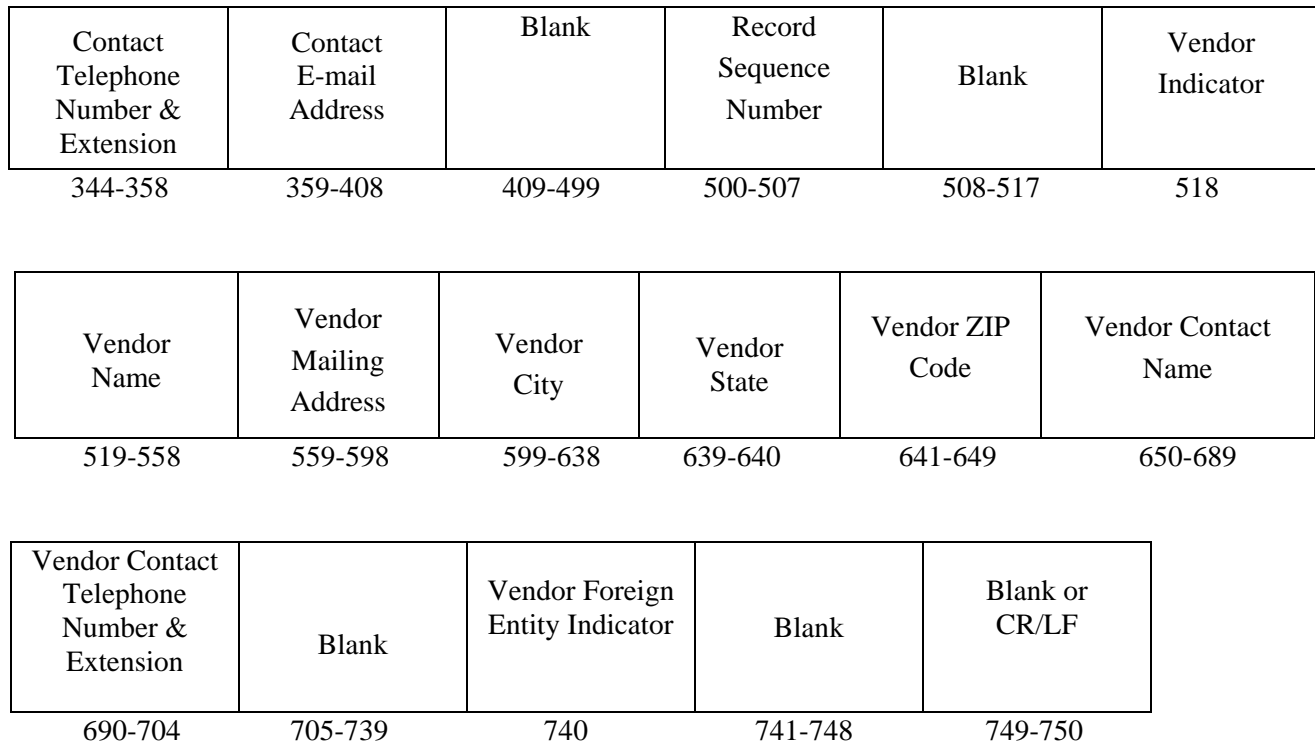

### **Sec. 5. Payer "A" Record - General Field Descriptions**

**.01** The Payer "A" Record identifies the person making payments, a recipient of mortgage or student loan interest payments, an educational institution, a broker, a person reporting a real estate transaction, a barter exchange, a creditor, a trustee or issuer of any IRA or MSA plan, and a lender who acquires an interest in secured property or who has a reason to know that the property has been abandoned. The payer will be held responsible for the completeness, accuracy, and timely submission of electronic files.

**.02** The second record on the file must be an "A" Record. A transmitter may include Payee "B" Records for more than one payer in a file. However, each group of "B" Records must be preceded by an "A" Record and followed by an End of Payer "C" Record. A single file may contain different types of returns but the types of returns **must not** be intermingled. A separate "A" Record is required for each payer and each type of return being reported.

**.03** The number of "A" Records depends on the number of payers and the different types of returns being reported. Do not submit separate "A" Records for each payment amount being reported. For example, if a payer is filing Form 1099-DIV to report Amount Codes 1, 2, and 3, all three amount codes should be reported under one "A" Record, not three separate "A" Records.

**.04** The maximum number of "A" Records allowed on a file is 99,000.

**.05** All records must be a fixed length of 750 positions.

**.06** All alpha characters entered in the "A" Record must be upper case**.** 

**.07** For all fields marked **"Required,"** the transmitter must provide the information described under Description and Remarks. For those fields not marked **"Required,"** a transmitter must allow for the field, but may be instructed to enter blanks or zeros in the indicated field position(s) and for the indicated length.

| <b>Record Name: Payer "A" Record</b> |                     |        |                                                           |  |
|--------------------------------------|---------------------|--------|-----------------------------------------------------------|--|
| <b>Field</b>                         | <b>Field Title</b>  | Length | <b>Description and Remarks</b>                            |  |
| <b>Position</b>                      |                     |        |                                                           |  |
|                                      | Record Type         |        | <b>Required.</b> Enter an "A."                            |  |
| $2 - 5$                              | Payment Year        |        | <b>Required.</b> Enter "2011." If reporting prior year    |  |
|                                      |                     |        | data report the year which applies (2010, 2009, etc.).    |  |
| 6                                    | Combined            |        | <b>Required for the Combined Federal/State Filing</b>     |  |
|                                      | Federal/State Filer |        | <b>Program.</b> Enter "1" (one) if approved or submitting |  |
|                                      |                     |        | a test to participate in the Combined Federal/State       |  |
|                                      |                     |        | Filing Program; otherwise, enter a blank.                 |  |

**Note 1**: **If the Payer "A" Record is coded for the Combined Federal/State Filing Program there must be coding in the Payee "B" Records and the State Totals "K" Records.** 

**Note 2: If "1" (one) is entered in this field position, be sure to code the Payee "B" Records with the appropriate state code. Refer to Part A, Sec. 10, for further information***.* 

| 7-11      | Blank                                                     | Enter blanks.                                                                                                    |
|-----------|-----------------------------------------------------------|----------------------------------------------------------------------------------------------------|
| $12 - 20$ | Payer's Taxpayer<br><b>Identification Number</b><br>(TIN) | <b>Required.</b> Enter the valid nine-digit Taxpayer<br>Identification Number assigned to the payer. Do not<br>enter blanks, hyphens, or alpha characters. All<br>zeros, ones, twos, etc., will have the effect of an<br>incorrect TIN. |

**Note**: **For foreign entities that are not required to have a TIN, this field must be blank. However, the Foreign Entity Indicator, position 52 of the "A" Record, must be set to "1" (one).** 

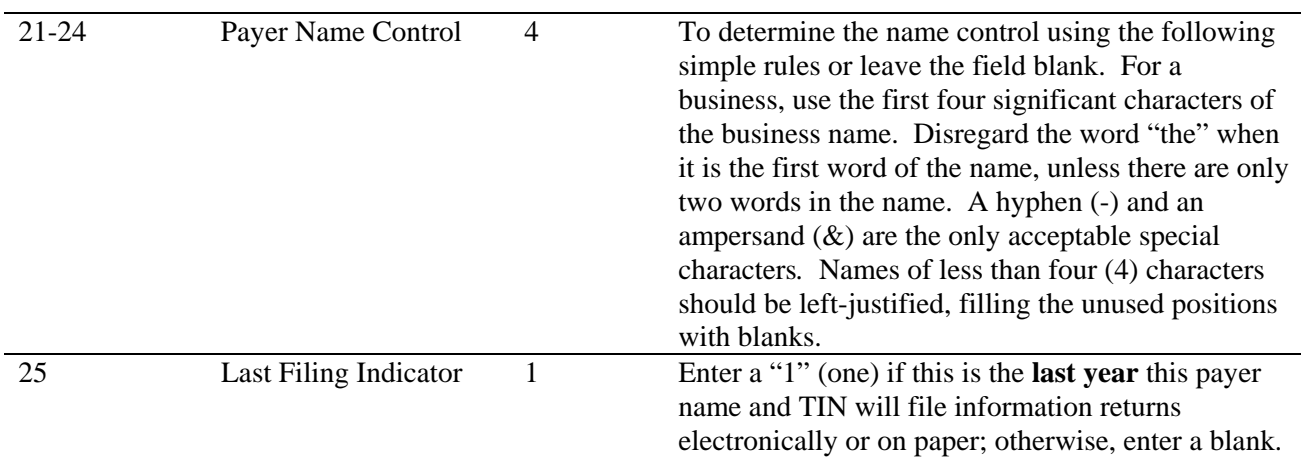

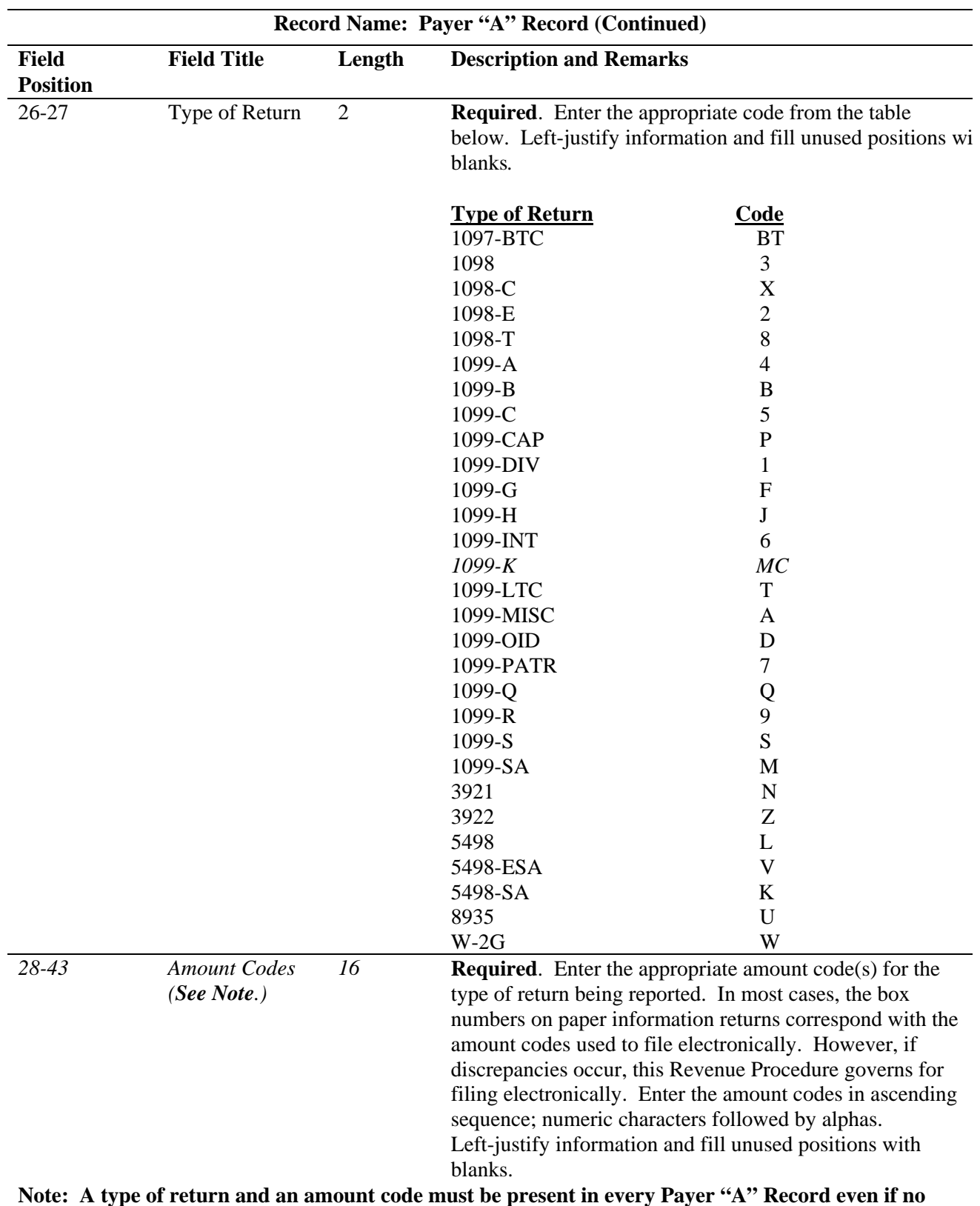

**money amounts are being reported. For a detailed explanation of the information to be reported in each amount code, refer to the appropriate paper instructions for each form.** 

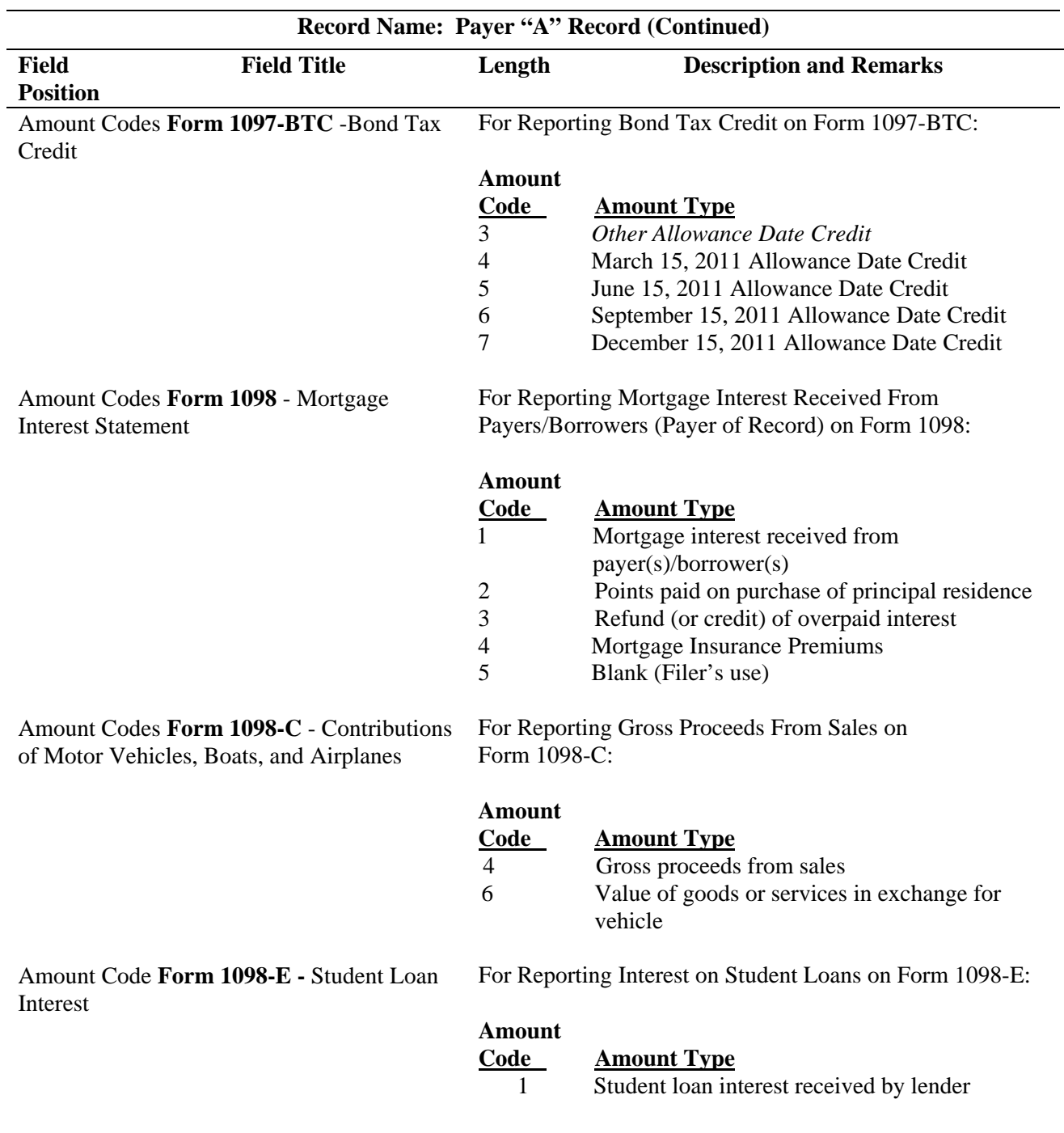

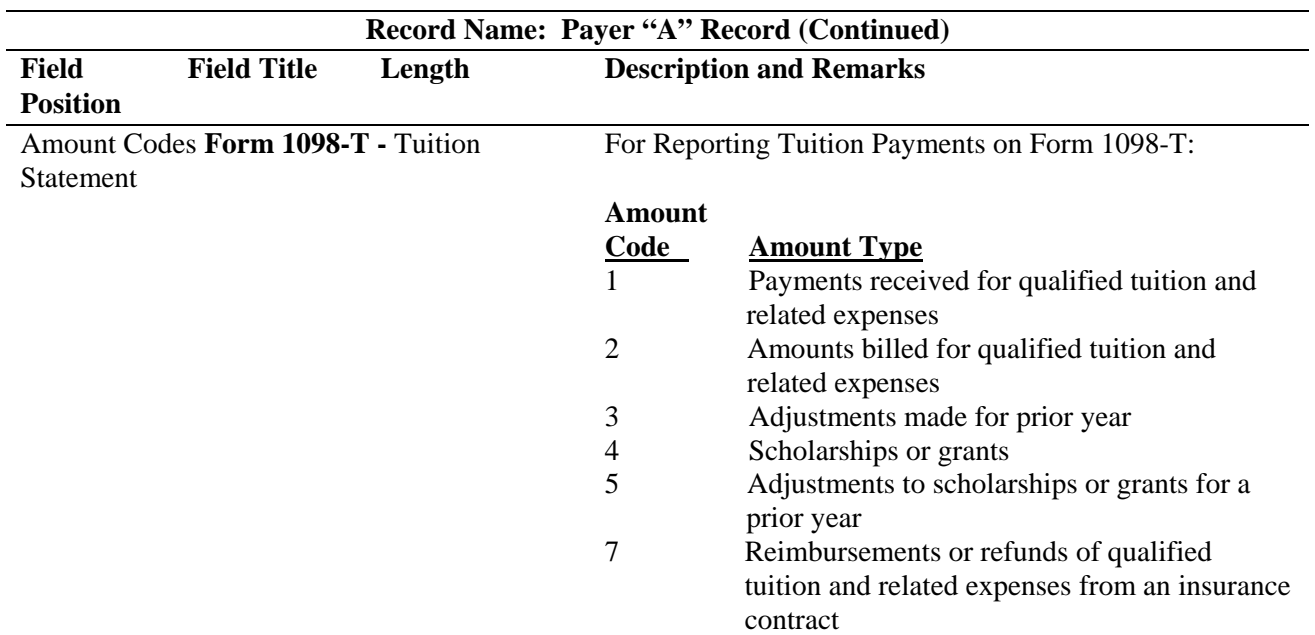

**Note 1: For Amount Codes 1 and 2 enter either payments received OR amounts billed. Do Not report both.** 

**Note 2: Amount Codes 3 and 5 are assumed to be negative. It is not necessary to code with an over punch or dash to indicate a negative reporting.**

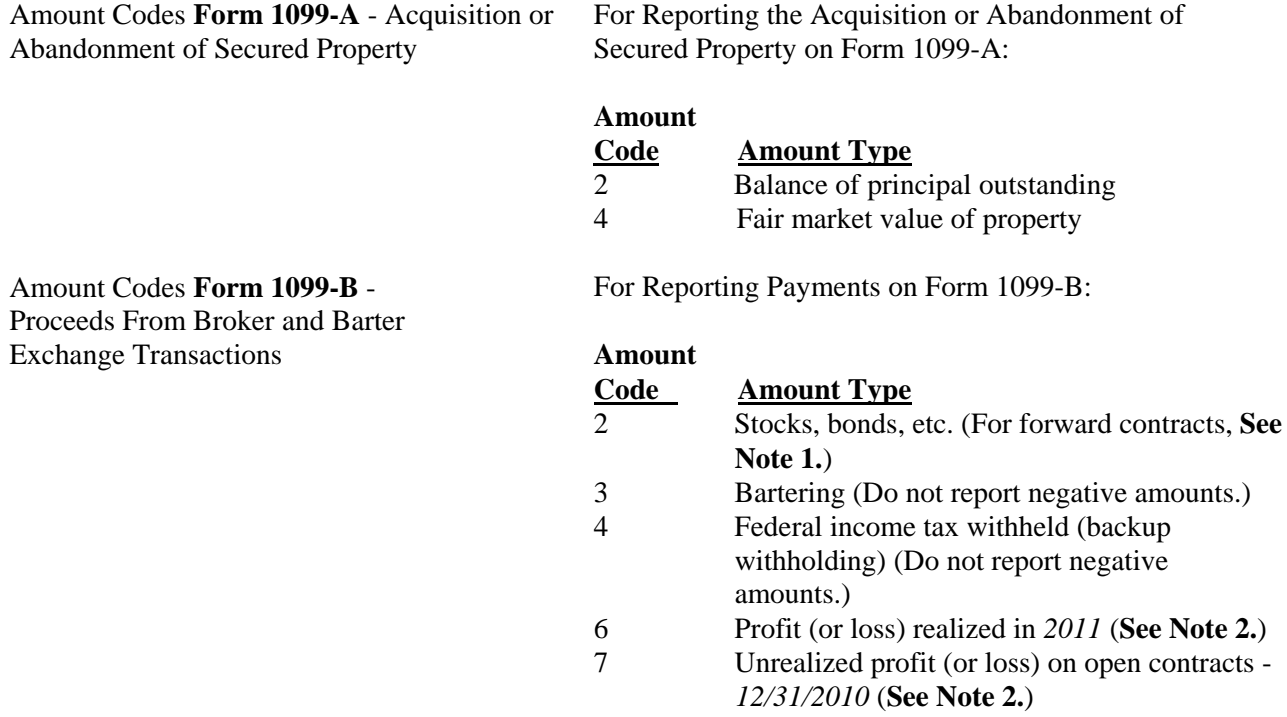

# **Record Name: Payer "A" Record (Continued)**

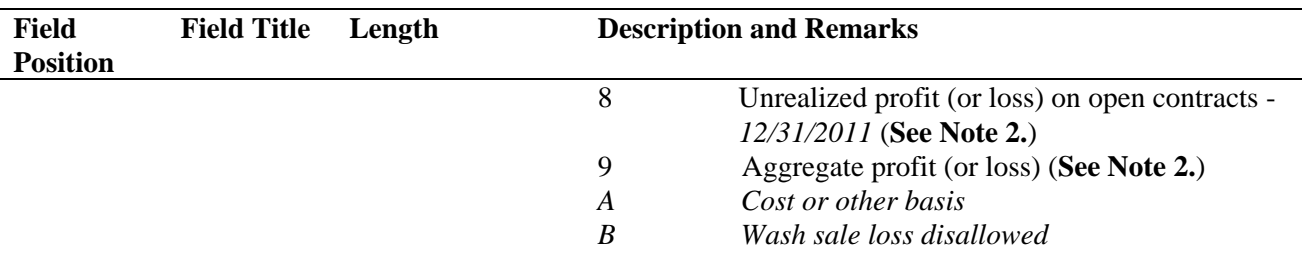

**Note 1: The payment amount field associated with Amount Code 2 may be used to report a loss from a closing transaction on a forward contract. Refer to the "B" Record – General Field Descriptions and Record Layouts, Payment Amount Fields, for instructions on reporting negative amounts**.

**Note 2: Payment Amount Fields 6, 7, 8, and 9 are to be used for the reporting of regulated futures or foreign currency contracts**.

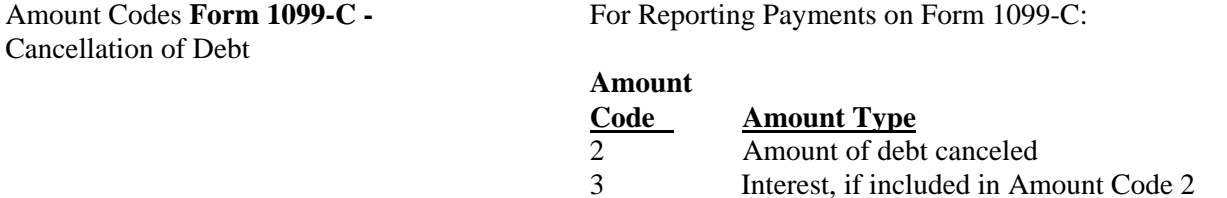

7 Fair market value of property (**See Note.**)

### **Note: Use Amount Code 7 only if a combined Form 1099-A and 1099-C is being filed.**

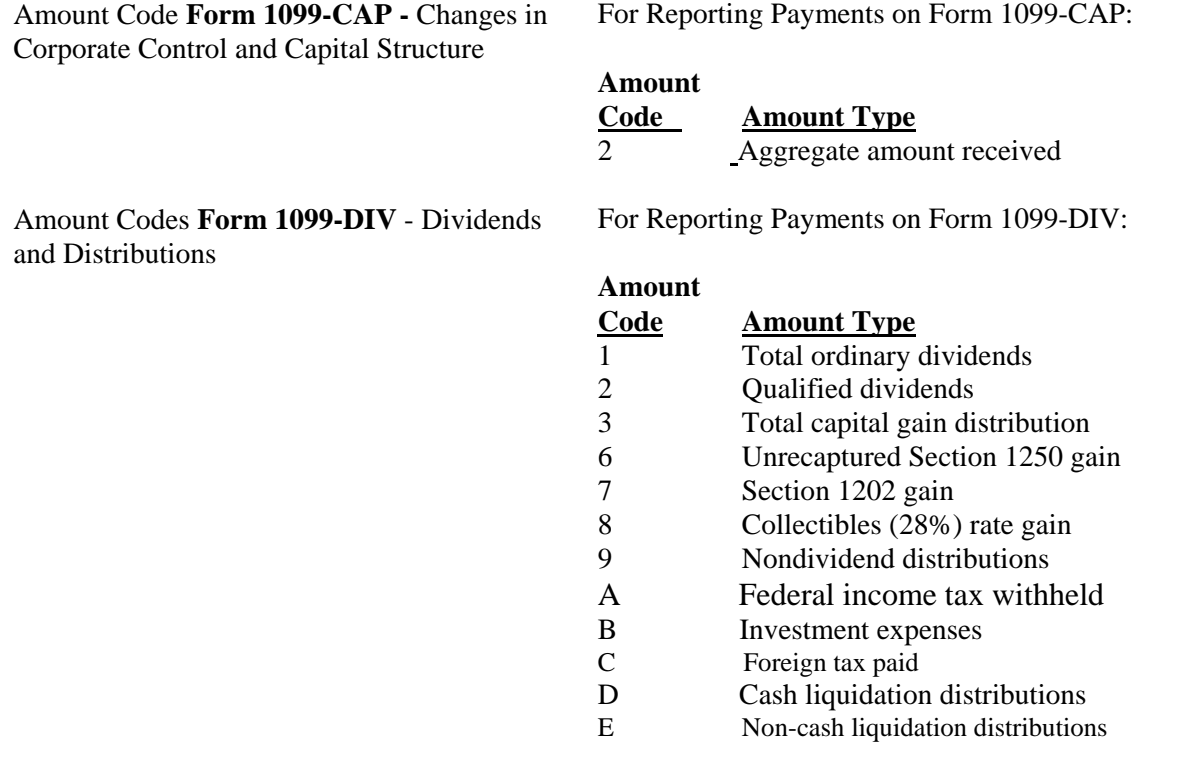

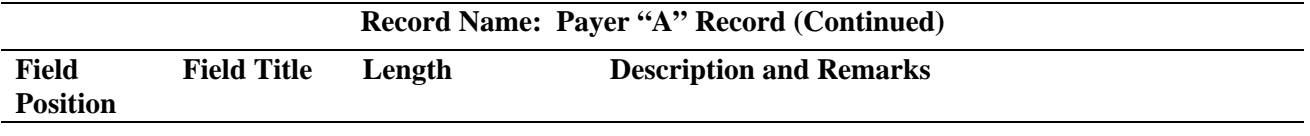

Amount Codes **Form 1099-G -** Certain Government Payments

For Reporting Payments on Form 1099-G:

### **Amount Code Amount Type** 1 Unemployment compensation 2 State or local income tax refunds, credits, or offsets 4 Federal income tax withheld (backup withholding or voluntary withholding on unemployment compensation or Commodity Credit Corporation Loans, or certain crop disaster payments) 5 Alternative Trade Adjustment Assistance (ATAA) Payments 6 Taxable grants 7 Agriculture payments<br>9 Market Gain Market Gain

Amount Codes **Form 1099-H** - Health Coverage Tax Credit (HCTC) Advance Payments

For Reporting Payments on Form 1099-H:

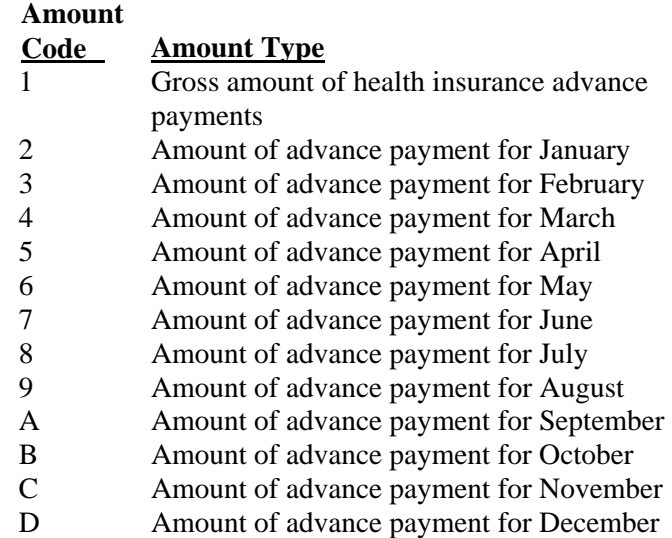

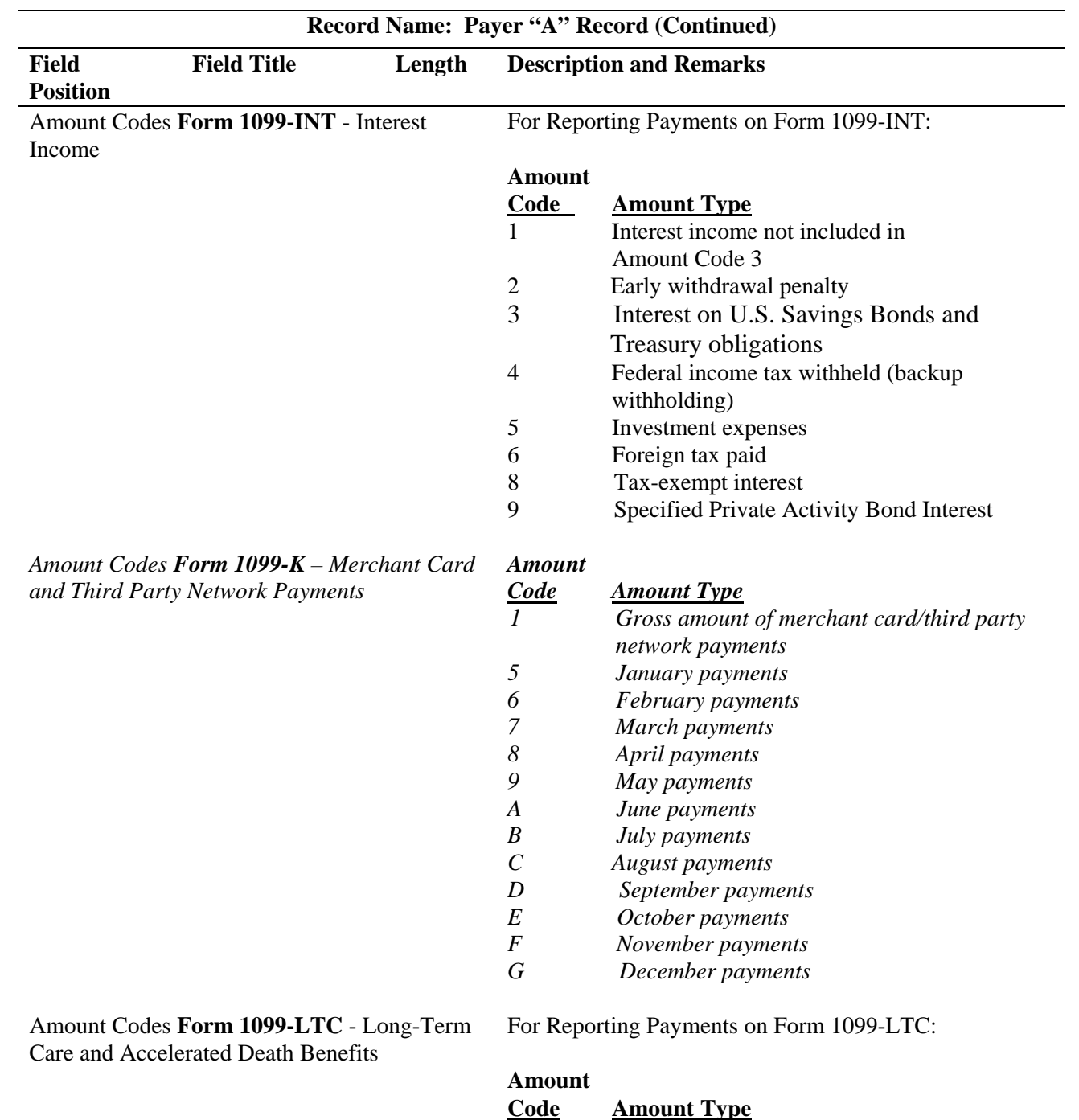

1 Gross long-term care benefits paid 2 Accelerated death benefits paid

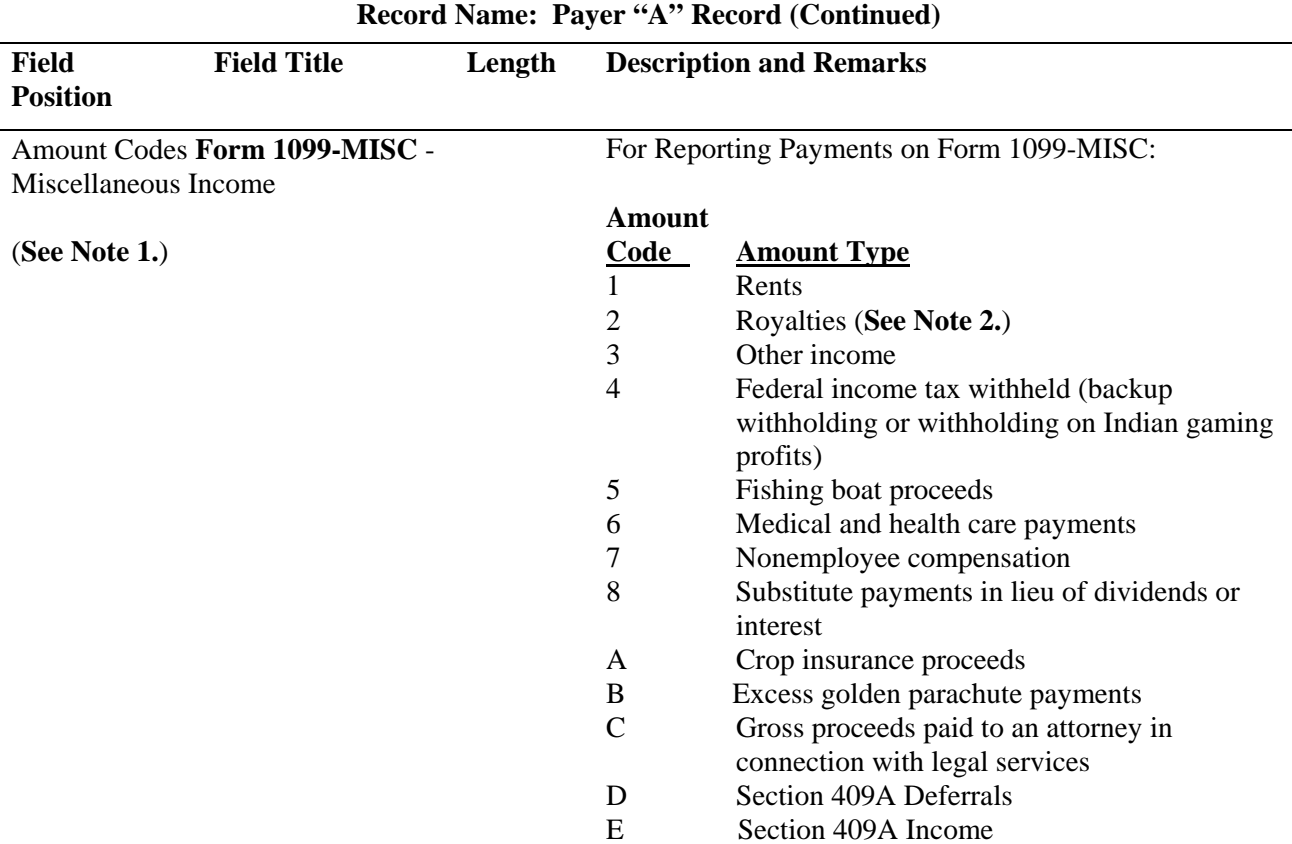

**Note 1: If only reporting a direct sales indicator (see "B" record field position 547), use Type of Return "A" in Field Positions 26-27, and Amount Code 1 in Field Position 28 of the Payer "A" Record. All payment amount fields in the Payee "B" Record will contain zeros.**

**Note 2: Do not report timber royalties under a "pay-as-cut" contract; these must be reported on Form 1099-S**.

Amount Codes **Form 1099-OID** - Original Issue Discount

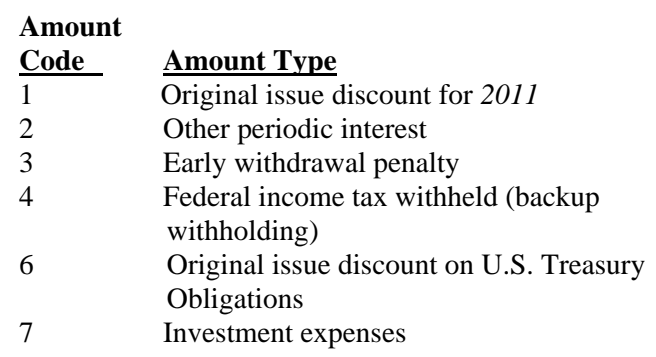

For Reporting Payments on Form 1099-OID:

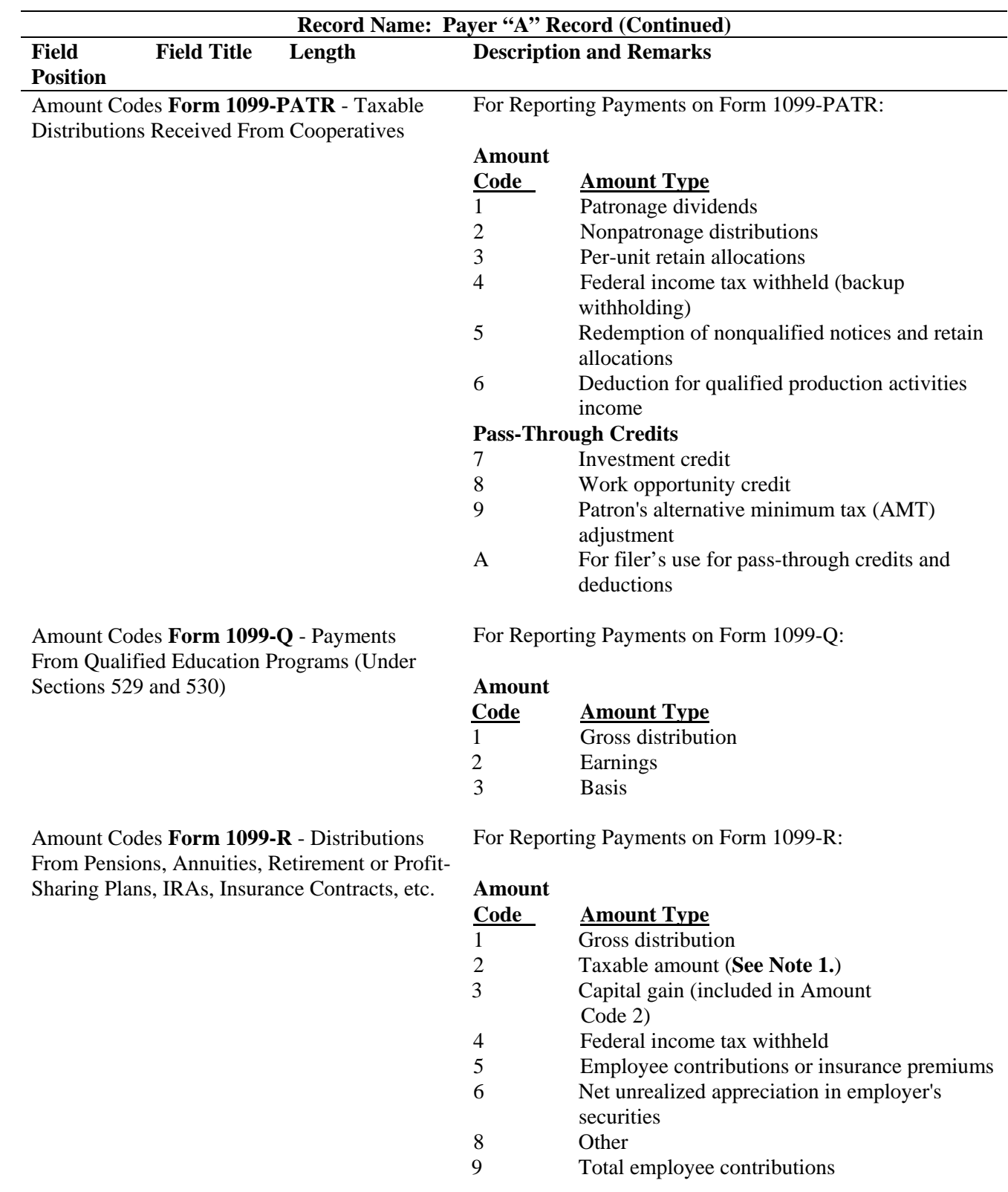

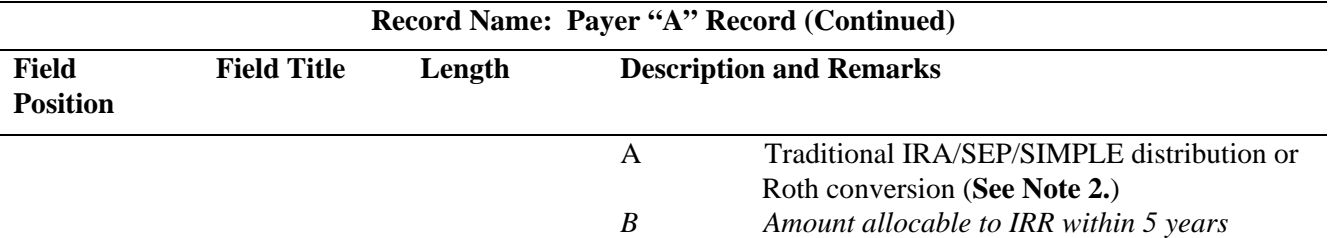

**Note 1: If the taxable amount cannot be determined, enter a "1" (one) in position 547 of the "B" Record. Payment Amount 2 must contain zeros.** 

**Note 2: For Form 1099-R, report the Roth conversion or total amount distributed from an IRA, SEP, or SIMPLE in Payment Amount Field A (IRA/SEP/SIMPLE distribution or Roth conversion) of the Payee "B" Record, and generally, the same amount in Payment Amount Field 1 (Gross Distribution). The IRA/SEP/SIMPLE indicator should be set to "1" (one) in Field Position 548 of the Payee "B" Record.**

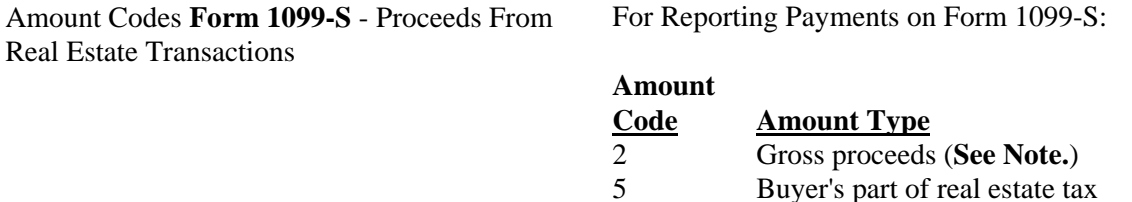

**Note: Include payments of timber royalties made under a "pay-as-cut" contract, reportable under IRC section 6050N. If timber royalties are being reported, enter "TIMBER" in the description field of the "B" Record. If lump-sum timber payments are being reported, enter "LUMP-SUM TIMBER PAYMENT" in the description field of the "B" record.** 

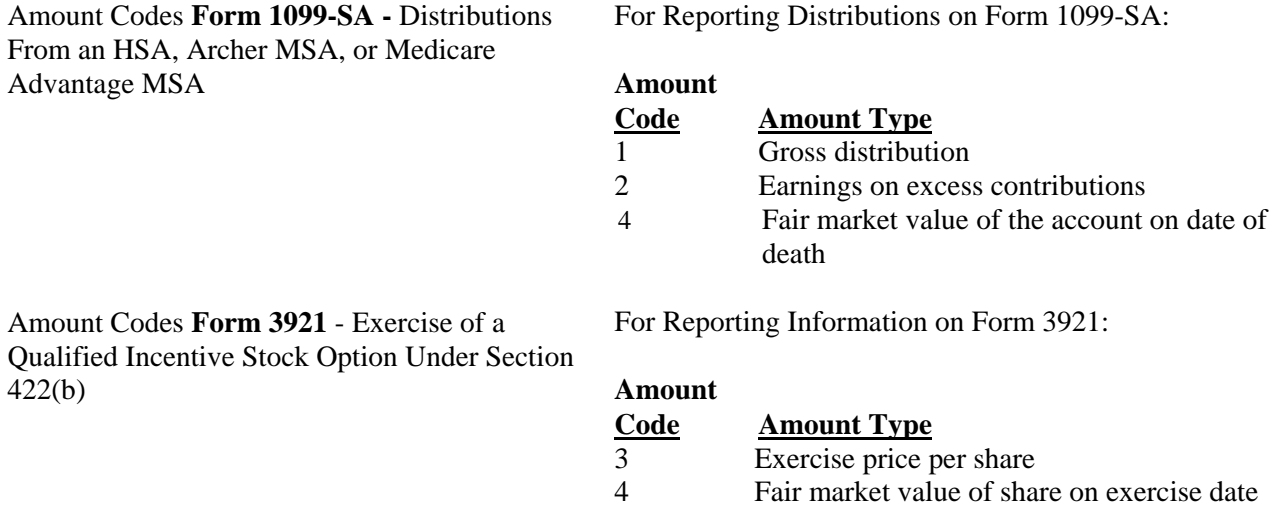

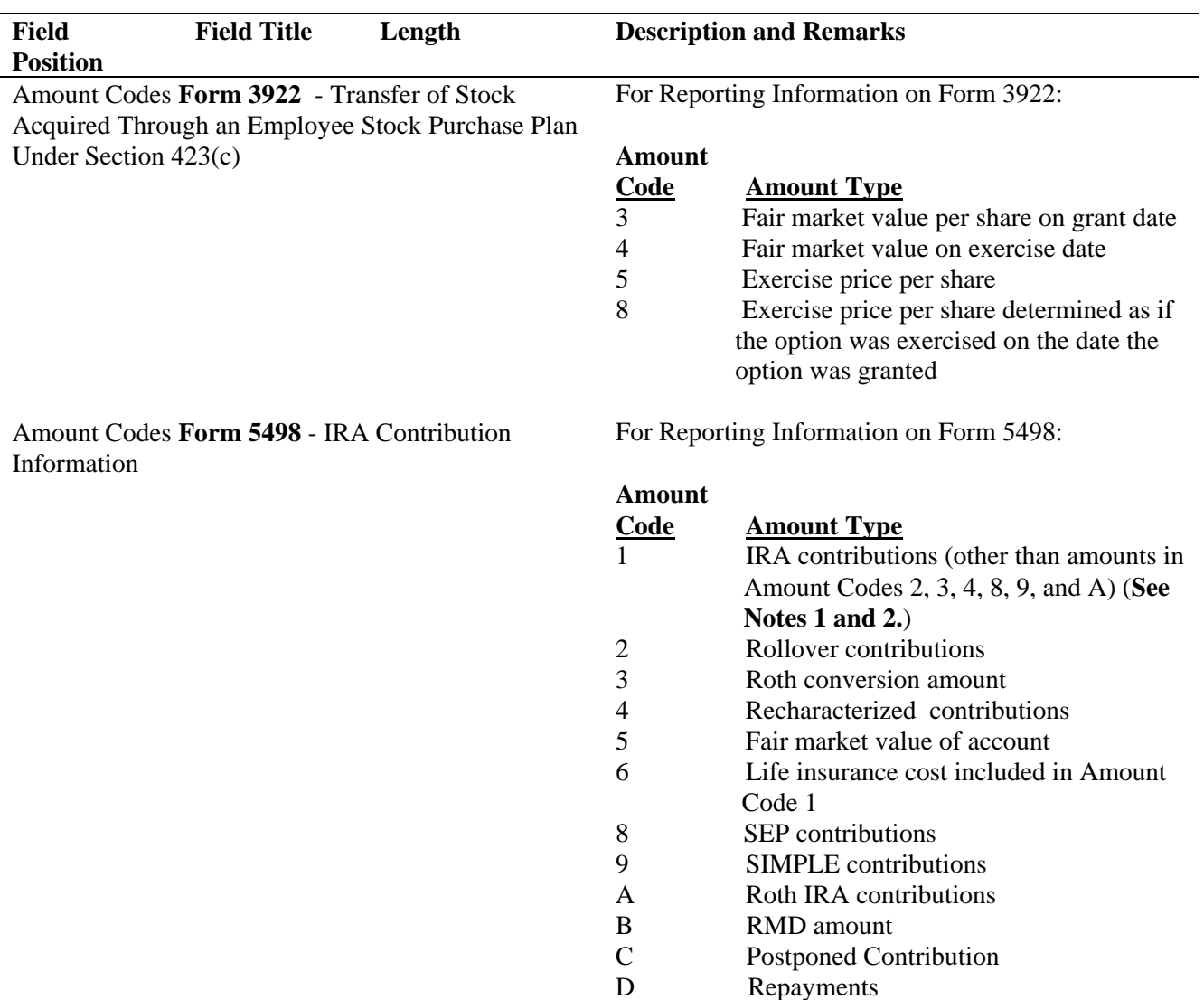

# **Record Name: Payer "A" Record (Continued)**

**Note 1: If reporting IRA contributions for a participant in a military operation, see the** *2011 Instructions for Forms 1099-R and 5498.* 

**Note 2: Also include employee contributions to an IRA under a SEP plan but not salary reduction contributions. DO NOT include EMPLOYER contributions; these are included in Amount Code 8.**

Amount Codes **Form 5498-ESA -** Coverdell ESA Contribution Information

For Reporting Information on Form 5498-ESA:

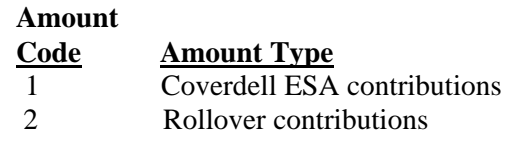

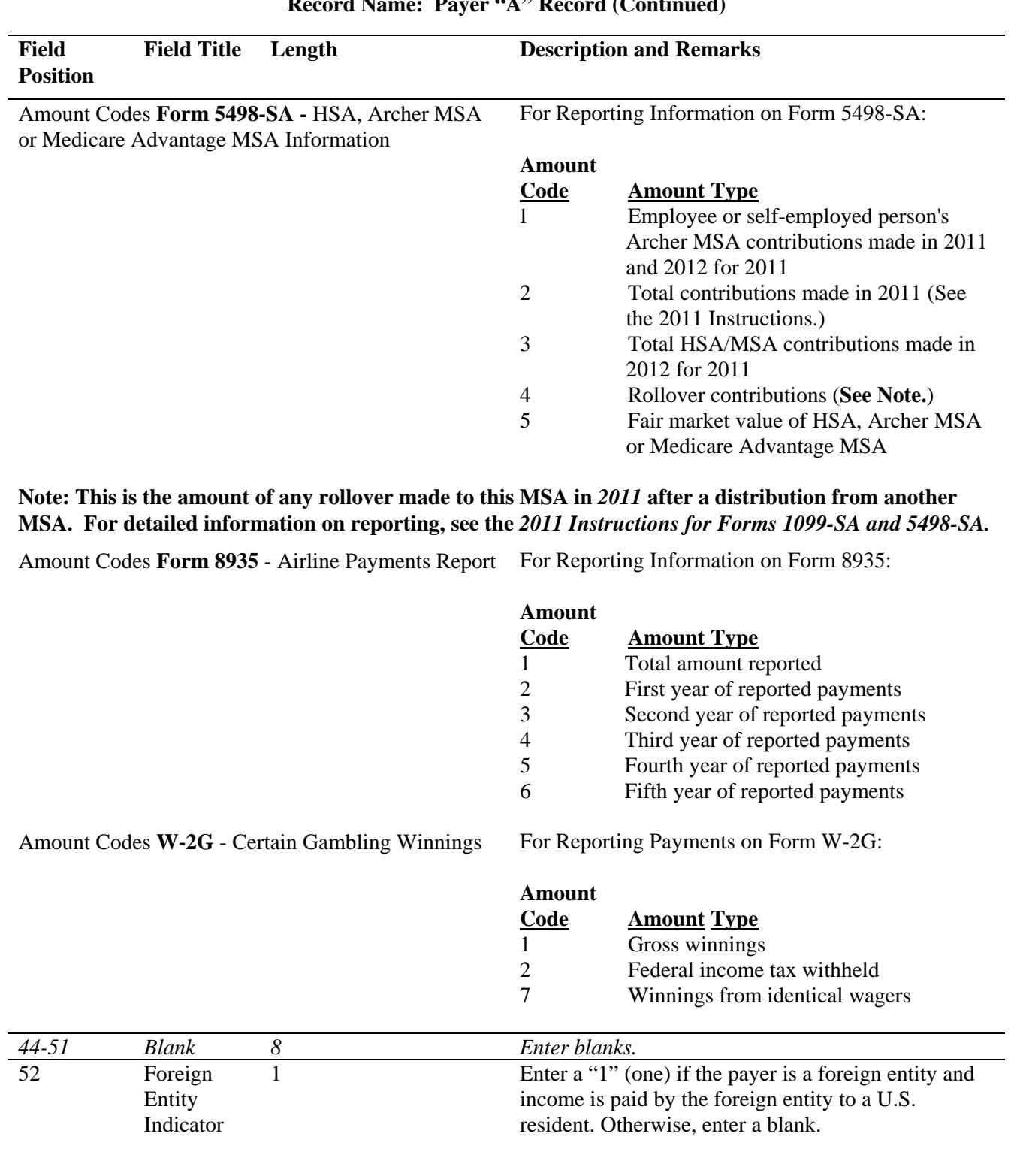

# **Record Name: Payer "A" Record (Continued)**

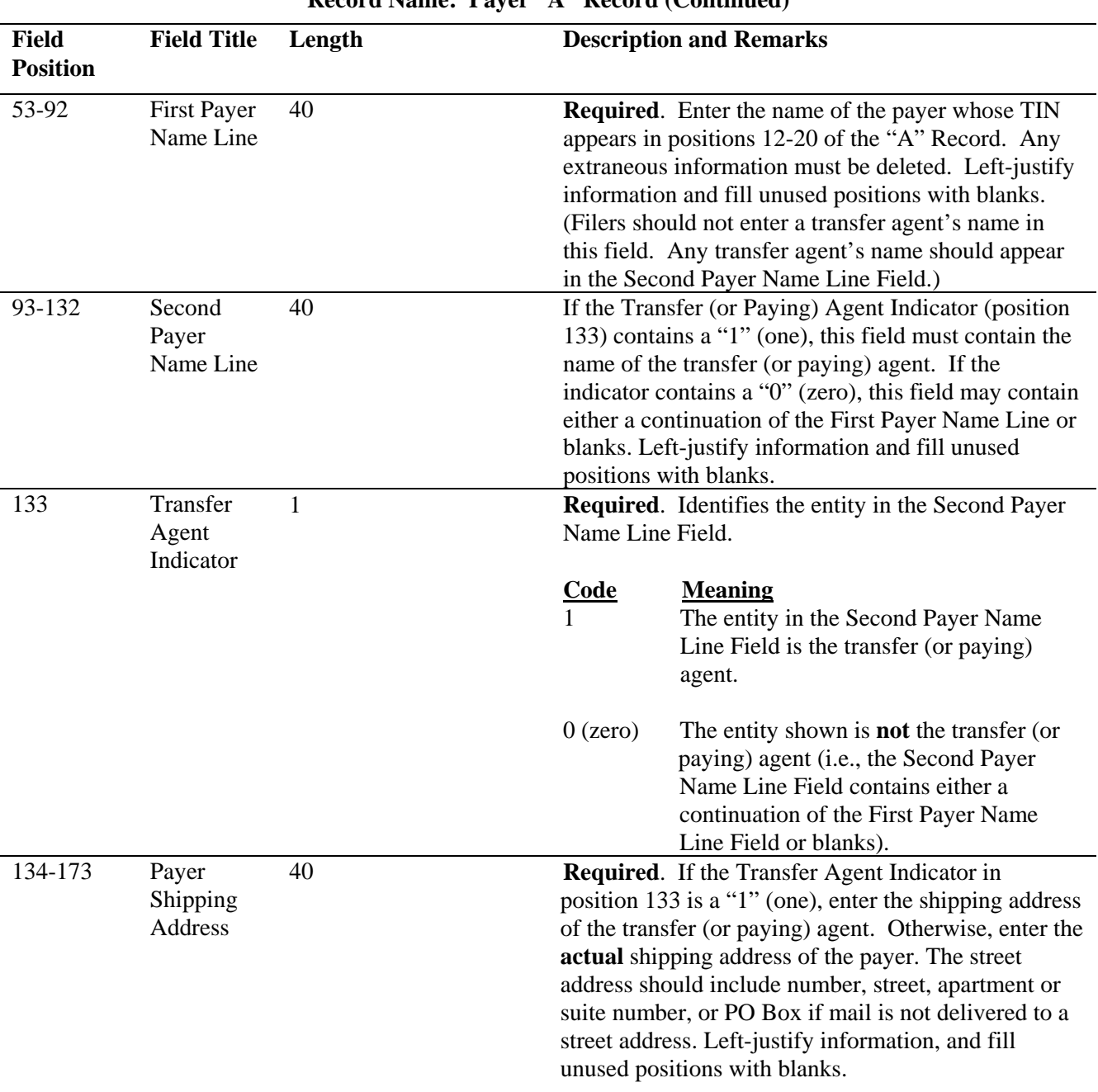

**Record Name: Payer (A) Record (Continued)** 

### **For U.S. addresses**, the payer city, state, and ZIP Code must be reported as a 40, 2, and 9-position field, respectively. **Filers must adhere to the correct format for the payer city, state, and ZIP Code. For foreign addresses,** filers may use the payer city, state, and ZIP Code as a continuous 51-position field. Enter information in the following order: city, province or state, postal code, and the name of the country. When reporting a foreign address, the Foreign Entity Indicator in position 52 must contain a "1" (one).

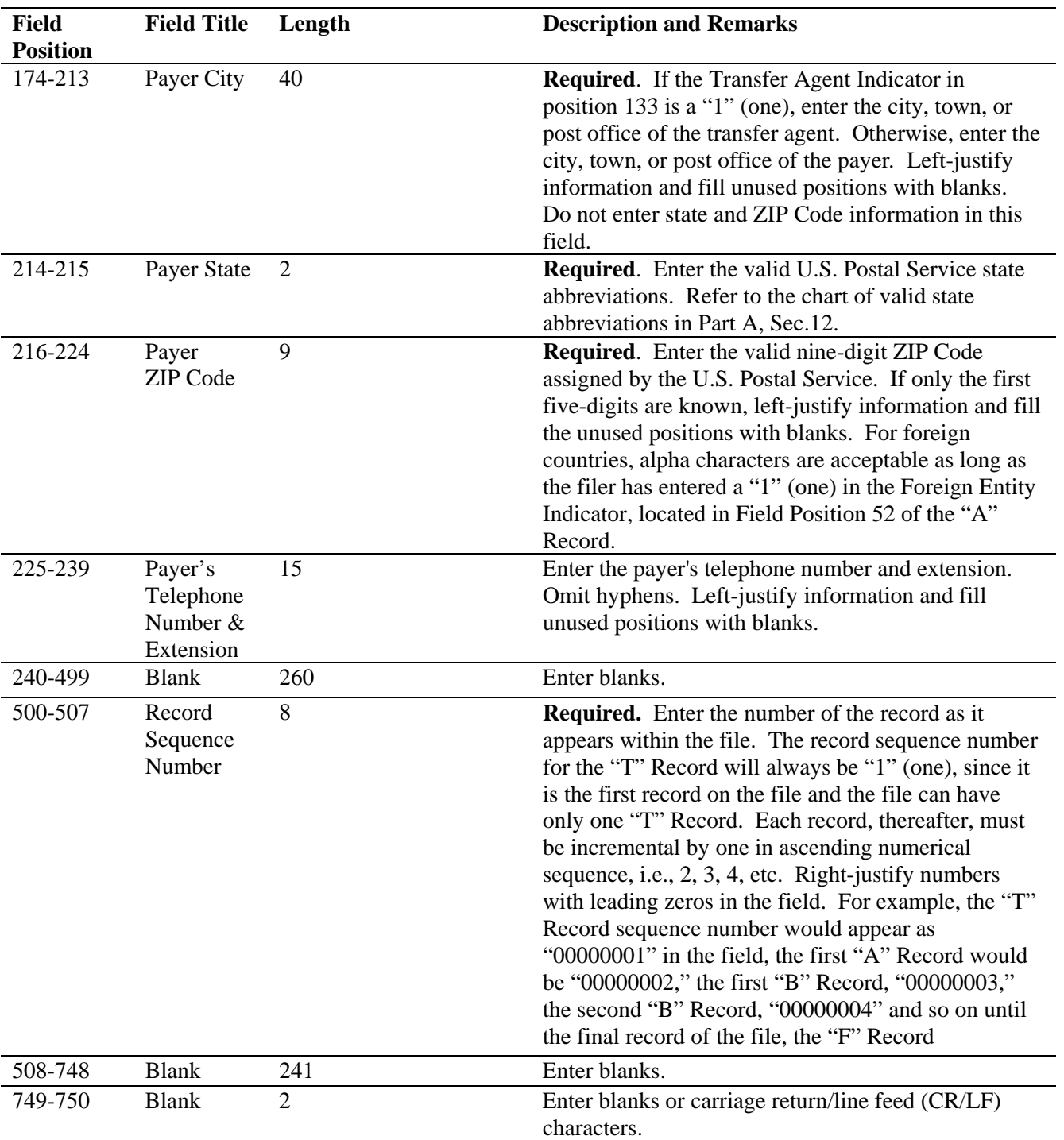

# **Record Name: Payer "A" Record (Continued)**

### **Sec. 6. Payer "A" Record - Record Layout**

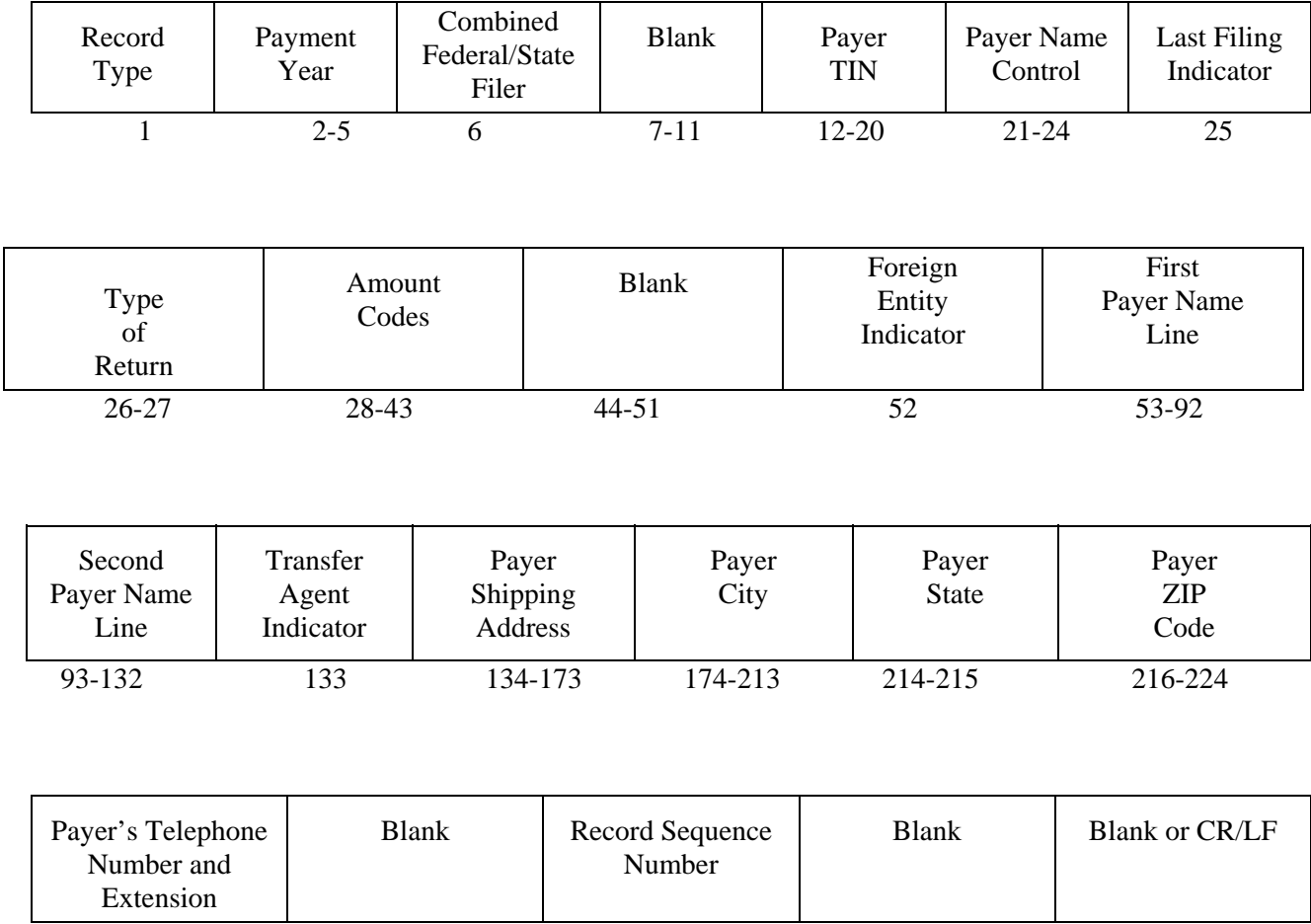

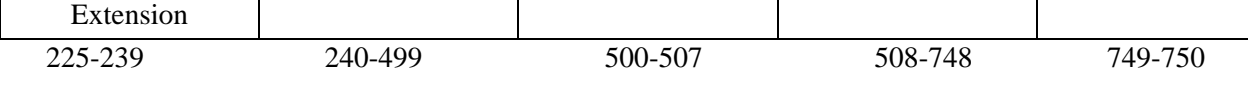

#### **Sec. 7. Payee "B" Record - General Field Descriptions and Record Layouts**

**.01** The "B" Record contains the payment information from the information returns. The record layout for field positions 1 through 543 is the same for all types of returns. Field positions 544 through 750 vary for each type of return to accommodate special fields for individual forms. In the "B" Record, the filer **must** allow for all **sixteen** Payment Amount Fields. **For those fields not used, enter "0" (zeros).** 

**.02** The following specifications include a field in the payee records called "Name Control" in which the first four characters of the payee's surname are to be entered by the filer:

- **(a)** If filers are unable to determine the first four characters of the surname, the Name Control Field may be left blank. Compliance with the following will facilitate IRS computer programs in identifying the correct name control:
	- **1.** The surname of the payee whose TIN is shown in the "B" Record should always appear first. If, however, the records have been developed using the first name first, the filer must leave a blank space between the first and last names.

**2.** In the case of multiple payees, the surname of the payee whose TIN (SSN, EIN, ITIN, or ATIN) is shown in the "B" Record must be present in the First Payee Name Line. Surnames of any other payees may be entered in the Second Payee Name Line.

**.03** For all fields marked **"Required,"** the transmitter must provide the information described under "Description and Remarks". For those fields not marked **"Required,"** the transmitter must allow for the field, but may be instructed to enter blanks or zeros in the indicated field position(s) and for the indicated length.

**.04** All records must be a fixed length of 750 positions.

**.05** A field is also provided in these specifications for Special Data Entries. This field may be used to record information required by state or local governments, or for the personal use of the filer. IRS does not use the data provided in the Special Data Entries Field; therefore, the IRS program does not check the content or format of the data entered in this field. It is the filer's option to use the Special Data Entry Field.

**.06** Following the Special Data Entries Field in the "B" Record, payment fields have been allocated for State Income Tax Withheld and Local Income Tax Withheld. These fields are for the convenience of filers. The information will not be used by IRS/IRB.

 **.07** Those payers participating in the Combined Federal/State Filing Program must adhere to all of the specifications in Part A, Sec. 10, to participate in this program.

**.08** All alpha characters in the "B" Record must be uppercase.

**.09 Do not** use decimal points (.) to indicate dollars and cents. Payment Amount Fields must be all numeric characters.

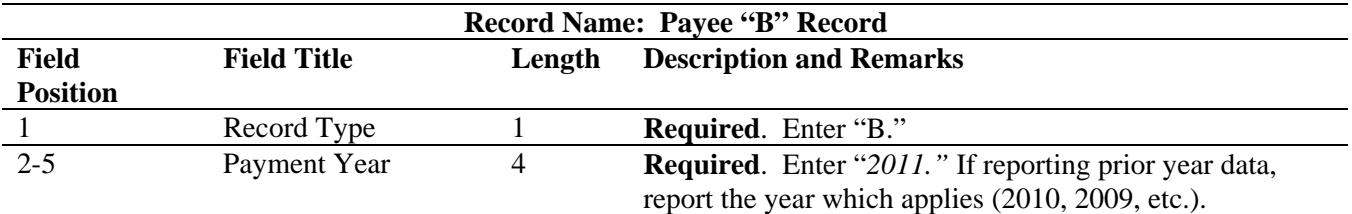

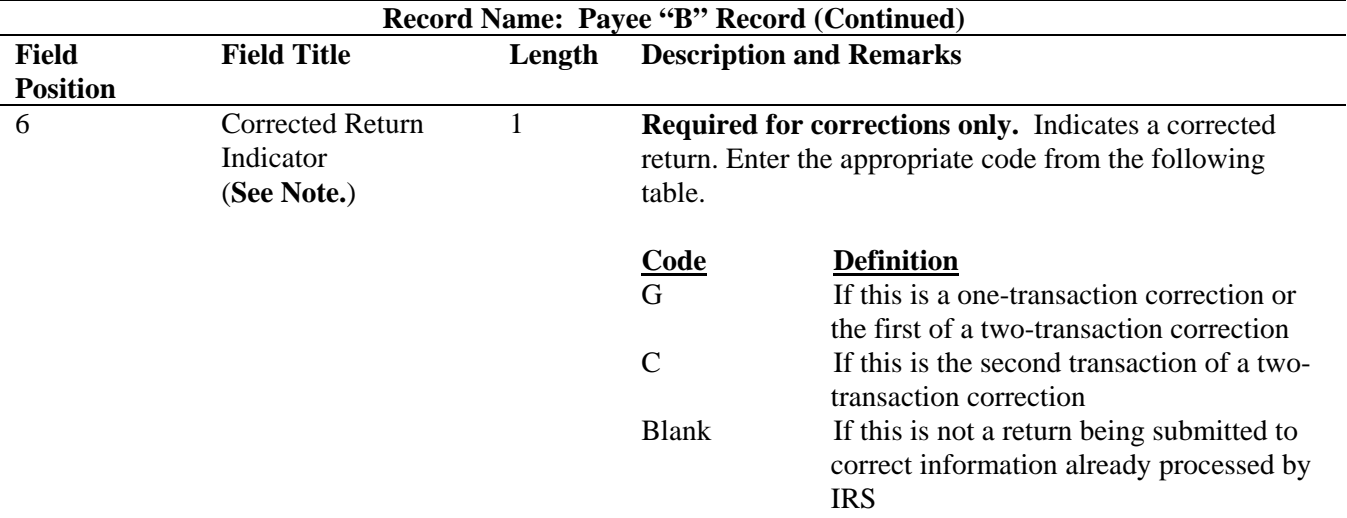

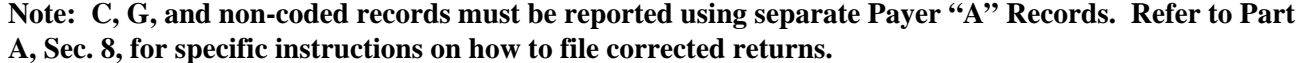

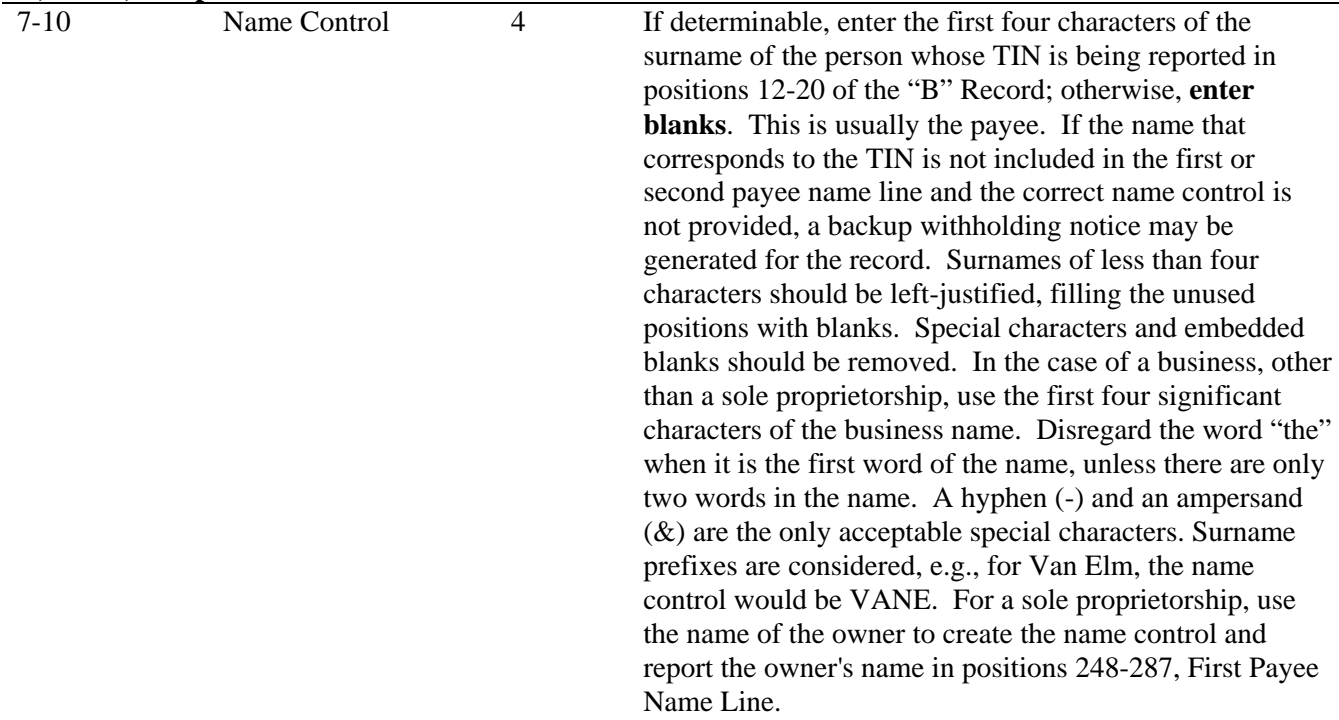

### **Note**: **Embedded blanks, extraneous words, titles, and special characters (i.e., Mr., Mrs., Dr., period [.], apostrophe [']) should be removed from the Payee Name Lines. A hyphen (-) and an ampersand (&) are the only acceptable special characters.**

The following examples may be helpful to filers in developing the Name Control:

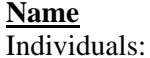

# **Name Name Control**

Jane **Brow**n BROW John A. **Lee** LEE\*

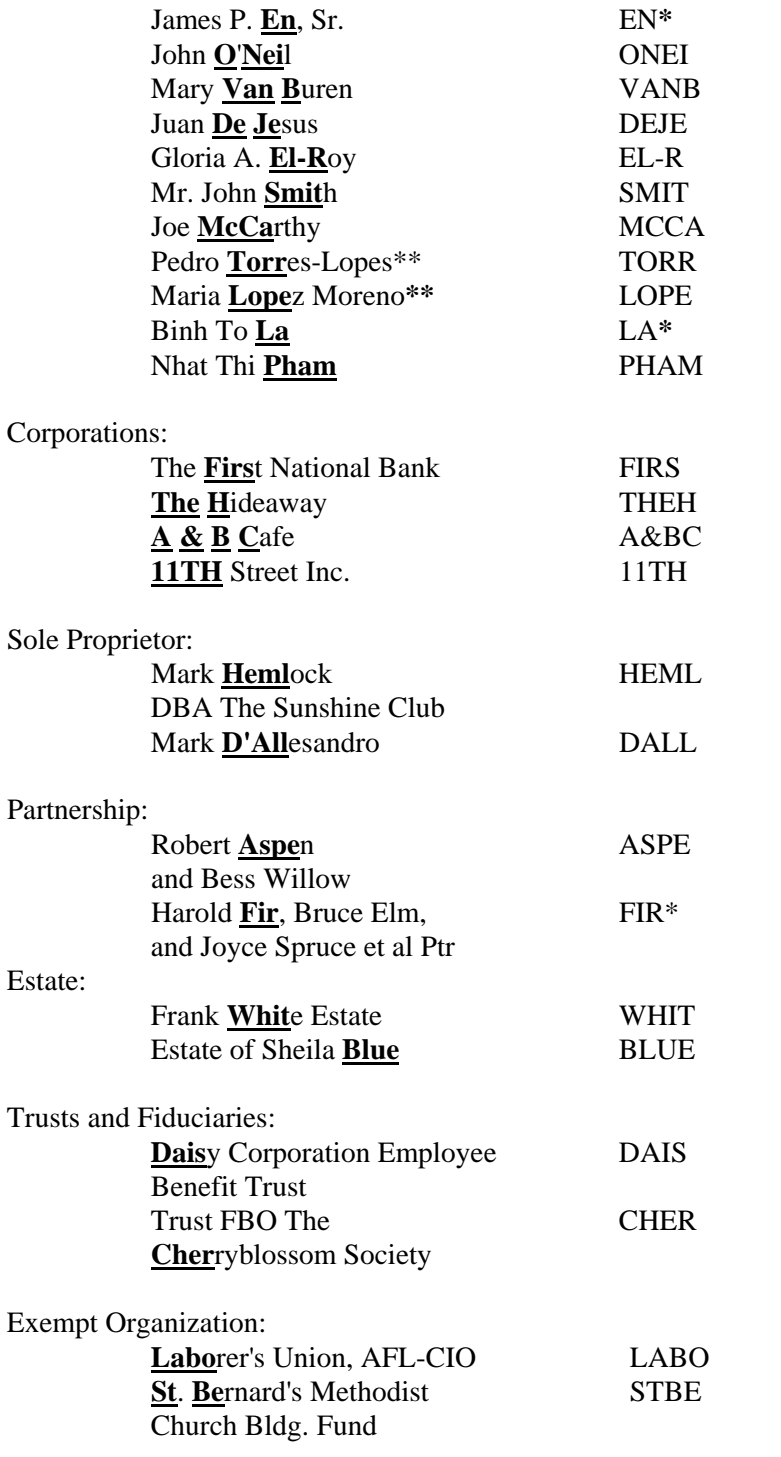

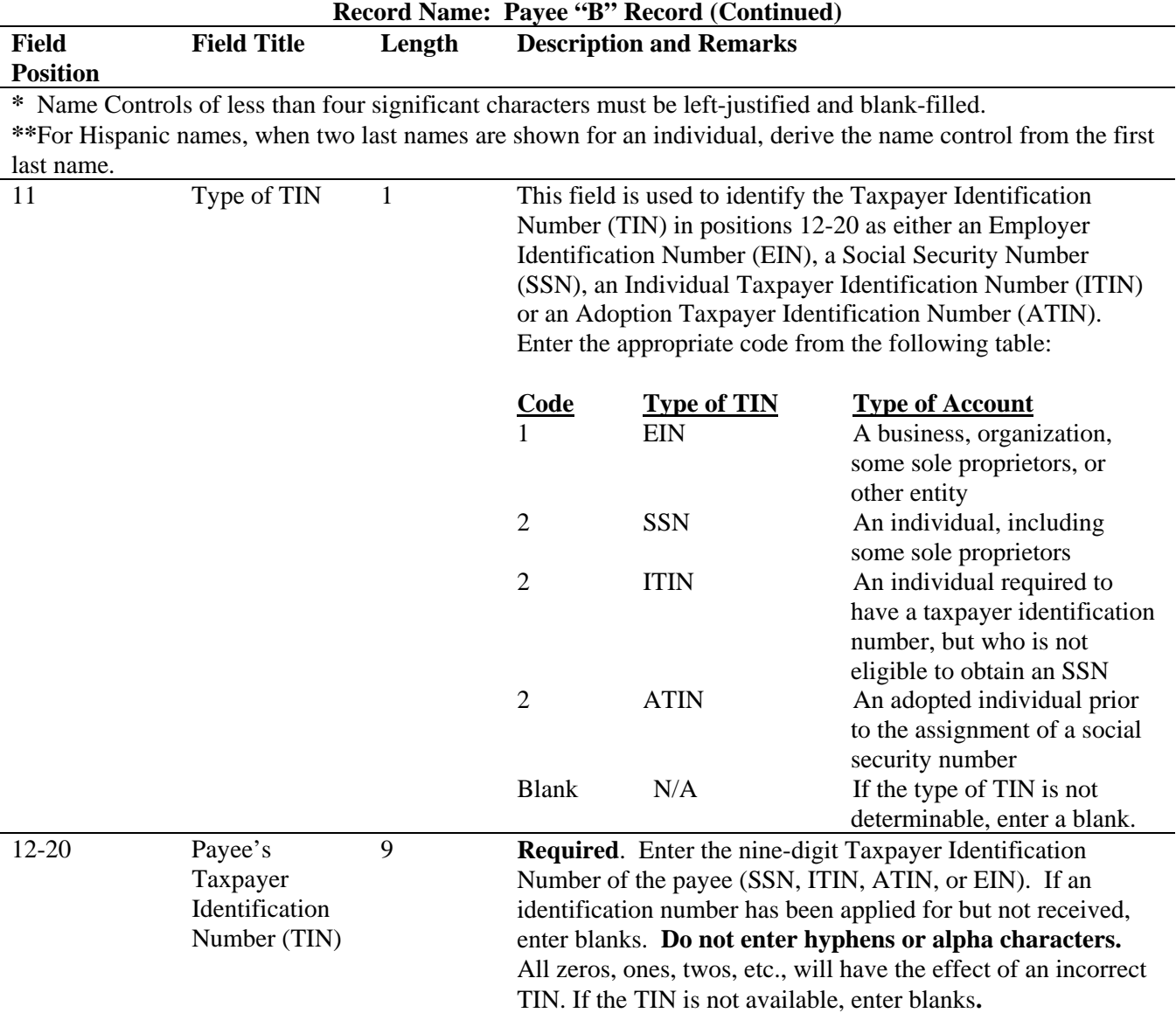

**Note: If filer is required to report payments made through Foreign Intermediaries and Foreign Flow-Through Entities on Form 1099, see the** *2011 General Instructions for Certain Information Returns*  **for reporting instructions.** 

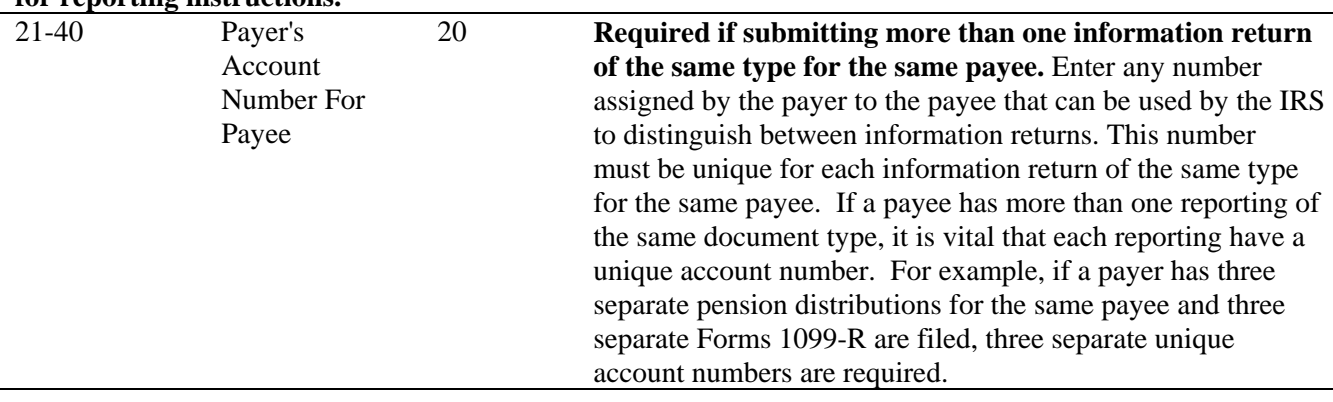

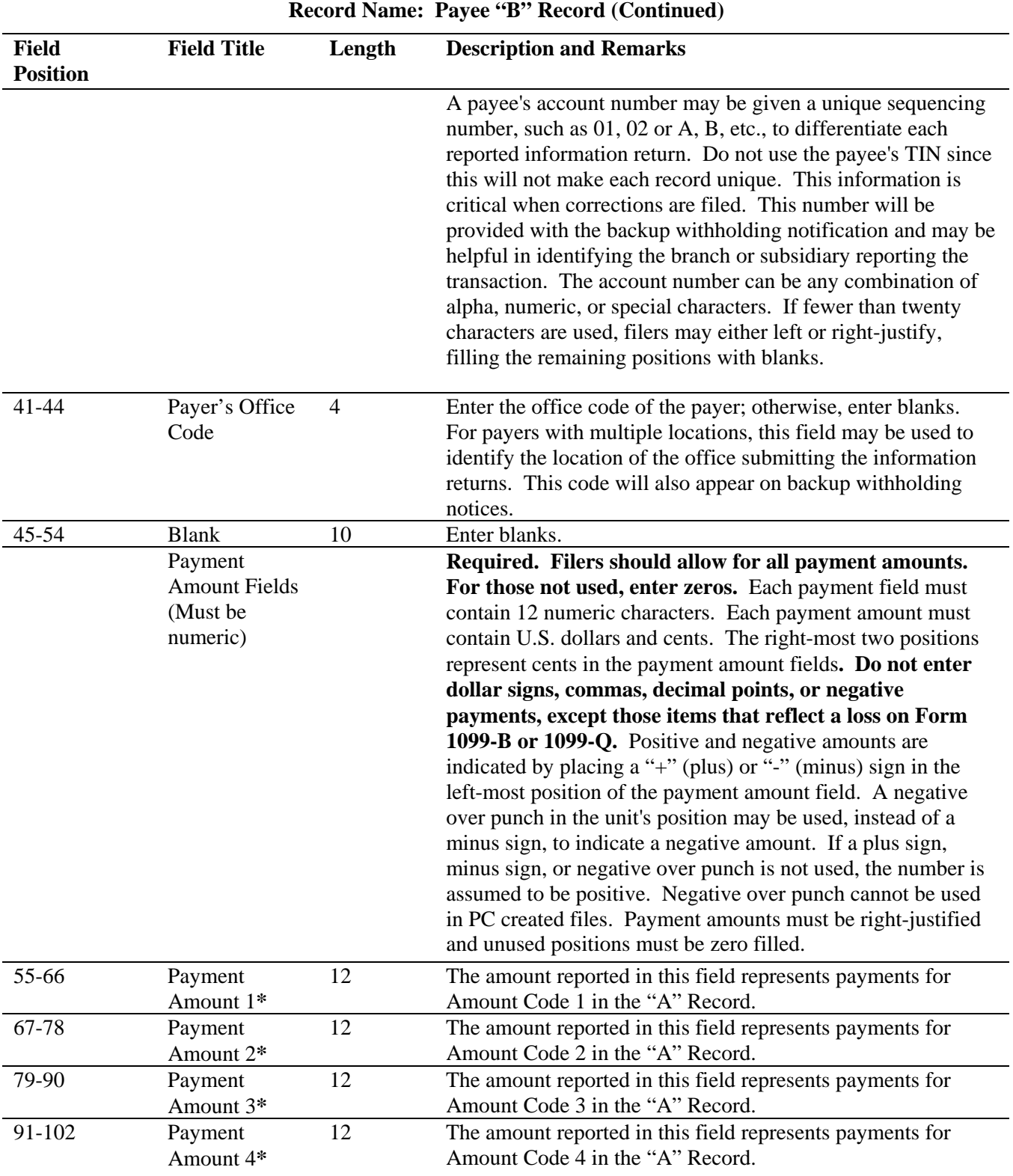

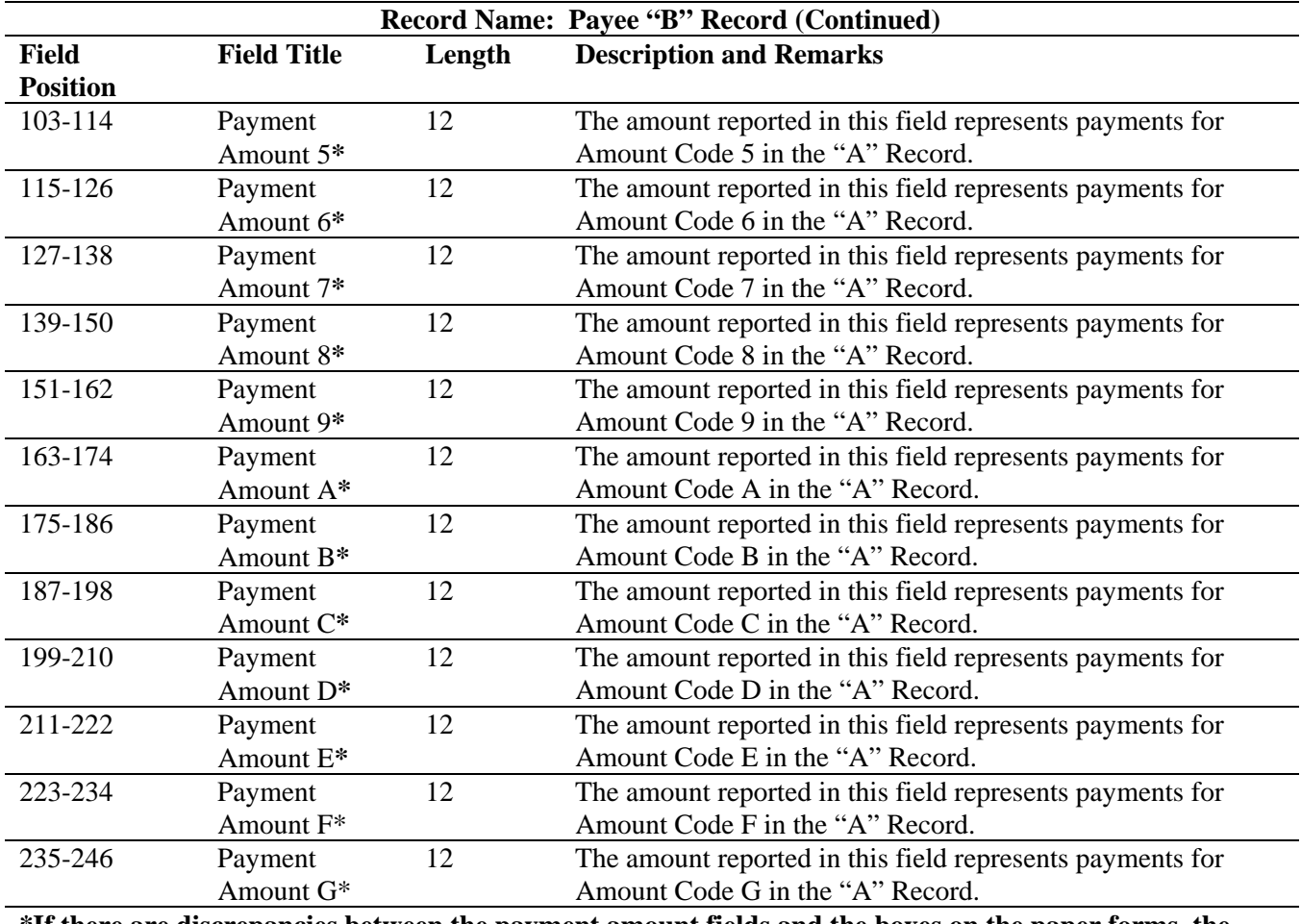

**\*If there are discrepancies between the payment amount fields and the boxes on the paper forms, the instructions in this Revenue Procedure must be followed for electronic filing.** 

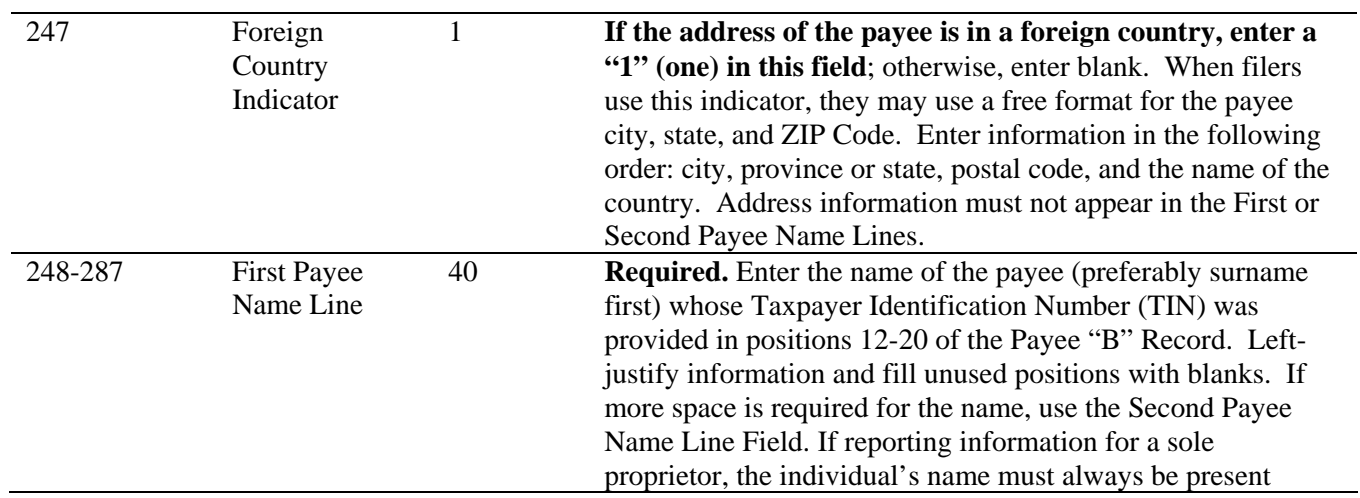

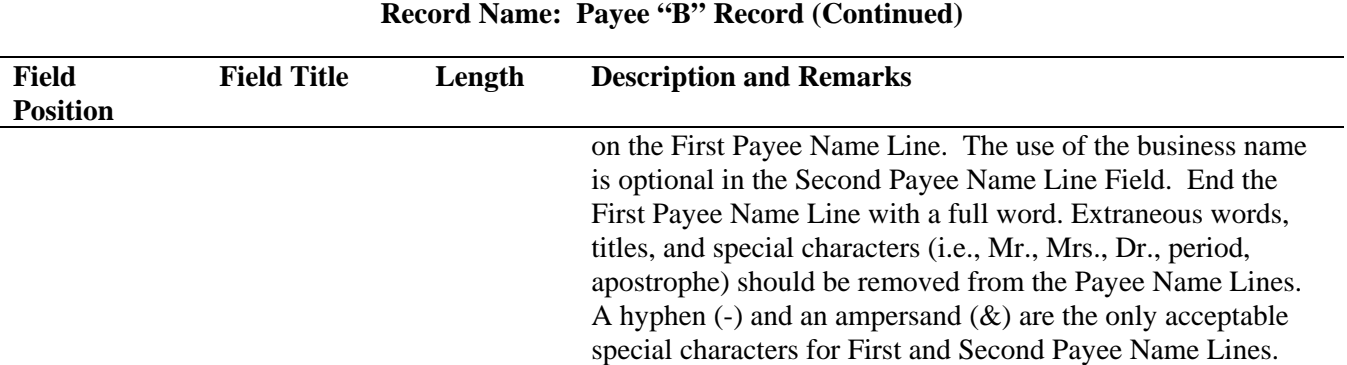

**Note: If a filer is required to report payments made through Foreign Intermediaries and Foreign Flow-Through Entities on Form 1099, see the** *2011 General Instruction for Certain Forms* **for reporting instructions.** 

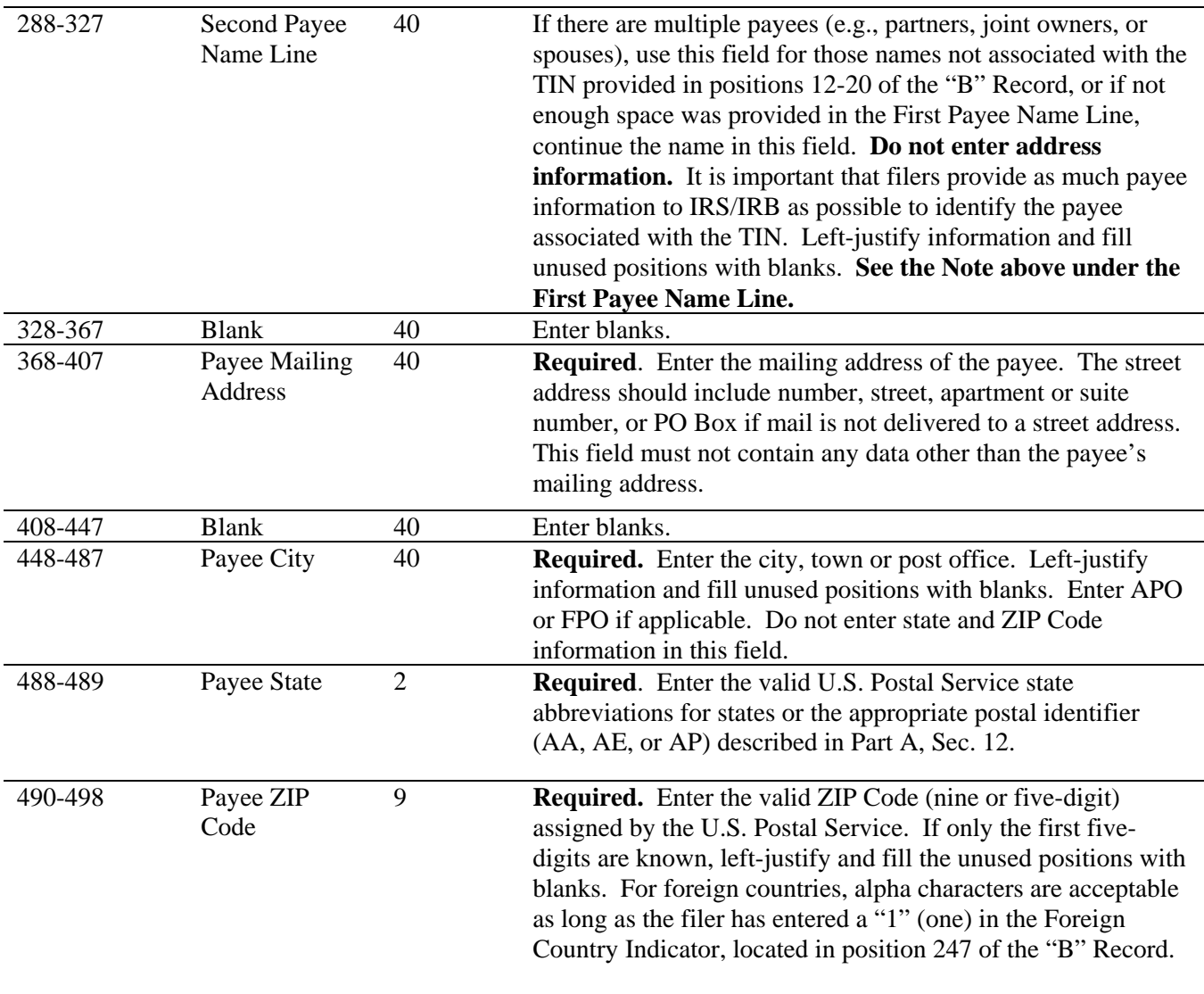

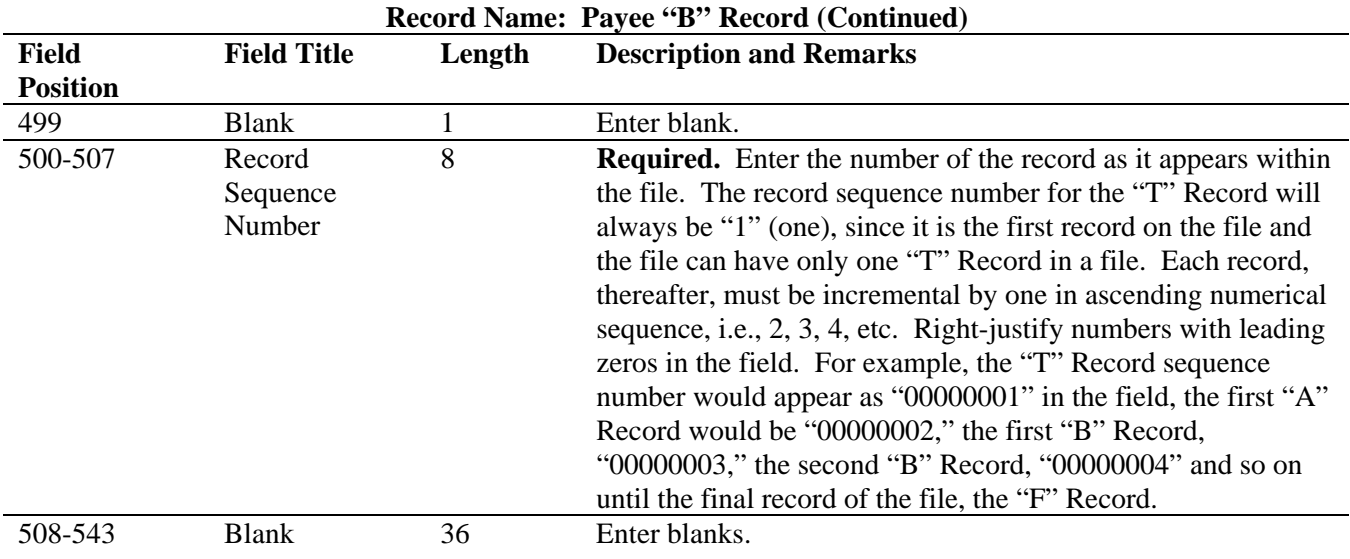

# **Standard Payee "B" Record Format For All Types of Returns, Positions 1-543**

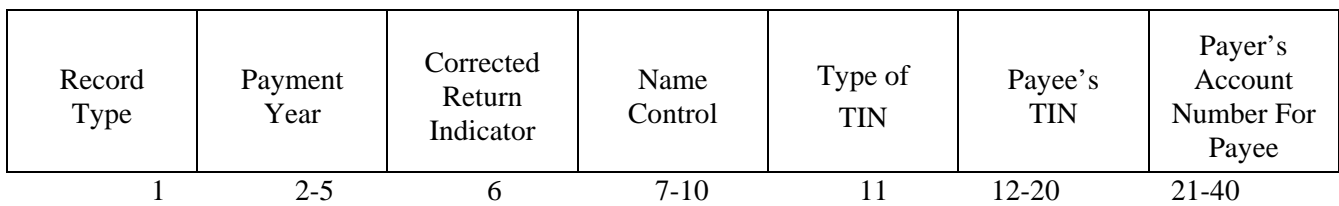

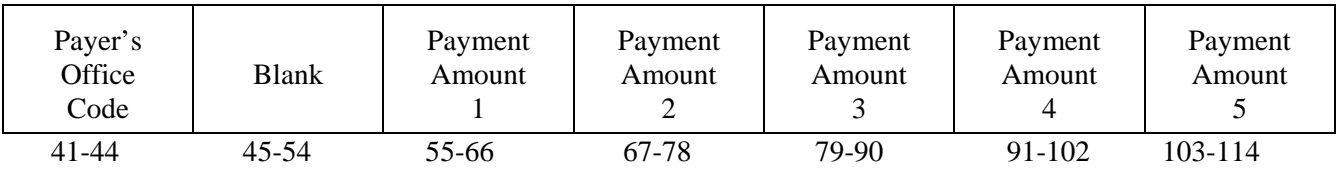

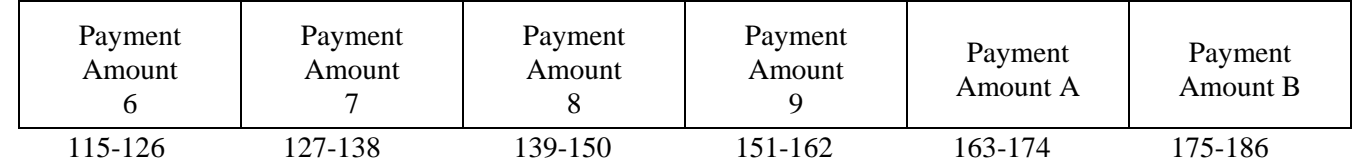

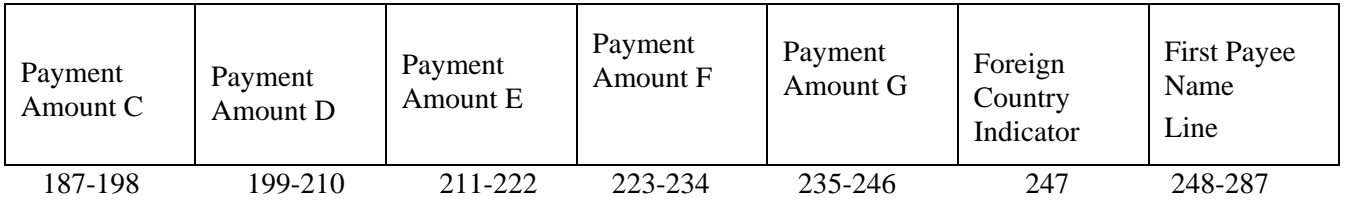

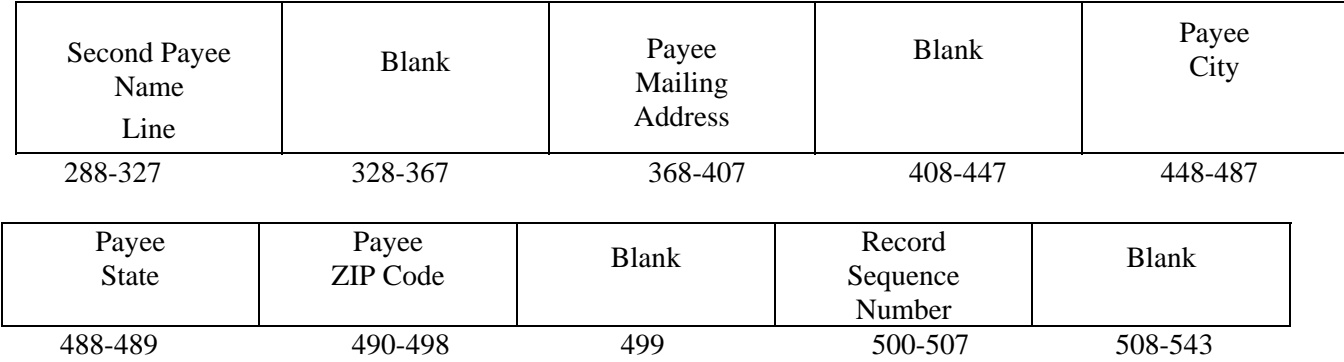

**The following sections define the field positions for the different types of returns in the Payee "B" Record (positions 544-750):** 

- (1) Form 1097-BTC
- (2) Form 1098
- (3) Form 1098-C
- (4) Form 1098-E
- (5) Form 1098-T
- (6) Form 1099-A
- (7) Form 1099-B
- (8) Form 1099-C
- (9) Form 1099-CAP
- (10) Form 1099-DIV\*
- (11) Form 1099-G\*
- (12) Form 1099-H
- (13) Form 1099-INT\*
- *(14) Form 1099-K*
- (15) Form 1099-LTC
- (16) Form 1099-MISC\*
- (17) Form 1099-OID\*
- (18) Form 1099-PATR\*
- (19) Form 1099-Q
- (20) Form 1099-R\*
- (21) Form 1099-S
- (22) Form 1099-SA
- (23) Form 3921
- (24) Form 3922
- (25) Form 5498\*
- (26) Form 5498-ESA
- (27) Form 5498-SA
- 
- (28) Form 8935
- (29) Form W-2G

\* These forms may be filed through the Combined Federal/State Filing Program. IRS/IRB will forward these records to participating states for filers who have been approved for the program. See Part A, Sec. 10, for information about the program, including specific codes for the record layouts.

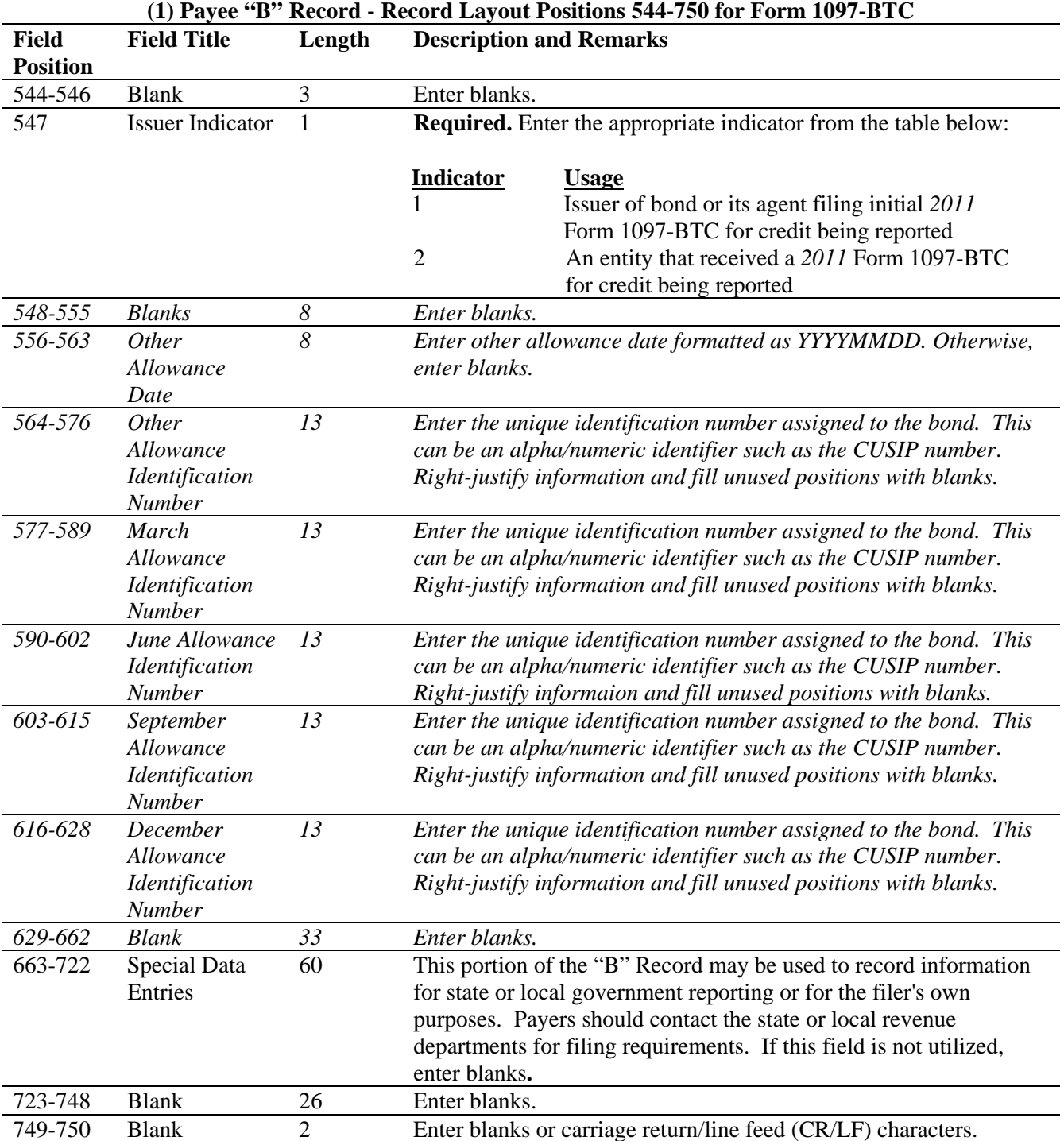

### **Payee "B" Record - Record Layout Positions 544-750 for Form 1097-BTC**

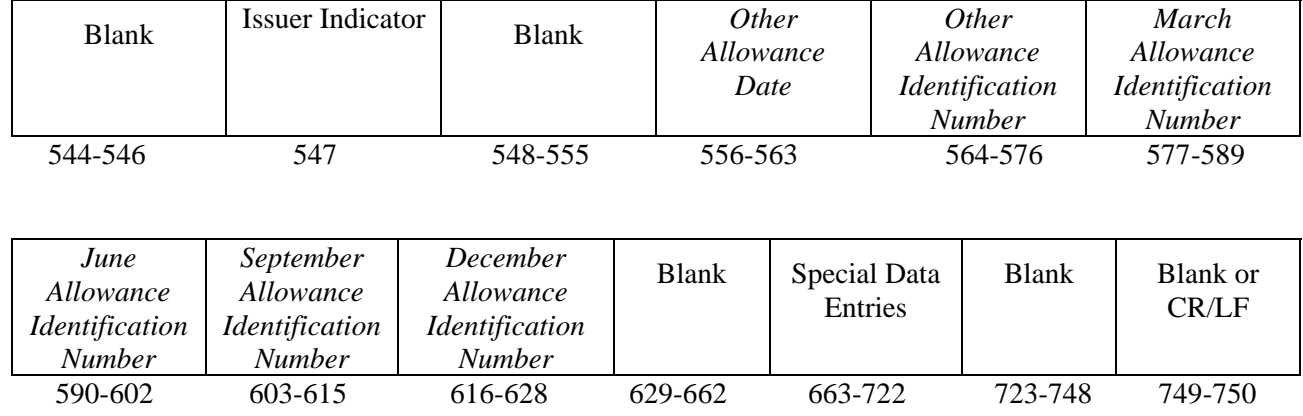

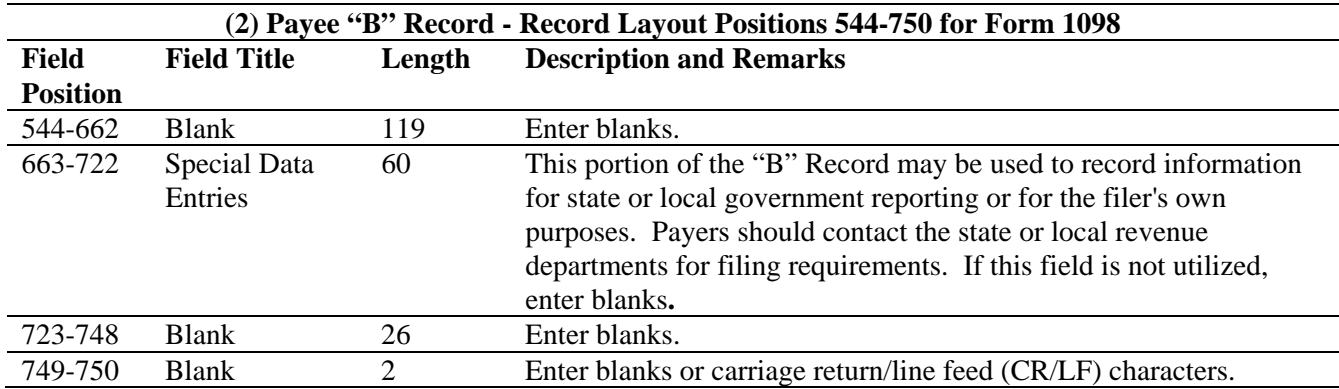

### **Payee "B" Record - Record Layout Positions 544-750 for Form 1098**

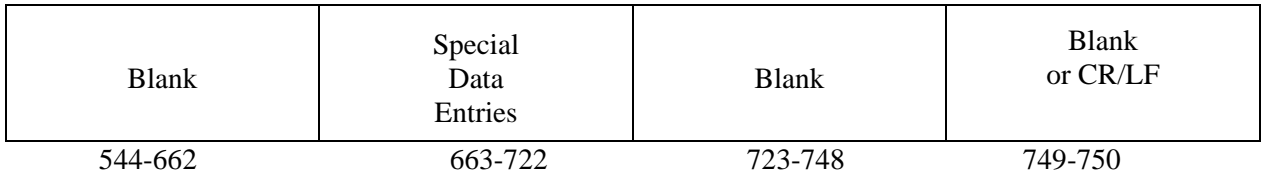

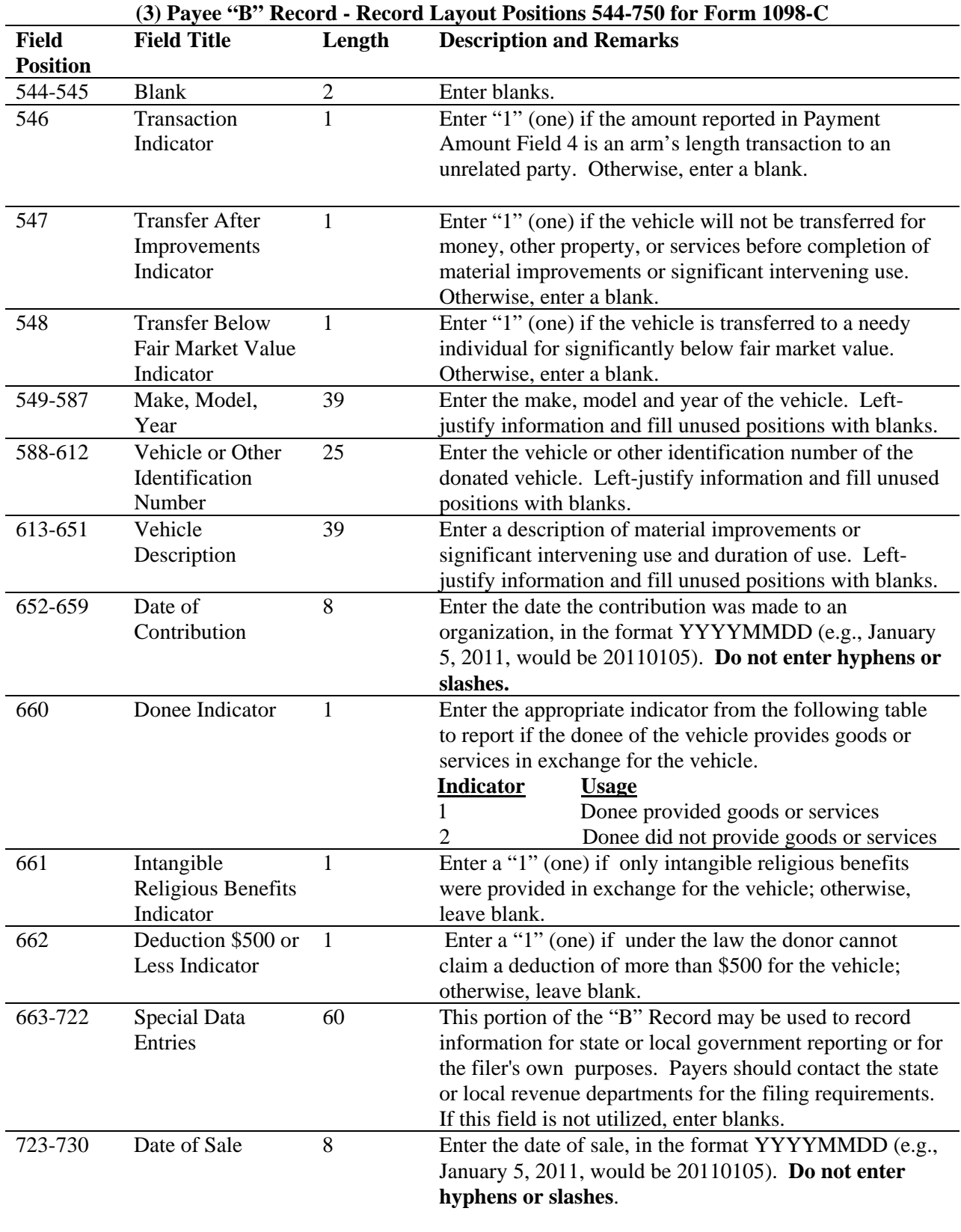

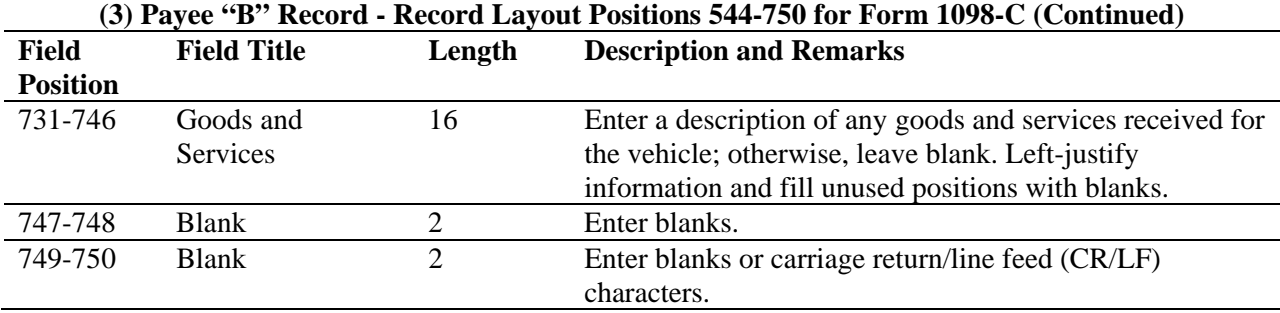

### **Payee "B" Record - Record Layout Positions 544-750 for Form 1098-C**

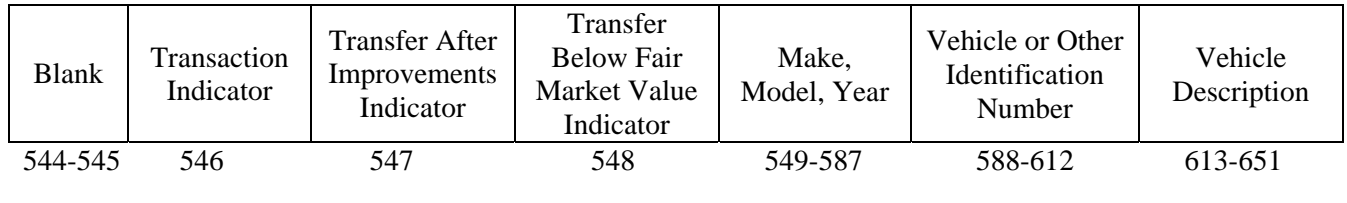

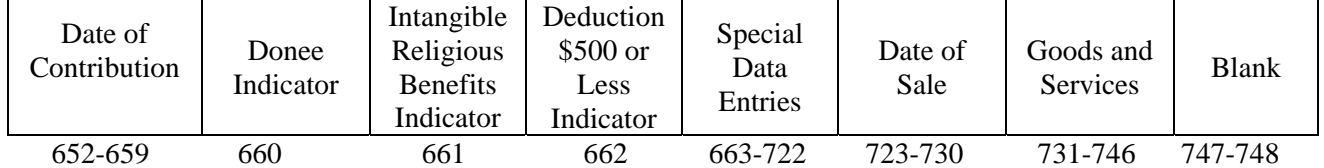

 Blank or CR/LF

749-750

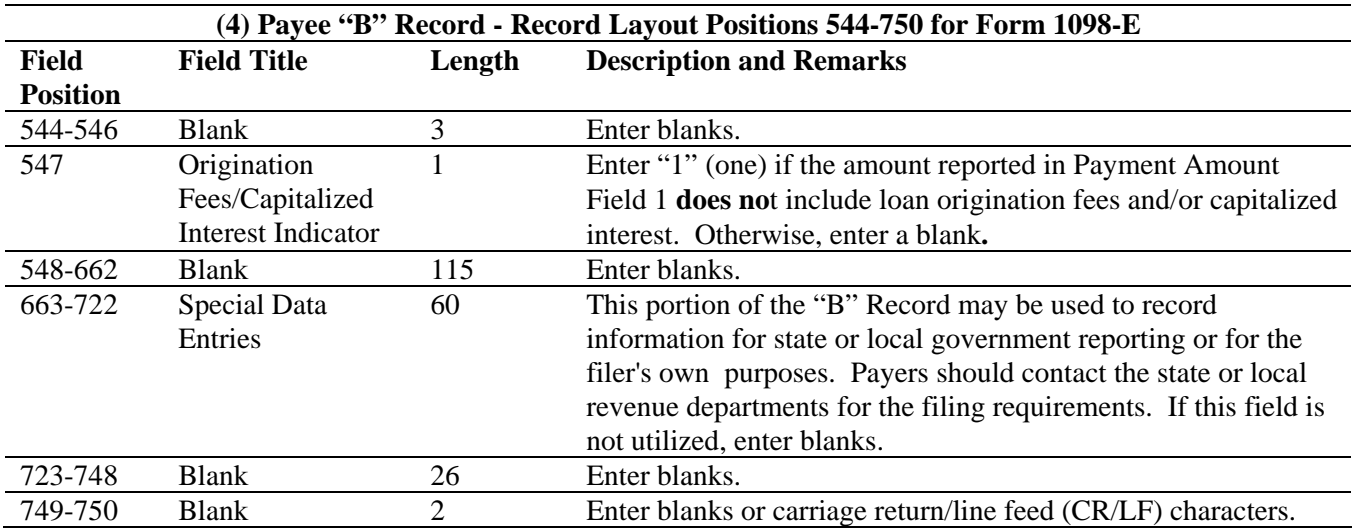

### **Payee "B" Record - Record Layout Positions 544-750 for Form 1098-E**

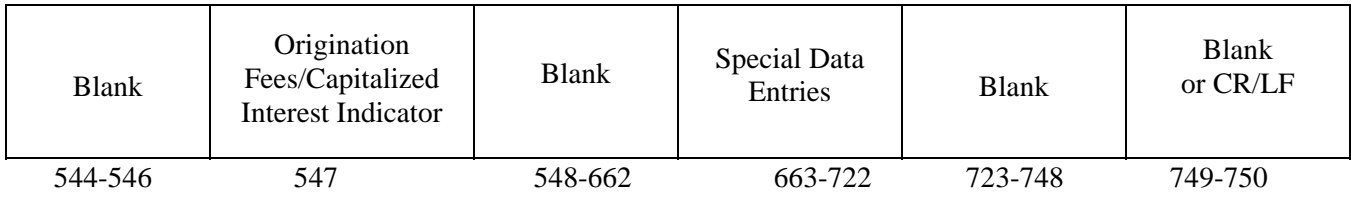

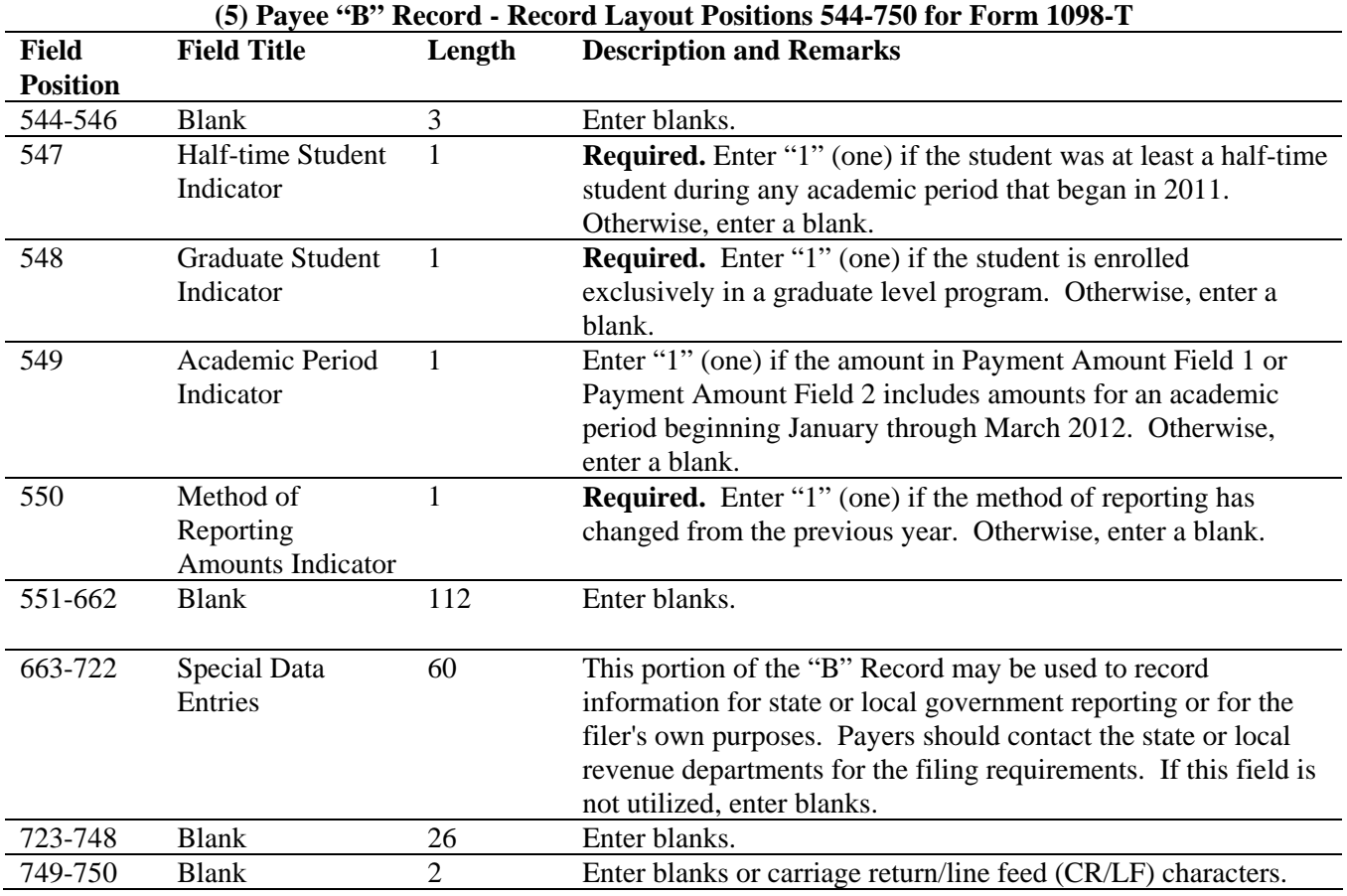
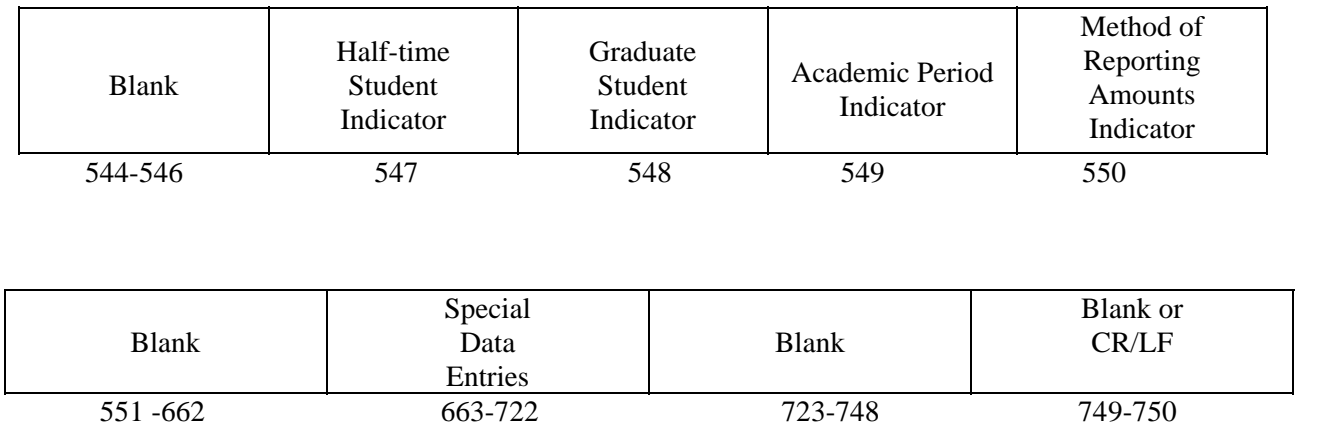

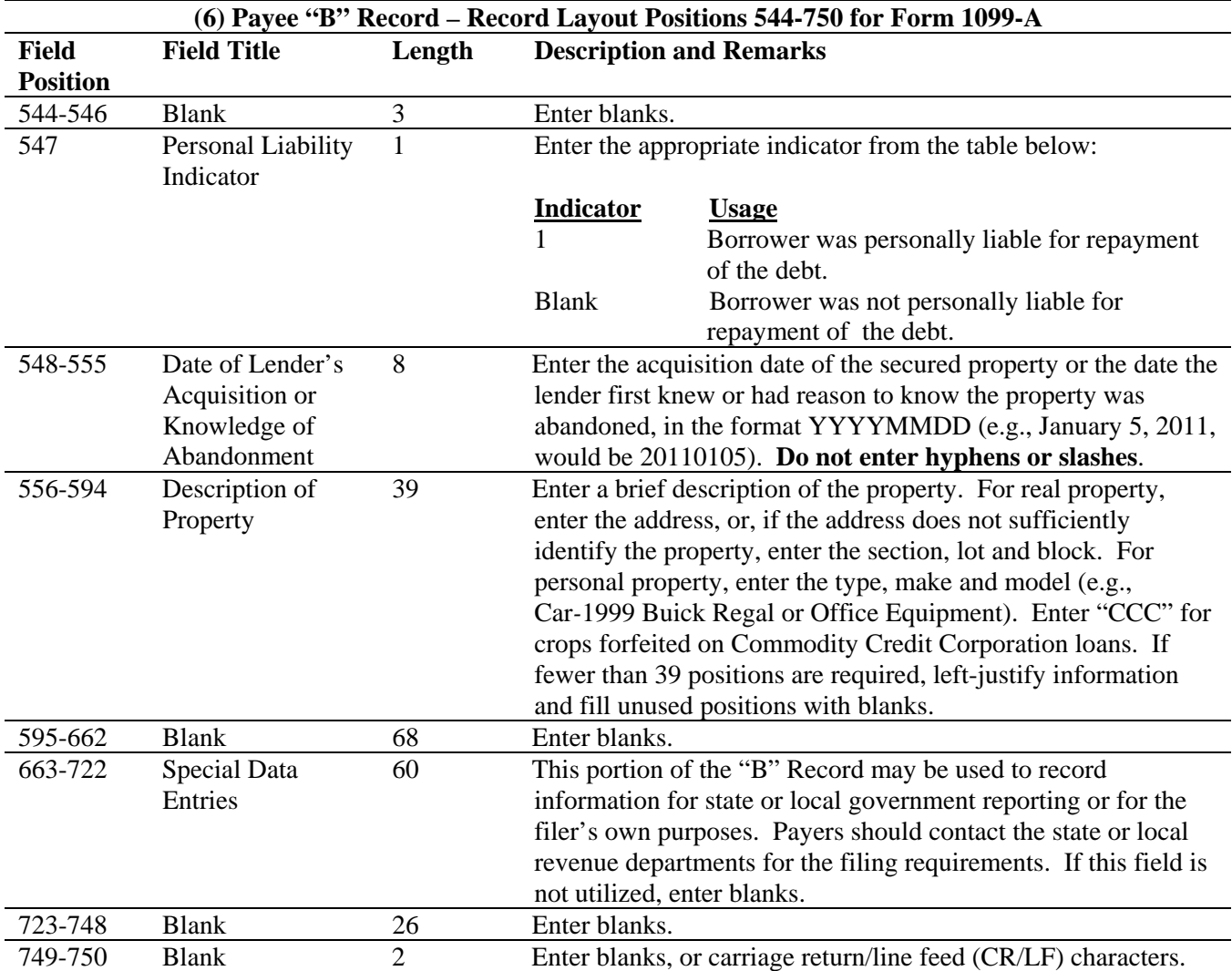

#### Blank Personal Liability Indicator Date of Lender's Acquisition or Knowledge of Abandonment Description of Property Blank 544-546 547 548-555 556-594 595-662 Special Data Entries Blank Blank or CR/LF 663-722 723-748 749-750 **(7) Payee "B" Record – Record Layout Positions 544-750 for Form 1099-B Field Position Field Title Length Description and Remarks**  544 Second TIN Notice (Optional) 1 Enter "2" (two) to indicate notification by IRS twice within three calendar years that the payee provided an incorrect name and/or TIN combination; otherwise, enter a blank. *545 Non-covered Security Indicator 1 Enter a 1 (one) for a non-covered security; otherwise, enter a blank. 546 Type of Gain or Loss Indicator 1 Enter the appropriate indicator from the following table, to identify the amount reported in Amount Code 2; otherwise, enter a blank. Indicator Usage 1 Short term 2 Long term*  547 Gross Proceeds Indicator 1 Enter the appropriate indicator from the following table, to identify the amount reported in Amount Code 2; otherwise, enter a blank. **Indicator Usage** 1 Gross proceeds 2 Gross proceeds less commissions and options premiums 548-555 Date of Sale or Exchange 8 For broker transactions, enter the trade date of the transaction. For barter exchanges, enter the date when cash, property, a credit, or scrip is actually or constructively received in the format YYYYMMDD (e.g., January 5, 2011, would be 20110105). Enter blanks if this is an aggregate transaction. **Do not enter hyphens or slashes**.

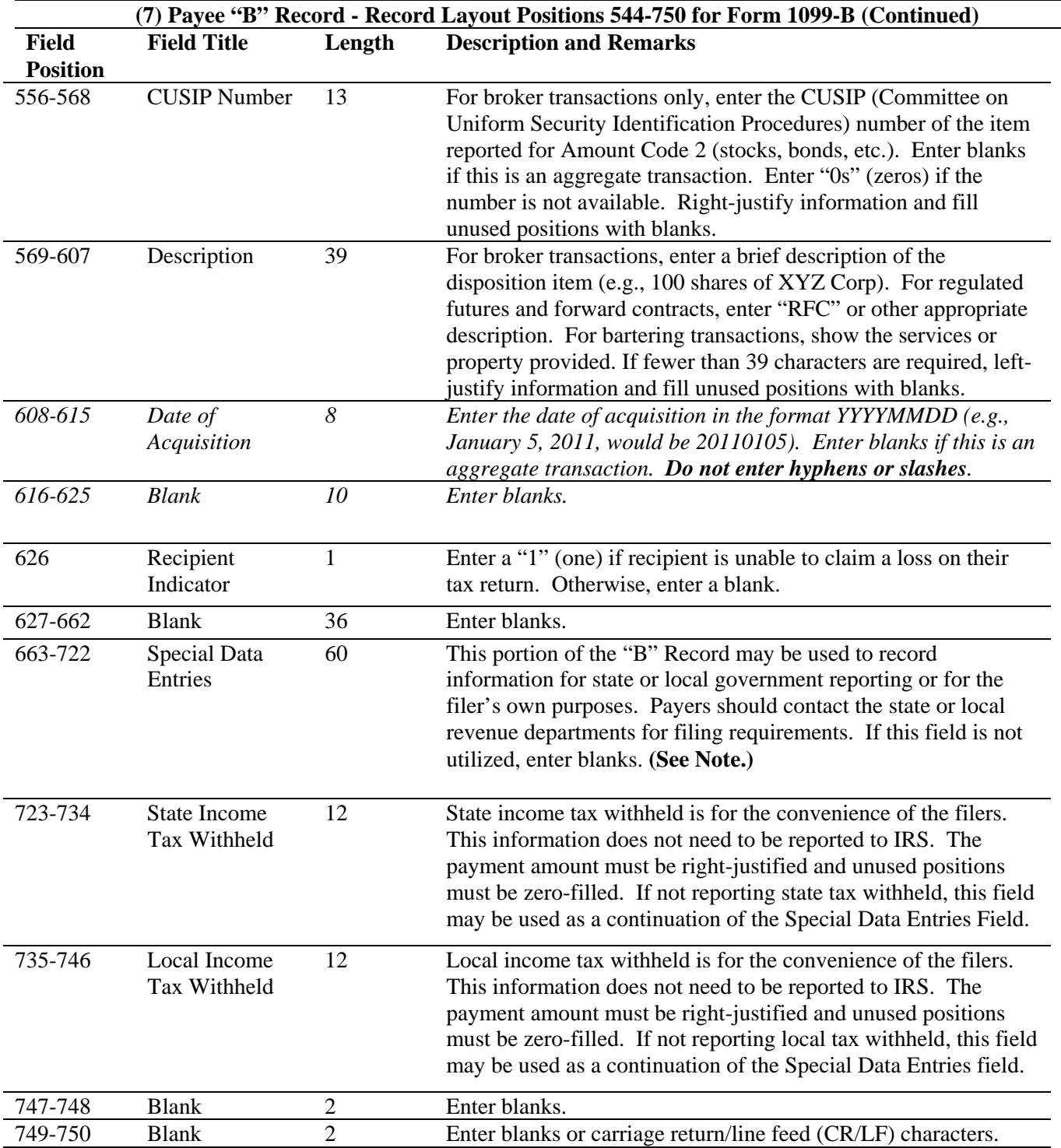

### **Note: Report the Corporation's Name, Address, City, State, and ZIP in the Special Data Entry field.**

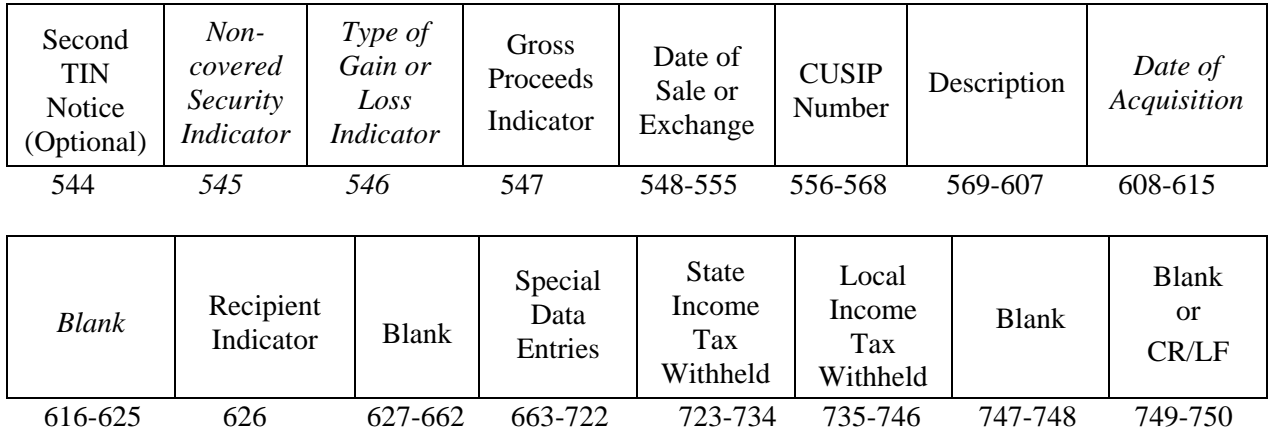

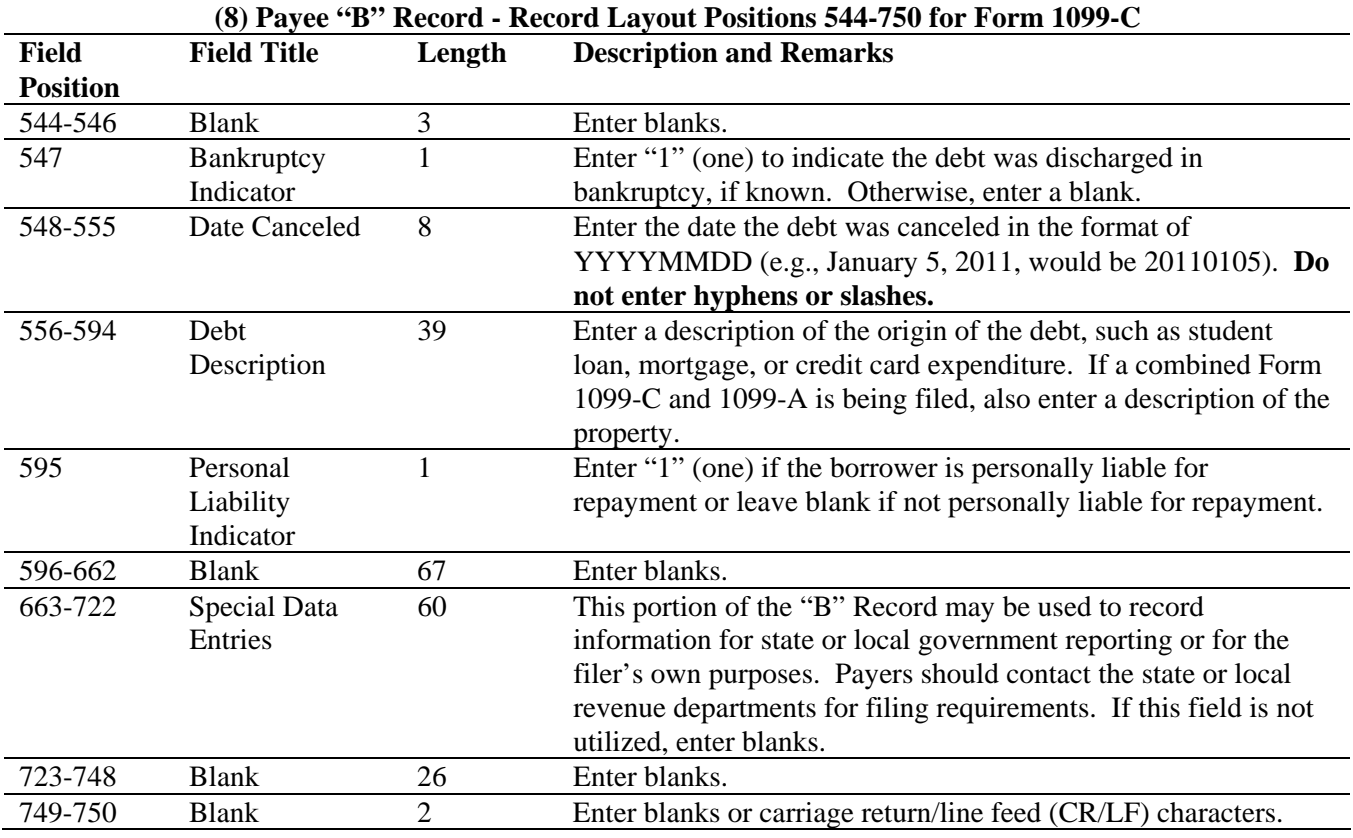

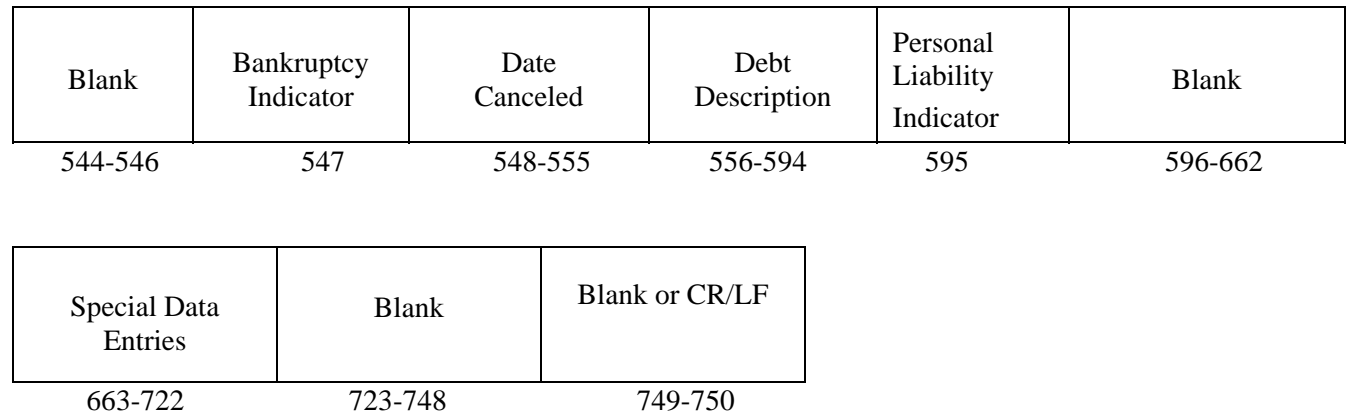

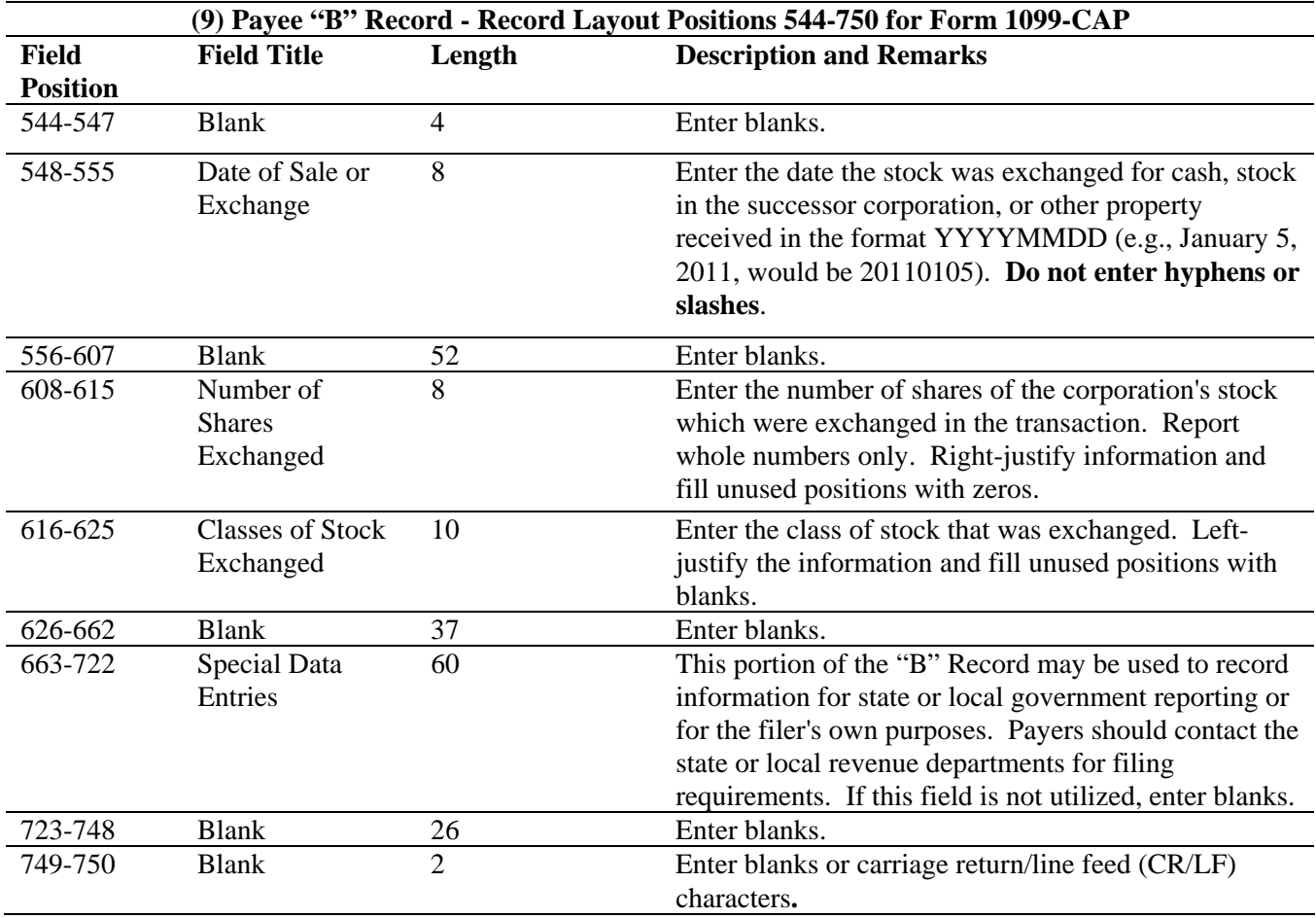

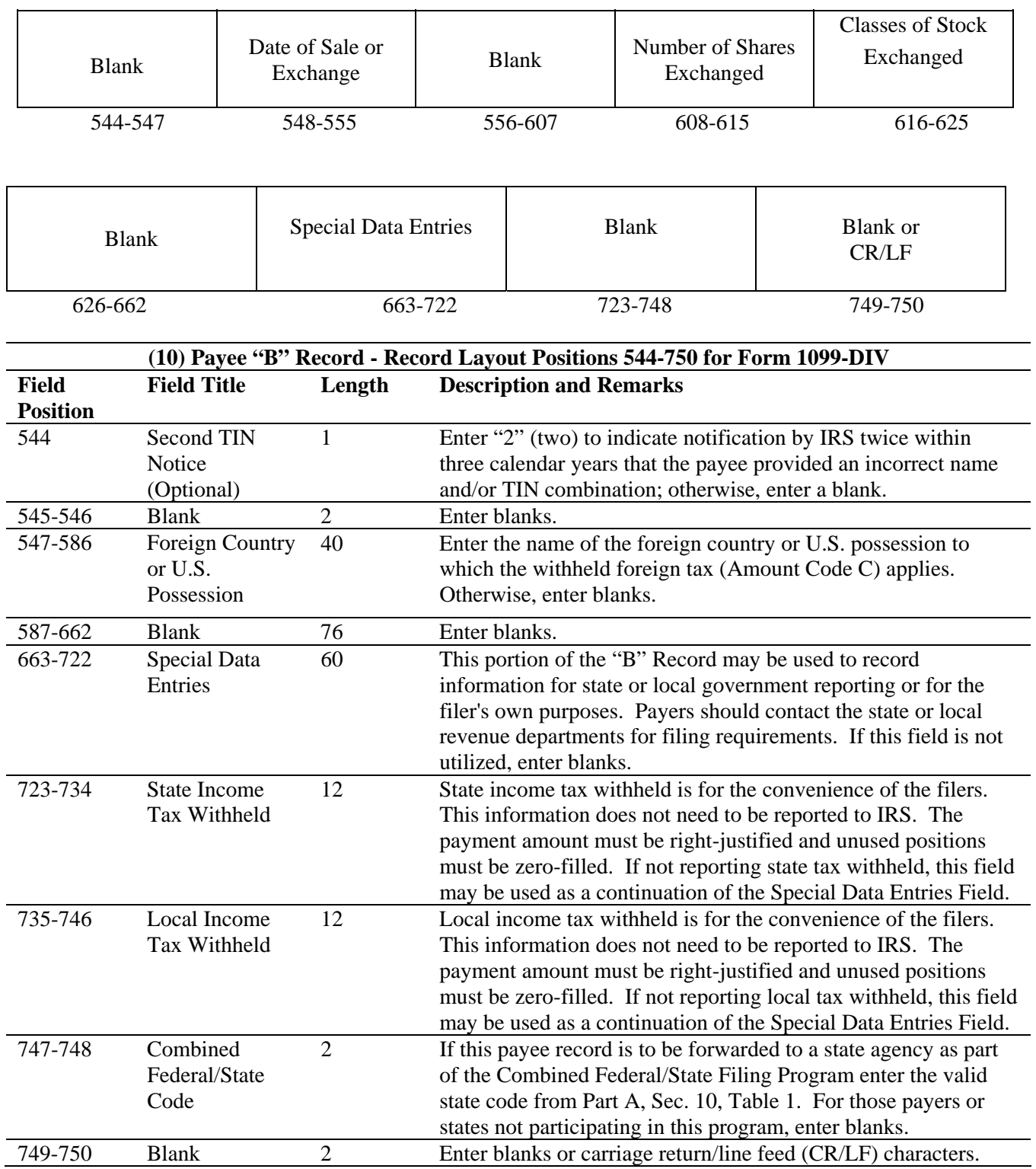

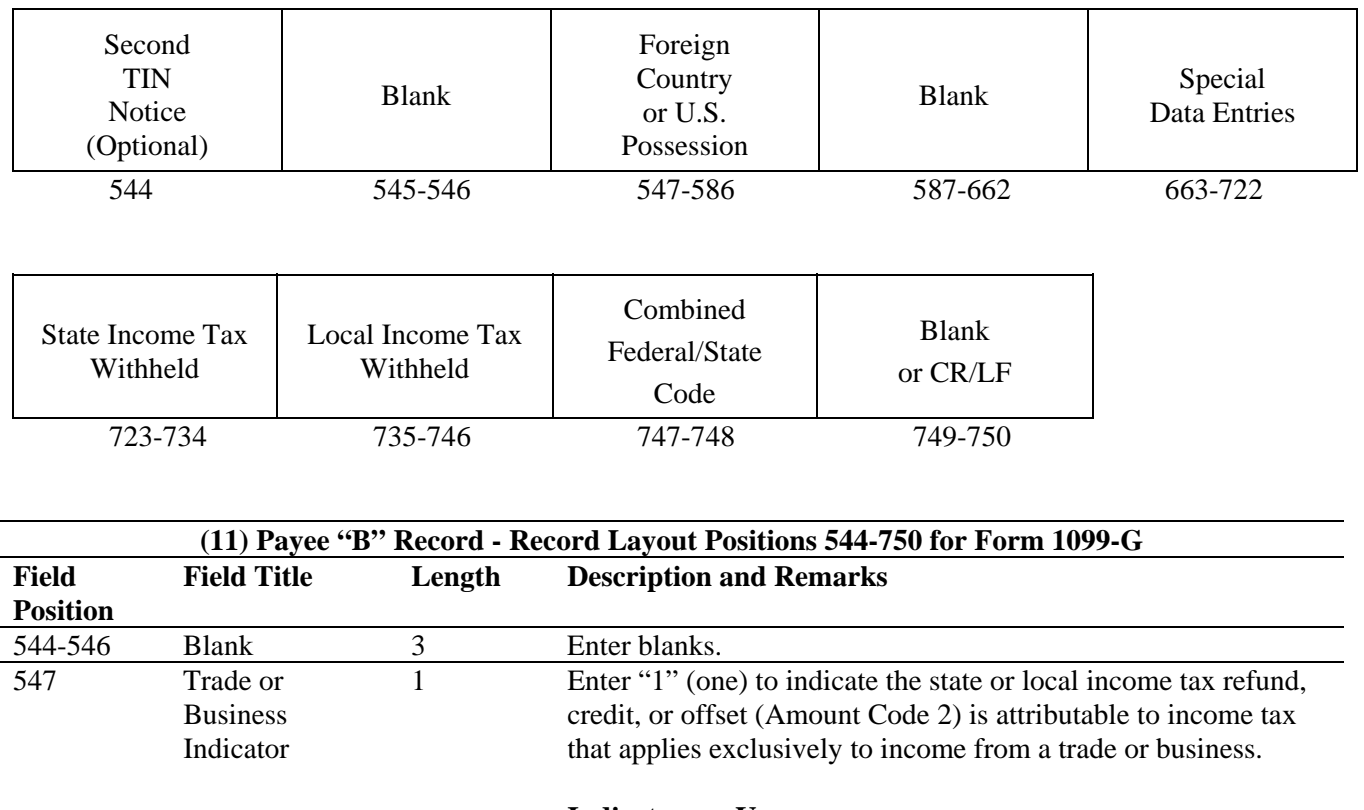

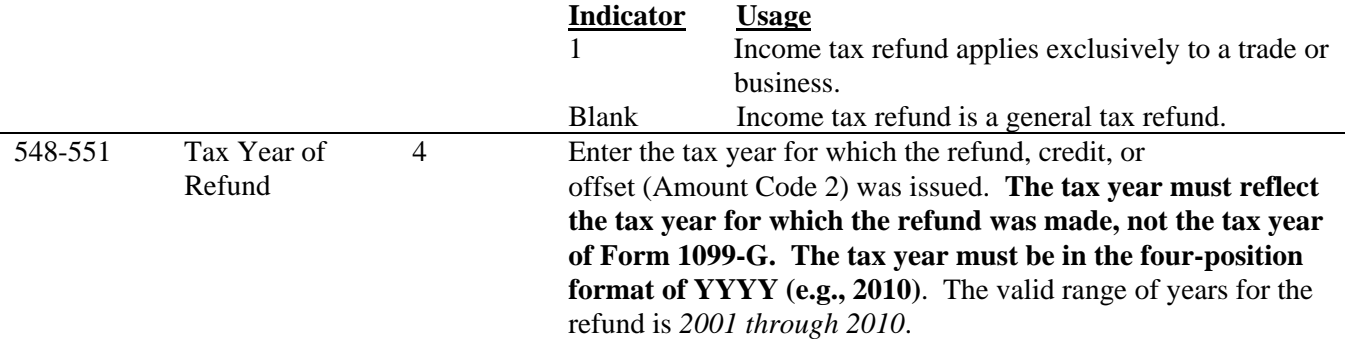

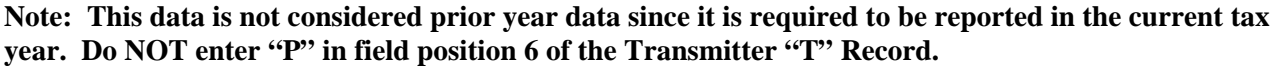

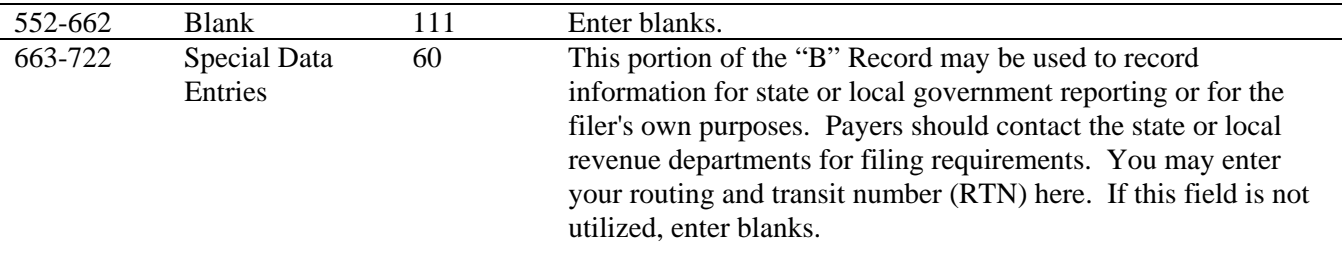

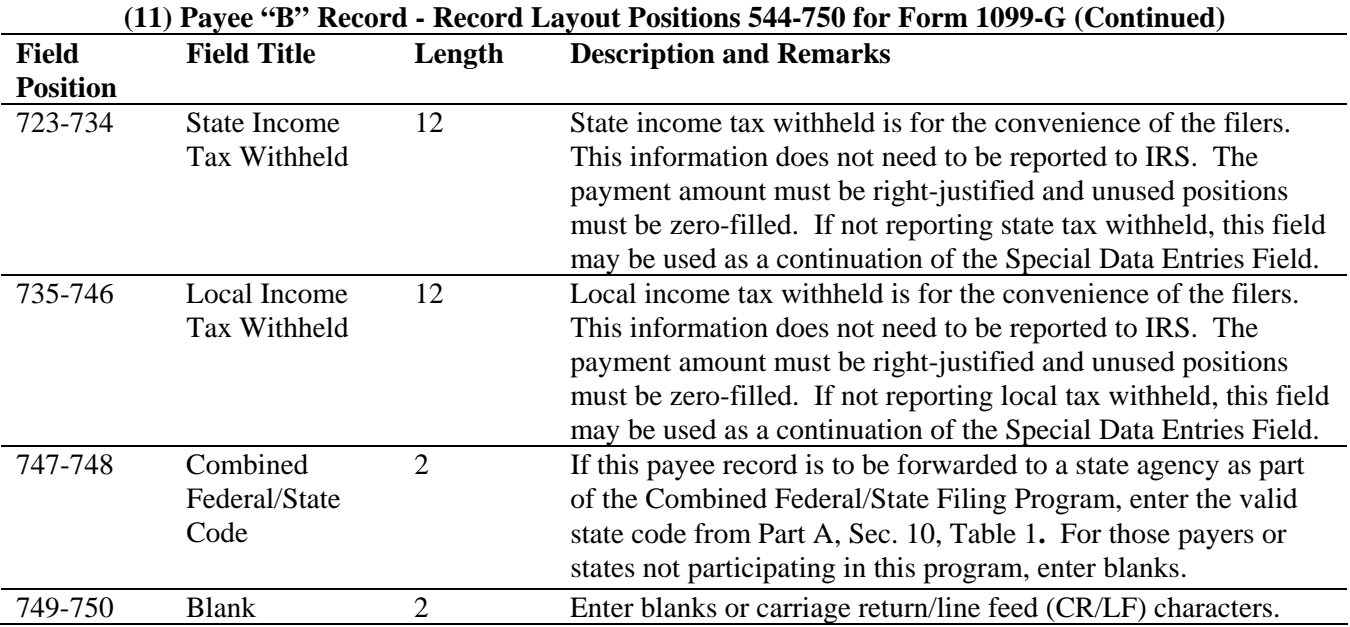

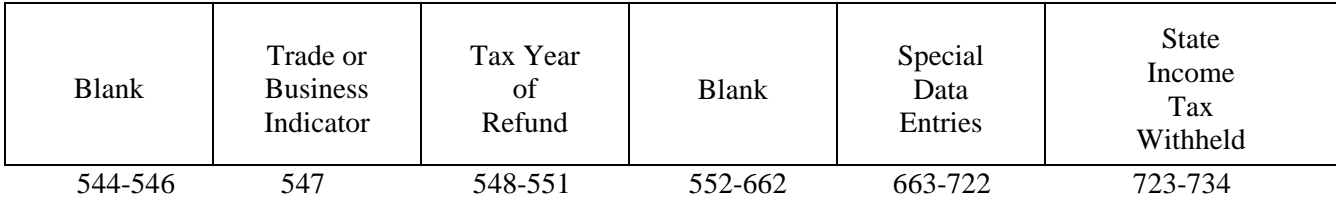

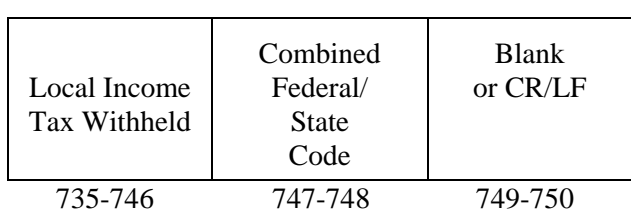

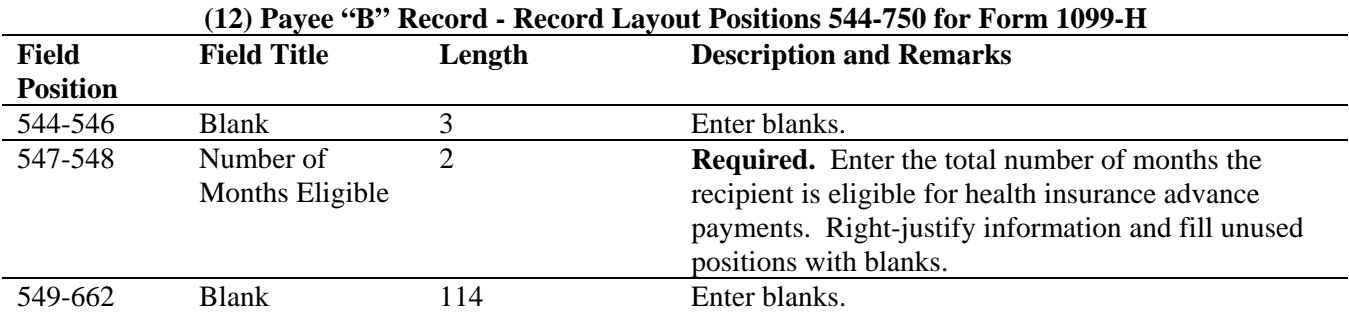

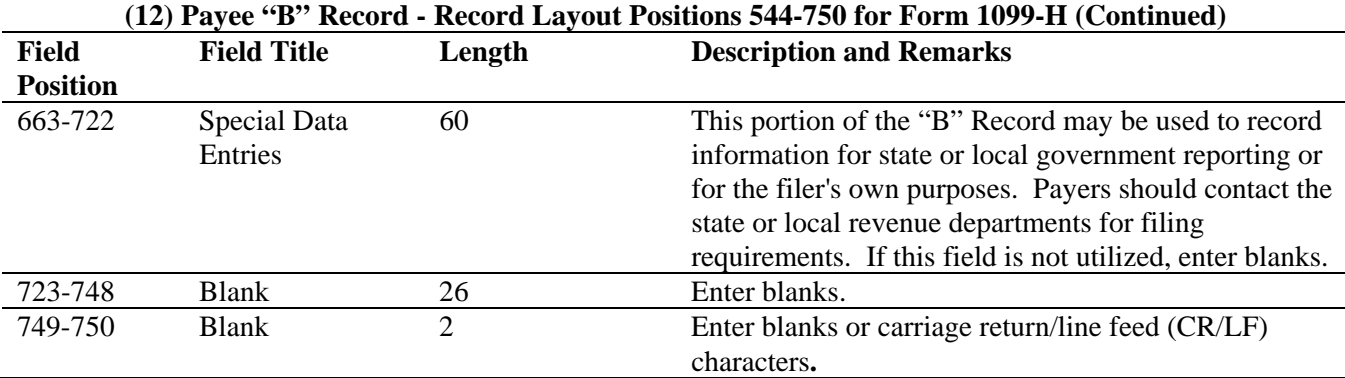

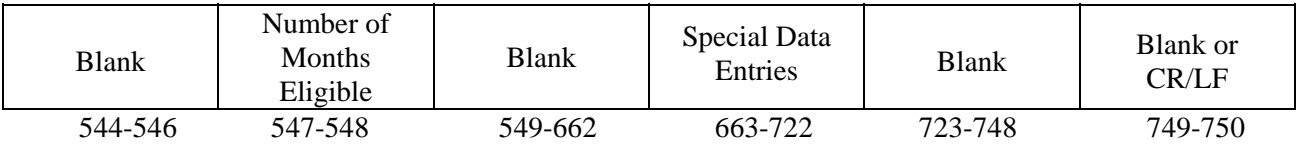

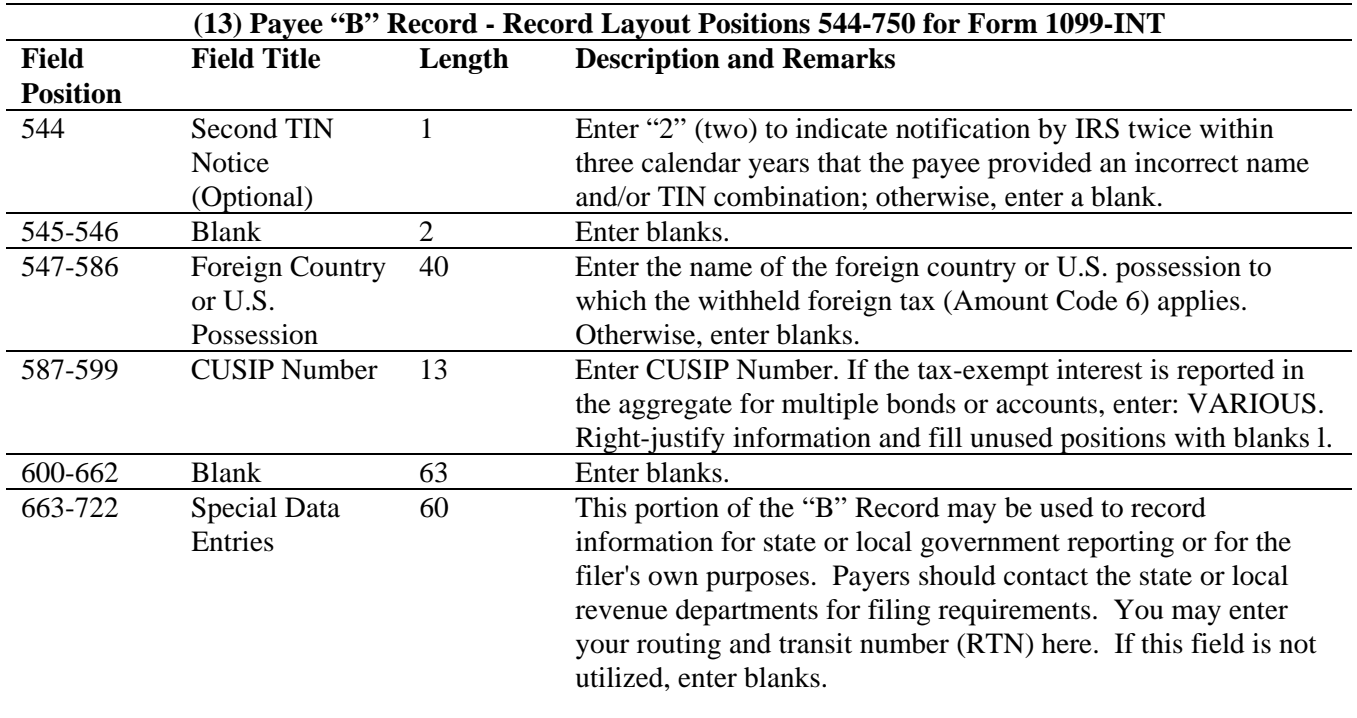

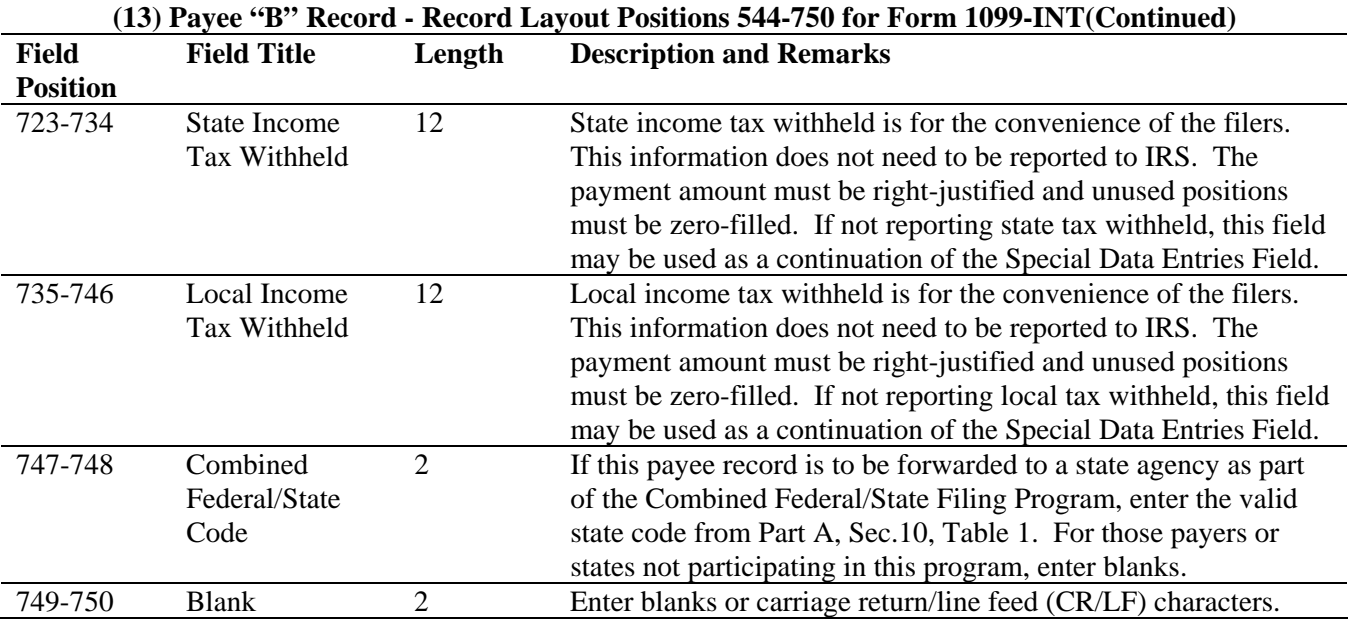

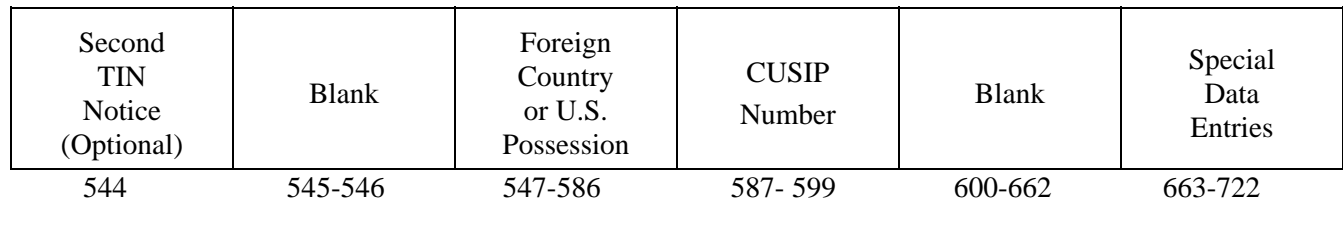

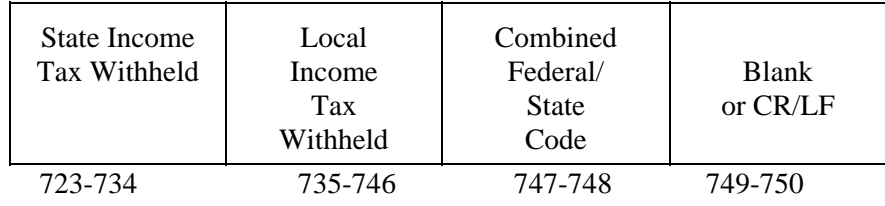

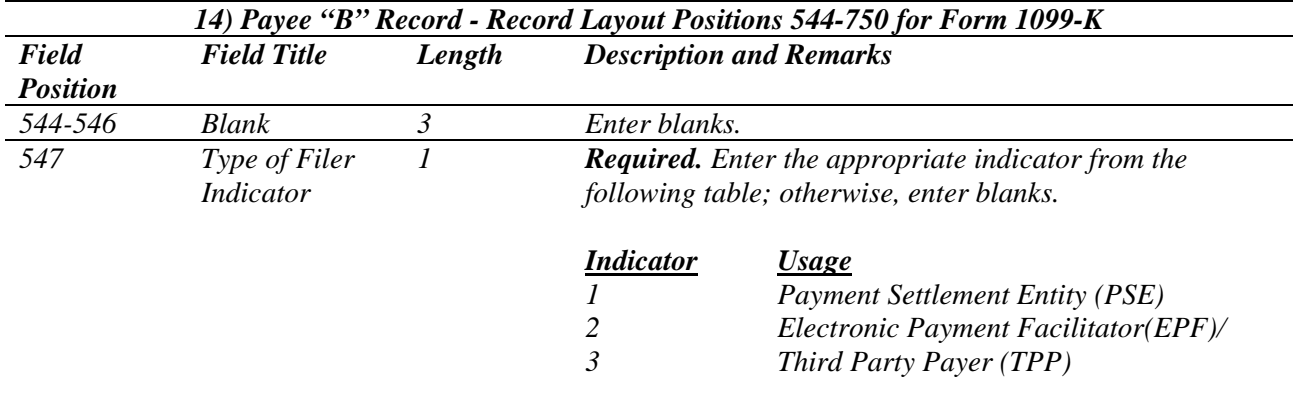

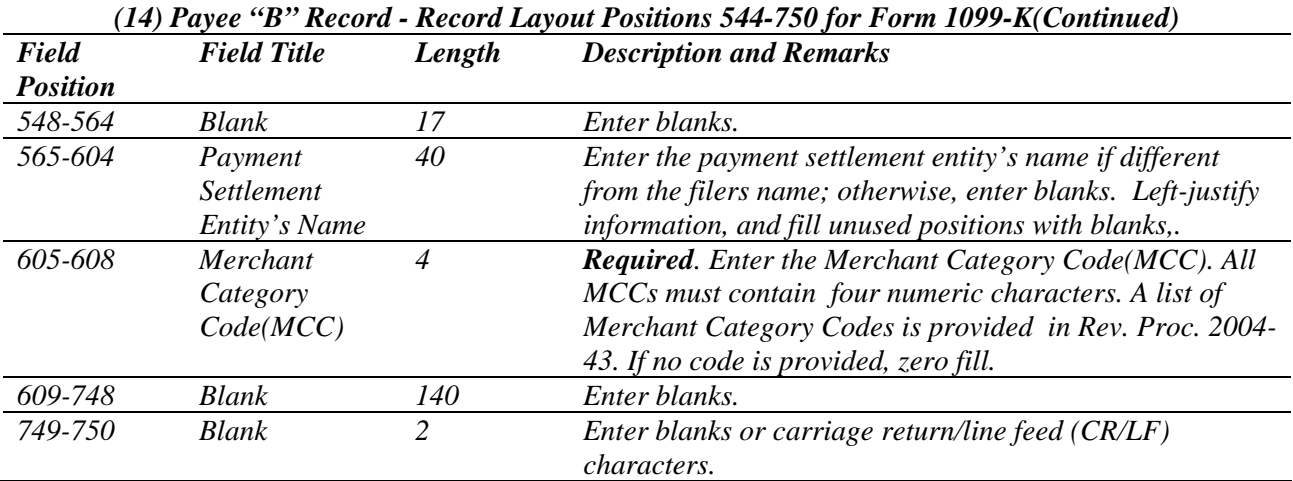

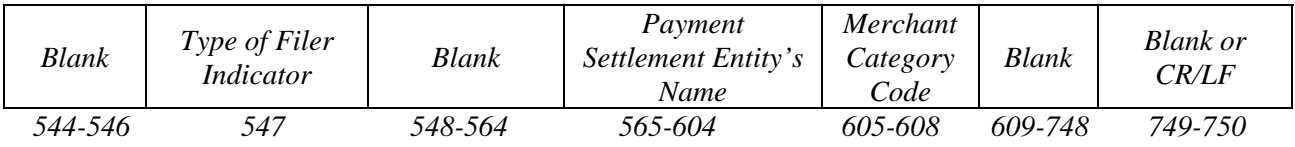

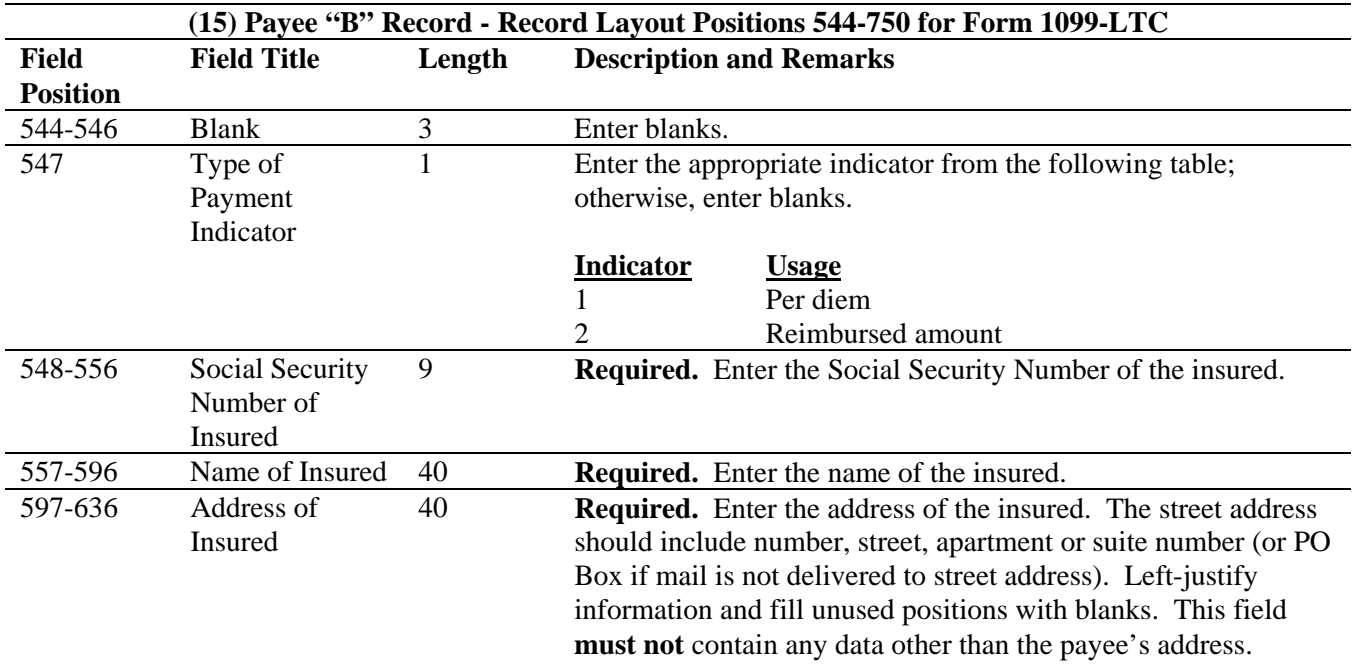

**For U.S. addresses**, the payee city, state, and ZIP Code must be reported as a 40, 2, and 9-position field, respectively. **Filers must adhere to the correct format for the insured's city, state, and ZIP Code. For foreign addresses,** filers may use the insured's city, state, and ZIP Code as a continuous 51-position field. Enter information in the following order: city, province or state, postal code, and the name of the country. When reporting a foreign address, the Foreign Country Indicator in position 247 must contain a "1" (one).

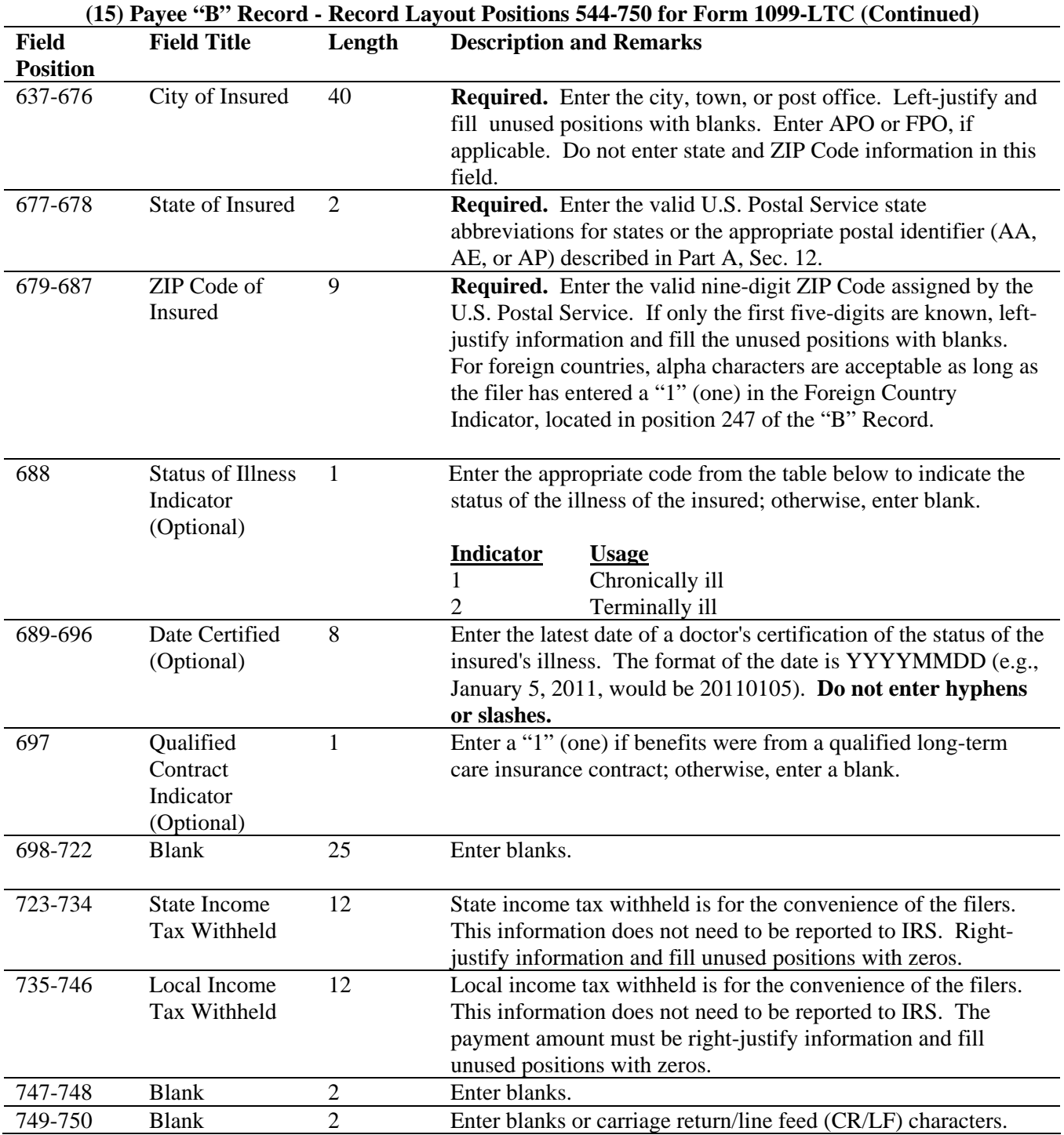

### **Payee "B" Record - Record Layout Positions 544-750 for Form 1099-LTC**

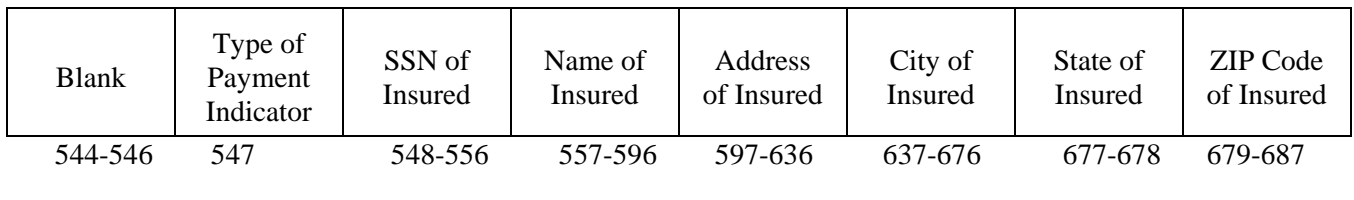

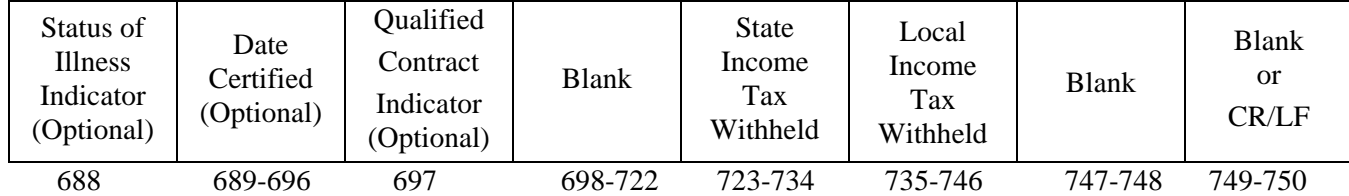

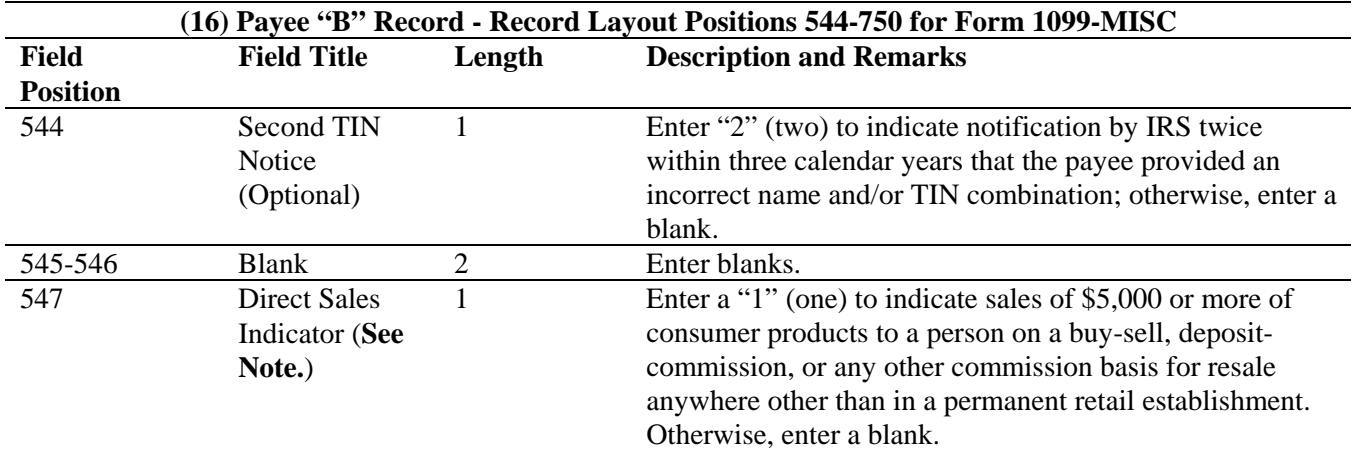

**Note: If reporting a direct sales indicator** *only***, use Type of Return "A" in Field Positions 26- 27, and Amount Code 1 in Field Position 28 of the Payer "A" Record. All payment amount fields in the Payee "B" Record will contain zeros.** 

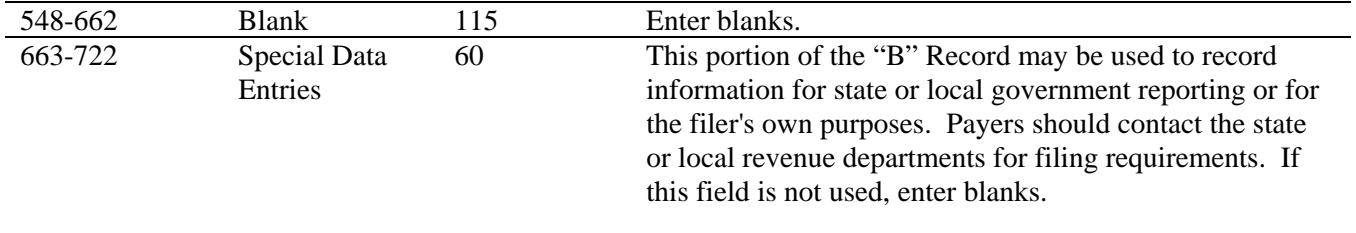

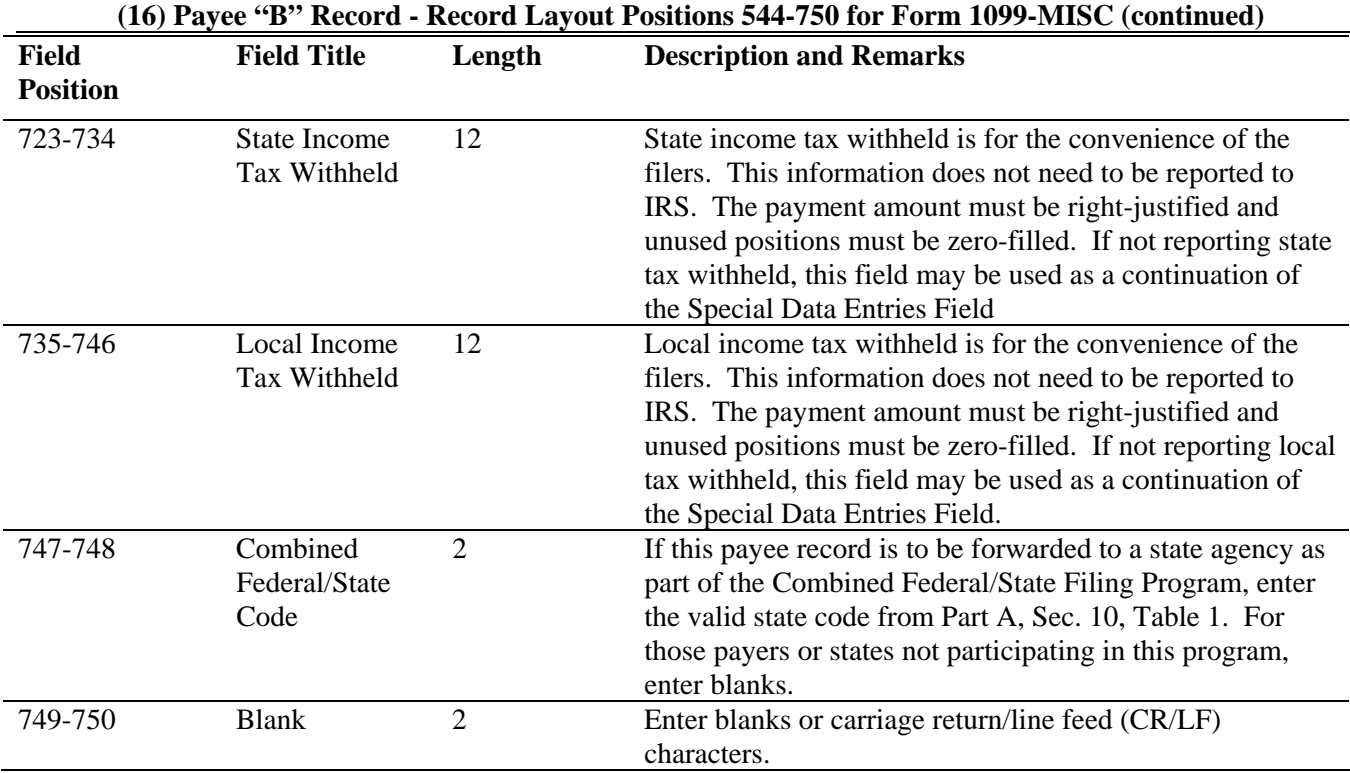

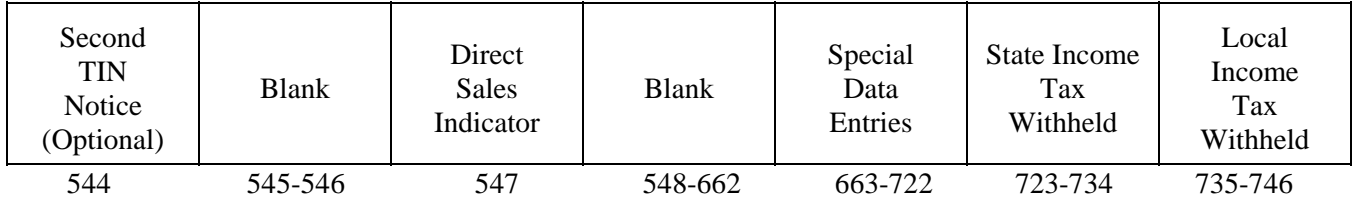

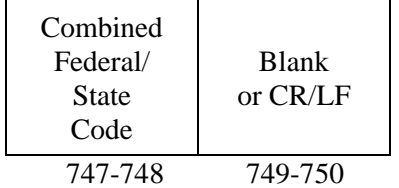

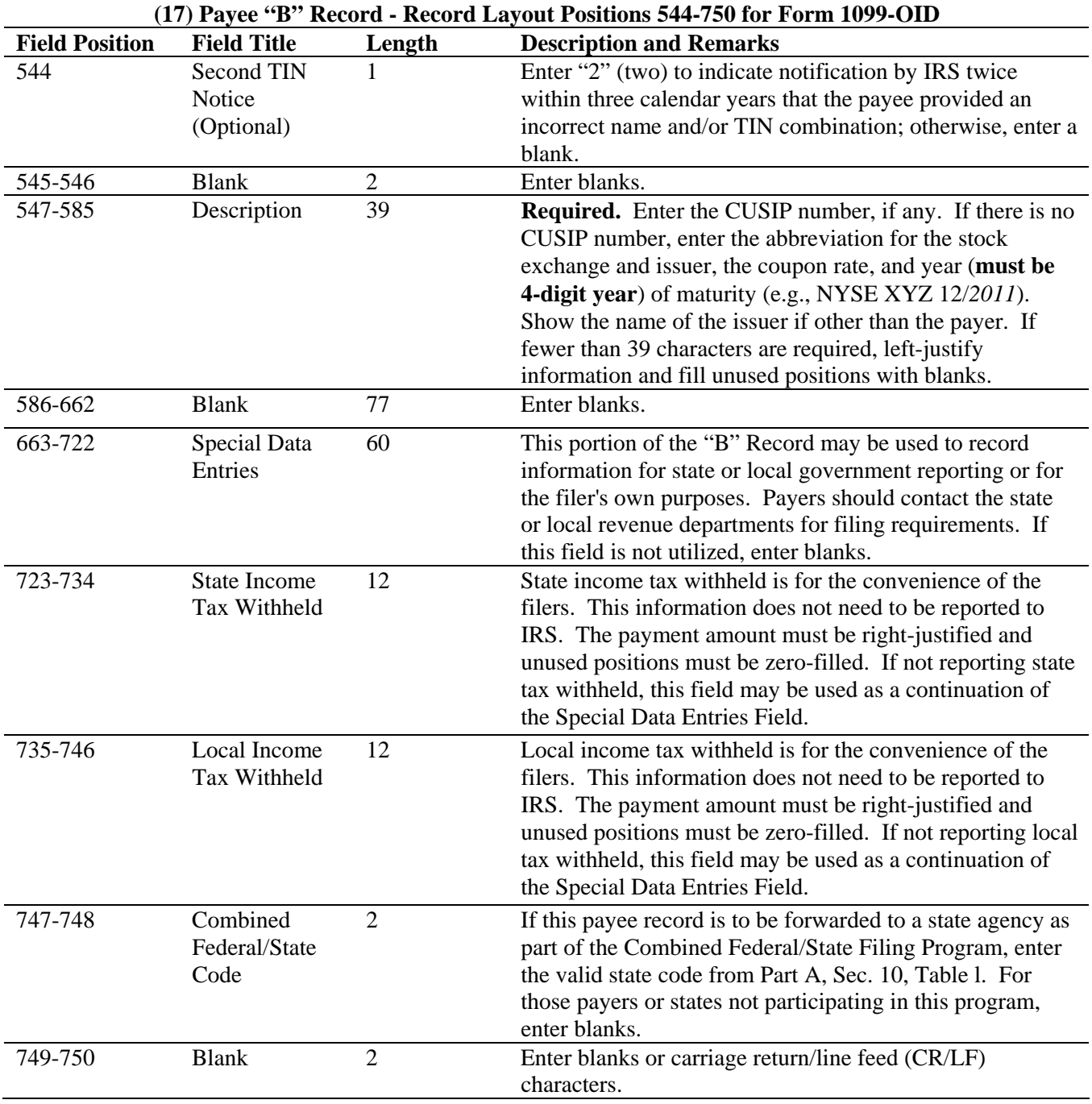

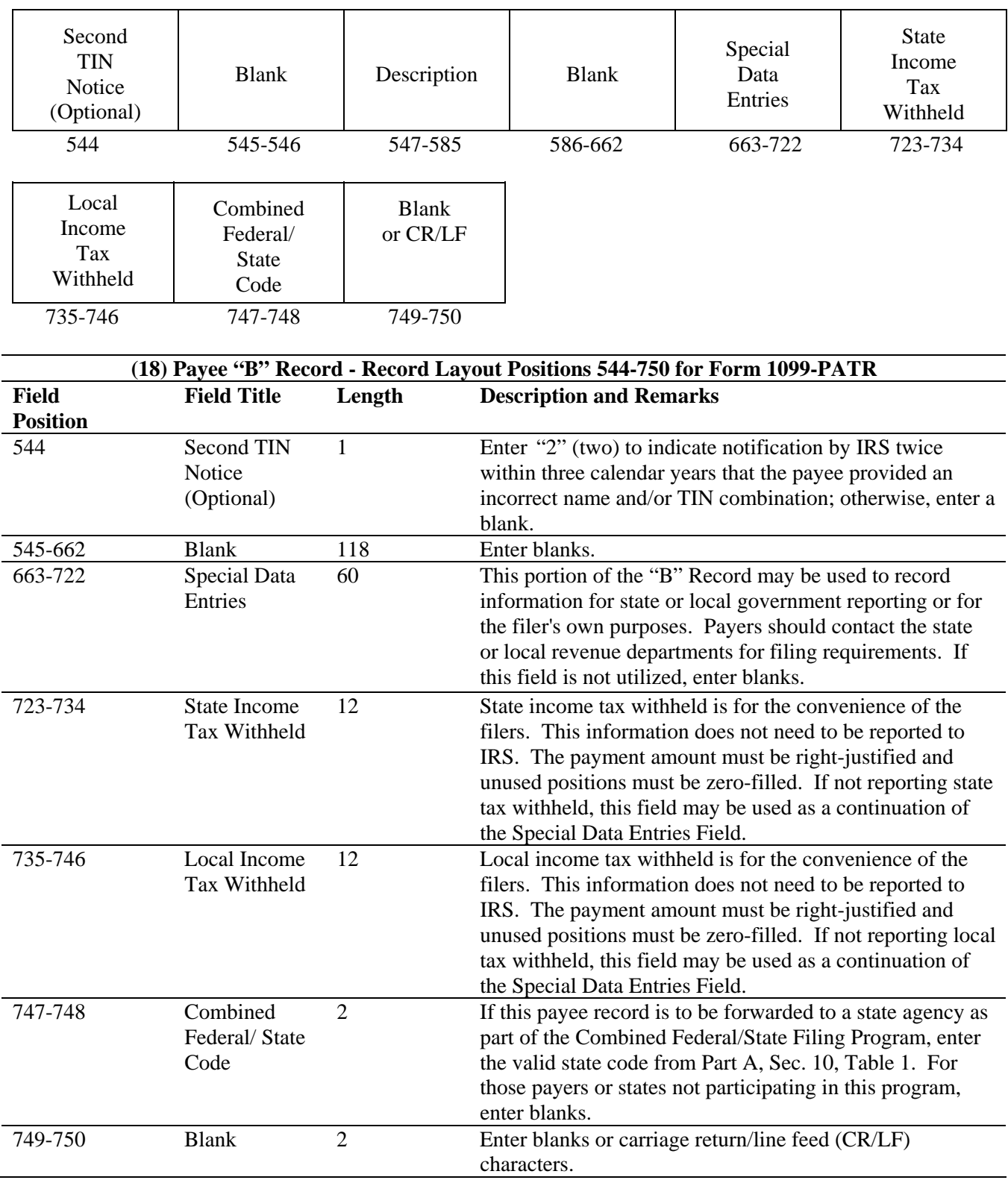

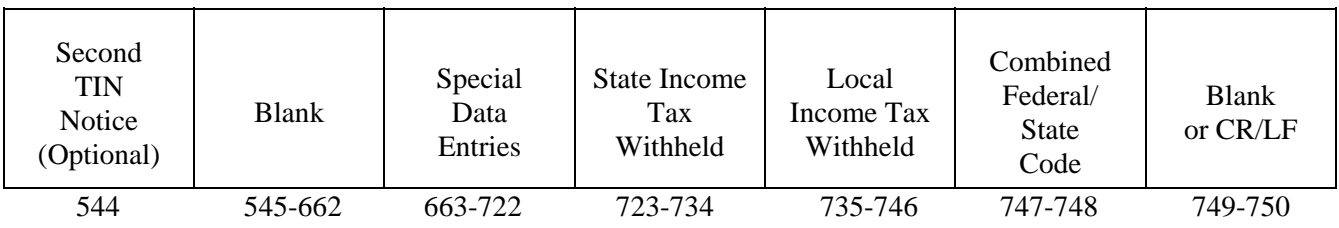

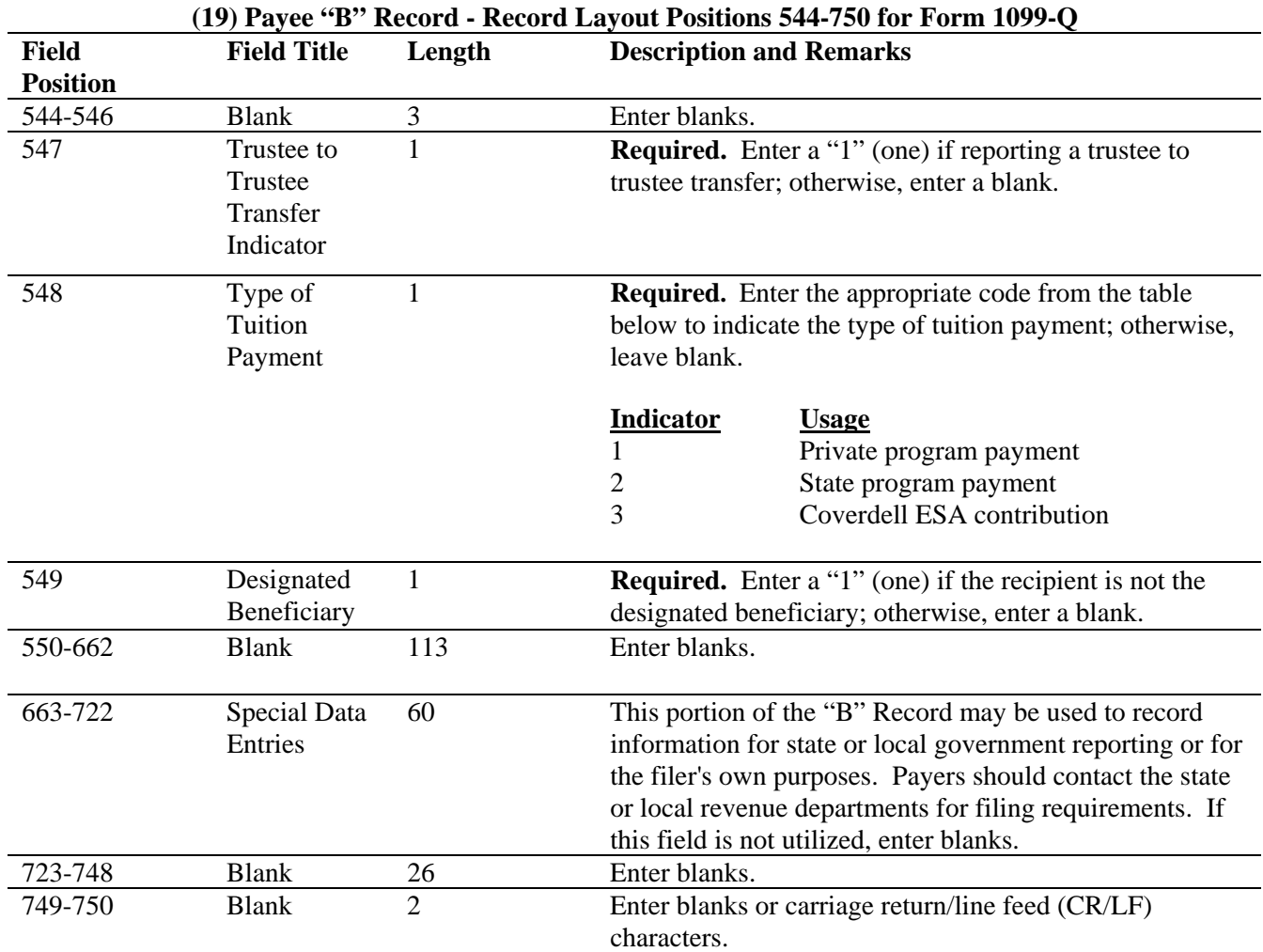

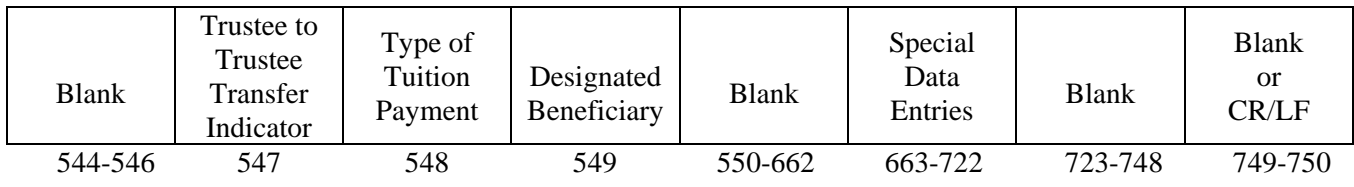

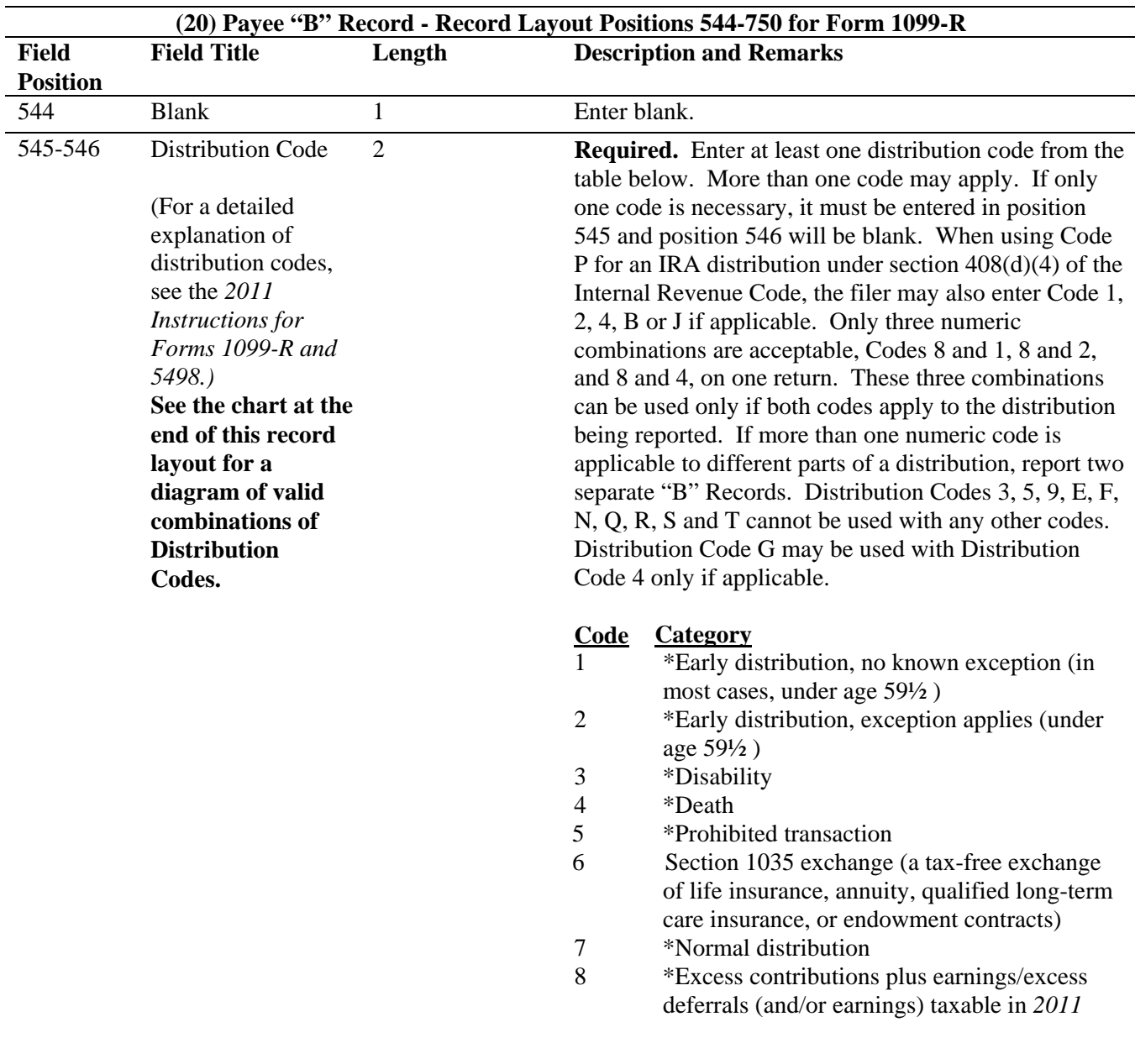

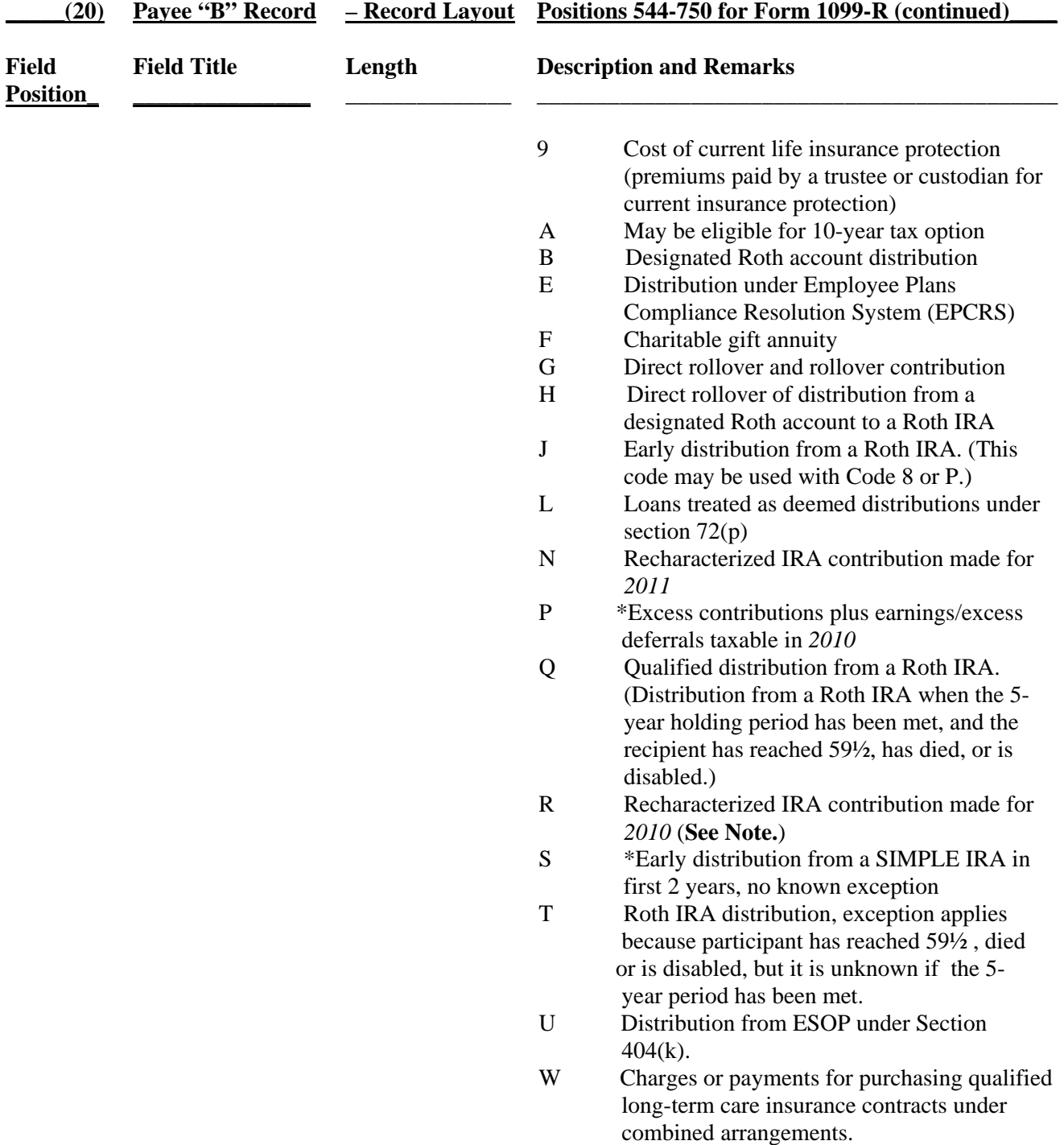

**\*If reporting a traditional IRA, SEP, or SIMPLE distribution or a Roth conversion, use the IRA/SEP/SIMPLE Indicator of "1" (one) in position 548 of the Payee "B" Record.** 

**Note: The trustee of the first IRA must report the recharacterization as a distribution on Form 1099-R (and the original contribution and its character on Form 5498).** 

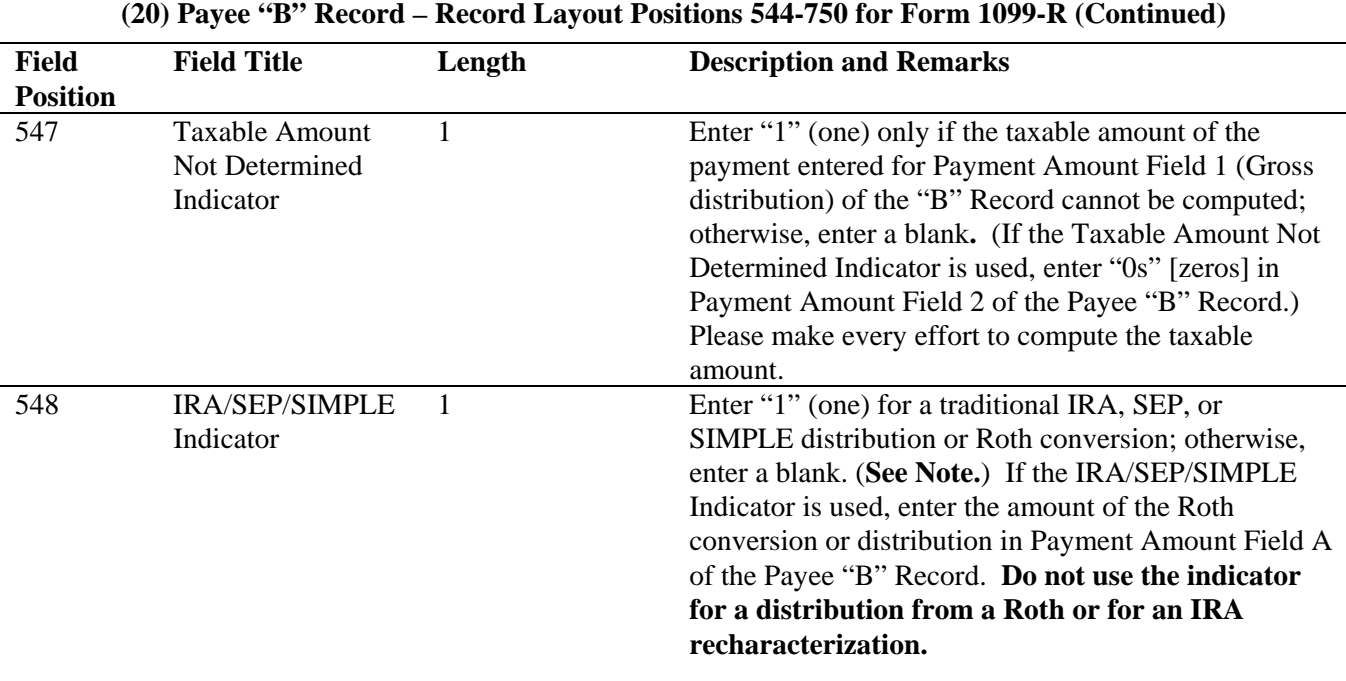

**Note: For Form 1099-R, generally, report the Roth conversion or total amount distributed from a traditional IRA, SEP, or SIMPLE in Payment Amount Field A (traditional IRA/SEP/SIMPLE distribution or Roth conversion), as well as Payment Amount Field 1 (Gross Distribution) of the "B" Record. Refer to the** *2011 Instructions for Forms 1099-R and 5498* **for exceptions (Box 2a instructions)**.

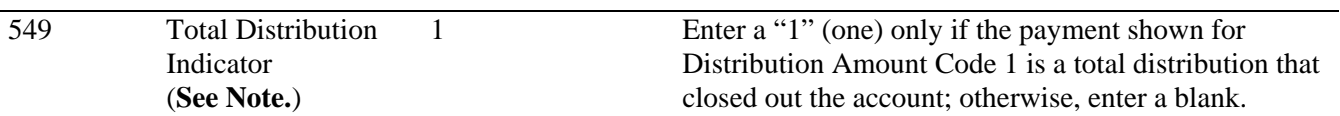

**Note: A total distribution is one or more distributions within one tax year in which the entire balance of the account is distributed. Any distribution that does not meet this definition is not a total distribution.** 

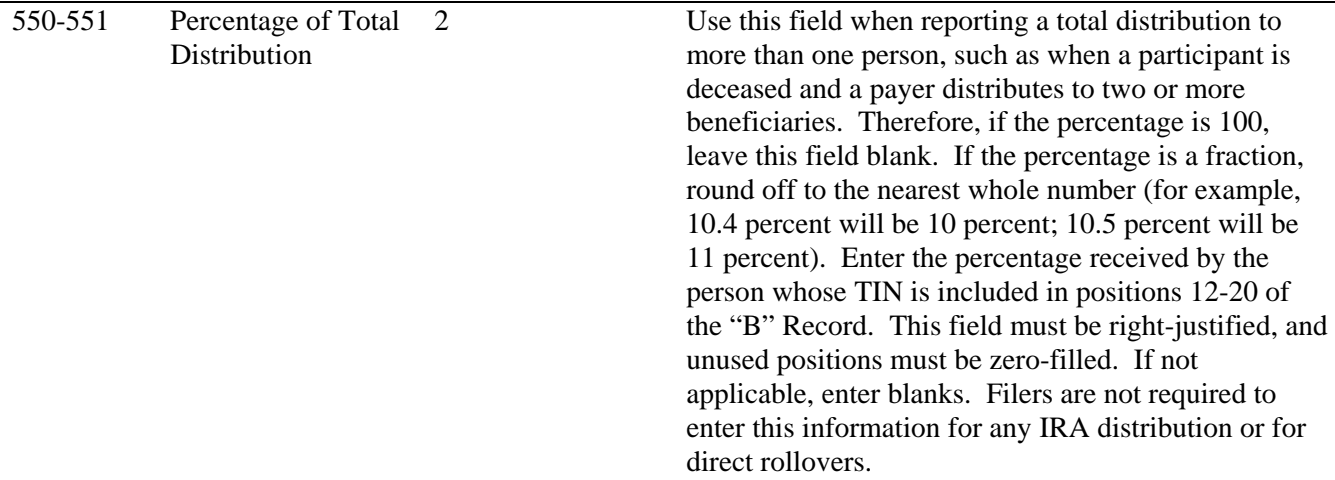

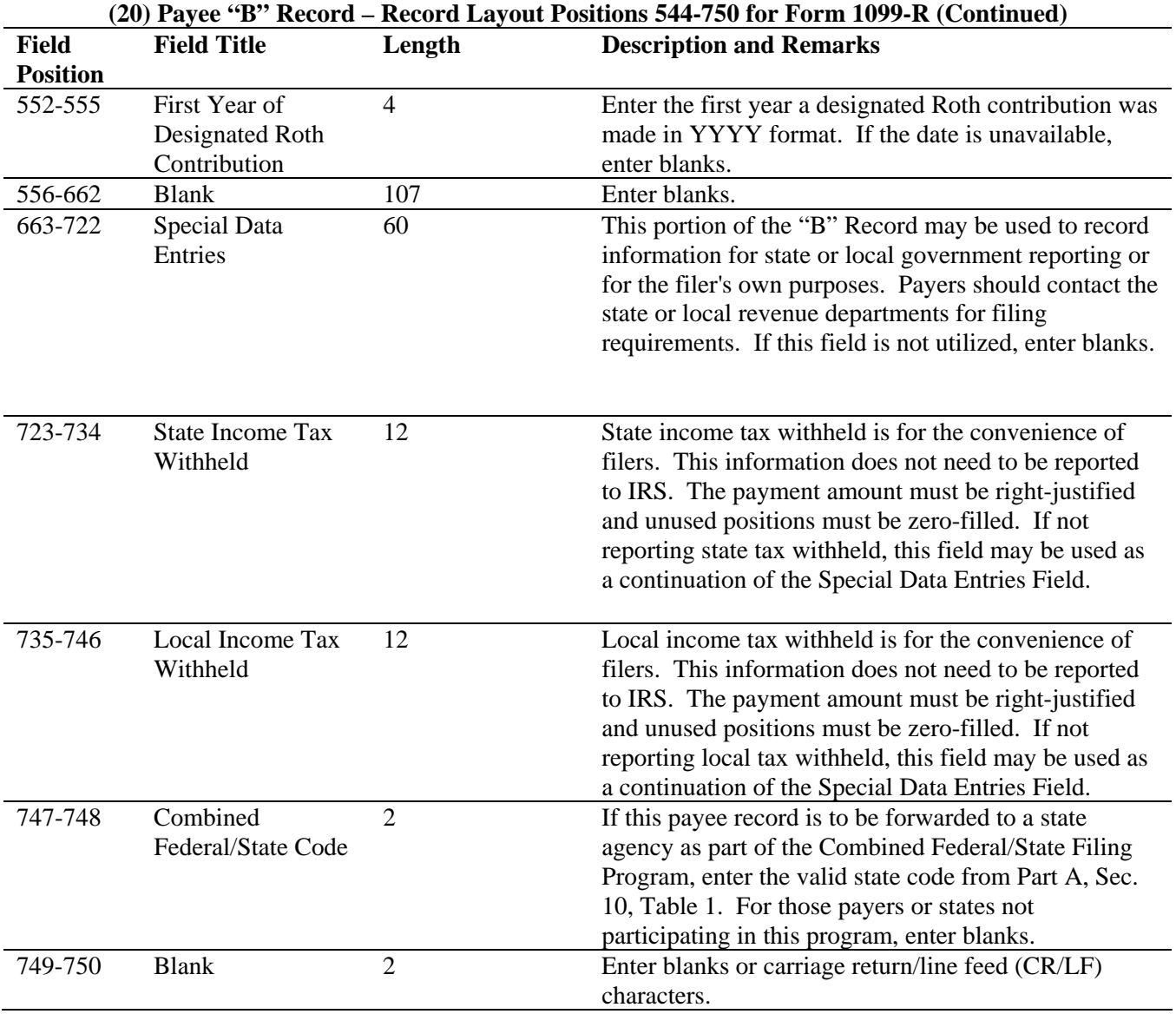

### **FORM 1099-R DISTRIBUTION CODE CHART 2011**

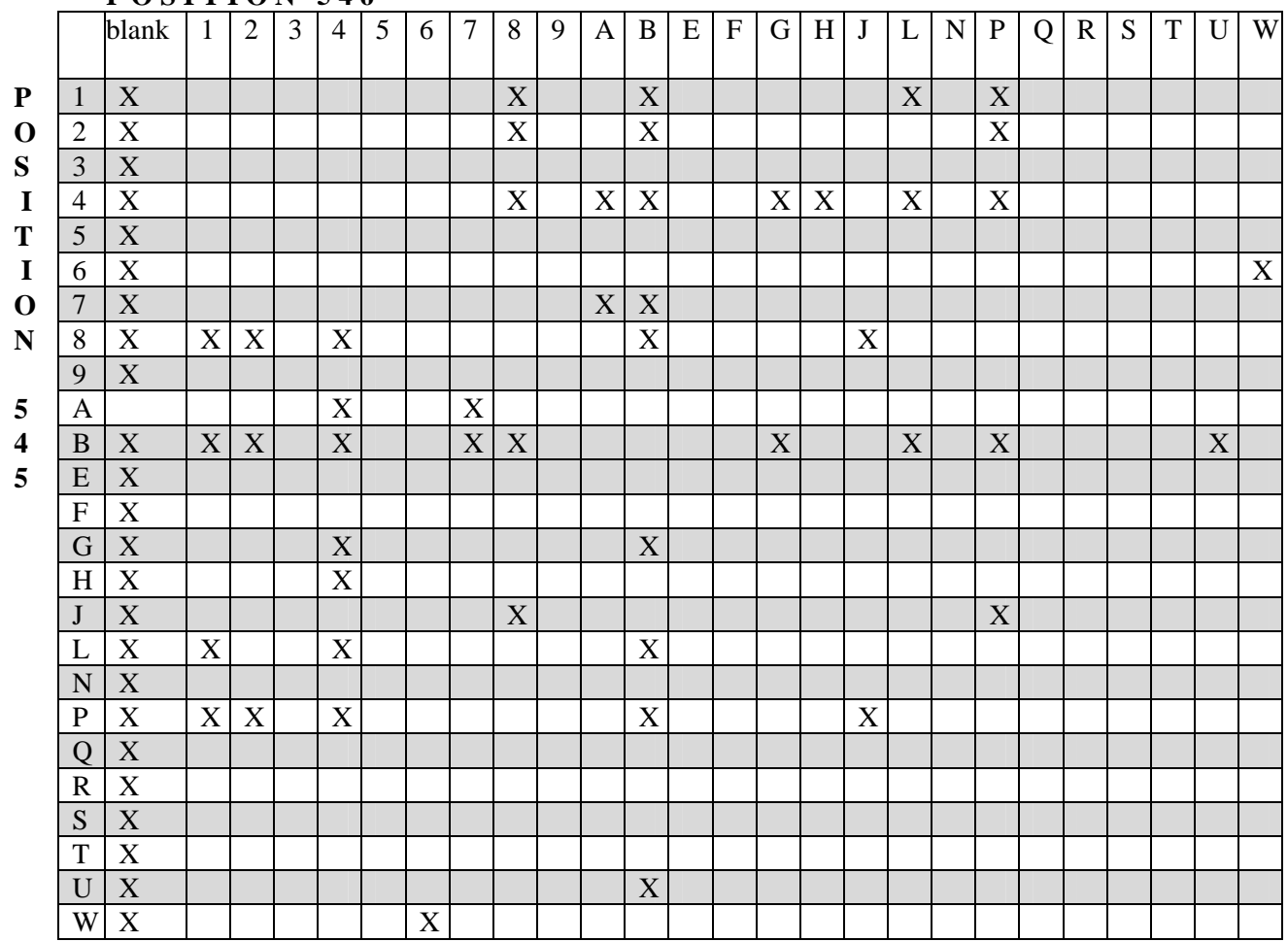

**P O S I T I O N 5 4 6** 

X – Denotes valid combinations

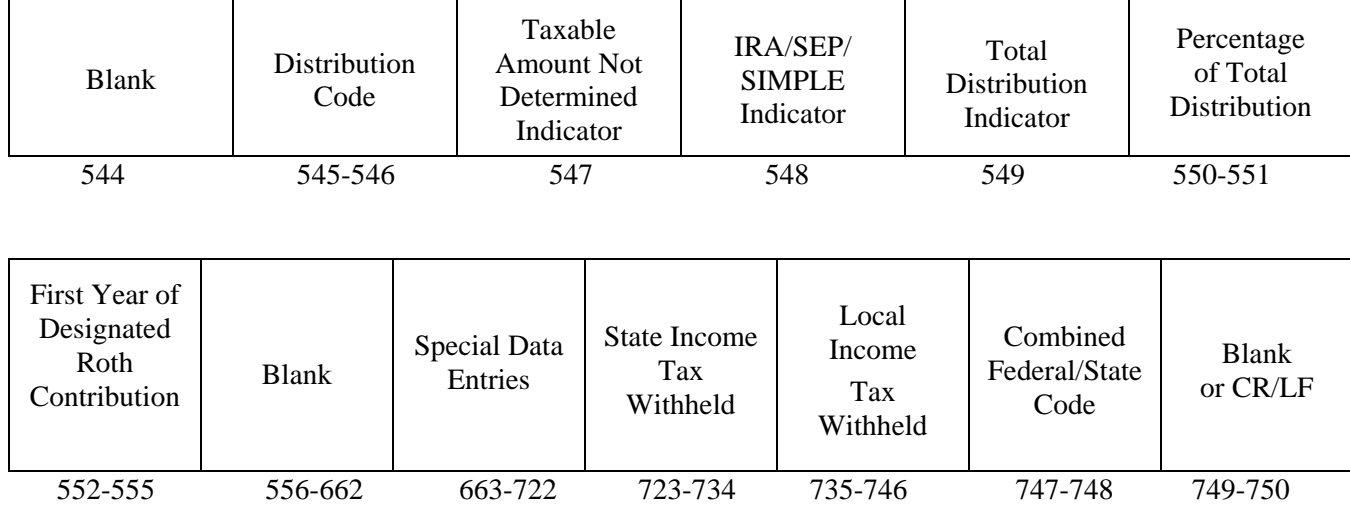

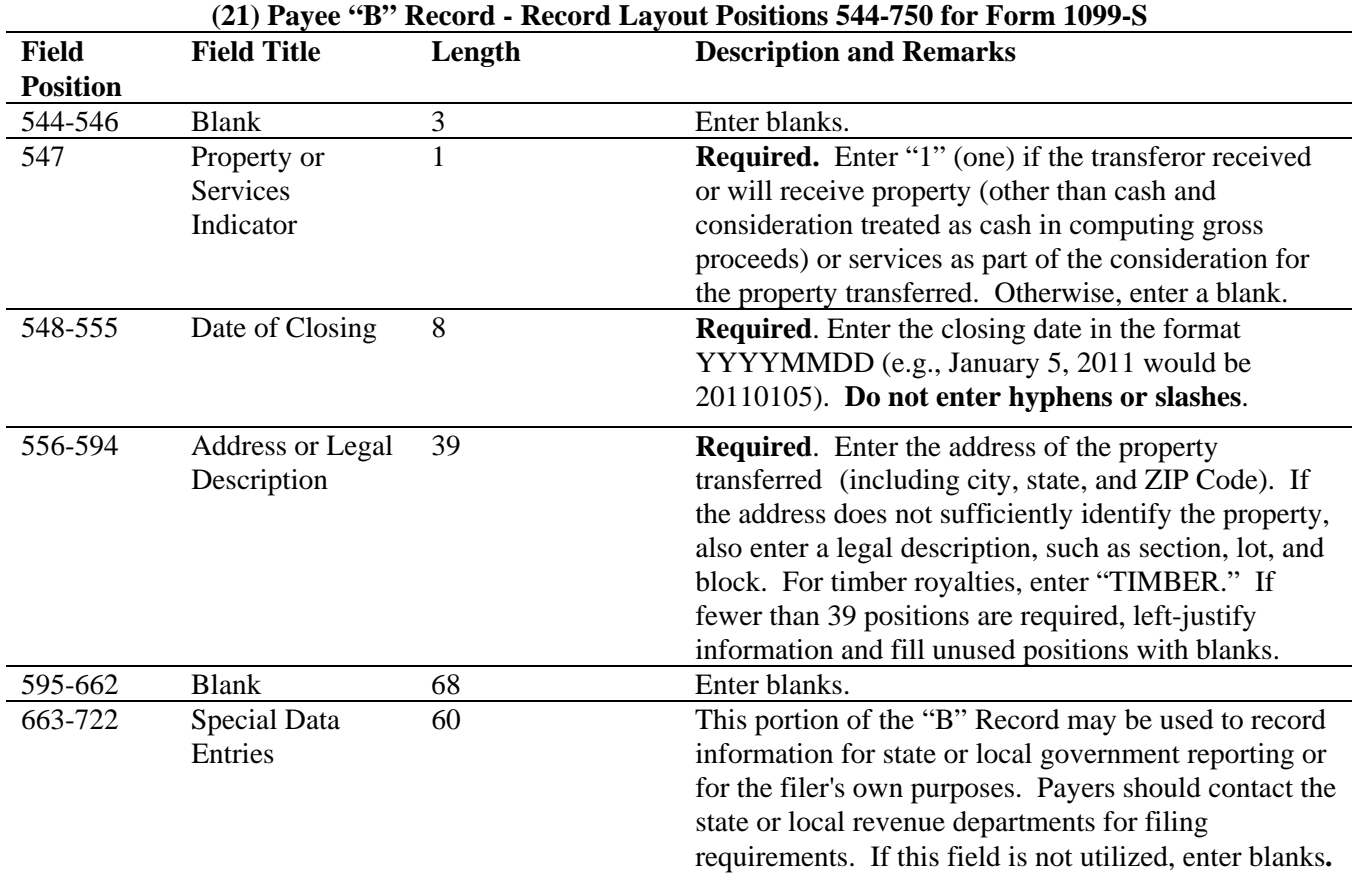

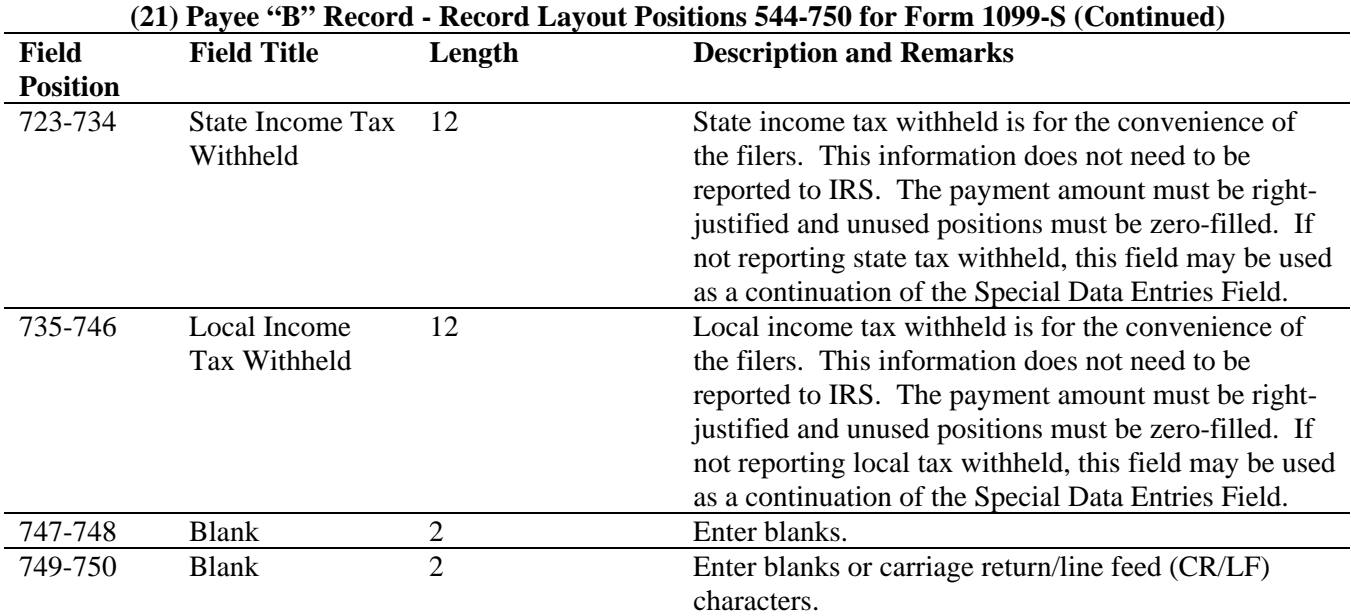

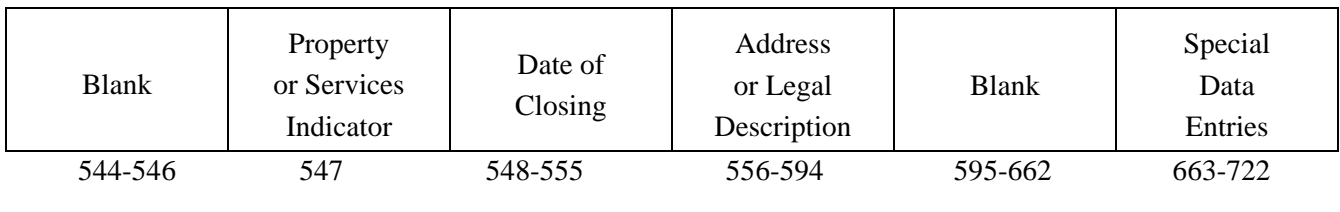

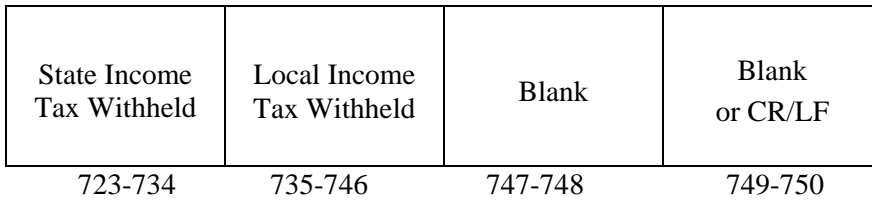

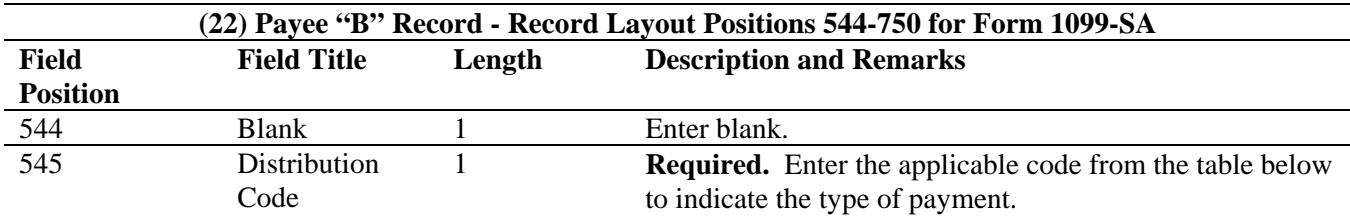

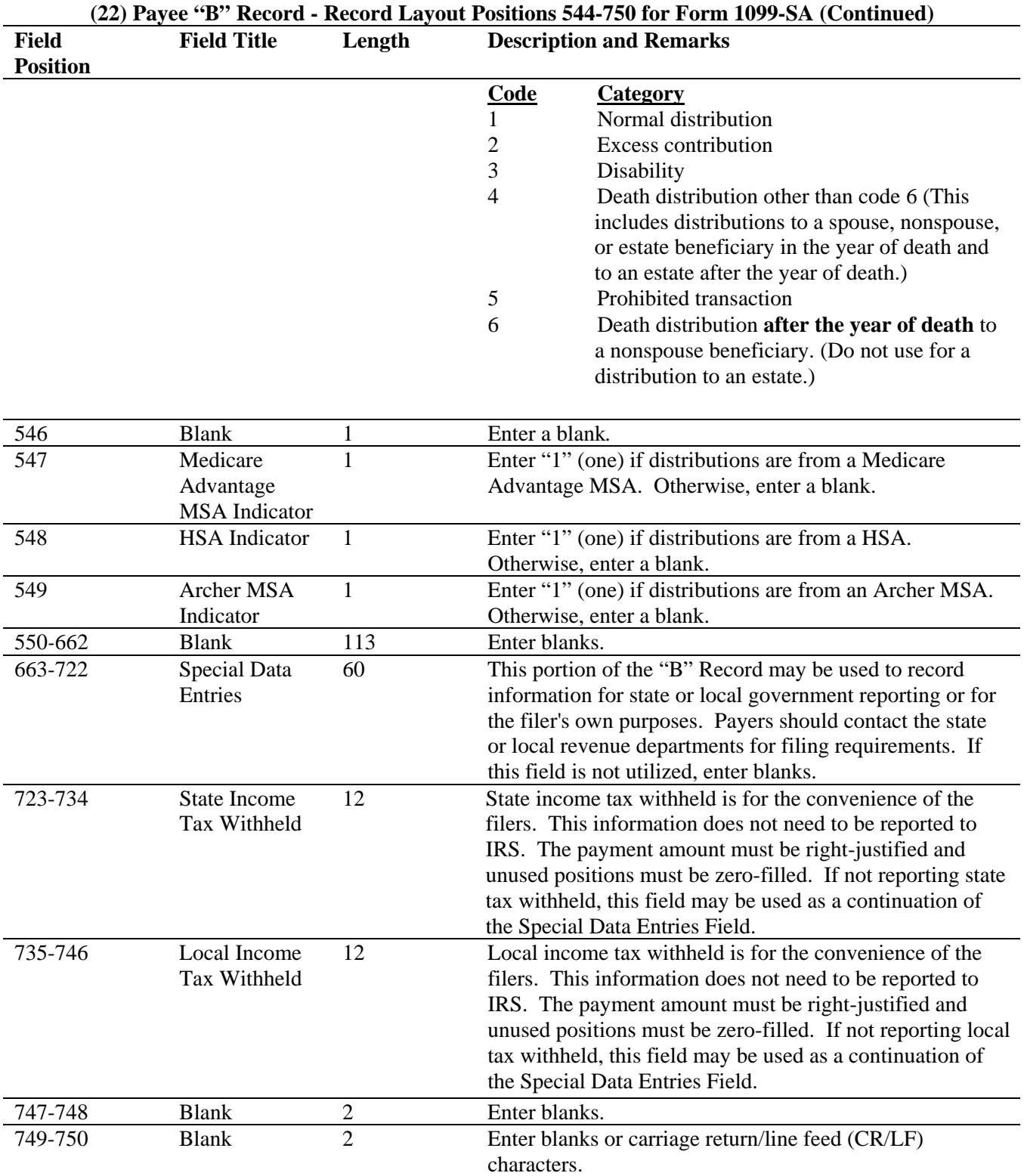

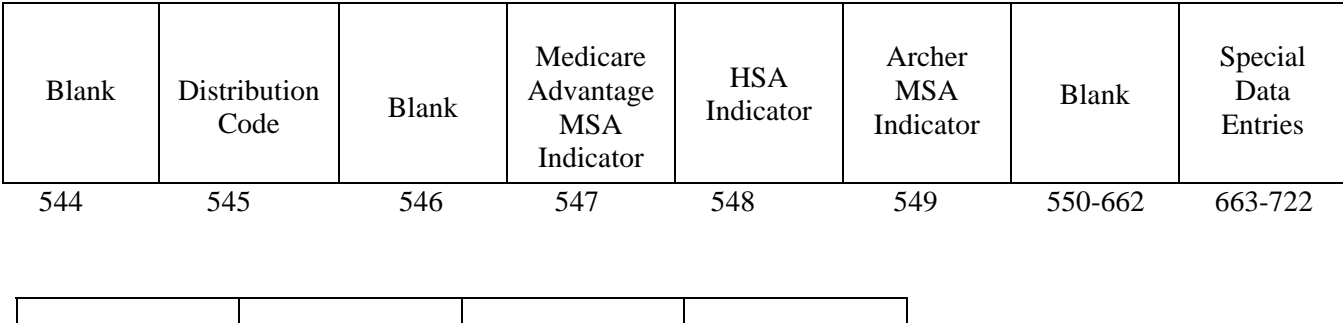

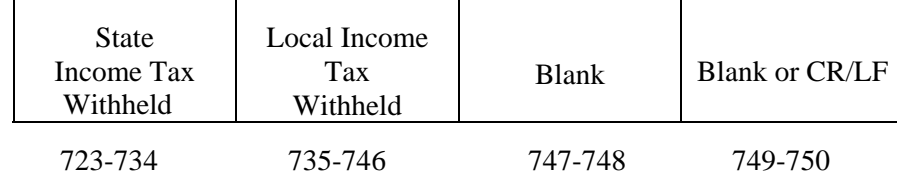

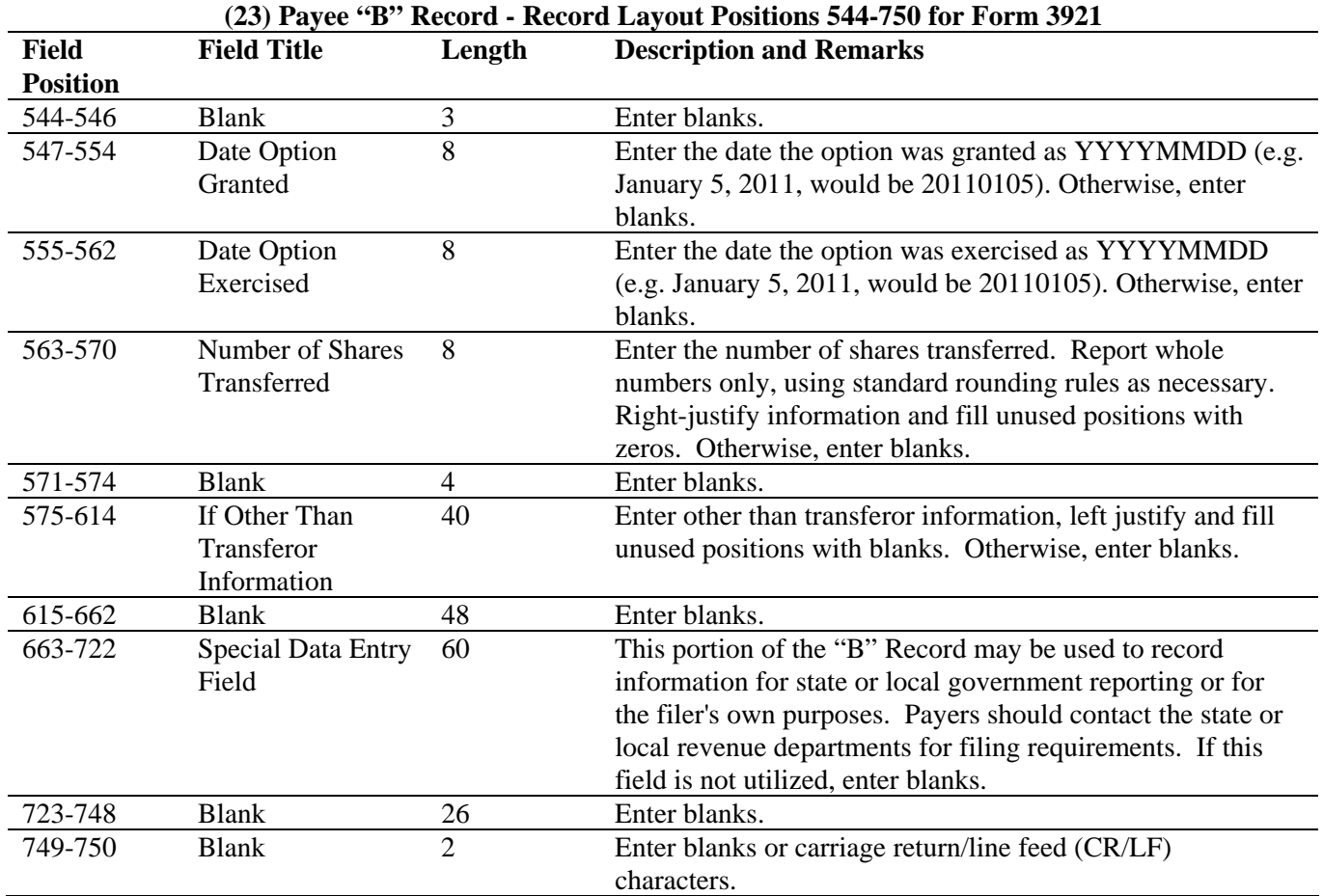

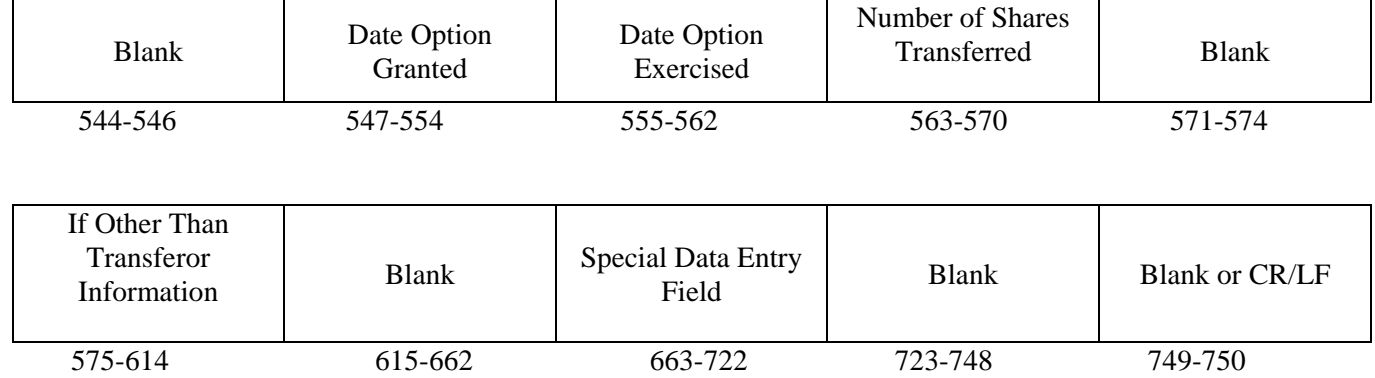

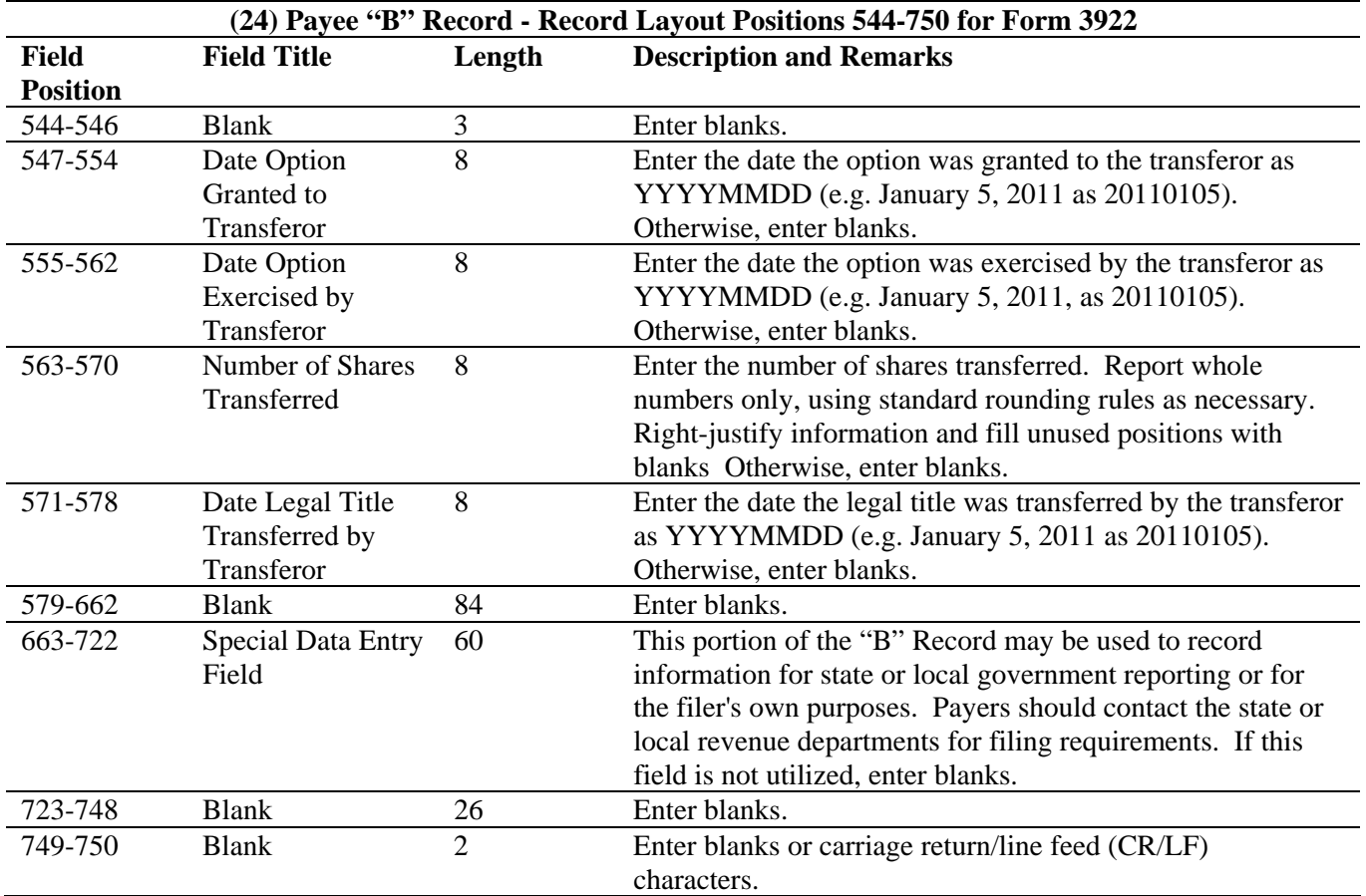

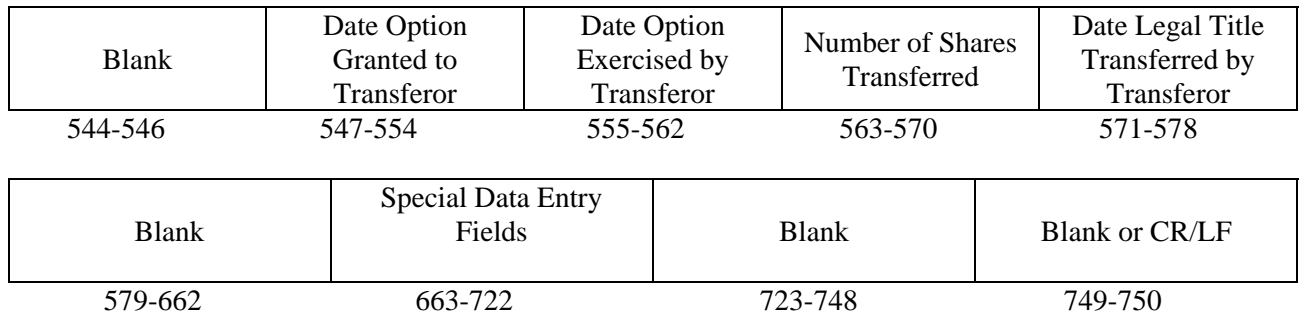

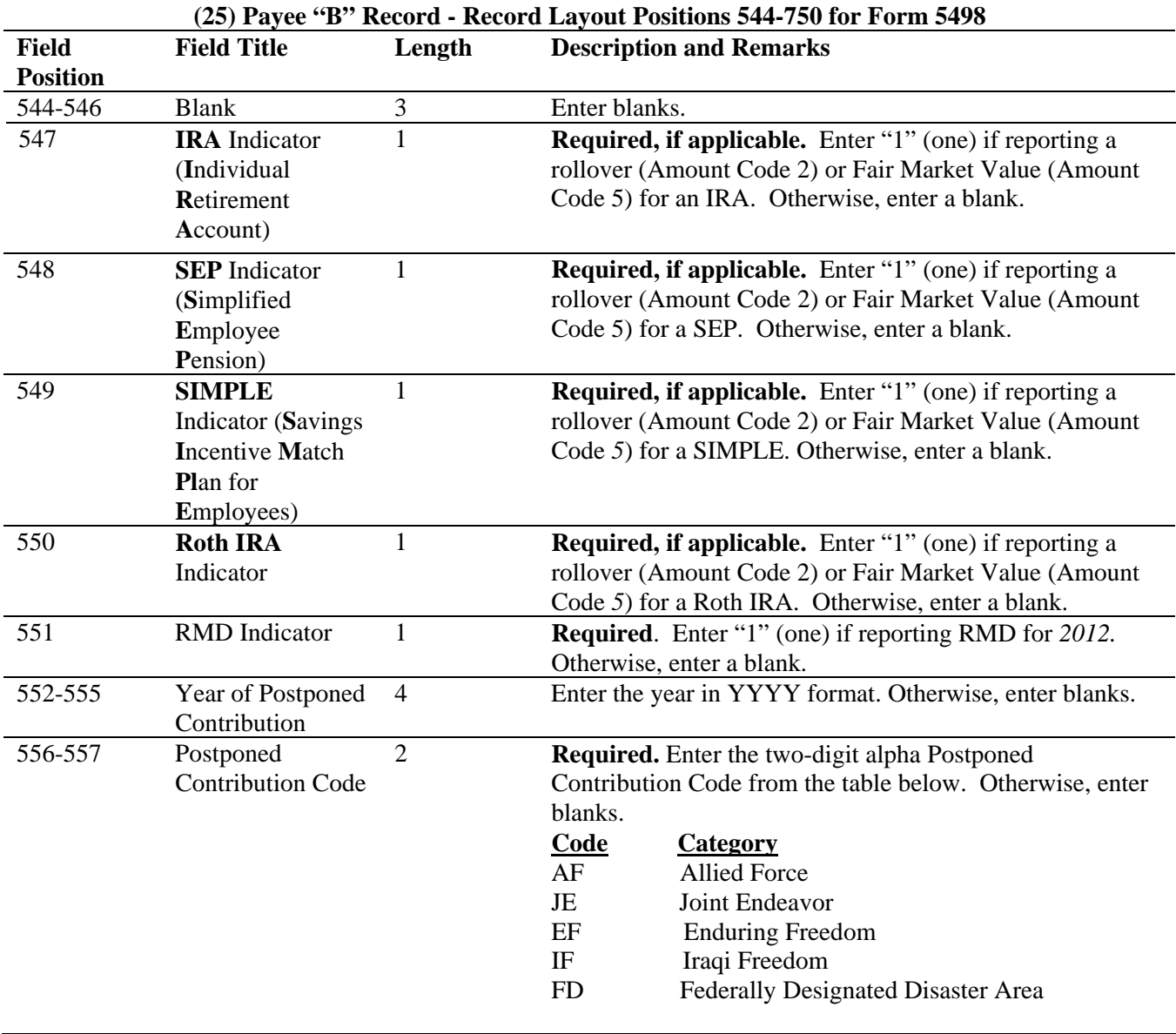

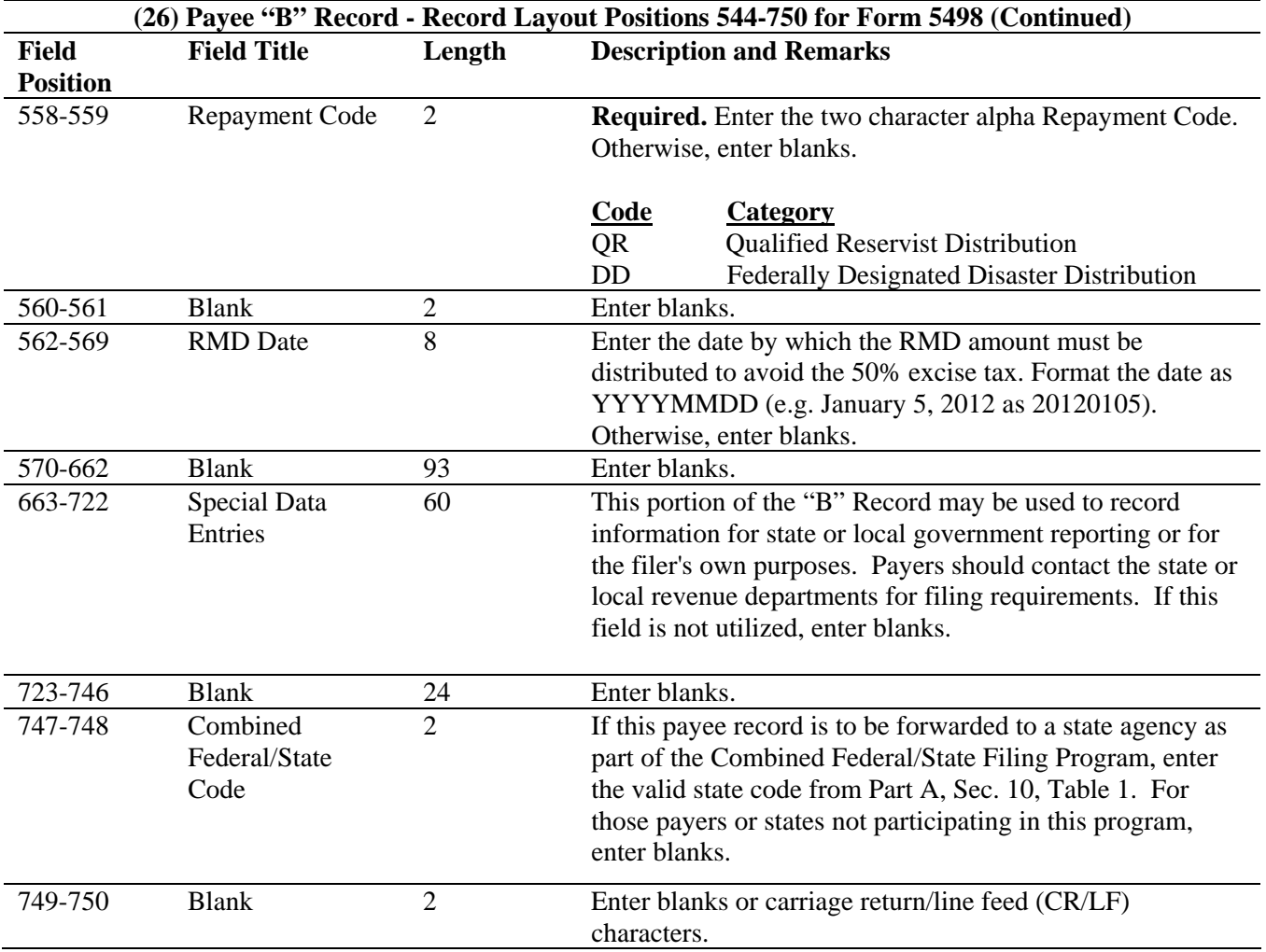

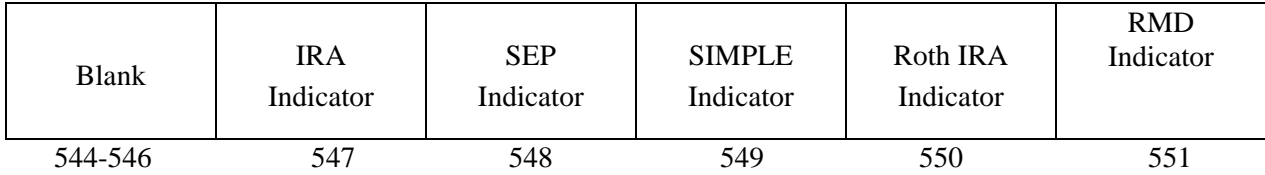

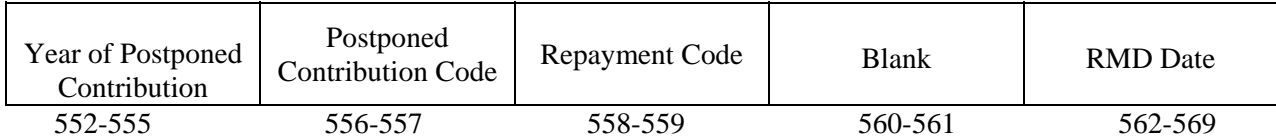

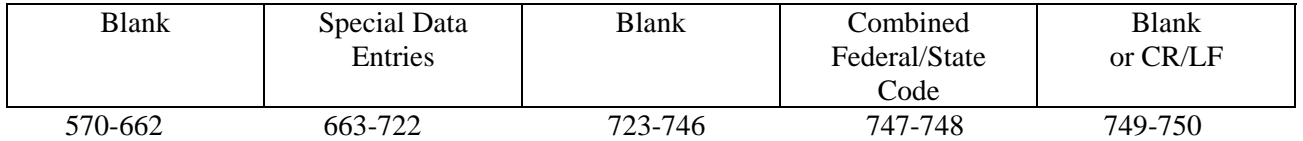

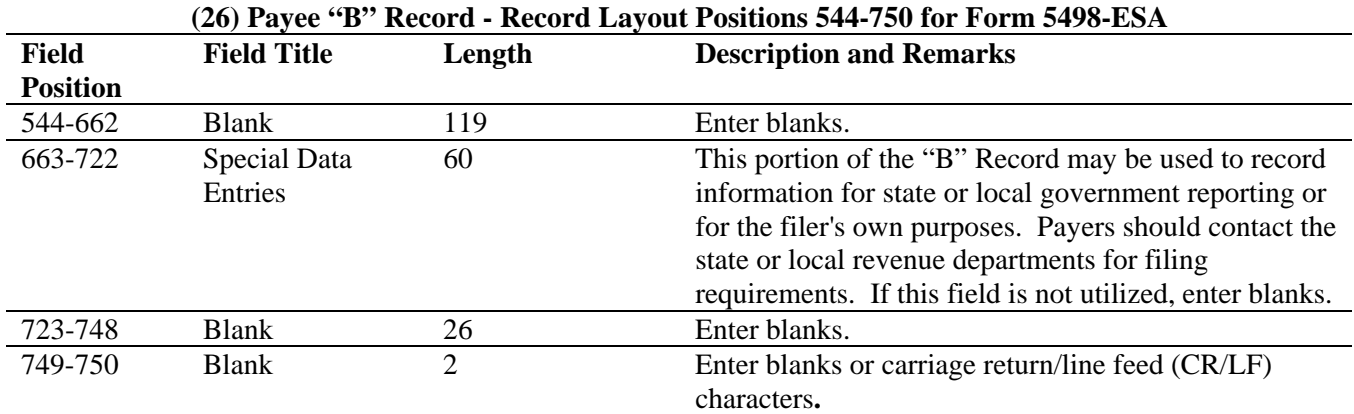

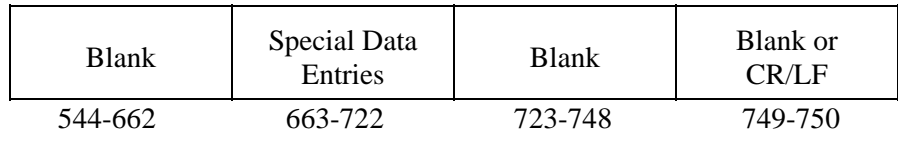

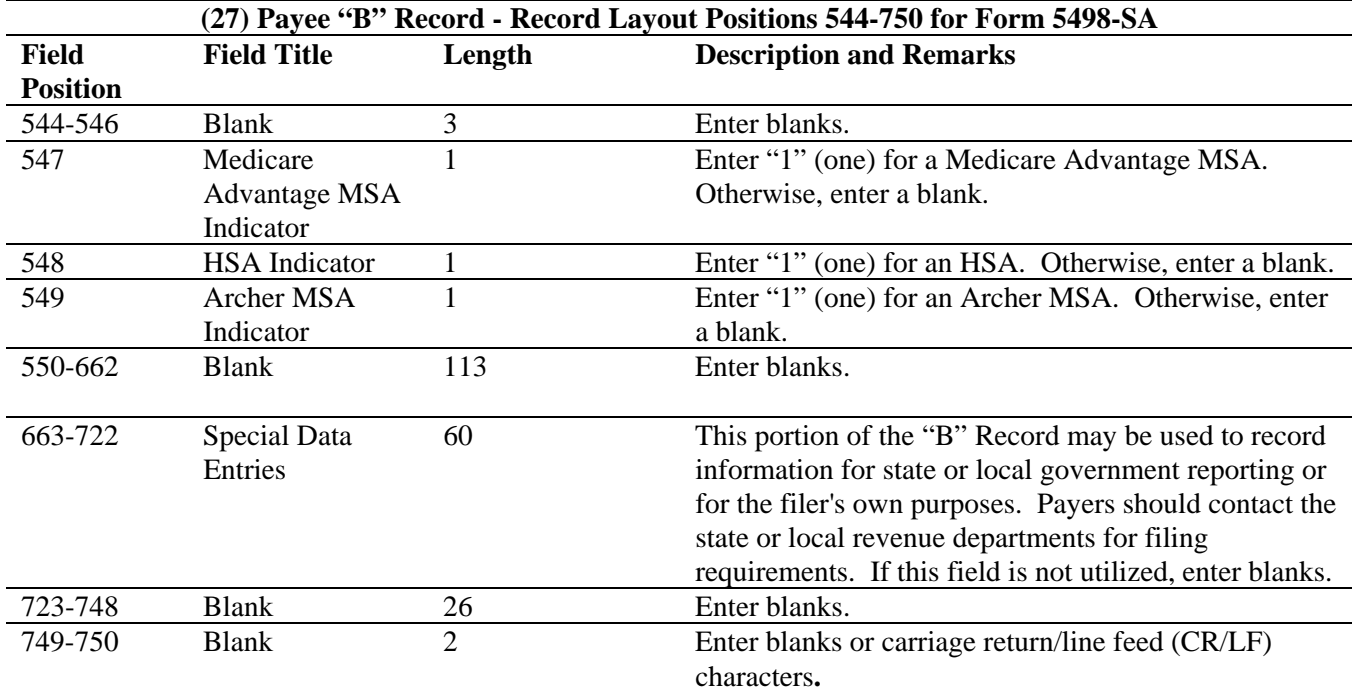

### **Payee "B" Record - Record Layout Positions 544-750 for Form 5498-SA**

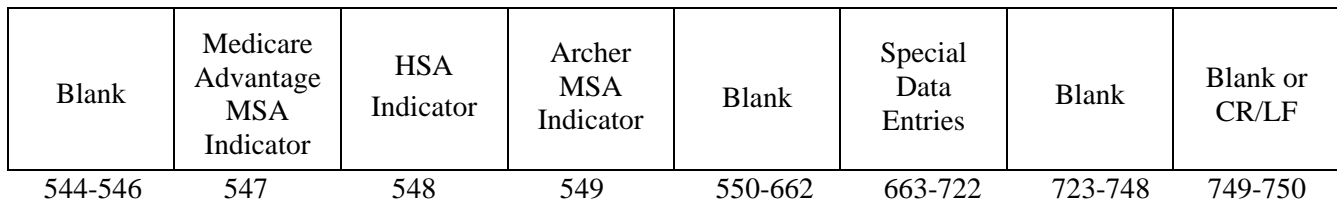

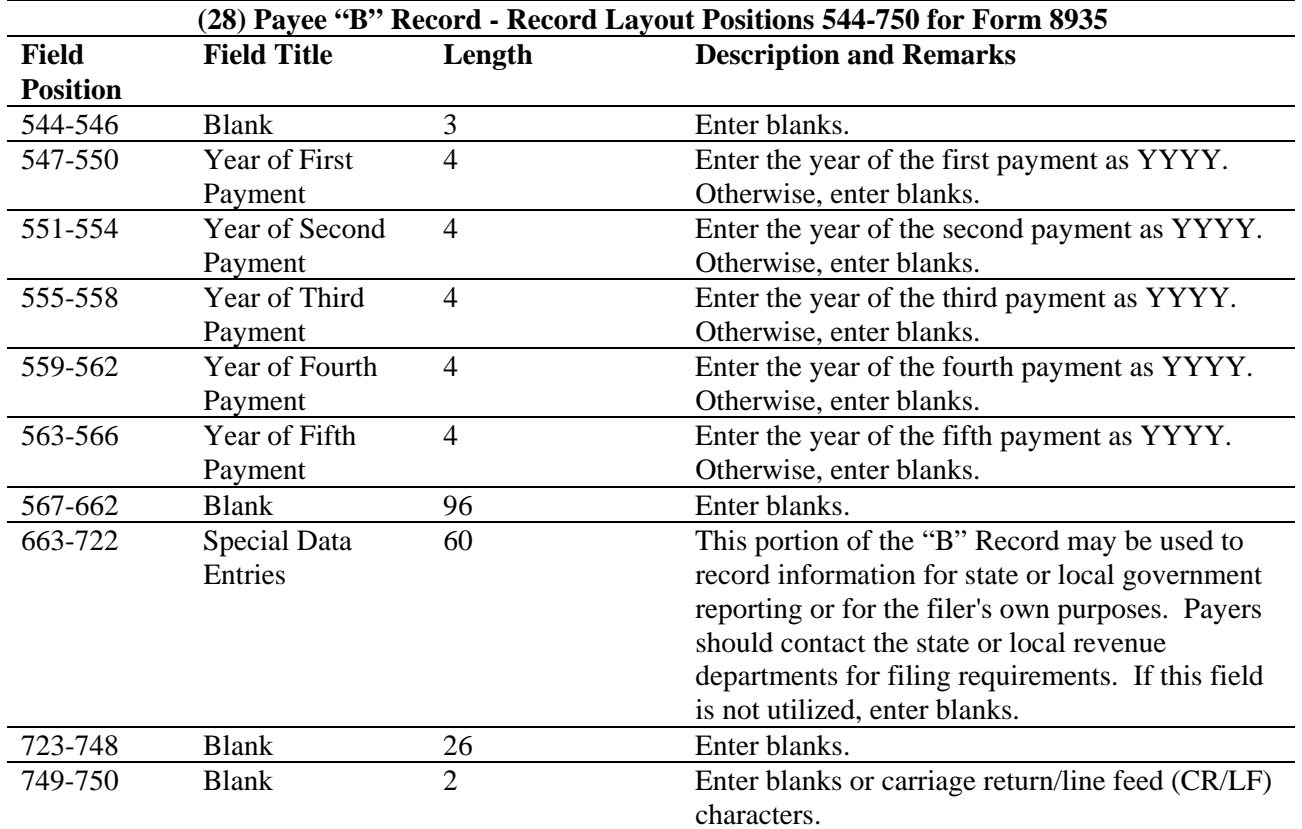

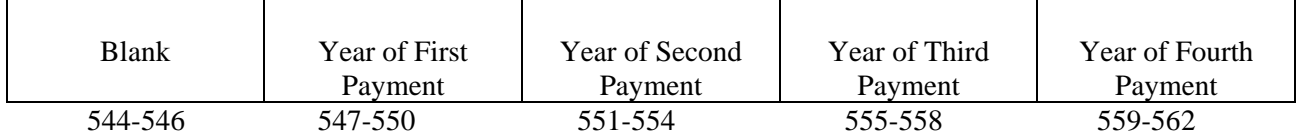

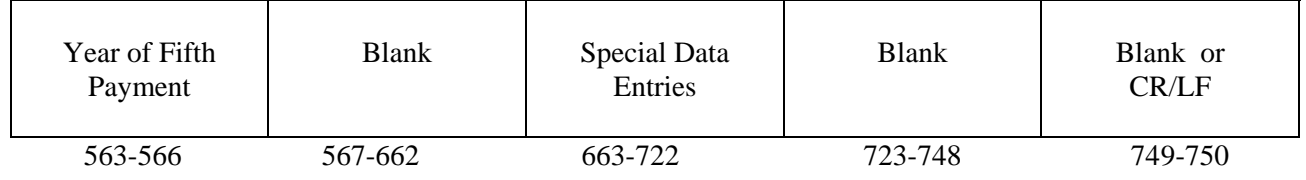

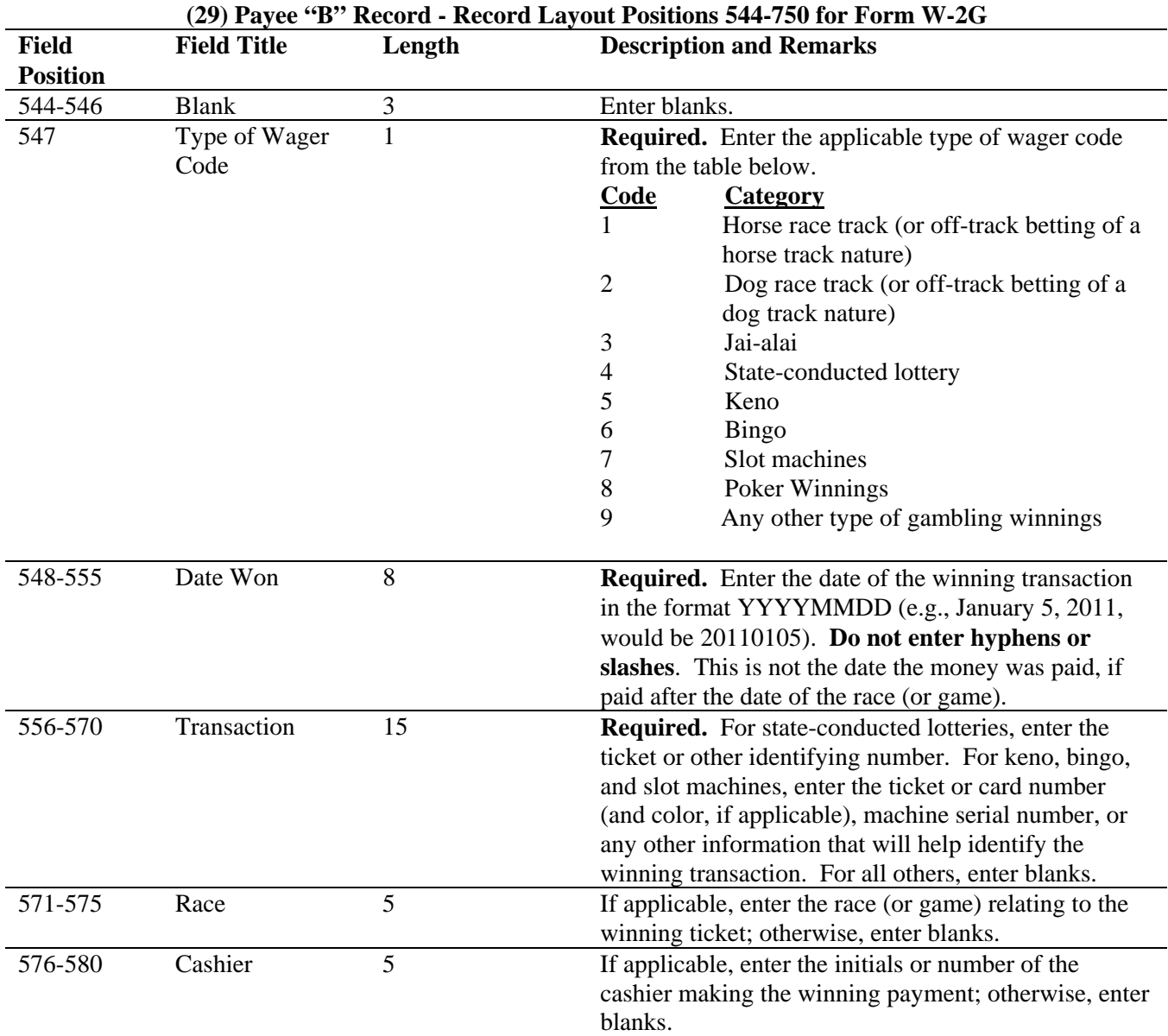

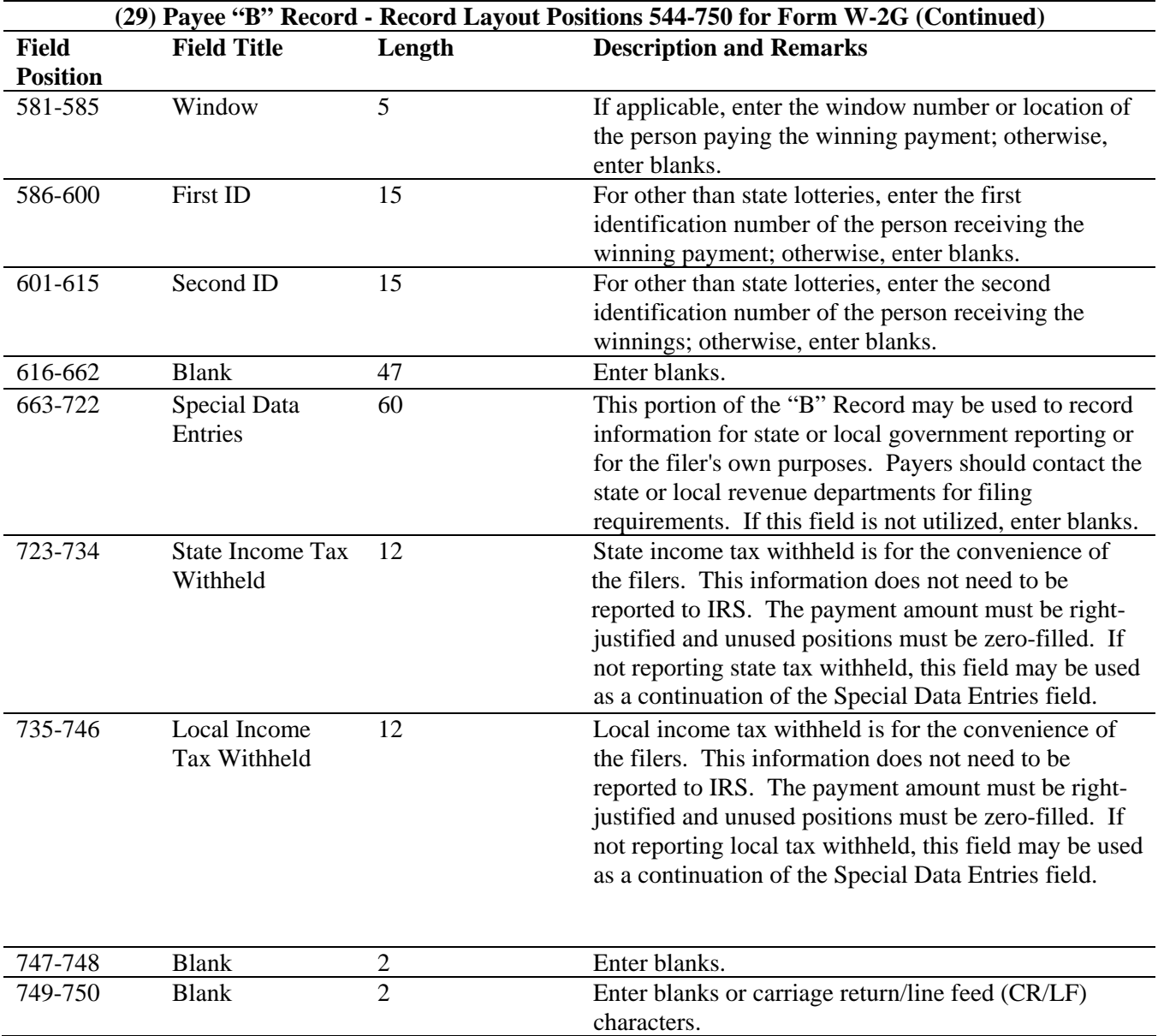

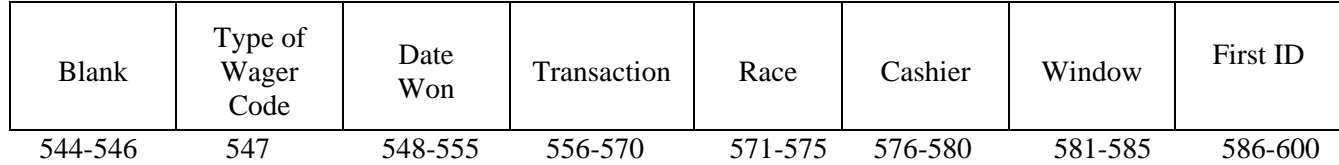

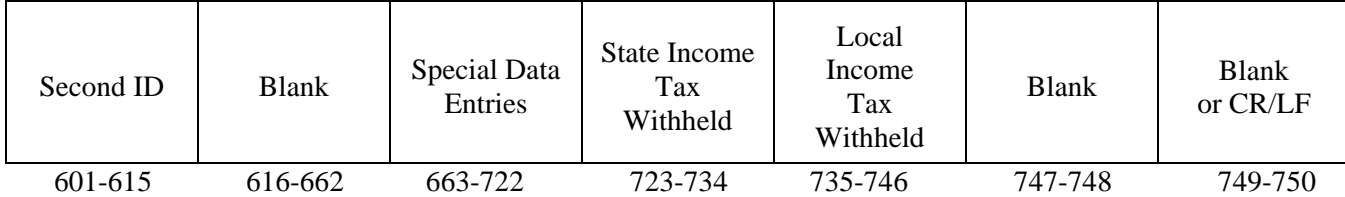

## **Sec. 8. End of Payer "C" Record - General Field Descriptions and Record Layout**

**.01** The "C" Record consists of the total number of payees and the totals of the payment amount fields filed for each payer and/or particular type of return. The "C" Record must follow the last "B" Record for each type of return for each payer.

**.02** For each "A" Record and group of "B" Records on the file, there must be a corresponding "C" Record.

**.03** The End of Payer "C" Record is a fixed length of 750 positions. The control fields are each eighteen positions in length.

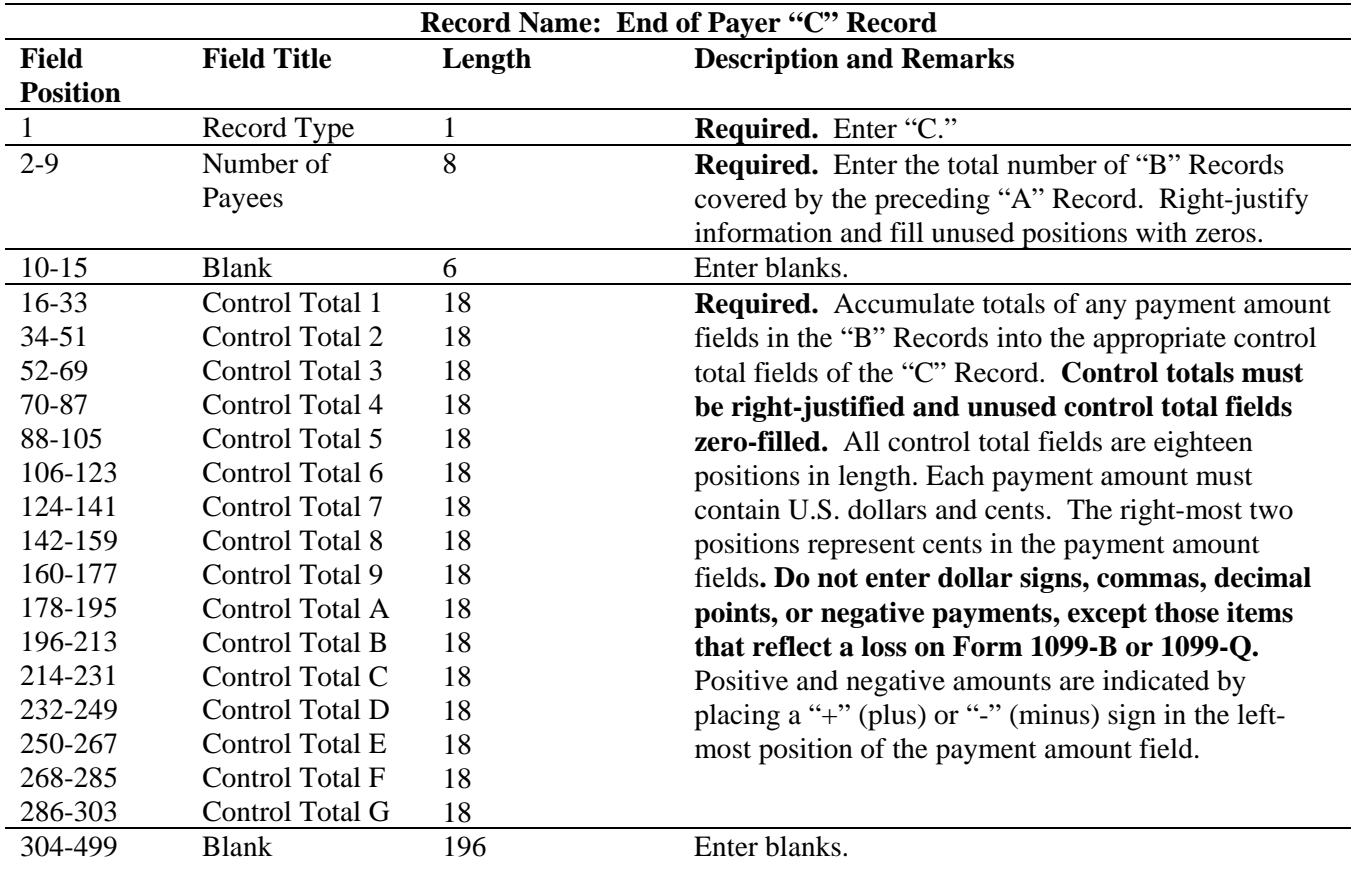

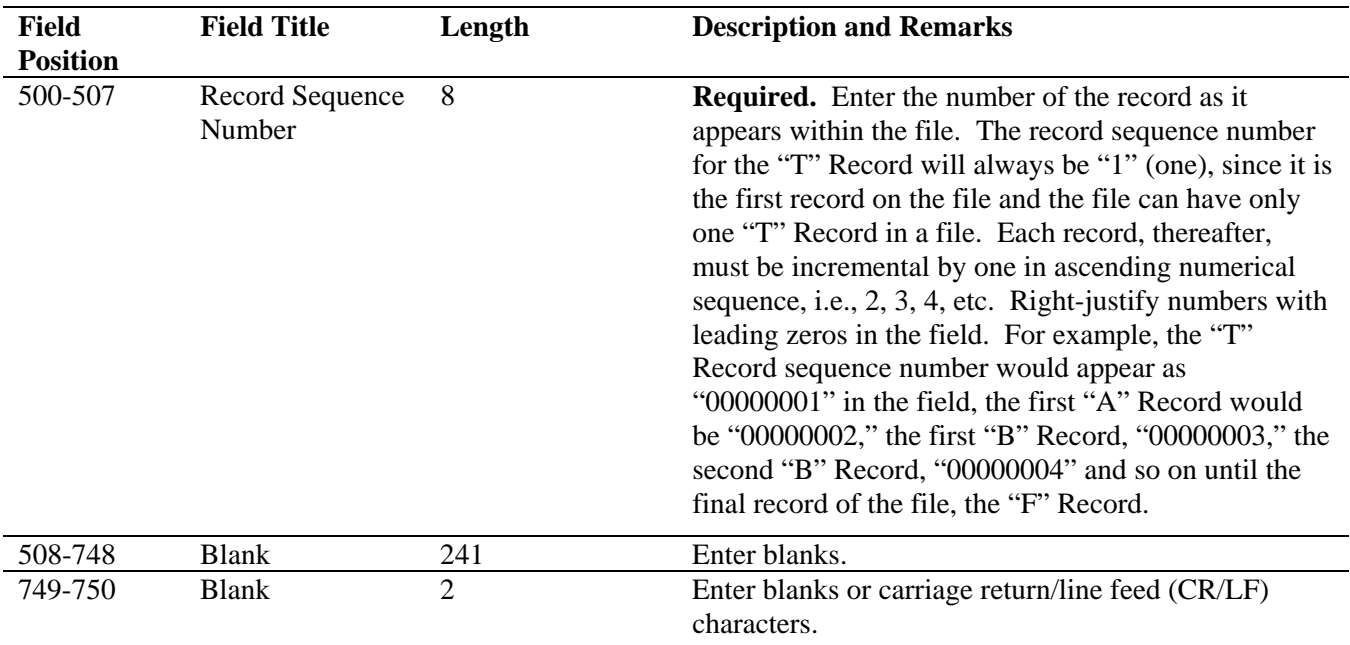

# **Record Name: End of Payer "C" Record (Continued)**

**End of Payer "C" Record - Record Layout** 

| Record<br>Type | Number<br>of Payees | <b>Blank</b> | Control<br>Total | Control<br>Total<br>↩ | Control<br>Total | Control<br>Total | Control<br>Total | Control<br>Total |
|----------------|---------------------|--------------|------------------|-----------------------|------------------|------------------|------------------|------------------|
|                | 2-9                 | 10-15        | 16-33            | $34 - 51$             | 52-69            | 70-87            | 88-105           | 106-123          |

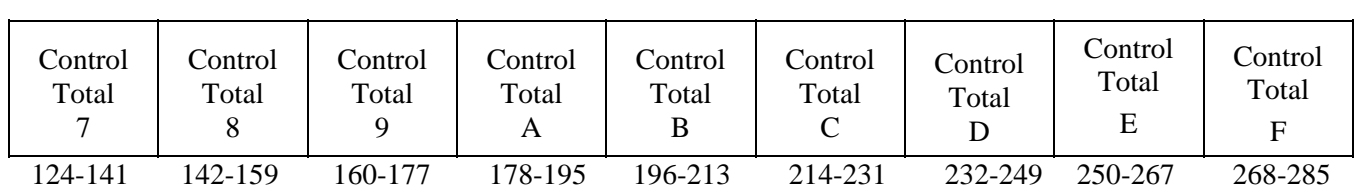

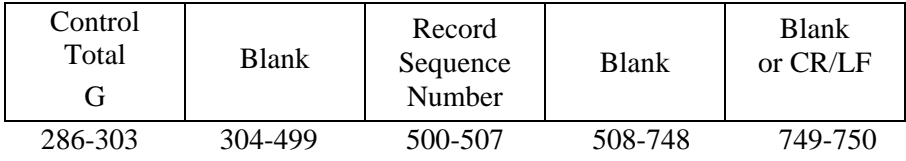

#### **Sec. 9. State Totals "K" Record - General Field Descriptions and Record Layout**

**.01** The State Totals "K" Record is a summary for a given payer and a given state in the Combined Federal/State Filing Program, used **only** when state-reporting approval has been granted.

**.02** The "K" Record will contain the total number of payees and the total of the payment amount fields filed by a given payer for a given state. The "K" Record(s) must be written after the "C" Record for the related "A" Record. A file format diagram is located at the beginning of Part C.

**.03** The "K" Record is a fixed length of 750 positions. The control total fields are each eighteen positions in length.

 **.04** In developing the "K" Record, for example, if a payer used Amount Codes 1, 3, and 6 in the "A" Record, the totals from the "B" Records coded for this state would appear in Control Totals 1, 3, and 6 of the "K" Record.

**.05** There must be a separate "K" Record for **each state** being reported.

**.06** Refer to Part A, Sec. 10, for the requirements and conditions that **must** be met to file via this program.

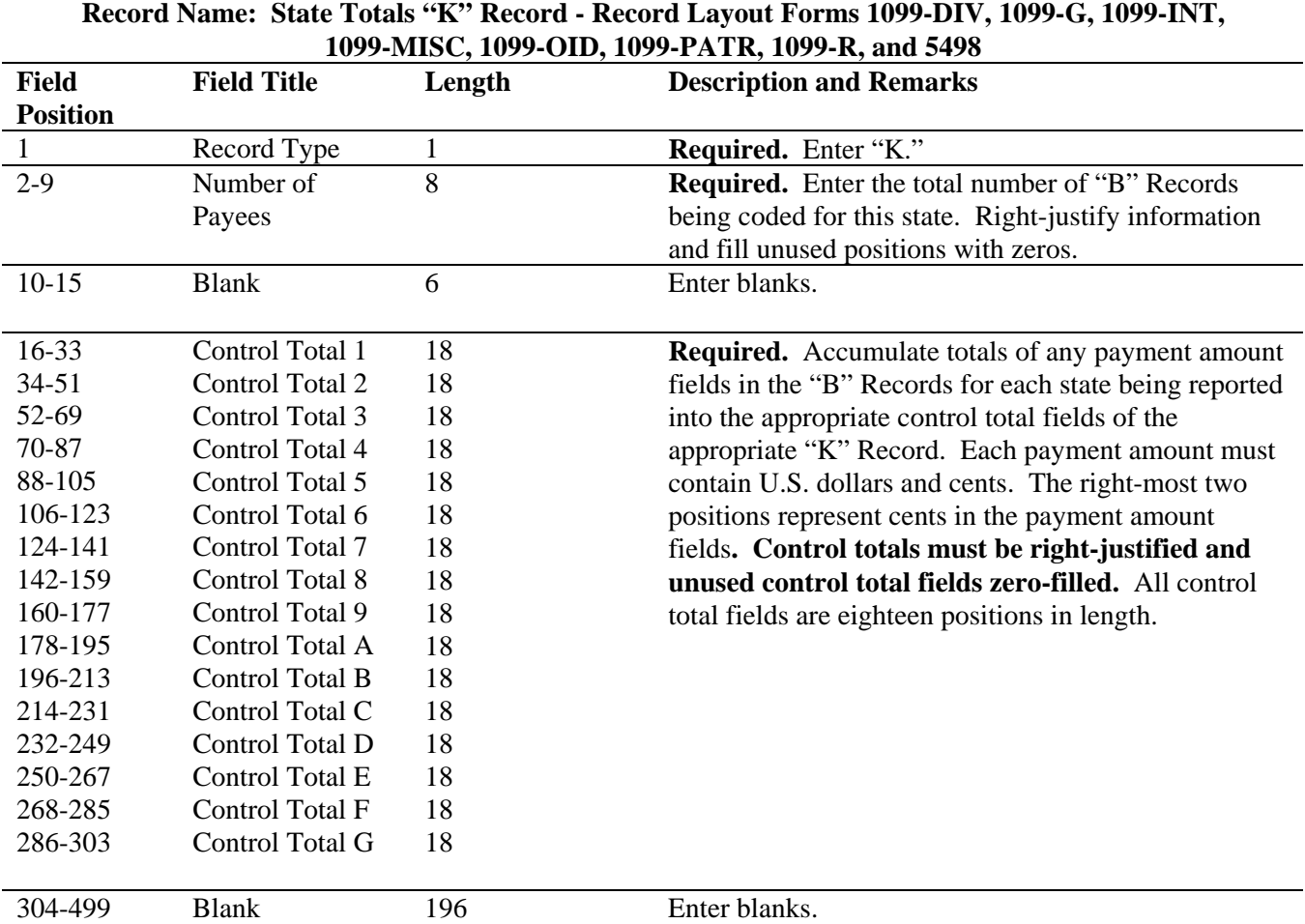
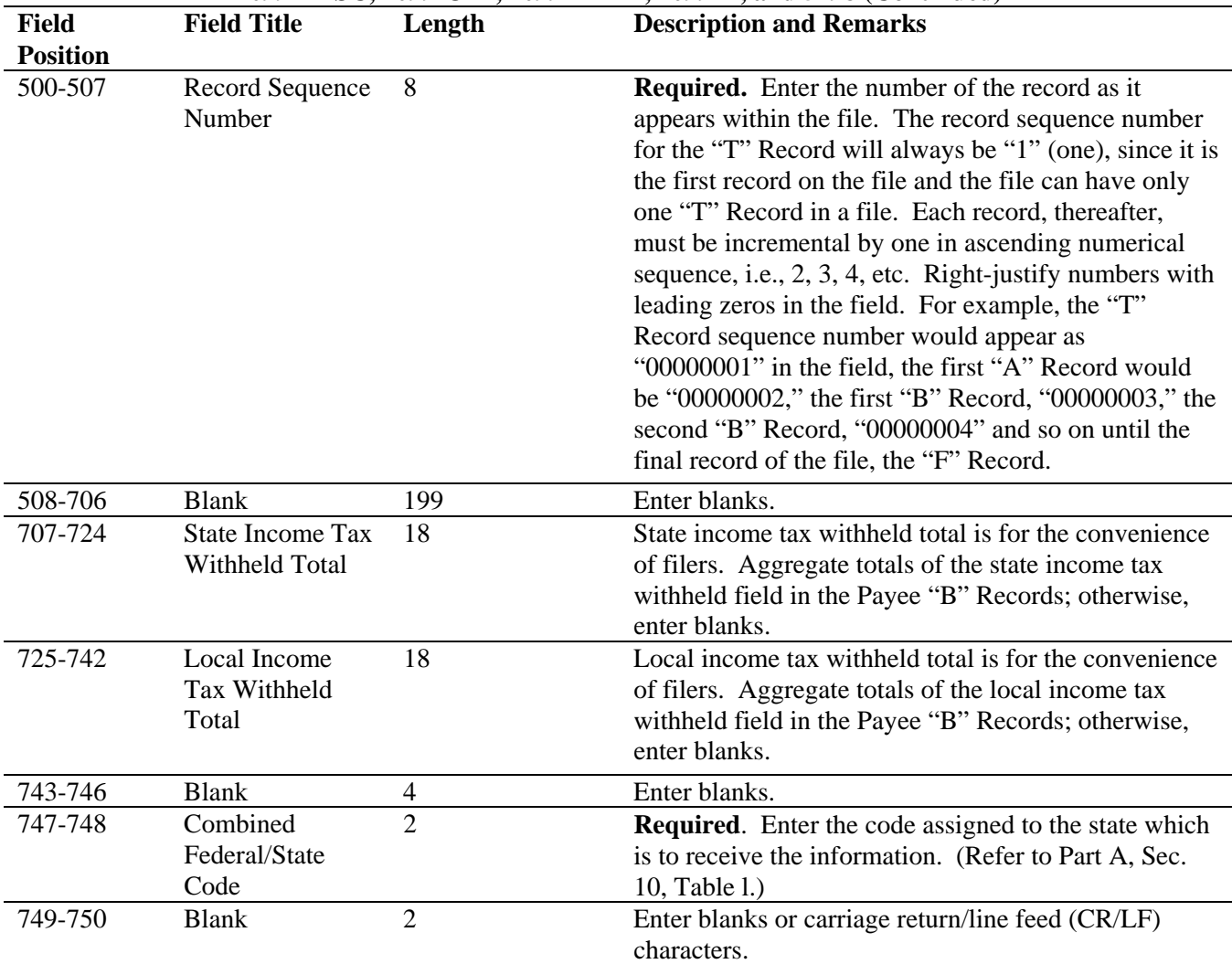

## **Record Name: State Totals "K" Record - Record Layout Forms 1099-DIV, 1099-G, 1099-INT, 1099-MISC, 1099-OID, 1099-PATR, 1099-R, and 5498 (Continued)**

## **State Totals "K" Record - Record Layout Forms 1099-DIV, 1099-G, 1099-INT, 1099-MISC, 1099-OID, 1099-PATR, 1099-R, and 5498**

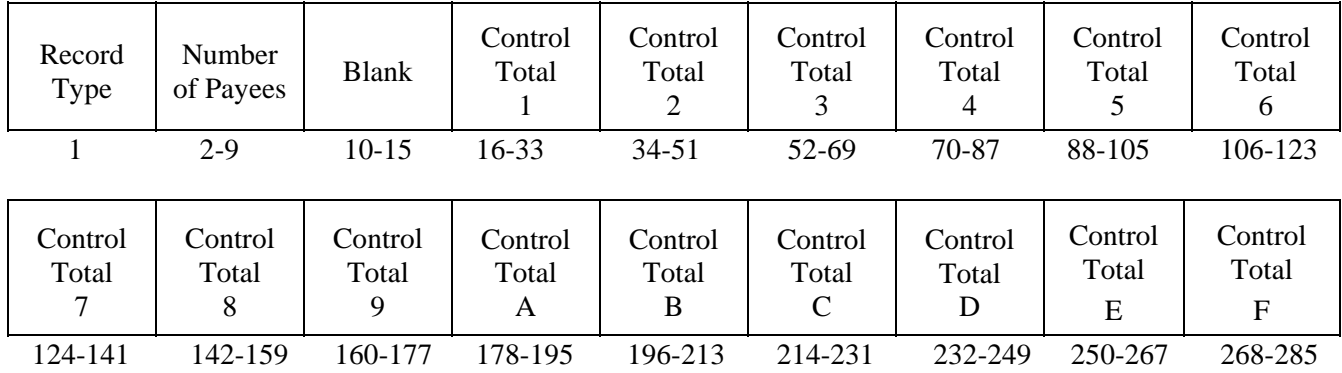

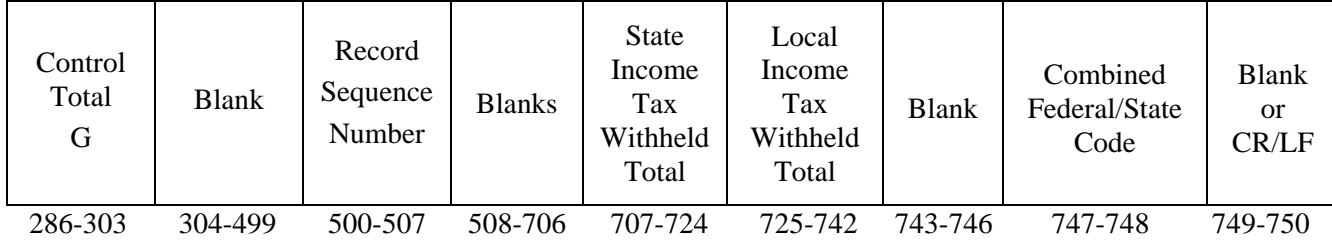

## **Sec. 10. End of Transmission "F" Record - General Field Descriptions and Record Layout**

**.01** The End of Transmission "F" Record is a summary of the number of payers/payees in the entire file.

**.02** The "F" Record is a fixed record length of 750 positions.

**.03** This record must be written after the last "C" Record (or last "K" Record, when applicable) of the entire file.

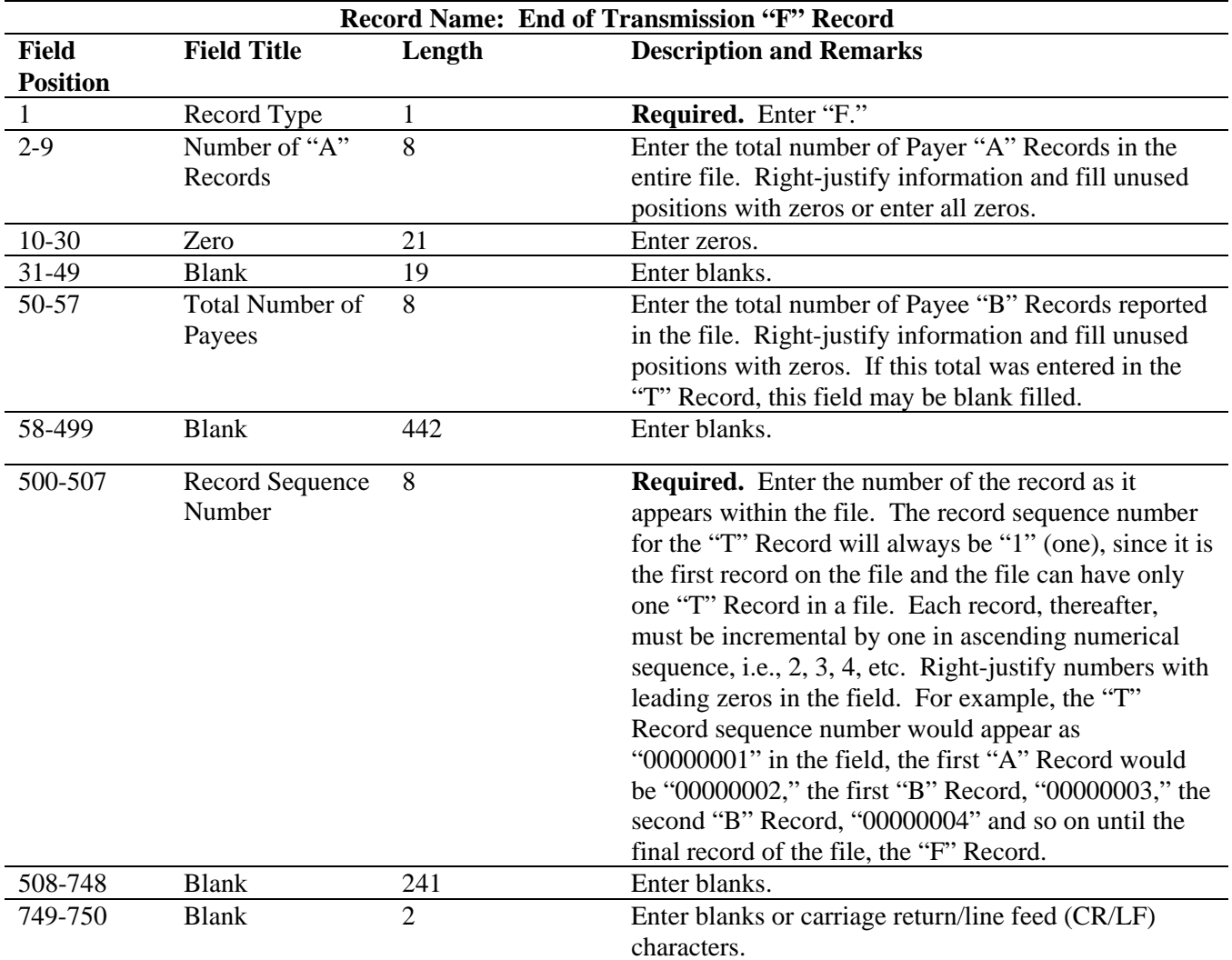

## **End of Transmission "F" Record - Record Layout**

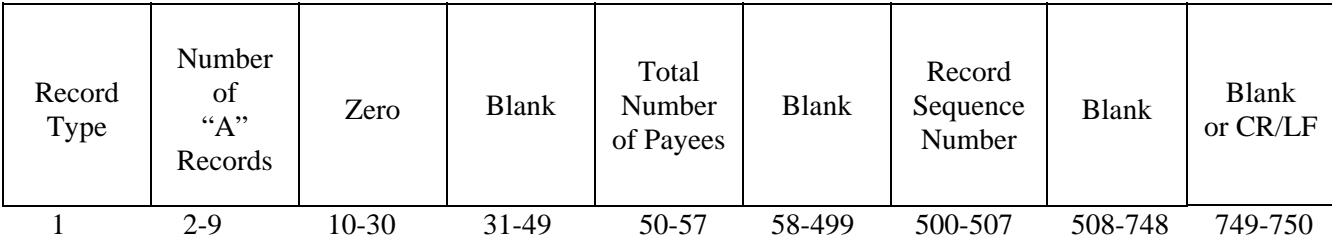

## **Part D. Extensions of Time and Waivers**

### **Sec. 1. General - Extensions**

.

**.01** Employers can get an automatic 30-day extension of time to file by completing Form 8809, Application for Extension of Time To File Information Returns. An extension of time to file may be requested for Forms 1042-S, 1097, 1098, 1099, 3921, 3922, 5498, 8027, W-2G, and W-2. If requesting extensions of time for more than one payer, the extension of time requests must be submitted online or with an electronic file through the FIRE system.

## **Note: IRS encourages the payer/transmitter community to utilize the online fill-in form in lieu of the paper Form 8809. A TCC is not required to use the online fill-in form option.**

**.02** The fill-in Form 8809 may be completed online via the FIRE system. (See Part B, Sec. 7, for instructions on connecting to the FIRE system.) At the Main Menu, click "Extension of Time Request" and then click "Fill-in Extension Form." This option is only used to request an automatic 30-day extension. Extension requests completed online via the FIRE system receive an **instant response** if completed properly and timely. If requesting an additional extension of time, a paper Form 8809 must be submitted. Requests for an additional extension of time to file information returns are not automatically granted. These requests are granted only in cases of extreme hardship or catastrophic event. The IRS will send a letter of explanation approving or denying requests for an additional extension of time. (Refer to .11 of this Section.)

**.03** A paper Form 8809 may be submitted to the IRS/IRB at the address listed in .09 of this section. This form may be used to request an extension of time to file information returns submitted on paper. A separate Form 8809 must be completed for each payer. Form 8809 may be computer-generated or photocopied. Be sure to use the most recently updated version and include all the pertinent information.

**.04** To be considered, an extension request must be postmarked, transmitted, or completed online by the due date of the returns; otherwise, the request will be denied. (See Part A, Sec. 4.07, for due dates.) If requesting an extension of time to file several types of forms, use one Form 8809; however, Form 8809 or an extension file must be submitted no later than the earliest due date. For example, if requesting an extension of time to file both Forms 1099-INT and 5498, submit Form 8809 on or before February 28.

**.05 As soon as it is apparent** that a 30-day extension of time to file is needed, an extension request should be submitted. IRS/IRB does not begin processing extension requests until January. It may take up to 30 days for IRS/IRB to respond to a paper extension request. **Extensions completed online via the FIRE system fill-in form option receive instant results.** 

.**06** Under certain circumstances, a request for an extension of time may be denied. When a denial letter is received, any additional or necessary information must be resubmitted within twenty days.

**.07** Requesting extensions of time for multiple employers may be done by completing the online fill-in forms via the FIRE system. A separate online Form 8809 must be completed for each payer.

**08** Payers/transmitters requesting extensions of time for multiple employers are required to submit the extension requests online via the fill-in form or in a file electronically (see Sec. 3 for the record layout).

09 All requests for an extension of time filed on Form 8809 must be sent using the following address:

> Internal Revenue Service Information Returns Branch  **Attn: Extension of Time Coordinator** 240 Murall Drive, Mail Stop 4360 Kearneysville, WV 25430

## **Note: Due to the large volume of mail received by IRS/IRB and the time factor involved in processing Extension of Time (EOT) requests, it is imperative that the attention line be present on all envelopes or packages containing Form 8809.**

**.10** Requests for extensions of time to file postmarked by the United States Postal Service on or before the due date of the returns, and delivered by United States mail to IRS/IRB after the due date, are treated as timely under the "timely mailing as timely filing" rule. A similar rule applies to designated private delivery services (PDSs). Notice 97-26, 1997-17 IRB 6, provides rules for determining the date that is treated as the postmark date. For items delivered by a non-designated PDS, the actual date of receipt by IRS/IRB will be used as the filing date. For items delivered by a designated PDS, but through a type of service not designated in Notice 2004-83, 2004-52 IRB 1030 the actual date of receipt by IRS/IRB will be used as the filing date. The timely mailing rule also applies to furnishing statements to recipients and participants.

**.11** Transmitters requesting an extension of time via an electronic file will receive a denial letter, accompanied by a list of employers covered under that denial. No letters are sent for approved extensions, transmitters can obtain those results on-line.

**.12** If an additional extension of time is needed, a Form 8809 and/or extension file must be sent by the initial extended due date. Check line 7 on the form to indicate that an additional extension is being requested. An additional 30-day extension will be approved only in cases of extreme hardship or catastrophic event. **If requesting an additional 30-day extension of time, submit the information return files as soon as prepared. Do not wait for IRS/IRB to respond to your request.** 

**.13** If an extension request is approved, the approval notification should be kept on file. Do not send the approval notification or copy of the approval notification to IRS/IRB with the electronic file or to the service center where the paper returns are filed.

.**14** Request an extension for the current tax year only.

**.15** A signature is not required when requesting an automatic 30-day extension. If an additional 30-day extension is requested, Form 8809 must be signed. Failure to properly complete and sign Form 8809 may cause delays in processing the request or result in a denial. Carefully read and follow the instructions for Form 8809.

**.16** Form 8809 may be obtained by calling 1-800-TAX-Form (1-800-829-3676). The form is also available at IRS.gov.

## **Sec. 2. Specifications for Filing Extensions of Time Electronically**

**.01** The specifications in Sec.3 include the required 200-byte record layout for requesting extensions of time submitted in an electronic file. The instructions for the information that is to be entered

in the record are also included. **Filers are advised to read this section in its entirety to ensure proper filing.** 

**.02** If a filer does not have an IRS/IRB assigned Transmitter Control Code (TCC), Form 4419, Application for Filing Information Returns Electronically (FIRE) **must** be submitted to obtain a TCC. This number **must** be used to submit extension requests in an electronic file. (See Part A, Sec. 6.)

**.03** If requesting an additional extension of time, a signed Form 8809 must be faxed to IRB the same day as the transmission. Be sure to include the reason an additional extension is needed and a signature.

.**04 Transmitters submitting an extension of time via an electronic file should not submit a list of payer names and TINs with Form 8809 since this information is included in the electronic file. However, Line 6 of Form 8809 must be completed. The online fill-in Form 8809 cannot be used in lieu of the paper Form 8809 for electronic files.** 

**.05** Do not submit tax year 2011 extension requests filed electronically before *January 4, 2012*.

## **Sec. 3. Record Layout – Extension of Time**

**.01** Positions 6 through 188 of the following record should contain information about the **payer** for whom the extension of time to file is being requested. Do not enter transmitter information in these fields**. Only one TCC may be present in a file.** 

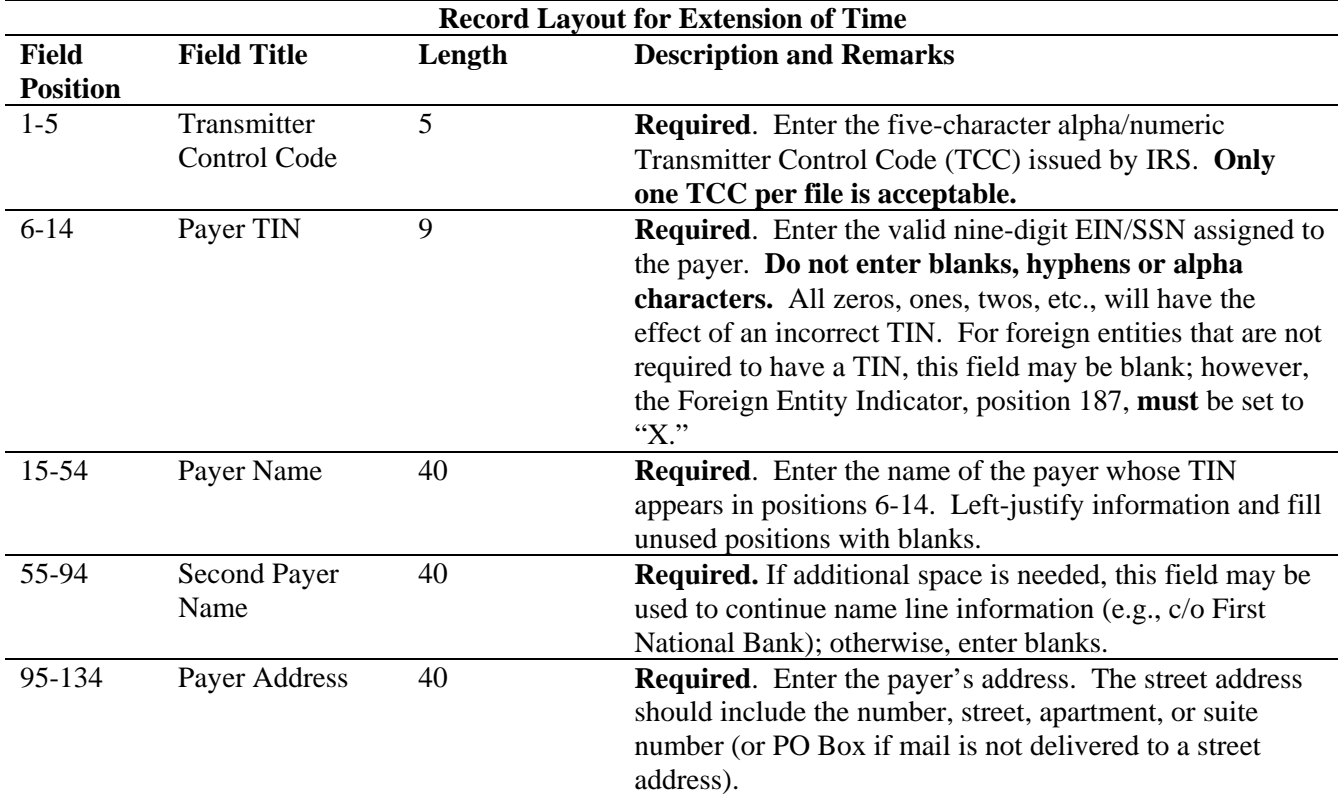

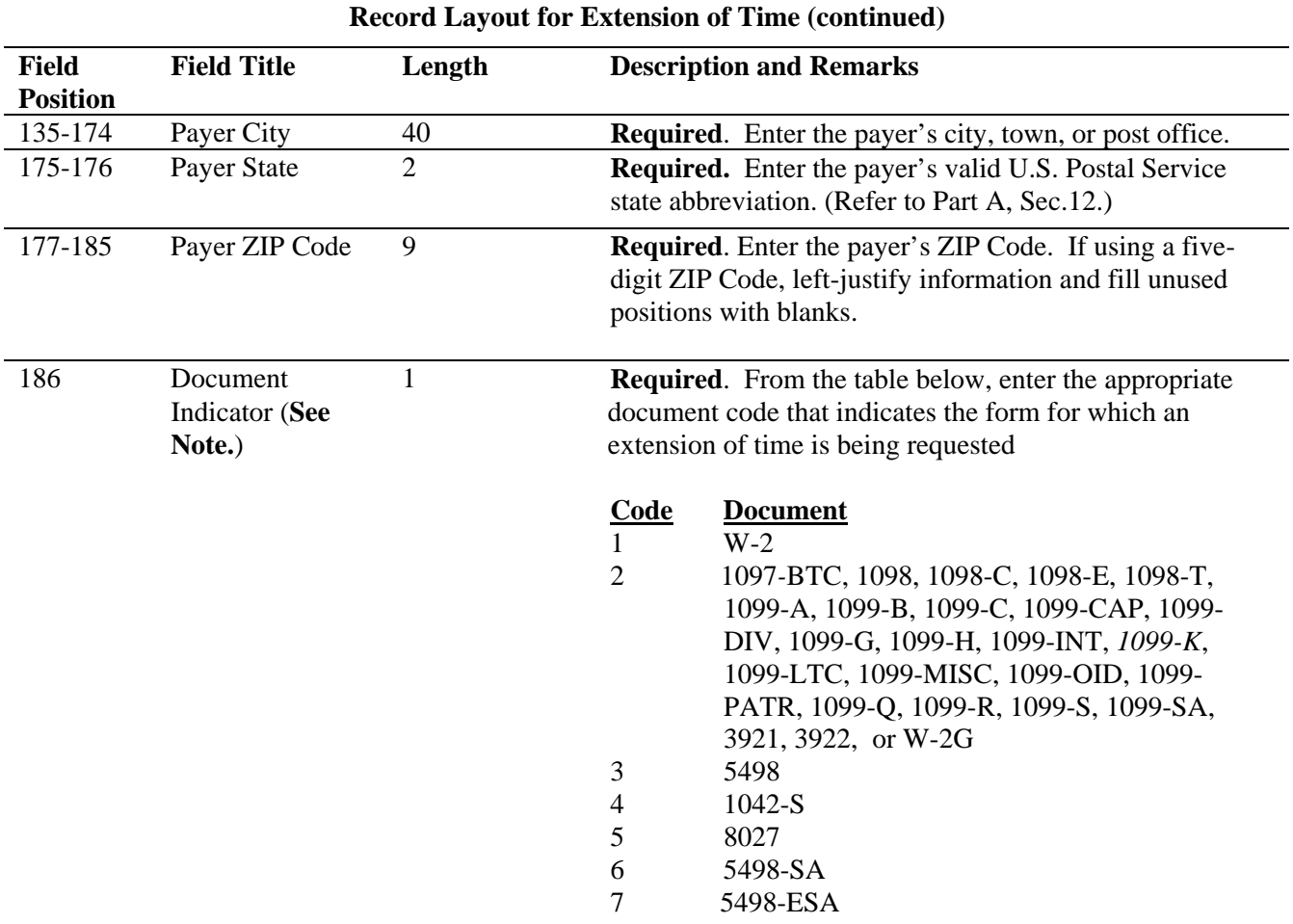

**Note: Do not enter any other values in this field. Submit a separate record for each document. For example, when requesting an extension for Form 1099-INT and Form 5498 for the same payer, submit one record with "2" coded in this field and another record with "3" coded in this field. When requesting an extension for Form 1099-DIV and Form 1099-MISC for the same payer, submit one record with "2" coded in this field.** 

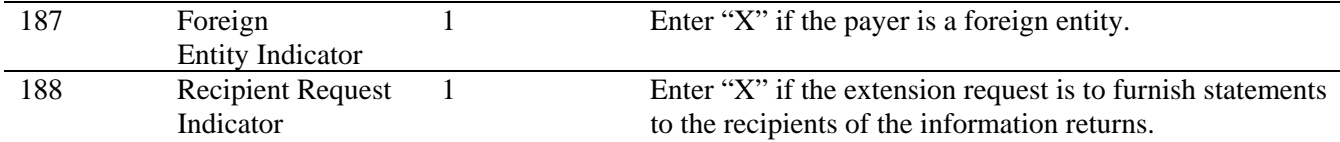

## **Note: A separate file is required for this type of extension request. A file must either contain all blanks or all Xs in this field.**

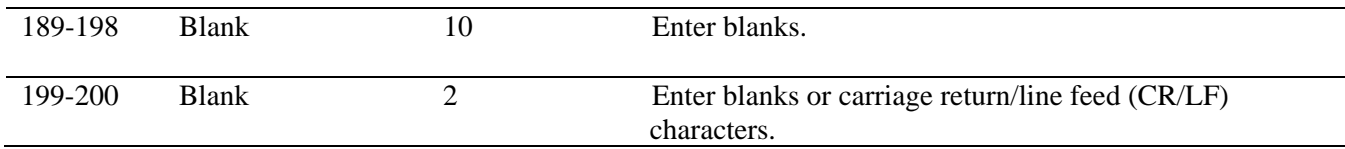

## **Extension of Time Record Layout**

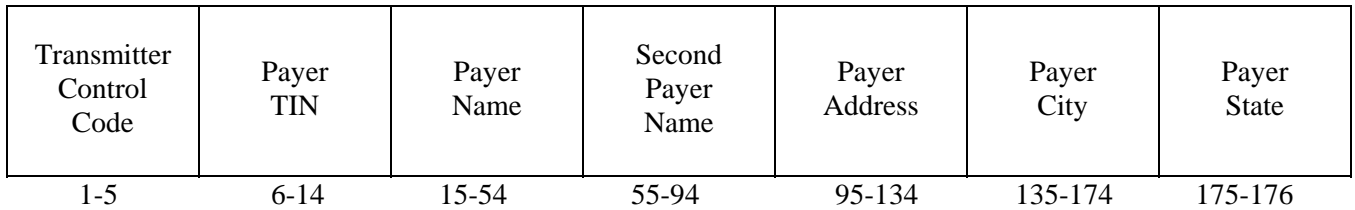

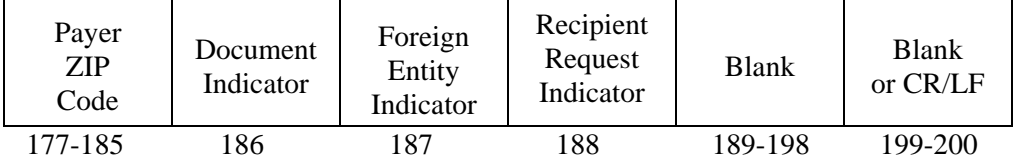

## **Sec. 4. Extension of Time for Recipient Copies of Information Returns**

**.01** Request an **extension of time to furnish the statements to recipients** of Forms 1097, 1098 series, 1099 series, 3921, 3922, 5498 series, W-2G, W-2 series, and 1042-S by submitting a letter to IRS/IRB at the address listed in Part D, Sec.1.09. The letter should contain the following information:

- **(a)** Payer name
- **(b)** TIN
- **(c)** Address
- **(d)** Type of return
- **(e)** Specify that the extension request is to provide statements to recipients
- **(f)** Reason for the delay
- **(g)** Signature of payer or duly authorized person

**.02** Requests for an extension of time to furnish statements to recipients of Forms 1097, 1098 series, 1099 series, 3921, 3922, 5498 series, W-2G, W-2 series, and 1042-S are not automatically approved. If approved, an extension will allow a **maximum** of 30 additional days from the due date. The request must be postmarked no later than the date the statements are due to the recipients.

**.03** Generally, only the payer may sign the letter requesting the extension for recipient copies. If a transmitter has a contractual agreement with a payer to submit extension requests on the payer's behalf, the transmitter should state so in the letter requesting the extension.

**.04** Requests for extensions of time to file recipient copies for more than 10 payers are **required** to be submitted electronically. (See Sec.3, for the record layout.). When requesting extensions of time for recipient copies, a signed letter must be faxed to IRB by the transmitter the same day as the transmission. Be sure to include the reason an extension for the recipient copies is needed.

 **.05** *Transmitters submitting an extension of time for recipient copies via an electronic file should not submit a list of payer names and TINs with the letter since this information is included in the electronic file.* 

**.06 The online fill-in Form 8809 extension option cannot be used to request an extension to furnish statements to recipients.** 

## **Sec. 5 Form 8508, Request for Waiver From Filing Information Returns Electronically**

**.01** If a payer is required to file electronically but fails to do so and does not have an approved waiver on record, the payer will be subject to a penalty of \$100 per return in excess of 250. (For penalty information, refer to the Penalty Section of the *2011 General Instructions for Certain Information Returns.*

**.02** If payers are required to file original or corrected returns electronically, but such filing would create an undue hardship, they may request a waiver from these filing requirements by submitting Form 8508, Request for Waiver from Filing Information Returns Electronically, to IRS/IRB. Form 8508 can be obtained on the IRS website at IRS.gov or by calling 1-800-829-3676.

**.03** Although a payer may submit as many as 249 corrections on paper, IRS/IRB encourages electronic filing. Once the 250 threshold has been met, filers are required to submit any returns in excess of 250 electronically. If a waiver for original documents is approved, any corrections for the same type of returns will be covered under that waiver.

**.04** Generally, only the payer may sign Form 8508. A transmitter may sign if given power-ofattorney; however, a letter signed by the payer stating this fact must be attached to Form 8508.

**.05** A transmitter must submit a separate Form 8508 for each payer. Do not submit a list of payers.

**.06** All information requested on Form 8508 must be provided to IRS/IRB for the request to be processed.

**.07** The waiver, if approved, will provide exemption from the electronic filing requirement for the current tax year only. Payers may not apply for a waiver for more than one tax year at a time.

**.08** Form 8508 may be photocopied or computer-generated as long as it contains all the information requested on the original form.

**.09** Filers are encouraged to submit Form 8508 to IRS/IRB at least 45 days before the due date of the returns. IRS/IRB does not process waiver requests until January. Waiver requests received prior to January are processed on a first come, first serve basis.

**.10** All waiver requests must be sent to the following address*:* 

Internal Revenue Service Information Returns Branch **Attn: Extension of Time Coordinator**  240 Murall Drive, Mail Stop 4360 Kearneysville, WV 25430

## **.11 File Form 8508 for the W-2 series of forms with IRS/IRB, not SSA.**

**.12** Waivers are evaluated on a case-by-case basis and are approved or denied based on criteria set forth in the regulations under section 6011(e) of the Internal Revenue Code. The transmitter must allow a minimum of 30 days for IRS/IRB to respond to a waiver request.

**.13** If a waiver request is approved, keep the approval letter on file. **Do not** send a copy of the approved waiver to the service center where the paper returns are filed.

**.14** An approved waiver only applies to the requirement for filing information returns electronically. The payer must still timely file information returns with the appropriate service center on the official IRS paper forms or an acceptable substitute form.

## 20**11** General Instructions for Certain Information Returns

## (Forms 1097, 1098, 1099, 3921, 3922, 5498, and W-2G)

Section references are to the Internal Revenue Code unless *See the specific form instructions for information on* otherwise noted.

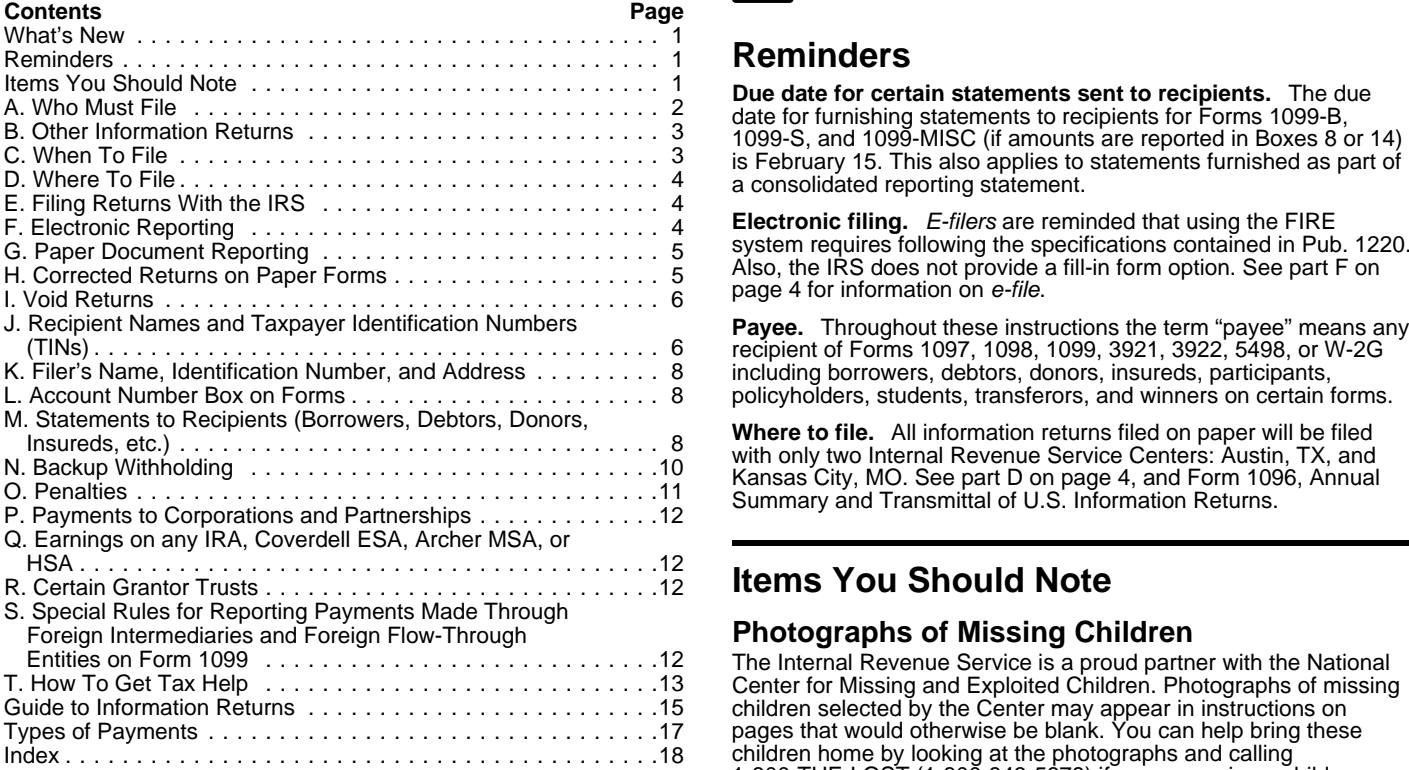

## <span id="page-116-0"></span>**What's New Available Products**

**Form 1099-K.** New Form 1099-K, Merchant Card and Third-Party form from the following list of separate instructions for Forms W-2G and 5754 Network Payments, is used to report merchant card payments and  $\bullet$  Instructions for Forms W-2G and third-party patients for anticipating payees. See Form  $\bullet$  Instructions for Form 1097-BTC third-party network transactions to participating payees. See Form • Instructions for Form 1097-<br>1099-K and its instructions for more information. 1099-K and its instructions for more information.

**New reporting requirement for rental property expense** • Instructions for Forms 1098-E and 1098-T **payments.** If you receive rental income from real estate, you may • Instructions for Forms 1099-A and 1099-C payments. If you receive rental income from real estate, you may be required to report payments you made for rental property **•** Instructions for Form 1099-B expenses. You will use Form 1099-MISC, Miscellaneous Income, to • Instructions for Form 1099-CAP report these payments. For more details including exceptions, see • Instructions for Form 1099-DIV<br>the Instructions for Form 1099-MISC and www.irs.gov/ • Instructions for Form 1099-G the Instructions for Form 1099-MISC and *[www.irs.gov/](http://www.irs.gov/form1099misc)* • **•** *[form1099misc](http://www.irs.gov/form1099misc)*. •

Instructions for Forms 1099-INT and 1099-OID<br> **Instructions for Forms 1099-INT** and 1099-OID<br> **Instructions for Form 1099-K** failure to file correct information returns and payee statements were • Instructions for Form 1099-LTC  $I$  increased. See part O on page 11.  $\bullet$ 

**Publication 1220.** Information on new forms was added to Pub. • 1220, which is now titled Specifications for Filing Forms 1097, **•** Instructions for Form 1099-Q<br>1098, 1099, 3921, 3922, 5498, 8935, and W-2G Electronically. • Instructions for Forms 1099-R and 5498 1098, 1099, 3921, 3922, 5498, 8935, and W-2G Electronically.

 Instructions for Form 1099-S **Logos, slogans, and advertising on information returns.** For •Instructions for Forms 1099-SA and 5498-SA and 5498-SA and 5498-SA and 5498-SA and 5498-SA and 54922 Instructions for Forms 3921 and 3922 permitted on Forms 1096, or Copy A of Forms 1097, 1098, 1099, •5498, W-2G, 1042-S, or any payee statements. For exceptions, see<br>Pub. 1179, which provides the general rules and specifications for See How To Get Forms, Publications, and Other Assistance on Pub. 1179, which provides the general rules and specifications for substitute forms. The contract of the contract of the page 14.

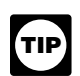

*changes to the form.*

Department of the Treasury

**Internal Revenue Service**

## Reminders ..................................... . <sup>1</sup> **Reminders**

Due date for certain statements sent to recipients. The due<br>date for furnishing statements to recipients for Forms 1099-B,<br>1099-S, and 1099-MISC (if amounts are reported in Boxes 8 or 14)<br>is February 15. This also applies

**Electronic filing.** *E-filers* are reminded that using the FIRE

Payee. Throughout these instructions the term "payee" means any recipient of Forms 1097, 1098, 1099, 3921, 3922, 5498, or W-2G including borrowers, debtors, donors, insureds, participants, policyholders, students, transferors, and winners on certain forms.

Where to file. All information returns filed on paper will be filed with only two Internal Revenue Service Centers: Austin, TX, and Kansas City, MO. See part D on page 4, and Form 1096, Annual Summary and Transmittal of U.

## **Items You Should Note**

## **Photographs of Missing Children**

The Internal Revenue Service is a proud partner with the National Center for Missing and Exploited Children. Photographs of missing children selected by the Center may appear in instructions on pages that would otherwise be blank. You can help bring these 1-800-THE-LOST (1-800-843-5678) if you recognize a child.

**Pilot program for truncating an individual's identifying number** an addition to these general instructions, which contain general **on paper payee statements has ended.** Filers must show the individual payee's complete ide

- 
- 
- •
- Instructions for Form 1098-C
- 
- 
- 
- 
- 
- Instructions for Form 1099-H
- •
- 
- 
- 
- Instructions for Form 1099-MISC<br>Instructions for Form 1099-PATR
- 
- 
- Instructions for Form 1099-S
- 
- 
- 

## <span id="page-117-6"></span>Use Form 1096 To Send Paper Forms to the IRS

You must send Copies A of all paper Forms 1097, 1098, 1099, 1. The successor acquires from the predecessor substantially<br>3921, 3922, 5498, and W-2G to the IRS with Form 1096, Annual all the property (a) used in the trade o 3921, 3922, 5498, and W-2G to the IRS with Form 1096, Annual all the property (a) used in the trade or business of the Summary and Transmittal of U.S. Information Returns. Instructions predecessor, including when one or more corporations are<br>
for completing Form 1096 are contained on Form 1096. Also see absorbed by another corporation unde for completing Form 1096 are contained on Form 1096. Also see part E on page 4.

## <span id="page-117-1"></span>Reporting Backup Withholding on Forms 1099 2. The predecessor is required to report amounts, including any

If you backup withhold on a payment, you must file the appropriate<br>
Form 1099 or Form W-2G with the IRS and furnish a statement to<br>
the recipient to report the amount of the payment and the amount<br>
withholding, on informat

<span id="page-117-2"></span>**Substitute Statements to Recipients**<br>
If you are using a substitute form to furnish information statements<br>
If you are using a substitute form to furnish information statements<br>
to recipients (generally Copy B), be sure y

*All substitute statements to recipients must contain the tax* year, form number, and form name prominently displayed  $\frac{1}{\text{Cautron}}$ 

<span id="page-117-4"></span>

TIN Matching allows a payer or authorized agent who is required to file Forms 1099-B, DIV, INT, K, MISC, OID, and/or PATR, which<br>
report income subject to backup withholding, to match TIN and<br>
name combinations with IRS records before submitting the forms to 1099, 3921, 3922, 5498, and Wname combinations with IRS records before submitting the forms to 1099, 3921, 3922, 5498, and W-2G filed by the successor, the the redecessor in the IRS. TIN Matching is one of the e-services products that is successor mus the IRS. TIN Matching is one of the e-services products that is successor must combine the predecessor's (before the acquisition) offered and is accessible through the IRS website. For program and successor's reportable amounts, including any withholding, for guidelines, see Pub. 2108-A, On-Line Taxpayer Identification (TIN) the acquisition year and report the aggregate. For transactional Matching Program, or go to IRS.gov and enter keyword "TIN" reporting on Form 1099-B, Proceeds From Broker and Barter<br>matching" in the unner right corner. It is anticipated that payers who Exchange Transactions, the success matching" in the upper right corner. It is anticipated that payers who Exchange Transactions, the successor must report each of the<br>validate the TIN and name combinations before filing information predecessor's transaction validate the TIN and name combinations before filing information predecessor's transactions and each of its own transactions on<br>returns will receive fewer backup withholding (CP2100) notices and each Form 1099-B. These sam returns will receive fewer backup withholding (CP2100) notices and each Form 1099-B. These same reporting requirements apply to penalty notices. E-services technical support is available by calling<br>1-866-255-0654.

<span id="page-117-5"></span>See the separate specific instructions for each form.<br> **Nominee/middleman returns.** Generally, if you receive a Form<br>
information reporting and backup withholding purposes does not<br>
1099 for amounts that actually belong to IRS (the same type of Form 1099 you received) for each of the **Statement required.** The successor must file a statement reduces of the statement of the statement required. The successor must file a statement other owners s other owners showing the amounts allocable to each. You must the IRS indicating the forms that are being filed on a combined<br>also furnish a Form 1099 to each of the other owners. File the new basis under Rev. Proc. 99-50. Form 1099 with Form 1096 with the Internal Revenue Service 1. Include the predecessor's and successor's names,<br>Center for your area. On each new Form 1099, list yourself as the addresses, telephone numbers, EINs, and the n Center for your area. On each new Form 1099, list yourself as the addresses, telephone numbers, EINs, and the name and telephone "payer" and the other owner as the "recipient." On Form 1096, list number of the person responsible for preparing the statement. yourself as the "Filer. " A husband or wife is not required to file a 2. Reflect separately the amount of federal income tax withheld vourself as the "Filer. " A husband or wife is not required to file a<br>
nominee return to show amounts owned by the other. The by the predecessor and by the successor for each type of form<br>
heing filed on a combined basis ( subsequent Forms 1099 to show the amount allocable to each owner

<span id="page-117-3"></span>corporation, partnership, or sole proprietorship) and a predecessor Service, Information Returns Branch, 230 Murall Drive, Ma<br>husiness (a corporation, partnership, or sole proprietorship) may detail and the sole way and so business (a corporation, partnership, or sole proprietorship) may 4360, Kearneysville, WV 25430. Do not send Form 1042-S<br>agree that the successor will assume all or some of the statements to this address. Instead, use the predecessor's information reporting responsibilities. This would<br>predecessor's information reporting responsibilities. This would<br>listructions for Form 1042-S; see Rev. Proc. 99-50. permit the successor to file one Form 1097, 1098, 1099, 3921,<br>3922, 5498, or W-2G for each recipient combining the<br>predecessor's and successor's reportable amounts, including any<br>predecessor's and successor's reportable am page, the predecessor does not have to file the specified For distributions to transferors, a fund is subject to the information returns for the acquisition year. If the successor and information reporting requirements of predecessor do not agree, or if the requirements described are not may be required to file Form 1099-MISC. For payments made by met, the predecessor and the successor each must file Forms the fund on behalf of a claimant or transferor, the fund is subject to 1097, 1098, 1099, 3921, 3922, 5498, and W-2G for their own these same rules and may have to reportable amounts as they usually would. For more information payment to a third party. For information reporting purposes, a and the rules that apply to filing combined Forms 1042-S, Foreign payment made by the fund on b and the rules that apply to filing combined Forms 1042-S, Foreign

**Guide to Information Returns**<br>
Person's U.S. Income Subject to Withholding, see Rev. Proc.<br>
99-50, which is available on page 757 of Internal Revenue Bulletin

See the chart on pages 15 and 16 for a brief summary of<br>information return reporting rules.<br>**Use Form 1096 To Send Paper Forms to the IRS** following conditions are met.

(b) used in a separate unit of a trade or business of the predecessor.

**and W-2G** withholding, on information returns for the year of acquisition for the late the year of acquisition for the late the withholding, on information returns for the year of acquisition for the

be below the normal threshold for hilling Form 1099 of Form W-2G.<br>For how to report backup withholding, see part N on page 10.<br>Substitute Statements to Recipients<br>For how to reporting procedure applies and that the success

*year, form number, and form name prominently displayed* predecessor's and successor's only compatible computer or **the multiple of the statement.** For example, they recordkeeping systems are their dividends paid ledgers, they may<br>could be shown in the upper right part of the statement. agree to use the combined reporting procedure for agree to use the combined reporting procedure for Forms 1099-DIV only. Similarly, if the only compatible systems are in their midwest **Taxpayer Identification Number (TIN) Matching** branches, they may agree to use the combined reporting procedure<br>TIN Matching allows a payer or authorized agent who is required to for only the midwest branches.

> 422(b); and Form 3922, Transfer of Stock Acquired Through an Employee Stock Purchase Plan under Section 423(c). The successor may include with the form sent to the recipient additional

<span id="page-117-7"></span>**A. Who Must File**<br>See the senarate specific instructions for each form **the combined reporting reporting** procedure, the sharing

being filed on a combined basis (for example, Form 1099-R or 1099-MISC).

3. Be sent separately from Forms 1097, 1098, 1099, 3921, **Successor/predecessor reporting.** A successor business (a 3922, 5498, and W-2G by the forms' due date to: Internal Revenue<br>Corporation, partnership, or sole proprietorship) and a predecessor<br>Service, Information Returns B

<span id="page-117-0"></span>

information returns for the acquisition year. If the successor and information reporting requirements of sections 6041 and 6041A and these same rules and may have to file Form 1099-MISC for the payment to a third party. For information reporting purposes, a

considered a distribution to the claimant or transferor and is also **•** Schedule K-1 of Forms 1065 or 1065-B reporting distributive subject to information reporting requirements. subject to information reporting requirements.

The same filing requirements, exceptions, and thresholds may<br>apply to qualified settlement funds as apply to any other payer.<br>That is the fund must determine the character of the nayment (for Character of the payer).<br>Sched That is, the fund must determine the character of the payment (for  $\bullet$  Schedule K-1 of Form 1120-3<br>example, interest, fixed and determinable income, or gross example, interest, fixed and determinable income, or gross proceeds from broker transactions) and to whom the payment is • Schedule K of Form 1120-IC-DISC reporting actual and<br>made (for example, corporation or individual). constructive distributions to shareholders and deferred DI

For more information, see Regulations section 1.468B-2(l). Also, see Treasury Decision (TD) 9249, 2006-10 I.R.B. 546, available at For more information, see Regulations section 1.468B-2(I). Also,<br>see Treasury Decision (TD) 9249, 2006-10 I.R.B. 546, available at [www.irs.gov/irb/2006-10\\_IRB/ar05.html](http://www.irs.gov/irb/2006-10_IRB/ar05.html). TD 9249 relates to escrow<br>www.irs.gov/irb/2006-10\_IR and similar funds.

<span id="page-118-3"></span>**Payments to foreign persons.** See the Instructions for Form **C. When To File** 1042-S, relating to U.S. source income of foreign persons, for **C. When To File** reporting requirements relating to payments to foreign persons

<span id="page-118-4"></span>February 28, 2012, or April 2, 2012, if filing electronically. Also file<br>Middlemen of WHFITs are required to report all items of gross form 1096 with paper forms. File Form 1096 with Forms 5498,<br>Income and proceeds on the income and proceeds on the appropriate Form 1099. For the<br>definition of a WHFIT, see Regulations section 1.671-5(b)(22). A<br>tax information statement that includes the information provided to<br>the IRS on Forms 1099, as well

Items of gross income (including OID) attributable to the TIH for<br>the calendar year including all amounts of income attributable to<br>selling, purchasing, or redeeming of a trust holder's interest in the<br>**Private delivery se** selling, purchasing, or redeeming of a trust holder's interest in the<br>
WHFIT must be reported. Items of income that are required to be<br>
vervices designated by the IRS to meet the "timely mailing as timely<br>
reported includi

reported on Form 1099 and a tax information statement with respect to a TIH in a non-mortgage WHFIT (NMWHFIT) and a widely held mortgage trust (WHMT) are found in Regulations

Trustees and middlemen must follow all the rules for filing Forms<br>1099 with the IRS and furnishing a statement to the TIH (except as<br>noted below) as described in parts A through S of these<br>instructions. For transition year n Buttocollister of the state of the section of the separate of the section of the section of the section of the section of the section of the section of the section of the section of the section of the section of the sect instructions for Forms 1099-B, 1099-DIV, 1099-INT, 1099-MISC,

**statement to TIH.** The written tax information for 2011 furnished<br>to the TIH is due on or before March 15, 2012. For other items of<br>expense and credit that must be reported to the TIH, see<br>Regulations section 1.671-5(c).

**Reporting to foreign persons.** Items of a WHFIT attributable may apply for an additional 30-day of to a TIH who is not a U.S. person must be reported and amounts for Form 8809 for more information. withheld following the provisions of sections 1441 through 1464.<br>See Form 1042-S and its separate instructions for more See Form 1042-S and its separate instructions for more<br>See Form 1042-S and its separate instructions for more *How to apply.* As soon as you know that a 30-day extension of<br>information.

Forms 1042-S and 1000 reporting income to foreign persons.

• Form 2439 reporting undistributed long-term capital gains of a *Extension for statements to recipients.* For information on regulated investment company (RIC) or real estate investment trust requesting an extension of time to furnish statements to recipients,<br>(REIT).<br>See Extension on page 10.

• Schedule K-1 of Form 1041 reporting distributions to

income.

<span id="page-118-1"></span>

reporting requirements relating to payments to foreign persons. File Forms 1097, 1098, 1099, 3921, 3922, or W-2G on paper by

<span id="page-118-5"></span>

• DHL Express (DHL): DHL Same Day Service.

• Federal Express (FedEx): FedEx Priority Overnight, FedEx Safe harbor rules for determining the amount of an item to be Standard Overnight, FedEx 2 Day, FedEx International Priority, and<br>orted on Form 1099 and a tax information statement with FedEx International First.

respect to a TIH in a non-mortgage WHFIT (NMWHFIT) and a<br>widely held mortgage trust (WHMT) are found in Regulations <br>sections 1.671-5(f) and (g), respectively. <br>Worldwide Express Plus, and UPS Worldwide Express.

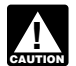

and 1099-OID, as applicable, which may address additional income **Reporting period.** Forms 1097, 1098, 1099, 3921, 3922, and w-2G are used to report amounts received, paid, credited, donated, paid, credited, donated, the c *Due date exception and other requirements for furnishing* transferred, or canceled in the case of Form 1099-C during the

Extension. You can get an automatic 30-day extension of time to There is no reporting requirement if the TIH is an exempt<br>recipient unless the trustee or middleman backup withholds under<br>recipient unless the trustee or middleman backup withholds under<br>section 3406. If the trustee or m

<span id="page-118-2"></span>

• If you are requesting an extension for 10 or fewer filers, follow the instructions on Form 8809 and mail it to the address listed in the instructions on the form or you can fax it. See the instructions **B. Other Information Returns** for Form 8809 for more information.

<span id="page-118-0"></span>The income information you report on the following forms must not <br>be repeated on Forms 1099 or W-2G.<br>must submit the extension request online or electronically throug must submit the extension request online or electronically through • Form W-2, Wage and Tax Statement, reporting wages and other the FIRE system. You are encouraged to submit requests for 10 or  $\overline{P}$ Form W-2, wage and Tax Statement, reporting wages and other filers using the online fill-in form. See Pub. 1220, Part B, for employee compensation. See Pub. 1220, Part B, for employee compensation. The more information on

see *Extension* on page 10.

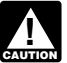

*Use the 3-line address for your state found below for mailing information returns.* 

end all information returns filed on paper to the following:<br>Instructions for Form 945.<br>Instructions for Form 945.

Maine, Massachusetts, Department of the Treasury packages to be sent by First-Class Mail.<br>Mississippi, New Hampshire, Internal Revenue Service Center New Jersey, New Mexico, New Internal Revenue Service Center<br>York, North

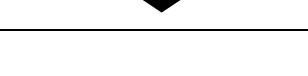

Wisconsin, Wyoming

Department of the Treasury, Internal Revenue Service Center, 8 about providing Forms 1097, 1098, 1099, 3921, 3922, 5498, and Department of the Treasury, Internal Revenue Service Center, 8 about providing Forms 1097, 10<br>Austin, TX 73301.

and local tax department as necessary for reporting requirements and where to file.

or W-2G with the IRS and you are filing paper forms, you must required to file Forms 1099-A electronically. send a Form 1096 with each type of form as the transmittal<br>document. You must group the forms by form number and submit<br>each group with a separate Form 1096. For example, if you 1ile<br>forms 1098-A, and 1099-MISC, completed transmit Forms 1098, another for Forms 1099-A, and a third for The IRS encourages you to file electronically even though<br>Forms 1099-MISC. Specific instructions for completing Form 1096 TIP you are filing fewer than 250 ret are included on the form. Also, see *Transmitters, paying agents, etc.*, below. For information about filing corrected paper returns, **Filing requirement applies separately to originals and**

information returns. You may not request special consideration. The mot aggregated to determine whether you are required information of the official form and the specifications in the effectionically. For example, if you f Only forms that conform to the official form and the specifications in Pub. 1179 are acceptable for filing with the IRS.

**Transmitters, paying agents, etc.** A transmitter, service bureau,<br>paying agent, or disbursing agent (hereafter referred to as agent)<br>may sign Form 1096 on behalf of any person required to file<br>may sign Form 1096 on behalf

and 1. Name and address of the payer<br>and 1. Name and address of the payer<br>2. The agent signs the form and adds the caption For: (Name 2. Type of error (including the incorrect payer name/TIN that

2. The agent signs the form and adds the caption For: (Name of payer). of payer). was reported)<br>3. Tax year (1992)<br>3. Tax year

Signing of the form by an authorized agent on behalf of the 4. Payer TIN<br>
yer does not relieve the payer of the liability for penalties for not 5. Transmitter Control Code (TCC) payer does not relieve the payer of the liability for penalties for not 5. Transmitter Co<br>filing a correct, complete, and timely Form 1096 and accompanying 6. Type of return filing a correct, complete, and timely Form 1096 and accompanying returns.

Forms 1097, 1098, 1099, 3921, 3922, 5498, W-2G, or **D. Where To File acceptable substitute statements to recipients issued by a service** bureau or agent should show the same payer s name as shown on the information returns filed with the IRS.

> For information about the election to report and deposit backup withholding under the agent s TIN and how to prepare forms if the election is made, see Rev. Proc. 84-33, 1984-1 C.B. 502, and the

If your principal business,<br>
office or agency, or legal<br>
residence in the case of an<br>
Use the following address<br>
The following address<br>
Use the following address<br>
The feast 3 years, 4 years for Form 1099-C, from the due da

**Shipping and mailing.** Send the forms to the IRS in a flat mailing (not folded). If you are sending many forms, you may send them in Alabama, Arizona, Arkansas, conveniently sized packages. On each package, write your name, Connecticut, Delaware, Florida, number the packages consecutively, and place Form 1096 in Georgia, Kentucky, Louisiana, and Energiana contract the Treasury of the Treasury package number one. Postal regulations require forms and Maine, Massachusetts,

Pennsylvania, Rhode Island, Electronic reporting may be required for filing all information returns<br>Texas, Vermont, Virginia, West discussed in these instructions (see *Who must file electronically*, Texas, Vermont, Virgin below). Different types of payments, such as interest, dividends, and rents, may be reported in the same submission.

Alaska, California, Colorado, etc. Alaska, California, Colorado, etc. Pub. 1220 provides the procedures for reporting electronically District of Columbia, Hawaii, etc. Pub. 1220 provides the procedures for reporting electr and is updated annually. Pub. 1220 is available at IRS.gov.

Idaho, Illinois, Indiana, Iowa,<br>
Kansas, Maryland, Michigan, Department of the Treasury<br>
Minnesota, Missouri, Montana, Internal Revenue Service Center<br>
Nebraska, Nevada, North Internal Revenue Service Center<br>
Nebraska, Okl

**Due dates.** File Forms 1097, 1098, 1099, 3921, 3922, or W-2G If your legal residence or principal place of business or principal electronically through the FIRE System by April 2, 2012. File Forms office or agency is outside the United States, file with the 5498, 5498-ESA, or 5498-SA by May 31, 2012. See part M on page

**State and local tax departments.** Contact the applicable state **Extension of time to file.** For information about requesting an and local tax department as necessary for reporting requirements extension of time to file, s

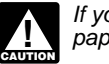

If you file electronically, do not file the same returns on *paper.*

**E. Filing Returns With the IRS**<br>The IRS strongly encourages the quality review of data before filing<br>to prevent erroneous notices from being mailed to payees (or<br>of the 250 or more information returns, you must file elect If you must file any Form 1097, 1098, 1099, 3921, 3922, 5498, 1099-A, you must file Forms 1098 electronically, but you are not

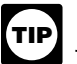

corrections. The electronic filing requirements apply separately to See Pub. 1179 for specifications for private printing of substitute original returns and corrected returns. Originals and corrections are required to file<br>
Interaction returns. You may not request special consideration on electronically and you are making 75 corrections, your corrections can be filed on paper because the number of corrections for Form

**Reporting incorrect payer name and/or TIN.** If a payer 1. The agent has the authority to sign the form under an agency discovers an error in reporting the payer (not recipient) name and/<br>agreement (oral, written, or implied) that is valid under state law or TIN, write a letter

- 
- 
- 
- 
- 
- 
- 7. Number of payees
- 
- 

If a payer realizes duplicate reporting or a large percentage of<br>
incorrect information has been filed, contact the information<br>
incorrect information<br>
incorrect information<br>
incorrect information<br>
incorrect information<br>

waiver from the required filing of information returns electronically, submit Form 8508, Request for Waiver From Filing Information submit Form 8508, Request for Waiver From Filing Information continuous or strip form must be burst and stripped to conform to<br>Returns Electronically, at least 45 days before the due date of the the size specified for a si returns. You cannot apply for a waiver for more than 1 tax year at a filed with the IRS. time. If you need a waiver for more than 1 tax year, you must 5. Do not change the title of any box on any form. Do not use a<br>
form to report information that is not properly reportable on that<br>
form to report information

If a waiver for original returns is approved, any corrections for form. It you are unsure of where to report the data, call the same type of the data, call the same type same type information reporting call site at 1-866-4 the same types of returns will be covered under the waiver.<br>However, if you submit original returns electronically but you want to submit your corrections on paper, a waiver must be approved for the forms. Make only one entry in each box the corrections if you must file 250 or more corrections.

<span id="page-120-3"></span>

the corrections if you must file 250 or more corrections.<br>
If you receive an approved waiver, do not send a copy of it to<br>
the service center where you file your paper returns. Keep the<br>
waiver for your records only.<br>
We a

<span id="page-120-2"></span>**G. Paper Document Reporting**<br>
If you are required to file 250 or more information returns, see part<br>
F on page 4.<br>
Follow these guidelines.<br>
The page 4.<br>
The page 4.<br>
The page 4.<br>
The page 4.<br>
The page 4.<br>
The page 4.<br>
Th print, not script characters. If you have a small number of forms,<br>consider contacting an IRS business partner who may be able to<br>prepare them with little or no cost to you. See 5, below, for details.<br>Type entries using bl well separated from other printing and guidelines. Entries completed by hand, or using script, italic, or proportional spaced fonts, or in colors other than black, cannot be read correctly by machine. Make all dollar entries without the dollar sign, but include<br>the decimal point (00000.00). Show the cents portion of the money<br>amounts. If a box does not apply, leave it blank. amounts. If a box does not apply, leave it blank. *To file corrections for electronically filed forms, see part F*

2. Do not enter 0 (zero) or "None" in money amount boxes *on page 4 and Pub. 1220.* when no entry is required. Leave the boxes blank unless the instructions specifically require that you enter a 0 (zero). For instructions specifically require that you enter a 0 (zero). For<br>example, in some cases, you must enter 0 (zero) to make<br>corrections. See part H on this page.<br>3. Do not enter number signs (#)—RT 2, not Rt. #2.<br>4. Sond the

3. Do not enter number signs  $(\#)$ —RT 2, not Rt.  $#2$ .<br>4. Send the entire page of Copy A of your information returns<br>with your Internal Revenue Service Center (see part D on<br>with Form 1096 to the IRS even if some of the f

low-cost or even free filing of certain forms, enter *e-file for Business*<br>Partners in the Search box on IRS.gov.

**Multiple filings.** If, after you file Forms 1097, 1098, 1099, 3921, **•** Do not staple the forms to Form 1096.<br>3922, 5498, or W-2G, you discover additional forms that are **•** Do not send corrected returns to the IRS if you 3922, 5498, or W-2G, you discover additional forms that are required to be filed, file these forms with a new Form 1096. Do not state or local information only. Contact the state or local tax include copies or information from previously filed returns. include copies or information from previously filed returns. **Required format.** Because paper forms are scanned, all Forms To correct payer information, see *Reporting incorrect payer*<br>1096 and Copies A of Forms 1097, 1098, 1099, 3921, 3922, and name and/or TIN on page 4. 1096 and Copies A of Forms 1097, 1098, 1099, 3921, 3922, and

8. Filing method (paper or electronic) 6498 must be prepared in accordance with the following<br>8. Was federal income tax withheld? The state of the instructions. If these instructions are not followed, you instructions. If these instructions are not followed, you may be Send the letter to Internal Revenue Service, Information Returns subject to a penalty for each incorrectly filed document. See part O Senanch, 230 Murall Drive, Mail Stop 4360, Kearneysville, WV on page 11.

25430.<br>
25430. 1. Do not cut or separate Copies A of the forms that are printed<br>
16 a payer realizes duplicate reporting or a large percentage of two or three to a sheet (except Forms W-2G and 1098-C).<br>
16 incorrect inform

4. Pinfeed holes on the form are not acceptable. Pinfeed strips outside the 8 x 11 inch area must be removed before submission, without tearing or ripping the form. Substitute forms prepared in the size specified for a single sheet  $(8 \times 11)$  inches) before they are

form to report information that is not properly reportable on that form. If you are unsure of where to report the data, call the

6. Report information only in the appropriate boxes provided on the forms. Make only one entry in each box unless otherwise

11. Do not use apostrophes ('), asterisks (\*), or other special characters on the payee name line.

<span id="page-120-1"></span>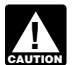

void. Do not use staples on any forms.<br>
S. To locate an IRS business partner who may be able to offer<br>
low-cost or even free filing of certain forms enter e-file for Business<br>
low-cost or even free filing of certain forms

**Partners** Submit the entire page even if only one of the forms on the page is completed.<br>• Do not staple the forms to Form 1096.

### <span id="page-120-0"></span>**Gen. Instr. for Certain Info. Returns (2011) -5-**

**Form 1096.** Use a separate Form 1096 for each type of return you bankruptcy is closed, dismissed, or converted, so that any are correcting. For the same type of return, you may use one Form subsequent information returns are correcting. For the same type of return, you may use one Form subsequent information returns will be filed with the correct name 1096 for both originals and corrections. You do not need to correct and EIN. Different ru 1096 for both originals and corrections. You do not need to correct a previously filed Form 1096. a previously filed Form 1096. Chapter 7, 12, or 13 of the Bankruptcy Code. For additional

**CORRECTED checkbox.** Enter an "X" in the corrected checkbox guidance, see Notice 2006-83, 2006-40 LR.B. 596, available at only when correcting a form previously filed with the IRS or *[www.irs.gov/irb/2006-40\\_IRB/ar12.html](http://www.irs.gov/irb/2006-40_IRB/ar12.html)* 

Account number. If the account number was provided on the GSNS), individual taxpayer identification numbers (ITINS),<br>Triginal return, the same account number must be included on both employer identification numbers (EINS), original return, the same account number must be included on both employer identification numbers (EINs), or adoption taxpayer<br>the original and corrected returns to properly identify and process identification numbers (ATI the original and corrected returns to properly identify and process identification is the account number was not provided on the forms the IRS. the correction. If the account number was not provided on the original return, do not include it on the corrected return. See part L

**Recipient's statement.** You may enter a date next to the the recipient complete Form W-9, Request for Taxpayer Recipient's statement. You may enter a date next to the state of the recipient complete Form W-9, Request for Taxpayer<br>"CORRECTED" checkbox. This will help the recipient in the case of ldentification Number and Certificati

**Filing corrected returns on paper forms.** The error charts on **Certification, if appropriate.** See the Instructions for the Requeste page 7 give step-by-step instructions for filing corrected returns for of Form W-9 for m the most frequently made errors. They are grouped under Error If the recipient is a foreign person, the IRS suggests that you<br>Type 1 or 2. Correction of errors may require the submission of request the recipient c more than one return. Be sure to read and follow the steps given. Instructions for the Requester of Forms W-8BEN, W-8ECI,

W-8EXP, and W-8IMY. *If you fail to file correct information returns or furnish a* **correct payee statement, you may be subject to a penalty. Ju.S. resident aliens who rely on a "saving clause" of a tax** *complete Form W-9, not Form W-8BEN. See* **part O on page 11. Regulations section 301.6724-1**<br>(rela **CAUTION !** Geopart O on page 11. Regulations section 301.6724-1<br>(relating to information return penalties) does not require you to file<br>(relating to information return penalties) does not require you to file<br>Pub. 515, Withholding of

making corrections.<br> **VOID box.** If a completed or partially completed Form 1097, 1098,<br>
109, 3921, 3922, or 5498 is incorrect and you want to void it<br>
1099, 3921, 3922, or 5498 is incorrect and you want to void it<br>
before if only one of the forms on the page is a good return.

provided on the information return. If payments have been made to more than one recipient or the account is in more than one name,

**Sole proprietors.** You must show the individual's name on the first name line; on the second name line, you may enter the "doing and that is not a payer. Except for a broker who acts as a payee's business as (DBA)" name. You may not enter only the DBA name. business as (DBA)" name. You may not enter only the DBA name. agent for "readily tradable instruments," the advisor or broker must<br>For the TIN, enter either the individual's SSN or the EIN of the show in writing to the pay business (sole proprietorship). The IRS prefers that you enter the SSN.

<span id="page-121-0"></span>N. Senerally, the electronic system must:<br>**Limited liability company (LLC).** For a single-member LLC and the sensure the information received is Limited liability company (LLC). For a single-member LLC<br>
(including a foreign LLC with a U.S. owner) that is disregarded as<br>
an entity separate from its owner under Regulations section<br>
and the LLC's name on the such anne

**Bankruptcy estate.** If an individual (the debtor) for whom you are required to file an information return is in Chapter 11 bankruptcy, and the debtor notified you of the bankruptcy estate's EIN, report post-petition gross income, gross proceeds, or other authenticates and verifies the submission. The electronic signature reportable payments on the applicable information return using the must be under penaltie reportable payments on the applicable information return using the must be under penalties of perjury and the pe<br>estate's name and EIN. The debtor should notify you when the contain the language of the paper Form W-9. estate's name and EIN. The debtor should notify you when the

**CORRECTED checkbox.** Enter an "X" in the corrected checkbox guidance, see Notice 2006-83, 2006-40 I.R.B. 596, available at

make the correction. See Filing corrected returns on paper forms<br>below to determine when to mark the "CORRECTED" checkbox.<br>**Account number.** If the account number was provided on the (SSNs), individual taxpayer identificat

original return, do not include it on the corrected return. See part L **Requesting a recipient's TIN.** If the recipient is a U.S. person (including a U.S. resident alien), the IRS suggests that you request multiple corrections.<br>
Student's or Borrower's Taxpayer Identification Number and<br>
Filing corrected returns on paper forms. The error charts on Certification, if appropriate. See the Instructions for the Requester

Corrected returns for missing or incorrect TINs if you meet the<br>
reasonable cause criteria. You are merely required to include the<br>
correct TIN on the next original return you are required to file.<br>
In addition, even if yo comply with the tax laws.

<span id="page-121-2"></span>1. Void Returns<br>An "X" in the "VOID" box at the top of the form will not correct a<br>previously filed return. See part H on page 5 for instructions for<br>previously filed return. See part H on page 5 for instructions for<br>enter **TIP**

<span id="page-121-3"></span>hyphens (000-00-0000), and EINs have nine digits separated by only one hyphen (00-0000000).

<span id="page-121-1"></span>**J. Recipient Names and Taxpayer Electronic submission of Forms W-9.** Requesters may establish **Identification Numbers (TINs)** a system for payees and payees' agents to submit Forms W-9 **Identification Numbers (TINs)** a system for payees and payees' agents to submit Forms W-9 **Identification Numbers (TINS) Recipient name.** Show the full name and address in the section file an information return. A payee is anyone required to provide a provide a provide a section file an information return. If payments have been made to TIN

more than one recipient or the account is in more than one name,<br>
show on the first name line the name of the recipient whose TIN is<br>
first shown on the return. You may show the names of any other<br>
individual recipients in show in writing to the payer that the payee authorized the advisor or broker to transmit the Form W-9 to the payer.

5. Require as the final entry in the submission an electronic signature by the payee whose name is on Form W-9 that

## **Filing Corrected Returns on Paper Forms**

Identify the correction needed based on **Error Type 1 or 2;** then follow the steps to make the corrections and file the form(s). Also see Part H on page 5.

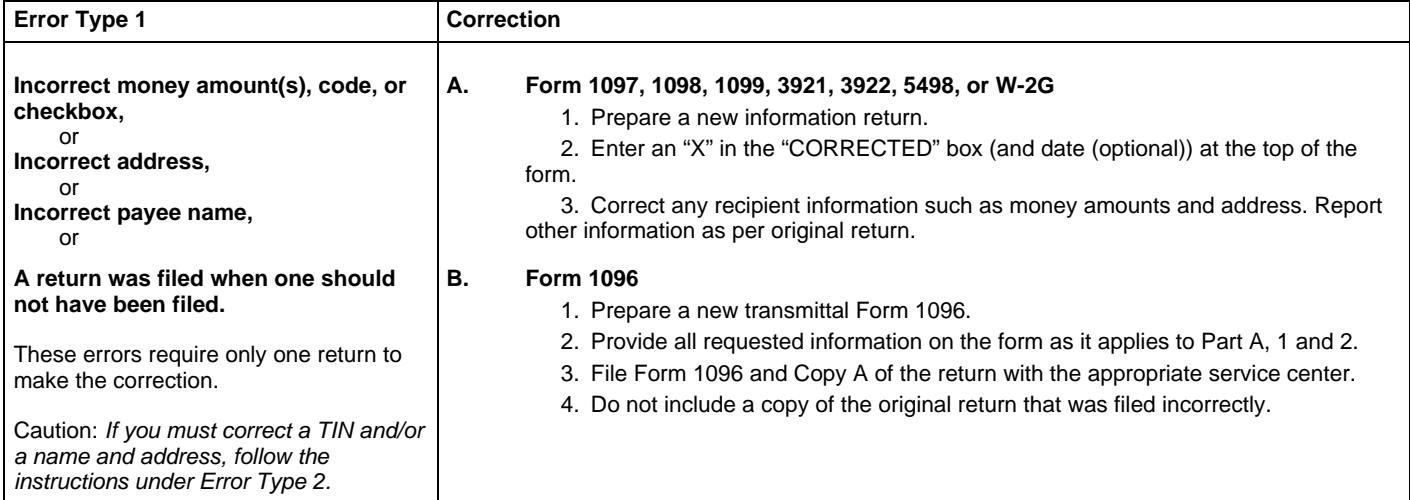

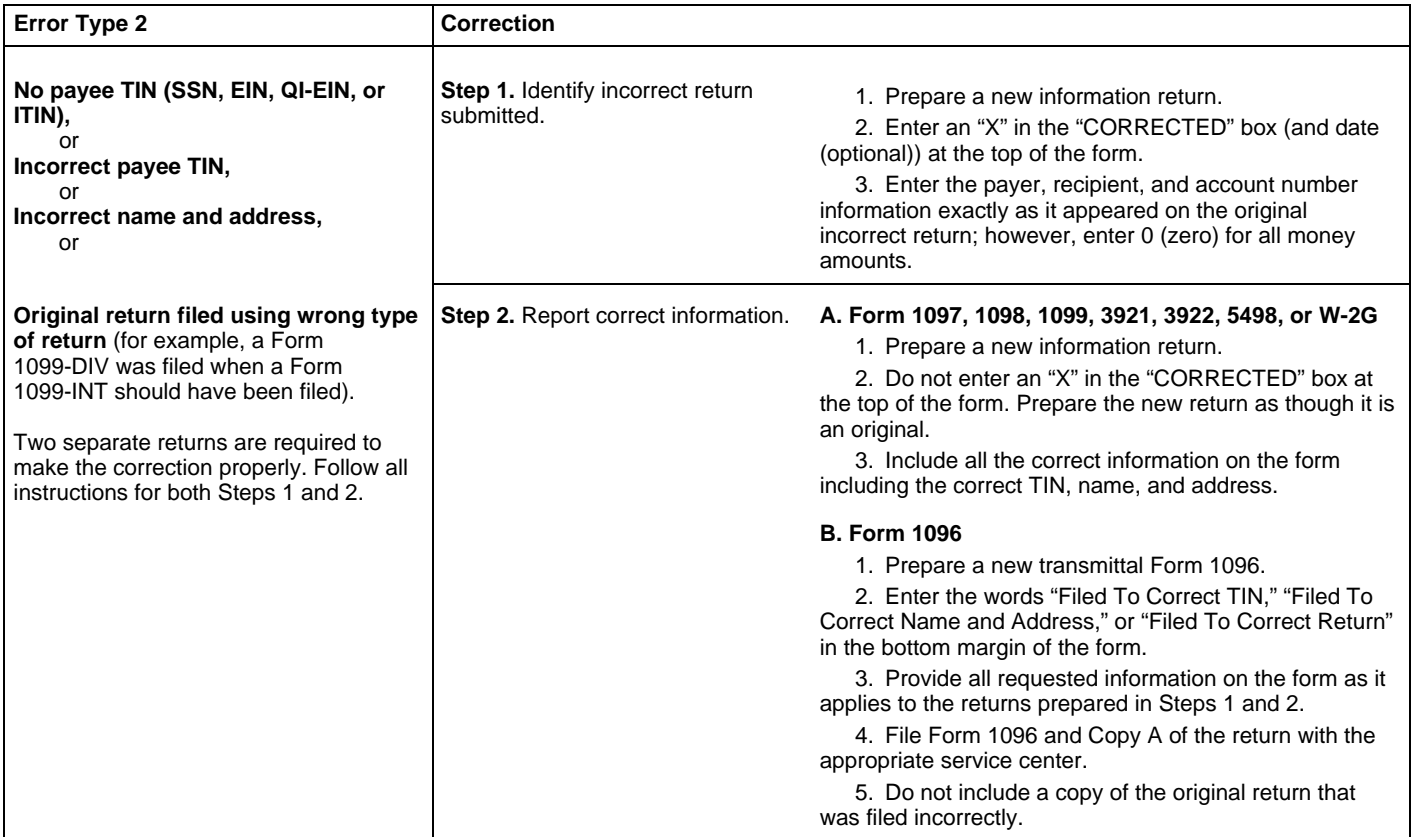

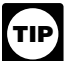

Additional requirements may apply. See Announcement 98-27 requirements specified in Pub. 1179 that is available on IRS.gov. that is available on page 30 of Internal Revenue Bulletin 1998-15 at *www.irs.gov/pub/irs-irbs/irb98-15.pdf* and Announcement 2001-91, *[www.irs.gov/pub/irs-irbs/irb98-15.pdf](http://www.irs.gov/pub/irs-irbs/irb98-15.pdf)* and Announcement 2001-91,<br>
www.irs.gov/pub/irs-irbs/irb98-15.pdf and Announcement 2001-91,<br>
which is available on page 221 of Internal Revenue Bulletin<br>
wich is available on page 221 which is available on page 221 of Internal Revenue Bulletin recipients: W-2G, 1097-BTC, 1098, 1098-C, 1098-E, 1098-T, 2001-36 at *[www.irs.gov/pub/irs-irbs/irb01-36.pdf](http://www.irs.gov/pub/irs-irbs/irb01-36.pdf)*. 1099-A, 1099-B, 1099-C, 1099-CAP, 1099-DIV, 1099-G (excluding

<span id="page-123-3"></span>

The TIN for filers of information returns, including sole proprietors<br>and nominees/middlemen, is the FIN However, sole proprietors **Rules for furnishing statements.** Different rules apply to and nominees/middlemen, is the EIN. However, sole proprietors **Rules for furnishing statements.** Different rules apply to and nominees/middlemen who are not otherwise required to have furnishing statements to recipients depending on the type of<br>an EIN should use their SSNs. A sole proprietor is not required to payment (or other information) y an EIN should use their SSNs. A sole proprietor is not required to payment have an FIN unless he or she has a Keogh plan or must file excise are filing. have an EIN unless he or she has a Keogh plan or must file excise

paying agent or service bureau must not be used in place of the you may prefer, for economy and your own convenience, to file<br>Copies A for all payments. The IRS encourages this.

<span id="page-123-0"></span>Use the account number box on Forms 1097, 1098, 1099, 3921,<br>3922, and 5498 for an account number designation. The account **Statement mailing requirements for Forms 1099-DIV** 3922, and 5498 for an account number designation. The account *Statement mailing requirements for Forms 1099-DIV,* number is required if you have multiple accounts for a recipient for whom you are filing more than one information return of the same type. Additionally, the IRS encourages you to include the recipient's apply only to Forms 1099-DIV (except for section 404(k) dividends)<br>account number on paper forms if your system of records uses the 1099-INT (except for account number on paper forms if your system of records uses the account number rather than the name or TIN for identification account number rather than the name or TIN for identification or business under section 6041), 1099-OID, 1099-PATR, and purposes. Also, the IRS will include the account number in future timber royalties reported under section 6050N (on Form 1099-MISC<br>notices to you about backup withholding. See Pub. 1220 if you are or 1099-S). The mailing m

The account number may be a checking account number,<br>savings account number, serial number, or any other number you<br>assign to the payee that is unique and will distinguish the specific<br>account. This number must not appear

## <span id="page-123-2"></span>**M. Statements to Recipients (Borrowers,** No additional enclosures, such as advertising, promotional material, or a quarterly or annual report, are permitted. Even a **Students, Transferors, or Winners on** available on page 8 of Internal **I**<br>*[irs.gov/pub/irs-irbs/irb96-49.pdf](http://www.irs.gov/pub/irs-irbs/irb96-49.pdf)*<br>A recipient statement may b

5498, or W-2G, you must also furnish statements to recipients statement to which the recipient statement is perforated must<br>containing the information furnished to the IRS and, in some cases, contain, in bold and conspicuo containing the information furnished to the IRS and, in some cases, contain, in bold and conspicual different at the statements you provide to Return Document Attached." additional information. Be sure that the statements you provide to

**Substitute statements.** If you are not using the official IRS form appear in a bold and conspicuous manner on the outside of the to furnish statements to recipients, see Pub. 1179 for specific rules envelope and on each l to furnish statements to recipients, see Pub. 1179 for specific rules about providing "substitute" statements to recipients. Generally, a

*For Forms W-9 that are not required to be signed, the* substitute is any statement other than Copy B of the official form.<br>Pou may develop them yourself or buy them from a private printe *electronic system need not provide for an electronic* You may develop them yourself or buy them from a private printer. However, the substitutes must comply with the format and content

**Electronic submission of Forms W-9S.** See the Instructions for state and local income tax refunds), 1099-H, 1099-INT, 1099-K, Forms 1098-E and 1098-T. 1099-LTC, 1099-MISC (excluding fishing boat proceeds), 1099-OID, 1099-PATR, 1099-Q, and 1099-S. You may include the telephone number in any conspicuous place on the statements. **K. Filer's Name, Identification Number,** This number must provide direct access to an individual who can **and Address and Address if you and Address if you and Address if you are encouraged to** report on other Forms 1099 and 5498, you are encouraged to furnish telephone numbers.

**TIP**

or employment tax returns. See Pub. 583, Starting a Business and<br>Keeping Records.<br>TIP froperty, show the fair market value of the property at the<br>and TIN used on the filer's other tax returns. The name of the filer's<br>and T

<span id="page-123-1"></span>

For a single-member LLC (including a foreign LLC with a U.S.<br>
under Regulations section 301.7701-3, enter the initio waver<br>
under Regulations section 301.7701-3, enter the individual's name<br>
under Regulations section 301.7 known address, or electronically (see *Electronic recipient statements* on page 9). Statements may be sent by intraoffice mail **L. Account Number Box on Forms** if you use intraoffice mail to send account information and other<br>Use the account number hox on Forms 1097, 1098, 1099, 3921 correspondence to the recipient.

royalties only. The following statement mailing requirements apply only to Forms 1099-DIV (except for section 404(k) dividends), purposes. Also, the IRS will include the account number in future timber royalties reported under section 6050N (on Form 1099-MISC an acceptable substitute and may also contain the following<br>enclosures: (a) Form W-2, applicable Form W-8, Form W-9, or<br>other Forms W-2G, 1097, 1098, 1099, 3921, 3922, and 5498

processed accurately.<br>If you are using window envelopes to mail statements to summary) that you are permitted to enclose in a statement mailing If you are using window envelopes to mail statements to<br>
recipients and using reduced rate mail, be sure the account number<br>
does not appear in the window. The Postal Service may not accept<br>
these for reduced rate mail.<br>
t loss on the sale of securities.

**Debtors, Donors, Insureds, Participants,** sentence or two on the year-end statement describing new services<br>**Davors/Borrowors, Policyholdors** offered by the payer is not permitted. Logos are permitted on the **Payers/Borrowers, Policyholders,**<br>Students, Transferors, or Winners on available on page 8 of Internal Revenue Bulletin 1996-49 at www.

**Certain Forms)**<br>If you are required to file Forms 1097, 1098, 1099, 3921, 3922, a statement of the recipient's specific account. The check or acc statement of the recipient's specific account. The check or account<br>statement to which the recipient statement is perforated must

recipients are clear and legible. The legend "Important Tax Return Document Enclosed" must or on each check or account statement that is not perforated to the

recipient statement. The legend is not required on any tax form, tax sure that all copies of the forms are legible. See Pub. 1179 for statement, or permitted letter of tax consequences included in a certain "composite" sta statement, or permitted letter of tax consequences included in a statement mailing. Further, you need not pluralize the word

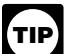

I.R.B. 670, available at *[www.irs.gov/irb/2010-47\\_IRB/ar08.html](http://www.irs.gov/irb/2010-47_IRB/ar08.html)*. *letter explaining the tax consequences of the information shown on a recipient statement included in the envelope, you are not required* However, you may issue them earlier in some situations, as<br>a recipient statement included in the envelope, you are not required However, you may issue *to include the legend "Important Tax Return Document Enclosed"* 

<span id="page-124-1"></span>Substitute forms. You may furnish to the recipient Copy B of<br>the official IRS form, or you may use substitute Forms 1099-DIV,<br>1099-INT, 1099-OID, or 1099-PATR, if they contain the same<br>Furnish Form 1097-BTC to the recipien 1099-INT, 1099-OID, or 1099-PATR, if they contain the same Furnish Form 1097-BTC to the recipient on or before the 15th<br>Ianguage as the official IRS forms and they comply with the rules in day of the second calendar month language as the official IRS forms and they comply with the rules in day of the second calendar month after the close of the calendar and numbers must be clearly identified, using the same wording date, including the date the bond was redeemed or matured. For and numbering as the official IRS form. For information on example, first calendar quarter Form 1097-BTC is required to be substitute Forms 1099-MISC, see *Other information* below. For furnished by May 15; second calendar quarter Form 1097-BTC is

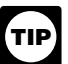

All substitute statements to recipients must contain the tax<br>
year, form number, and form name prominently displayed<br>
together in one area of the statement. For example, they<br>
could be shown in the upper right part of the

statement if it is conformed by including on the statement the balance and the account activity by January 31, 2012.<br>Integend shown on Form 1099-S and by designating which Trustees and middlemen of a WHFIT must furnish the information is reported to the IRS on Form 1099-S. You may furnish the statement to the transferor in person, by mail, or electronically.

the statement to the transferor in person, by mail, or electronically.<br>
Furnish the statement at or after closing but by February 15 of the<br>
following year.<br>
The statement mailing requirements explained on page 8 do not<br>
a transactions reported on Form 1099-S. However, the statement<br>
mailing requirements do apply to statements to transferors for<br>
Filers of Form 5498-SA who furnish a statement of FMV of the<br>
timber royalties reportable under

<span id="page-124-0"></span>1099-CAP, 1099-CAP, 1099-CAP, 1099-CAP, 1099-CAP, 1099-CAP, 1099-CAP, 1099-CAP, 1099-CAP, 1099-CAP, 1099-CAP, 1099-CAP, 1099-CAP, 1099-CAP, 1099-CAP, 1099-CAP, 1099-CAP, 1099-CAP, 1099-CAP, 1099-CAP, 1099-CAP, 1099-CAP, 10 filed with the IRS. If you do not use a copy of the paper form, the You will meet the requirement to furnish the statement if it form number and title of your substitute must be the same as the properly addressed and maile official IRS form. All information required to be reported must be exercipient statements, posted to a website, on or before the due<br>numbered and titled on your substitute in substantially the same date. If the regular due manner as on the official IRS form. However, if you are reporting a<br>payment as "Other income" in Box 3 of Form 1099-MISC, you may<br>substitute appropriate explanatory language for the box title. For<br>example, for payments of

Appropriate instructions to the recipient, similar to those on the G, H, INT, K, LTC, MISC, OID, PATR, Q, R, S, SA, 3921, 3922, official IRS form, must be provided to aid in the proper reporting of 5498. 5498-ESA, and 5498 official IRS form, must be provided to aid in the proper reporting of 5498, 5498-ESA, and 5498-SA. It also includes Form W-2G (except the items on the recipient's income tax return. For payments for horse and dog racing, j reported on Form 1099-B, rather than furnish appropriate and lotteries). instructions with each Form 1099-B statement, you may furnish to the recipient one set of instructions for all statements required to be<br>the recipient one set of instructions for all statements required to be<br>furnished to a recipient in a calendar year furnished to a recipient in a calendar year.

Except for royalties reported on Form 1099-MISC, the statement mailing requirements explained on page 8 do not apply to If you meet the requirements listed below, you are treated as<br>statements to recipients for information reported on the forms listed furnishing the statement timely. statements to recipients for information reported on the forms listed<br>under Other information above. You may combine the statements **Consent.** The recipient must consent in the affirmative and not under *Other information* above. You may combine the statements with other reports or financial or commercial notices, or expand with other reports or financial or commercial notices, or expand have withdrawn the consent before the statement is furnished. The have withdrawn the consent by the recipient must be made electronically in a way that

<span id="page-124-2"></span>

statement mailing. Further, you need not pluralize the word<br>"document" in the legend simply because more than one recipient furnish Forms 1098, 1099, 3921, 3922, and W-2G information by<br>statement is enclosed. January 31, 2 If you provide Forms 1097, 1098, 1099, 3921, 3922, 5498, <sup>you are</sup> reporting payments in boxes 8 or 14) must be furnished by *or W-2G recipient statements in a "separate mailing" that* February 15, 2012. This also applies to statements furnished as *contains only these statements, Forms W-8 and W-9, and a* part of a consolidated reporting statement. See T.D. 9504, 2010-47 on the envelope.<br>
on the envelope.<br> **on the envelope.**<br> **on the envelope.**<br> **on the time of redemption.** Brokers and barter exchanges may furnish

Pub. 1179, relating to substitute Forms 1099. Applicable box titles quarter. This applies to a tax credit bond held on a credit allowance Forms 1099-S, see *Real estate transactions below.* Forms **helow.** required to be furnished by August 15; third calendar quarter Form<br>Metal estate transactions below. 1097-BTC is required to be furnished by November 15; an

could be shown in the age of the statement. For example, mey<br>
from 1097-BTC.<br>
If you are using substitute has the sphere right part of the statement.<br>
If you are using substitutes, the IRS encourages you to use<br>
substitute

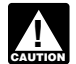

consent by the recipient must be made electronically in a way that

format in which it will be furnished.<br>Correct,<br>Nou must patifie the recipient of any hardware at estiware of correct,<br>3. The IRS notifies you to impose backup withholding because

You must notify the recipient of any hardware or software<br>changes prior to furnishing the statement. A new consent to receive<br>the statement electronically is required after the new hardware or<br>software is put into service

provide the recipient a statement with the following statements prominently displayed.

• If the recipient does not consent to receive the statement withholding under 4 on page 11. electronically, a paper copy will be provided.

• The scope and duration of the consent. For example, whether • The scope and duration of the consent. For example, whether<br>the consent applies to every year the statement is furnished or only<br>for the January 31 or February 15, as applicable, immediately<br>following the date of the con

any time by furnishing the withdrawal in writing (electronically or on<br>paper) to the person whose name appears on the statement.<br>Confirmation of the withdrawal also will be in writing (electronically apply include but are Confirmation of the withdrawal also will be in writing (electronically or on paper).

• Notice of termination. The notice must state under what

• Procedures to update the recipient's information. • Constitutions in the hardware and software required to access, bond-term care benefits. • A description of the hardware and software required to access,  $\bullet$  Certain su print, and retain a statement, and a date the statement will no **•** Certain surrenders of life insurance contracts.<br>
• Distribution from qualified tuition programs or

■ Ensure the electronic format contains all the required information<br>and complies with the applicable revenue procedure for substitute withholding applies if the payee fails to furnish a TIN.<br>statements to recipients in P

statements to recipients in Pub. 1179.<br>• Post, on or before the January 31 or February 15, as applicable, exercelled debts reportable under section 6050P. ● Post, on or before the January 31 or February 15, as applicable, <br>due date, the applicable statement on a website accessible to the • Fish purchases for cash reportable under section<br>recipient through October 15 of that due date, the applicable statement on a website accessible to the extist purchases for cash reportable under section 6050R.<br>
Fish purchases for cash reportable under section 6050R.<br>
• Inform the recipient, electronically o

For more information, see Regulations section 31.6051-1. For electronic furnishing of Forms 1098-E and 1098-T, see Regulations

<span id="page-125-1"></span>statements to recipients by sending a letter to Internal Revenue already begun backup withholding<br>Service, Information Returns Branch, Attn: Extension of Time continue until the TIN is provided. Service, Information Returns Branch, Attn: Extension of Time<br>Coordinator, 240 Murall Drive, Mail Stop 4360, Kearneysville, WV Coordinator, 240 Murali Drive, Mail Stop 4360, Reameysville, wv<br>
25430. The letter must include (a) payer name, (b) payer TIN,<br>
(c) payer address, (d) type of return, (e) a statement that extension<br>
request is for providin delay, and (g) the signature of the payer or authorized agent. Your<br>
request must be postmarked by the date on which the statements<br>
are due to the recipients. If your request for an extension is<br>
approved, generally you w

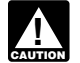

*statements for more than 10 payers must be submitted* electronically. See Pub. 1220, Part D, Sec. 4.

<span id="page-125-0"></span>**N. Backup Withholding**<br>Interest (including tax-exempt interest and exempt-interest<br>dividends, dividends, rents, royalties, commissions, nonemployee<br>compensation, and certain other payments (including broker and<br>barter exc barter exchange transactions, reportable gross proceeds paid to **31.3406(d)-5 and Puble Puble information**, see Regulations section<br>attorneys, and certain payments made by fishing boat operators) 31.3406(d)-5 and Pub. 1281 attorneys, and certain payments made by fishing boat operators)<br>may be subject to backup withholding at a 28% rate. To be subject *Incorrect Name/TIN(s).*<br>to backup withholding, a payment must be a reportable interest *If* to backup withholding, a payment must be a reportable interest *If you receive two incorrect TIN notices within 3 years for including tax-exempt interest and exempt-interest dividends) or a same account, follow the pro* (including tax-exempt interest and exempt-interest dividends) or a *same account, follow the procedures in Regulations section* dividend payment under section 6049(a), 6042(a), or 6044 (if the patronage dividend is paid in money or qualified check), or an

1. The payee fails to furnish his or her taxpayer identification but you must withhold on any reportable payment made to the number (TIN) to you,<br>account more than 30 business days after you receive the notice

shows that he or she can access the statement in the electronic fails to certify, under penalties of perjury, that the TIN provided is format in which it will be furnished.

Section  $3406(a)(1)(C)$ , or<br>5. For interest and dividend accounts opened or instruments acquired after 1983, the payee fails to certify to you, under penalties of perjury, that he or she is not subject to backup withholding under 4 on page 11.

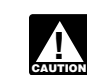

following the date of the consent.<br>• How to obtain a paper copy after giving consent. Some payees are exempt from backup withholding. For a list of How to obtain a paper copy after giving consent. exempt payees and other information, see Form W-9 and the •

• Wages.

 Distributions from a pension, annuity, profit-sharing or stock •Notice of termination. The notice must bonus plan, any IRA, an owner-employee plan, or other deferred conditions the statements will no longer be furnished to the compensation plan.<br>
■ Procedures to update the recipient's

• Distributions from a medical or health savings account and long-term care benefits.

**• Distribution from qualified tuition programs or Coverdell ESAs. • Gambling winnings if regular gambling winnings with holding is.** Format, posting, and notification. Additionally, you must:<br>Format, posting, and notification. Additionally, you must:<br>Fisure the electronic format contains all the required information

Certain payment card transactions by a qualified payment card •

Internation the recipient, electronical control of the recipient, when to apply backup withholding. Generally, the period for<br>For more information, see Regulations section 31.6051-1. For which the 28% should be withheld is

electronic rurnishing of Forms 1098-L and 1098-L, see Regulations<br>
section 1.6050S-2. For electronic furnishing of Forms 1098-R,<br>
1. Failure to furnish TIN in the manner required. Withhold<br>
on payments made until the TIN i not receive a TIN from the payee within 60 days and you have not already begun backup withholding, begin backup withholding and

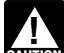

**CAUTION**

*Request for an extending of an extending payment made to the* account(s) subject to backup withholding after receipt of a backup withholding notice, but you must withhold on any reportable

payment made to the account more than 30 business days after you received the notice. Stop withholding within 30 days after you

**TIP**

patronage dividend is paid in money or qualified check), or an **3. Notice from the IRS that payee is subject to backup**<br>
"other" reportable payment under section 6041, 6041A(a), 6045,<br>
6050A, or 6050N. If the payment is on nber (TIN) to you,<br>2. For interest, dividend, and broker and barter exchange **than 20 business days after you receive** the notice.<br>2. For interest, dividend, and broker and barter exchange **than 20 business of the the cont** 2. For interest, dividend, and broker and barter exchange The IRS will notify you in writing when to stop withholding, or the accounts opened or instruments acquired after 1983, the payee payee may furnish you a written ce payee may furnish you a written certification from the IRS stating

when the withholding should stop. In most cases, the stop date will ending before the calendar year in which the information returns<br>be January 1 of the year following the year of the notice. were due are \$5 million or les be January 1 of the year following the year of the notice.

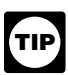

*procedure starts. For further information, see Regulations section 31.3406(c)-1(d).*

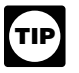

*winnings, see the separate Instructions for Forms W-2G and* 5754.

**Reporting backup withholding.** Report backup withholding on<br>
Form 945, Annual Return of Withheld Federal Income Tax. Also,<br>
the memotion of the payment on the information shown on the payee's tax return, or from<br>
report b 945 and Circular E, Employer's Tax Guide (Pub. 15). If you meet all the conditions in a, b, and c above, the penalty for

• Form W-2 including withholding on distributions to plan<br>participants from nonqualified plans that must be reported on Form

• Form 1042-S must be reported on Form 1042, Annual Withholding Tax Return for U.S. Source Income of Foreign \$250 per information return with no maximum penalty. Persons.

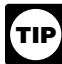

*partnership withholding on effectively connected income,* **(Section 6722)** *and dispositions of U.S. real property interests by a foreign*

<span id="page-126-1"></span>meaning as "statement. "Payee statement" has the same<br>The following penalties generally apply to the person required to file<br>information returns. The penalties apply to paper filers as well as to The amount of the penalty information returns. The penalties apply to paper filers as well as to electronic filers.

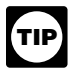

*electronically, see* Penalty *on page 5.*

The penalty can be subject to a penalty of the statement show reasonable cause, you may be subject to a penalty.<br>
The penalty and those relating to (a) a dollar amount, (b) a<br>
inconsequential are those relating to (a) a do

The amount of the penalty is based on when you file the correct information return. The penalty is:

March 30 if the due date is February 28); maximum penalty  $\sim$  penalty. \$250,000 per year (\$75,000 for small businesses, defined below).

• \$60 per information return if you correctly file more than 30 days • \$60 per information return if you correctly file more than 30 days<br>after the due date but by August 1; maximum penalty \$500,000 per<br>year (\$200,000 for small businesses).<br>• \$100 per information return if you tile after Au

**.** \$100 per information return if you file after August 1 or you do not file required information returns; maximum penalty \$1,500,000 per year (\$500,000 for small businesses).

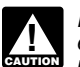

If you do not file corrections and you do not meet any of the *exceptions to the penalty described on this page, the penalty is \$100 per information return.* 

**Small businesses—lower maximum penalties.** You are a small business if your average annual gross receipts for the 3 most recent tax years (or for the period you were in existence, if shorter)

*You must notify the payee when withholding under this* **Exceptions to the penalty.** The following are exceptions to the

1. The penalty will not apply to any failure that you can show was due to reasonable cause and not to willful neglect. In general, *4. Payee failure to certify that he or she is not subject to* was due to reasonable cause and not to willful neglect. In general, **backup withholding.** Withhold on reportable interest and some must be able to show that your failure was due to an event with dividends until the certification has been received. Some and the beyond your control or due to For exceptions to these general timing rules, see section<br>
3406(e).<br>
For special rules on backup withholding on gambling<br>
For special rules on backup withholding on gambling<br>
For special rules on backup withholding on gamb

failure to include correct information. An inconsequential error or omission does not prevent or hinder the IRS from processing the return, from correlating the information required to be shown on the return, with the information shown on the payee's tax return, or from

<span id="page-126-0"></span>Filing incorrect returns (but not for filling late) will not apply to the Do not report on Form 945 any income tax withholding reported<br>The Do not returns or 1/2 of 1% of the total number of 10 information returns or 1/2 o information returns you are required to file for the calendar year.

participants from nonqualified plans that must be reported on Form **Intentional disregard of filing requirements.** If any failure to file a correct information return is due to intentional disregard of the filing or correct information requirements, the penalty is at least

## *Pub. 515 has more information on Form 1042 reporting,* **Failure To Furnish Correct Payee Statements**

If you fail to provide correct payee statements and you cannot show person.<br>**Additional information.** For more information about backup examples if you fail to provide the statement by January 31 (February 31 (February 31 (February 31 (February 31 (February 31 (February 31 (February 31 (Fe **Additional information.** For more information about backup applies if you fail to provide the statement by January 31 (February withholding, see Pub. 1281. 15 for Forms 1099-B, 1099-S, and 1099-MISC (boxes 8 and 14 only)) (see part M on page 8), you fail to include all information required to be shown on the statement, or you include incorrect **O. Penalties information** on the statement. "Payee statement" has the same

elect payee statement. It is a separate penalty, and is applied in the same manner as the penalty for failure to file correct information For information on the penalty for failure to file<br> **For information on the penalty for failure to file**<br> **For information on the penalty on page.**<br> **For information on the penalty on page.** 

**Exception.** An inconsequential error or omission is not considered a failure to include correct information. An inconsequential error or **Failure To File Correct Information Returns by omission cannot reasonably be expected to prevent or hinder the the Due Date (Section 6721)** payee from timely receiving correct information and reporting it on<br>If you fail to file a correct information return by the due date and you his or her income tax return or from otherwise putt

Intentional disregard of payee statement requirements. If any<br>failure to provide a correct payee statement is due to intentional disregard of the requirements to furnish a correct payee statement, the penalty is at least \$250 per payee statement with no maximum • \$30 per information return if you correctly file within 30 days (by sthe penalty is at least \$250 per payee statement with no maximum

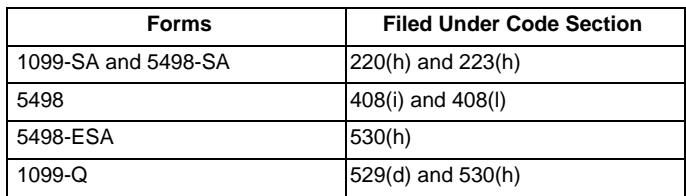

The penalty for failure to timely file Forms 1099-SA, 5498-SA, 5498-SA, or 1099-Q is \$50 per return with no maximum,

# **Fraudulent Acknowledgments With Respect to**<br> **Donations of Motor Vehicles, Boats, and**<br> **Airplanes (Section 6720)**<br> **If you are the payer and have received a Form W-8IMY, Certificate<br>
If you are required under section 170**

If you are required under section 170(f)(12)(A) to furnish a of Foreign Intermediary, Foreign Flow-Through Entity, or Certain contemporaneous written acknowledgment to a donor and you U.S. Branches for United States Tax Withholding, from a foreign knowingly furnish a false or fraudulent Form 1098-C, or knowingly intermediary or flow-through entity, follow the instructions for fall to furnish a Form 1098-C within the applicable 30-day period, completing Form 1099, la fail to furnish a Form 1098-C within the applicable 30-day period, you may be subject to a penalty. See the 2011 Instructions for Form 1098-C for more detailed information. **Definitions**

claim you made to another person, that person may be able to sue you for damages. You may have to pay \$5,000 or more.

- 
- Withheld federal income tax or foreign tax, The Society of the Society of Giangerements, see:
- Barter exchange transactions (Form 1099-B),

• Substitute payments in lieu of dividends and tax-exempt interest<br>(Form 1099-MISC), (Form 1099-MISC), on

**•** Acquisitions or abandonments of secured property (Form 1099-A),

• Cancellation of debt (Form 1099-C),

• Payments of attorneys' fees and gross proceeds paid to

• Fish purchases for cash (Form 1099-MISC)

bonds, and other qualified tax credit bonds treated as interest and<br>reported on Form 1099-INT, the stated as interest and<br>reported on Form 1099-INT,

• Merchant card and third-party network payments (Form 1099-K), *Generally, a branch of a financial institution may not operate* and **and and and and as a QI** in a country that does not have approved

• Federal executive agency payments for services (Form

For example, payments of \$600 or more made in the course of your trade or business to an architectural firm that is a partnership are reportable on Form 1099-MISC.

<span id="page-127-2"></span>Certain grantor trusts (other than WHFITs) may choose to file **Nonwithholding foreign partnership, simple trust, or grantor**<br>Forms 1099 rather than a separate statement attached to Form **trust.** A nonwithholding foreign pa Forms 1099 rather than a separate statement attached to Form *trust.* A nonwithholding foreign partnership is any foreign 1041, U.S. Income Tax Return for Estates and Trusts. If you have filed Form 1041 for a grantor trust in the past and you want to choose the Form 1099 filing method for 2011, you must have filed a final Form 1041 for 2010. To change reporting method, see trust is any foreign grantor trust that is not a withholding foreign Regulations section 1.671-4(g) and the Instructions for Form 1041 trust. and Schedules A, B, D, G, I, J, and K-1. *Fiscally transparent entity.* An entity is treated as fiscally

# 5498, 5498-ESA, or 1099-Q is \$50 per return with no maximum, **S. Special Rules for Reporting Payments** unless the failure is due to reasonable cause. See section 6693. **Made Through Foreign Intermediaries**

<span id="page-127-1"></span>

**Foreign intermediary.** A foreign intermediary is any person who is not a U.S. person and acts as a custodian, broker, nominee, or **Civil Damages for Fraudulent Filing of** is not a U.S. person and acts as a custodian, broker, nominee, or<br>Information **Petumas (Septian 7434) otherwise as an agent for another person, regardless of whether person, regardless of whether person, regardless of whether person is that other person is the beneficial owner of the amount paid, a<br>If you willfully file a** flow-through entity, or another intermediary. The intermediary can<br>be a qualified intermediary or a nonqualified intermediary.

Qualified intermediary (QI). A QI is a person that is a party to a withholding agreement with the IRS and is:

<span id="page-127-0"></span>• A foreign financial institution or a foreign clearing organization **P. Payments to Corporations and** (other than a U.S. branch or U.S. office of the institution or organization),

**Partnerships**<br>
• A foreign branch or office of a U.S. financial institution or a<br> **Partnerships**<br> **Partnerships** Generally, payments to corporations are not reportable. See<br>
Regulations section 1.6049-4(c)(1)(ii). However, you must report<br>
Regulations section 1.6049-4(c)(1)(ii). However, you must report<br>
Payments to corporation for p • Medical and health care payments (Form 1099-MISC), who enters into a withholding agreement with the IRS.

Barter exchange transactions (Form 1099-B), • Rev. Proc. 2000-12 on page 387 of Internal Revenue Bulletin 2000-4 at *[www.irs.gov/pub/irs-irbs/irb00-04.pdf](http://www.irs.gov/pub/irs-irbs/irb00-04.pdf)*; •

page 306 of Internal Revenue Bulletin 2003-32 at *[www.irs.gov/pub/](http://www.irs.gov/pub/irs-irbs/irb03-32.pdf)*<br>*irs-irbs/irb03-32.pdf*;

Further modified by Rev. Proc. 2004-21, 2004-14 I.R.B. 702, Cancellation of debt (Form 1099-C), available at *[www.irs.gov/irb/2004-14\\_IRB/ar10.html](http://www.irs.gov/irb/2004-14_IRB/ar10.html)*; and

 Payments of attorneys' fees and gross proceeds paid to • Also Rev. Proc. 2005-77, which amends the final withholding attorneys (Form 1099-MISC), partnership and withholding foreign trust agreements by expanding • Fish purchases for cash (Form 1099-MISC), the availability of simplified documentation, reporting, and withholding procedures, further modifying Rev. Proc. 2003-64. See •

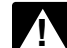

**example 12 and 13 and 14 and 15 and 15 and 15 and 15 and 15 and 15 and 16 and 16 and 16 and 16 and 16 and 16 and 16 and 16 and 16 and 16 and 16 and 16 and 16 and 16 and 16 and 16 and 16 and 16 and 16 and 16 and 16 and 16** • Federal executive agency payments for services (Form<br>1099-MISC). For additional reporting requirements, see Rev. Rul.<br>2003-66 on page 1115 of Internal Revenue Bulletin 2003-26 at *required to act as nonqualified intermed* 

Reporting generally is required for all payments to partnerships. **Nonqualified intermediary (NQI).** An NQI is any intermediary (NQI) is any intermediary (NQI). An NQI is any intermediary (NQI).

Foreign flow-through entity (FTE). An FTE is a foreign partnership (other than a withholding foreign partnership), a foreign simple trust or foreign grantor trust (other than a withholding foreign trust), or, for payments for which a reduced rate of withholding is Q. Earnings on any IRA, Coverdell ESA, entity is considered to be fiscally transparent under section 894 with<br>Archar MSA or HSA **COVerdell ESA**, respect to the payment by an interest holder's jurisdiction.

**Archer MSA, or HSA**<br>
Generally, income earned in any IRA, Coverdell ESA, Archer MSA,<br>
or HSA, such as interest or dividends, is not reported on Forms<br>
or HSA, such as interest or dividends, is not reported on Forms<br>
trust payments that are made to it for its partners, beneficiaries, or owners. See Rev. Proc. 2003-64, as amended by Rev. Proc. **R. Certain Grantor Trusts Exercise by Rev. Proc. 2005-77, for procedures for a withholding foreign partnership or trust agreement.** 

filed Form 1041 for a grantor trust is and your simple trust that is not a withholding foreign trust. A nonwithholding foreign grantor trust is any foreign grantor trust that is not a withholding foreign

transparent with respect to an item of income to the extent that the<br>For more information on WHFITs, see *Widely held fixed* interest holders in the entity must, on a current basis, take into<br>account separately their share account separately their shares of an item of income paid to the

entity, whether or not distributed, and must determine the character  $\bullet$  A U.S. person,<br>of the items of income as if they were realized directly from the  $\bullet$  Any U.S. governmental agency,<br>sources from which they were rea of the items of income as if they were realized directly from the sources from which they were realized by the entity. For example, partnerships, common trust funds, and simple trusts or grantor partnerships, common trust funds, and simple trusts or grantor • A foreign partnership that has one or more U.S. partners who, in trusts are generally considered to be fiscally transparent with the aggregate, hold more tha trusts are generally considered to be fiscally transparent with the aggregate, hold more than 50 percent of the gross income<br>
respect to items of income received by them.<br>  $\frac{1}{2}$  derived from the conduct of a U.S. trade

**TIP**

*For additional information including details on the* • A U.S. branch of a foreign bank or a foreign insurance company.<br> *presumption rules, see the Instructions for the Requester of* – **Formula Company.** *presumption rules, see the Instructions for the Interaction rules, see the Information, see Regulations section 1.6049-5(c)(5).*<br>*Forms W-8BEN, W-8ECI, W-8EXP, and W-8IMY and Pub.*<br>**Forms The following payments are not su** 

If you are the payer and do not have a Form W-9, appropriate Form 1. A foreign source reportable payment paid outside the United<br>Form W-8, or other valid documentation, or you cannot allocate a<br>payment to a specific payee,

• The status of the payee as a U.S. or foreign person and • The classification of the payee as an individual, trust, estate,

payee is a U.S. nonexempt recipient subject to backup withholding, filing Form 1099 with the IRS the recipient is documented as **on Form 1042-S**

recipient and prior to filing Form 1042-S with the IRS you discover the income is a U.S. nonexempt recipient, it must file a Form 1099 that the payee is a U.S. nonexempt recipient based on even if the payment has been subj documentation, then report all payments made to that payee during<br>the calendar year on a Form 1099.

If you use the 90-day grace period rule to presume a payee is foreign, you must file a Form 1042-S to report all payments subject to withholding during the grace period. If you later discover that the **T. How To Get Tax Help** payee is a U.S. nonexempt recipient subject to backup withholding,

**Known recipient.** If you know that a payee is a U.S. nonexempt recipient and have the payee's name, address, and TIN (if a TIN) has been provided), you must complete the Form 1099 with that<br>information. Also, on the second name line below the recipient's business returns or accounts, call 1-800-829-4933.

For payments made to multiple recipients: (a) enter the name of the recipient whose status you relied on to determine the applicable rate of withholding and (b) on the second name line, enter "IMY" **Internal Revenue Bulletin**

with valid documentation and are required to presume a payee is a U.S. nonexempt recipient:

1. File a Form 1099 and enter "unknown recipient" on the first **Contacting Your Taxpayer Advocate**

**CAUTION !** payments on a pro rata basis. Report unallocated payments using **Service – Your variable payments on a** *[irs.gov/advocate](http://www.irs.gov/advocate). the presumption rules described above.* 

Non-U.S. payers (foreign persons that are not U.S. payers) improving IRS services and customer satisfaction. If you have generally have the same reporting obligations as U.S. payers. A suggestions for improvements, contact the TAP, toll free at U.S. payer is anyone who is: 1-888-912-1227 or go to *[www.improveirs.org](http://www.improveirs.org/)*.

- 
- 

derived from the conduct of a U.S. trade or business,

• A foreign person who owns 50 percent or more of the gross **Presumption Rules income that is effectively connected with a U.S. trade or business,** or

*515. To order, see* How To Get Forms, Publications, and Other **Exceptions.** The following payments are not subject to reporting<br>by a non-U.S. payer.<br>If you are the payer and do not have a Form W-9, appropriate 1. A foreig

The status of QI that provides another payer all the information sufficient for that payer to complete Form 1099 reporting. For The corporation, or partnership.<br>Soo Bogulations soctions and that at payer to complete Form 1001 or complete Form 1099 reporting. Soo Bogulations section 1099-5(b)(14). However, if an internation for another payer See Regulations sections 1.1441-1(b)(3), 1.1441-5(d) and (e),<br>1.6045-1(g)(3)(ii), and 1.6049-5(d).<br>Under these presumption rules, if you must presume that the payment.<br>Under these presumption rules, if you must presume tha

## <span id="page-128-0"></span>**Rules for Reporting Payments Initially Reported**

eign, then report the payment on a Form 1042-S.<br>Conversely, if you must presume that the payee is a foreign exercipient" and the NQI or QI has actual knowledge that the payee Conversely, if you must presume that the payee is a foreign recipient" and the NQI or QI has actual knowledge that the payee of recipient and prior to filing Form 1042-S with the IRS you discover the income is a U.S. nonex even if the payment has been subject to withholding by another<br>payer. The NQI or QI reports the amount withheld by the other payer on Form 1099 as federal income tax withheld.

## you must file a Form 1099 for all payments made to that payee **Information Reporting Program Customer** after the discovery of the payee's U.S. status. **Service Section**

<span id="page-128-2"></span>**Rules for Payments Made to U.S. Nonexempt** If you have questions about reporting on Forms 1096, 1097, 1098, **Recipients Through a QI, NQI, or FTE**<br>
If you are the payer making a payment through a QI, NQI, or FTE<br>  $\frac{1099, 3921, 3922, 5498, W-2, W-2G, and W-3, you may call a  
toll-free number, 1-866-455-7438. You may still use the original  
toll-free number, 204, 262, 8700 (out full free). For TY/TDD$ If you are the payer making a payment through a QI, NQI, or<br>for a U.S. nonexempt recipient on whose behalf the QI, NQI, or<br>FTE is acting, use the following rules to complete Form 1099.<br>**Known recipient.** If you know that a

<span id="page-128-1"></span>

name, enter "IMY" followed by the name of the QI, NQI, or FTE.<br>For payments made to multiple recipients: (a) enter the name of to ask tax account questions or to order forms and publications.

Followed by the name of the QI, NQI, of FTE. However, if the QI has<br>assumed primary Form 1099 reporting or backup withholding<br>responsibility, you are not required to issue the Form 1099 or to<br>backup withhold. See Qualified developments. See *How To Get Forms, Publications, and Other Assistance* on page 14.

2. On the second name line, enter "IMY" followed by the name<br>of the QI, NQI, or FTE.<br>3. Enter the EIN of the QI, NQI, or FTE, if applicable, in the<br>3. Enter the EIN of the QI, NQI, or FTE, if applicable, in the<br>recipient's

You can contact TAS by calling 1-877-777-4778 or TTY/TDD<br>1-800-829-4059 to see if you are eligible for assistance. You can A payer that is required to report payments made to a U.S.<br>
nonexempt recipient account holder but does not receive<br>
the necessary allocation information cannot report those<br>
the necessary allocation information cannot rep

**Taxpayer Advocacy Panel (TAP).** The TAP listens to **Rules for Non-U.S. Payers Taxpayers** taxpayers, identifies taxpayer issues, and makes suggestions for

 $\frac{1}{\text{Cautron}}$ With the IRS Form 1096 of Copy A of Forms 1097, 1098,<br>1099, 3921, 3922, or 5498 that you print from the IRS website or<br>the DVD. However, you can use Copy B from those sources to<br>provide recipient statements.<br>states, the Di

**Free Tax Services**<br>
Publication 910, IRS Guide to Free Tax Services, is your guide to<br>
IRS services and resources. Learn about free tax information from<br>
IRS services and resources. Learn about free tax information from<br>

request in a variety of alternative formats for people with disabilities.

the following forms will vary depending on individual circumstances.<br>publications to the address below. You should receive a response<br>publications to the address below. You should receive a response within 10 days after your request is received.

Internal Revenue Service 1201 N. Mitsubishi Motorway Bloomington, IL 61705-6613

Internet. You can download, view, and order tax forms, instructions, and publications at IRS.gov.

- 
- 
- 
- 

**DVD of tax products.** You can order Publication 1796, IRS Tax Products DVD, and obtain:

- 
- •Prior-year forms, instructions, and publications.
- 
- Tax law frequently asked questions.
- 
- Internal Revenue Code—Title 26 of the U.S. Code.
- Fill-in, print, and save features for most tax forms.
- 
- •Toll-free and email technical support.
- The DVD is released twice during the year.  $\bullet$   $\bullet$   $\bullet$   $\bullet$  Privacy Act does not pertain to this form.
	-
	-

Purchase the DVD from National Technical Information Service reflect any future legislative changes that may affect the 2011 tax<br>[IS] at www.irs.gov/cdorders for \$30 (no handling fee) or call year. Any changes to burden es year. Any changes to burden estimates will be included in IRS' (NTIS) at *[www.irs.gov/cdorders](http://www.irs.gov/cdorders)* for \$30 (no handling fee) or call 1-877-233-6767 toll-free to buy the DVD for \$30 (plus a \$6 handling annual Paperwork Reduction Act submission to the Office of

• TTY/TDD equipment. If you have access to TTY/TDD equipment, • TTY/TDD equipment. If you have access to TTY/TDD equipment, Washington, DC 20224. Do not send these forms to this address.<br>call 1-800-829-4059 to ask tax questions or to order forms and Instead, see D. Where To File on p

• *TeleTax topics.* Call 1-800-829-4477 to listen to pre-recorded messages covering various tax topics.

*Evaluating the quality of our telephone services.* To ensure IRS representatives give accurate, courteous, and professional answers, we use several methods to evaluate the quality of our telephone services. One method is for a second IRS representative to listen in on or record random telephone calls. Another is to ask some callers to complete a short survey at the end of the call.

**Privacy Act and Paperwork Reduction Act Notice.** We ask for the information on these forms to carry out the Internal Revenue laws of the United States. You are required to give us the information. We need it to figure and collect the right amount of tax.

<span id="page-129-0"></span>**How To Get Forms, Publications, and Other** Sections 170(f)(12), 199, 220(h), 223, 408, 408A, 529, 530, **How To Get Forms, Publications, and Other** 853A, 6039, 6041, 6041A, 6042, 6043, 6044, 6045, 6047, 6049, **Assistance** 6050A, 6050B, 6050D, 6050E, 6050H, 6050J, 6050N, 6050P, Because the IRS processes paper forms by machine for the control of the state of the control of the state of t<br>(optical character recognition equipment), you cannot file for the sequire you to file an information return wi

Accessible versions of IRS published products are available on may become material in the administration of any Internal Revenue<br>upest in a variety of alternative formats for people with sure of any Cenerally, tax returns as required by section 6103. The time needed to complete and file

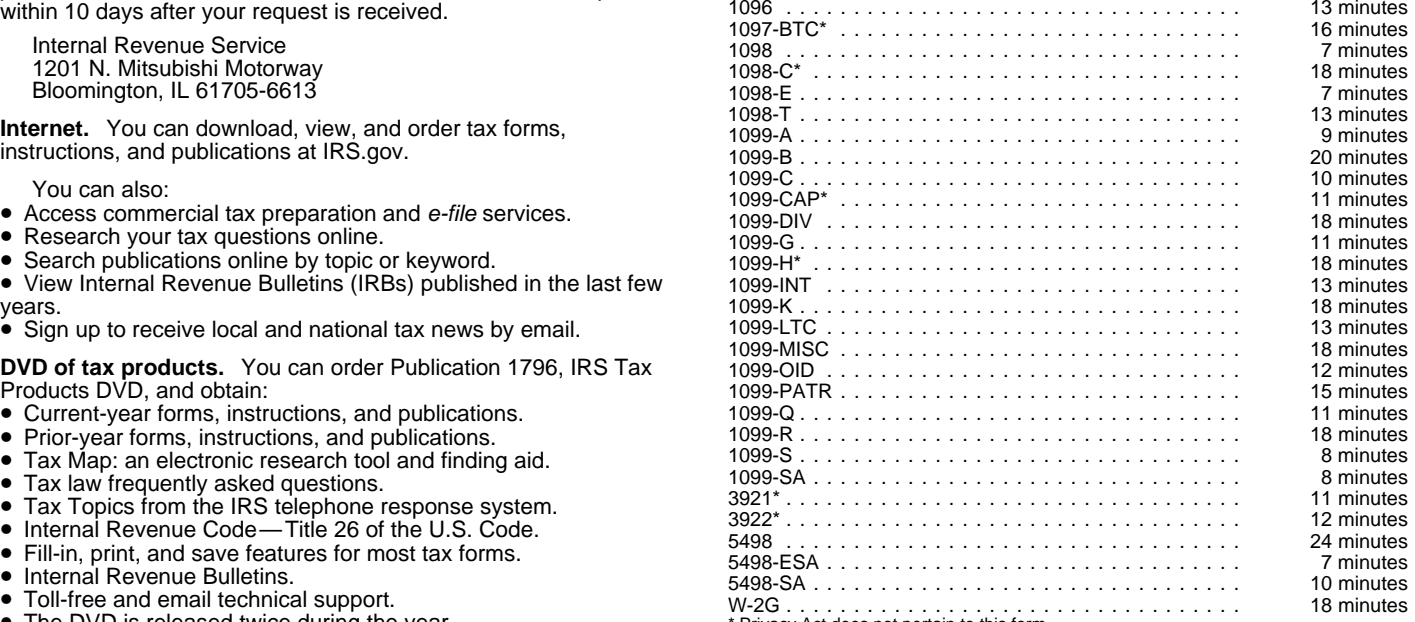

– The first release will ship the beginning of January.<br>And the final release will ship the beginning of March. requirements as of October 2010. Estimates of burden do not Management and Budget (OMB) and will be made publicly<br>fee).<br>**Phone.** Many services are available by phone. <br>If you have comments concerning the accuracy of these

**Phone.** Many services are available by phone. If you have comments concerning the accuracy of these time **•** Ordering forms, instructions, and publications. Call estimates or suggestions for making these forms simpler, we • Ordering forms, instructions, and publications. Call estimates or suggestions for making these forms simpler, we would<br>1-800-TAX-FORM (1-800-829-3676) to order current-year forms,<br>instructions, and publications, and prio

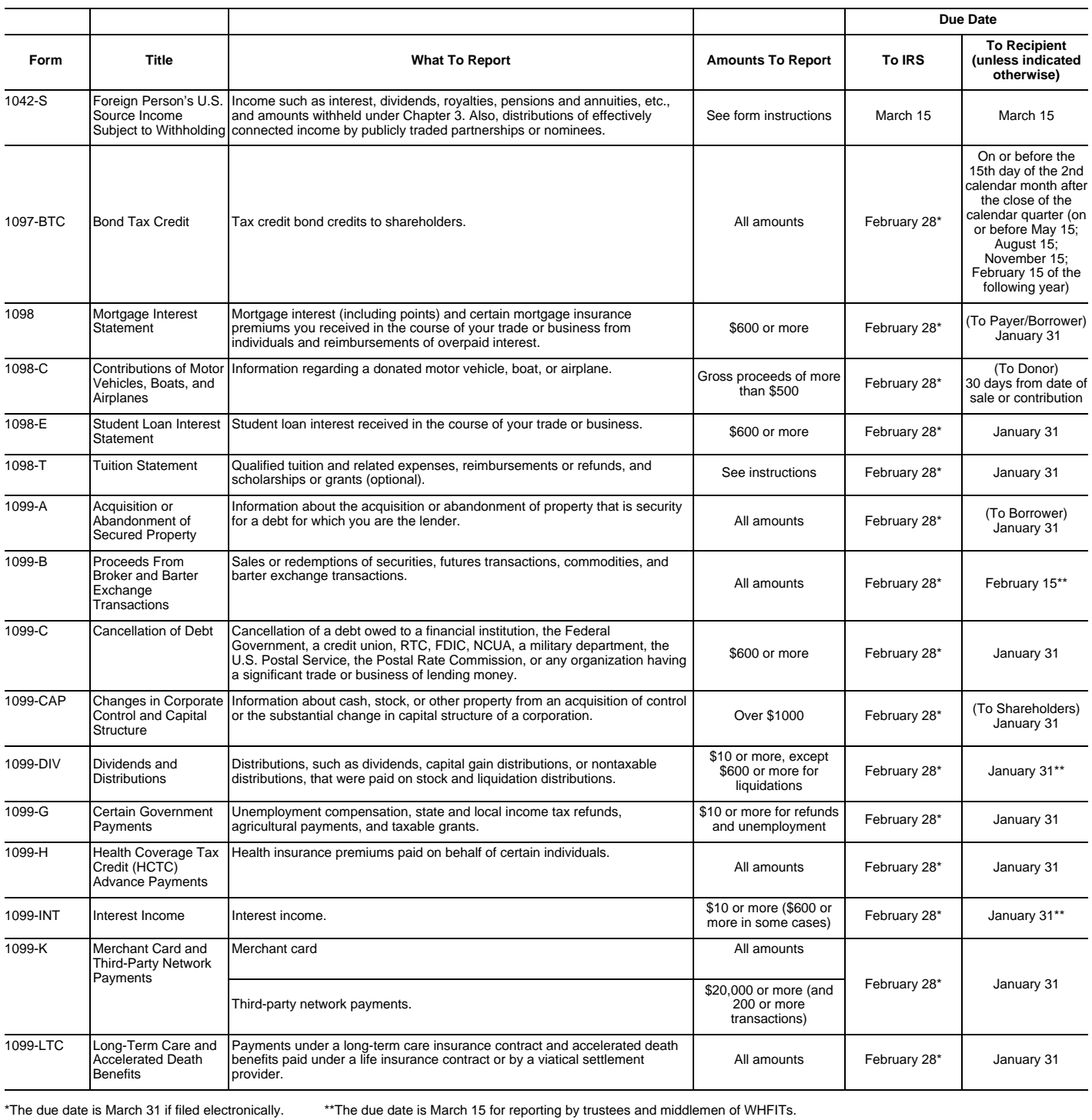

## **Guide to Information Returns** (*Continued*)

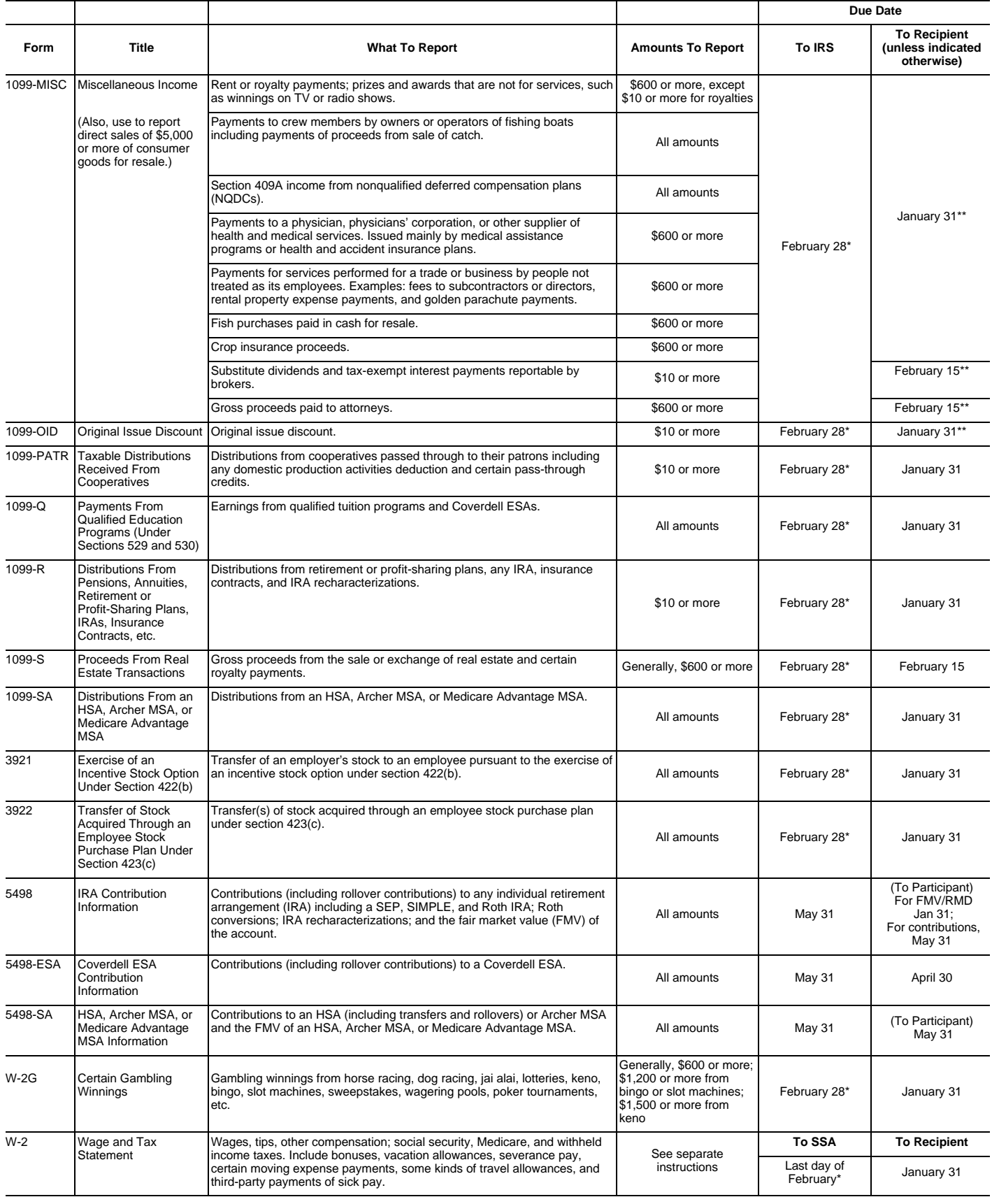

\*The due date is March 31 if filed electronically. \*\*The due date is March 15 for reporting by trustees and middlemen of WHFITs.

## **Types of Payments**

*Below is an alphabetic list of some payments and the forms to file and report them. However, it is not a complete list of all payments, and the absence of a payment from the list does not indicate that the payment is not reportable. For instructions on a specific type of payment, see the separate instructions in the form(s) listed.*

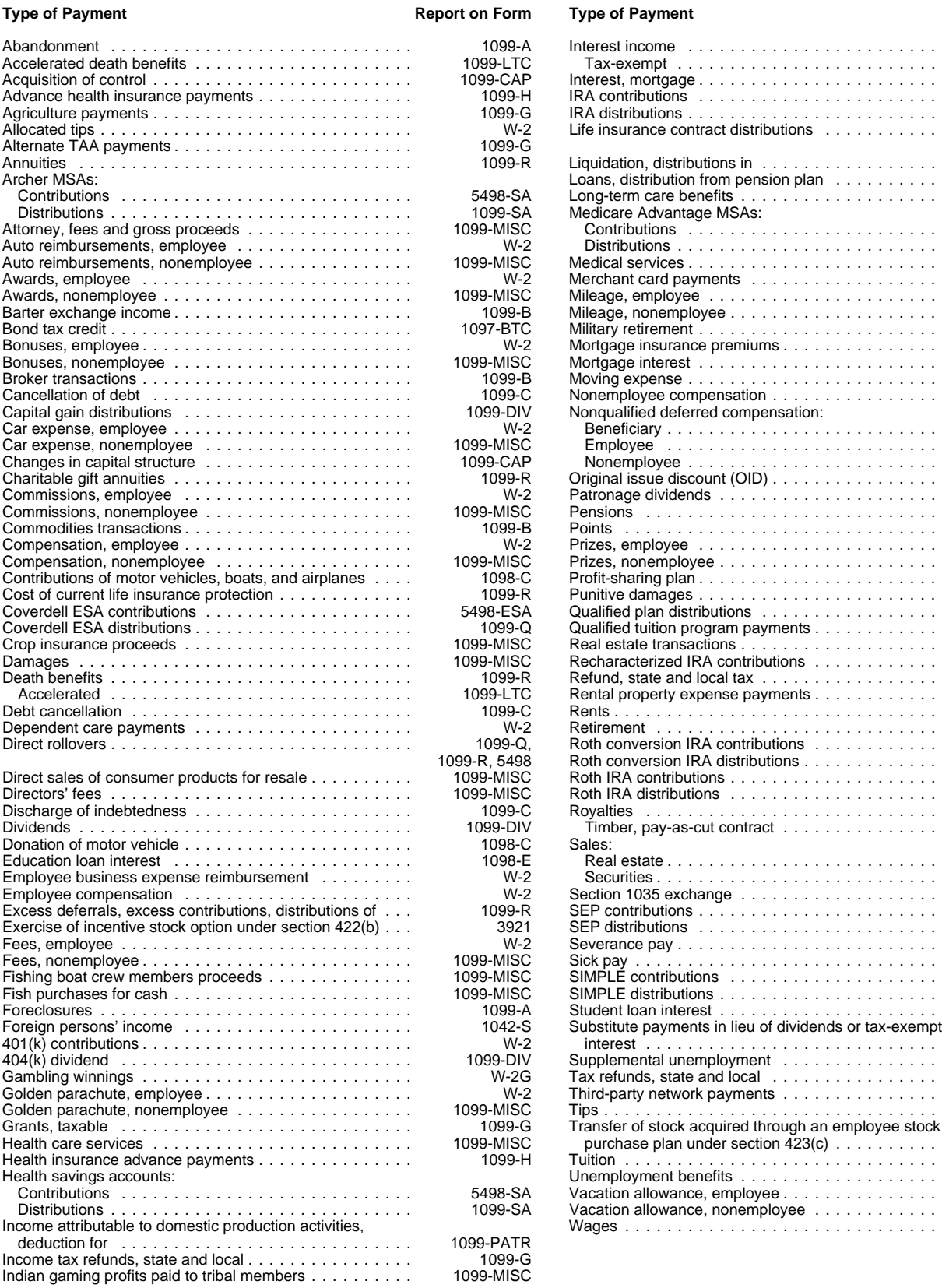

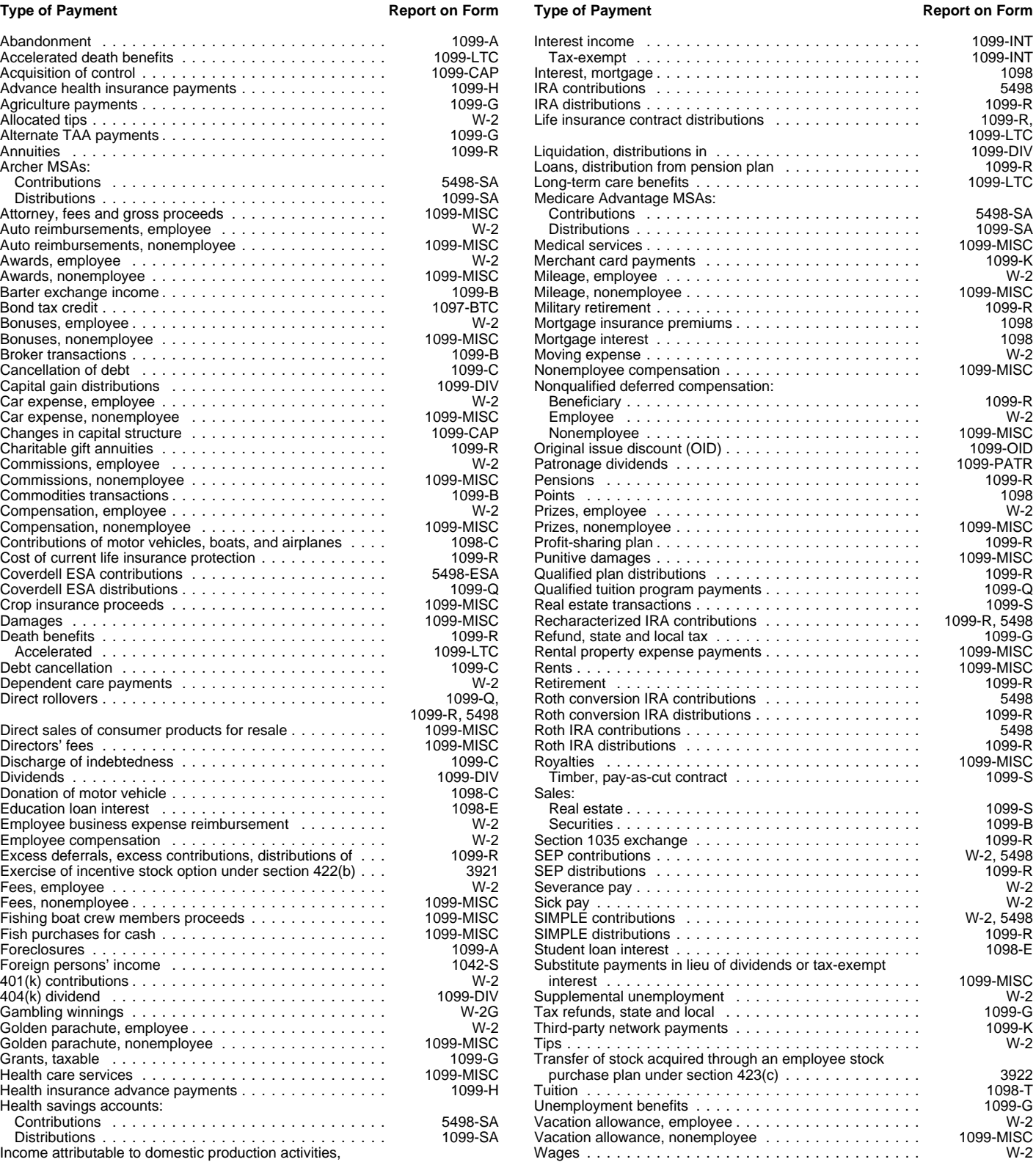

## **Index**

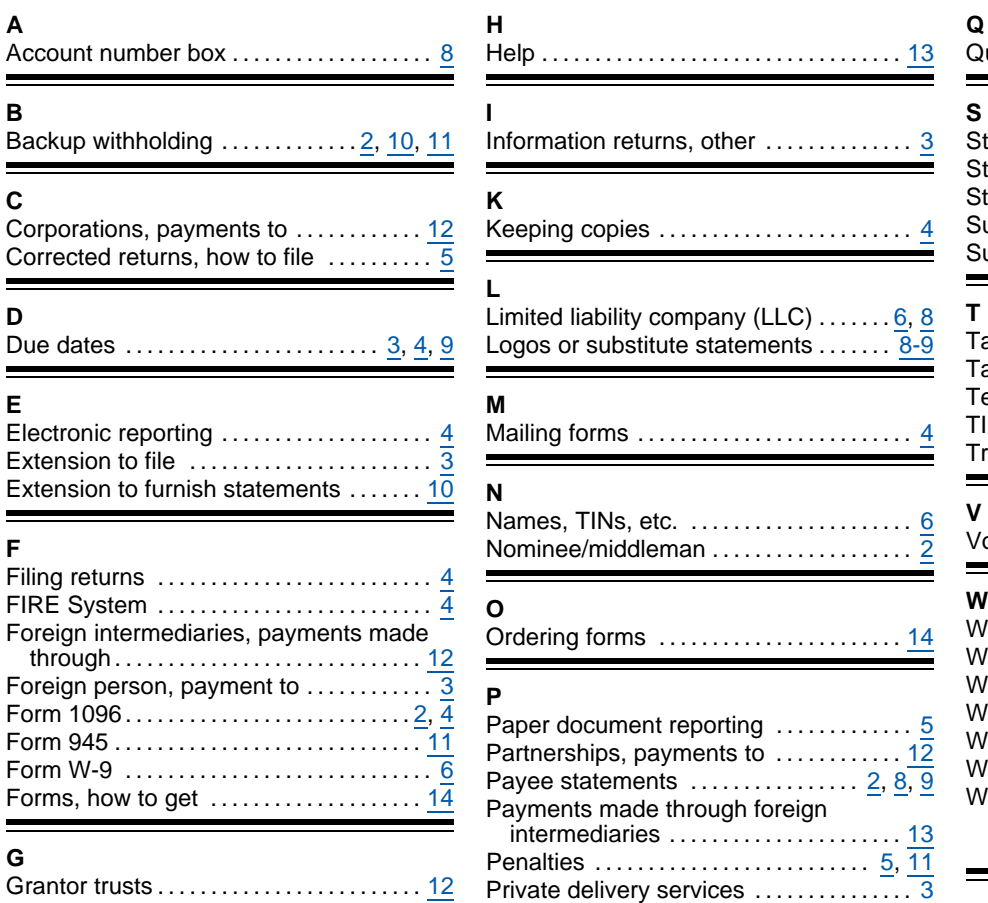

۰

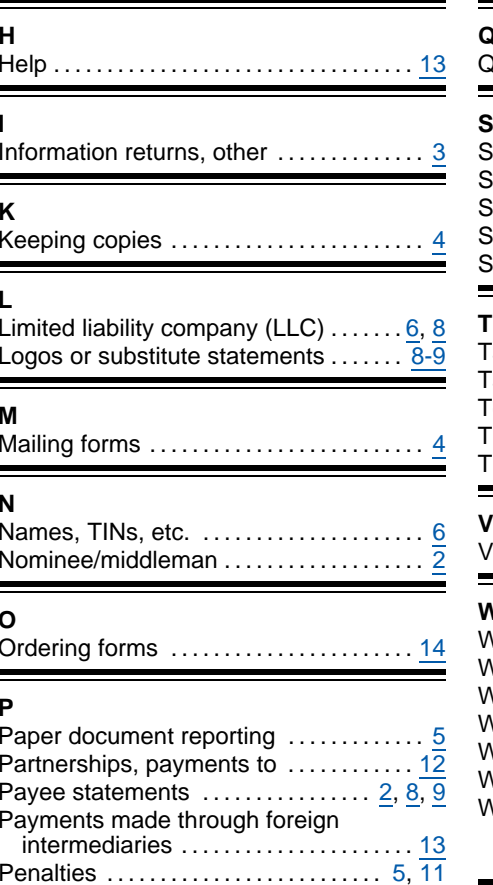

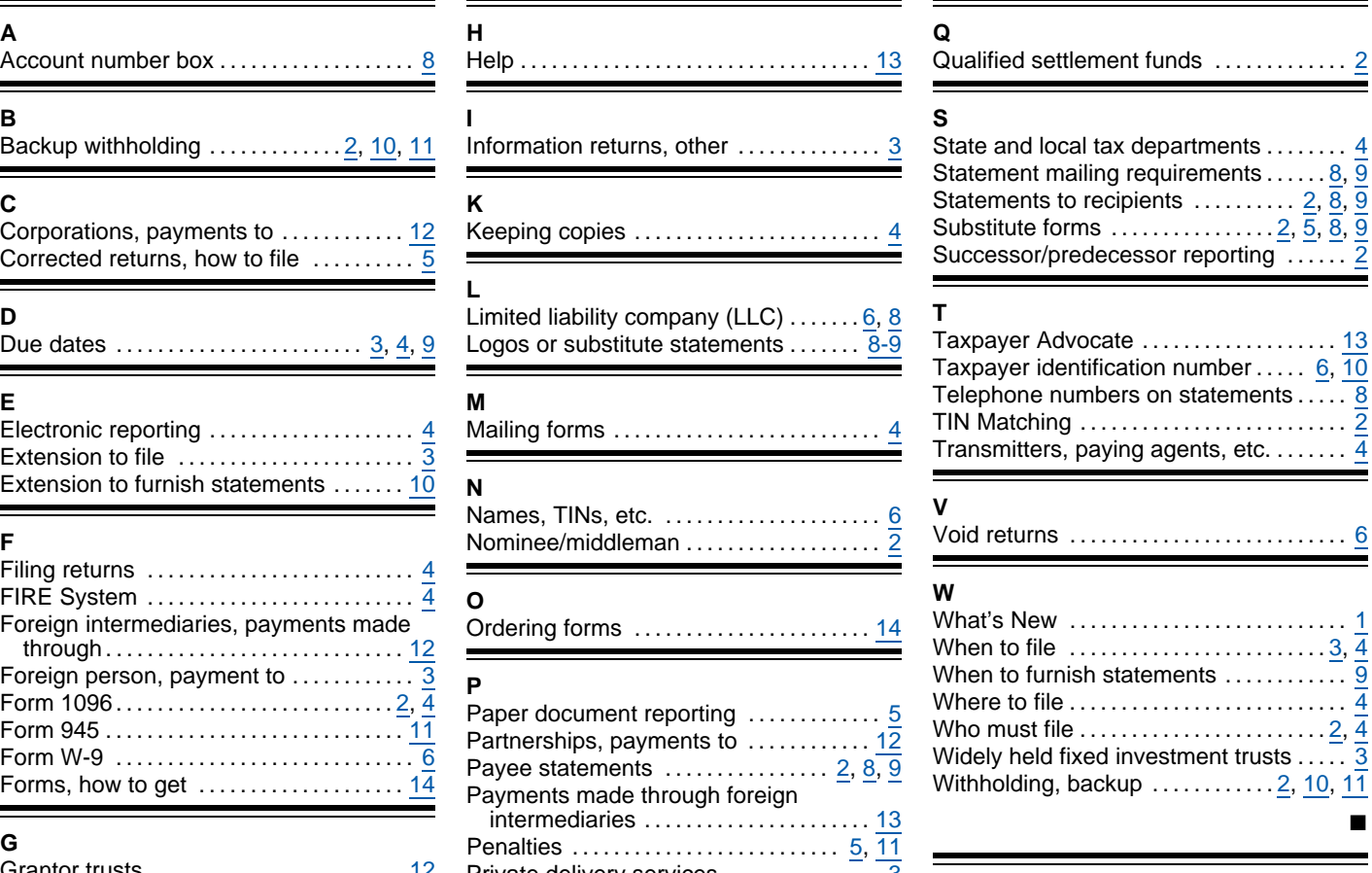

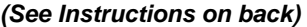

l,

l,

l,

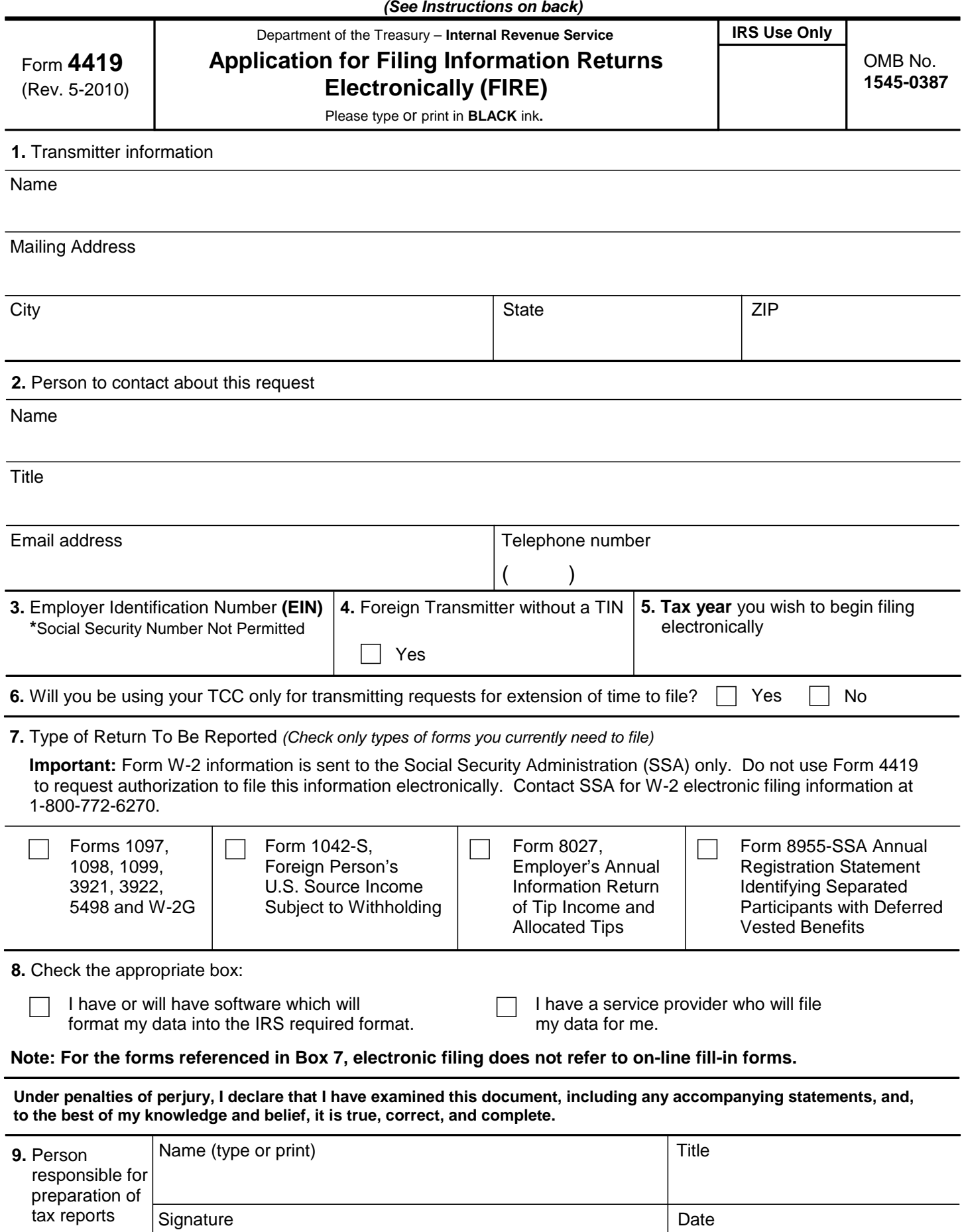

## **General Instructions**

**Paperwork Reduction Act Notice.** We ask for the information on these forms to carry out the Internal Revenue Laws of the United States. You are not required to provide the information requested on a form that is subject to the Paperwork Reduction Act unless the form displays a valid OMB control number. Books or records relating to a form must be retained as long as their contents may become material in the administration of any Internal Revenue law. Generally,

tax returns and return information are confidential, as required by Code section 6103. The time needed to provide this information would vary

depending on individual circumstances. The estimated average time is:

## **Preparing Form 4419 . . . . . . . . . . . . . . . . . . . . . 20 min.**

If you have comments concerning the accuracy of this time estimate or suggestions for making this form simpler, we would be happy to hear from you. You can write to the Internal Revenue Service, Tax Products Coordinating Committee, SE:W:CAR:MP:T:T:SP, 1111 Constitution Ave. NW, IR-6406, Washington, DC 20224. DO NOT SEND THE FORM TO THIS OFFICE. Instead, see the instructions below on where to file. **When completing this form, please type or print clearly in BLACK ink.** 

**Purpose of Form.** File Form 4419 to request authorization to file any of the forms shown in Block 7 electronically. Please be sure to complete all appropriate blocks. If your application is approved, a five-character alpha-numeric Transmitter Control Code (TCC) will be assigned to your organization. If any information on the form should change, please write to IRS/Enterprise Computing Center - Martinsburg so we can update our database. It is not necessary to submit a new Form 4419.

**NOTE:** Do **NOT** use Form 4419 to request authorization to file Forms W-2 electronically. **Contact SSA at 1-800-772-6270 if you have any questions concerning the filing of Forms W-2.** 

## **Specific Instructions**

## **Block 1**

Enter the name and complete address of the organization that will submit the electronic files (transmitter).

## **Block 2**

Enter the name, title, email address (if available) and telephone number (with area code) of the person to contact about this application if IRS needs additional information. This should be a person who is knowledgeable about electronic filing of information returns.

## **Block 3**

Enter the Employer Identification Number (EIN) of the organization transmitting the electronic files. Social Security Numbers are not permitted.

## **Block 4**

If you are a foreign transmitter who does not have a nine-digit Taxpayer Identification Number, check this box.

## **Block 5**

Enter the tax year that you wish to start filing electronically.

## **Block 6**

Indicate if you are requesting this Transmitter Control Code solely for filing electronic requests for an extension of time to file information returns.

## **Block 7**

Check the box next to all of the returns you will file with IRS electronically.

A separate TCC will be assigned for each box checked in Block 7. Please make sure you submit your electronic files using the correct TCC.

Thereafter, if you need to add any of the forms identified in Block 7, it will be necessary to submit another Form 4419 to IRS so another TCC can be assigned.

## **Block 8**

Indicate if your company will be filing your data with a software package or if you have contracted to have a service provider file your data for you. **Note: The FIRE System does not provide an on-line fill-in option for the forms listed in Box 7. You must transmit your data in a specific format required by IRS.** 

## **Block 9**

The form must be signed and dated by an official of the company or organization requesting authorization to report electronically.

## **Mailing Address:**

Send your Form 4419 to the address below: Internal Revenue Service Enterprise Computing Center - Martinsburg Information Reporting Program 230 Murall Drive Kearneysville, WV 25430

In order to ensure timely filing, submit Form 4419 at least 30 days before the due date of the return. If you prefer, the Form 4419 can be faxed toll-free to (877) 477-0572, but **do not** do both (faxing and mailing). The Form 4419 is subject to review before the approval to transmit electronically is granted and may require additional documentation at the request of IRS. We will not issue your TCC without a signed Form 4419, and we will not issue a TCC over the phone or by email. If you do not receive a reply from IRS within 30 days, contact us at the telephone number shown below. Do not submit any files until you receive your TCC. For further information concerning the filing of information returns with IRS electronically, you may access www.irs.gov for Publication 1220 for the current tax year. If you do not have internet access, you may contact the IRS Enterprise Computing Center - Martinsburg toll-free at (866) 455-7438 between 8:30 a.m. and 4:30 p.m. Eastern Standard Time.

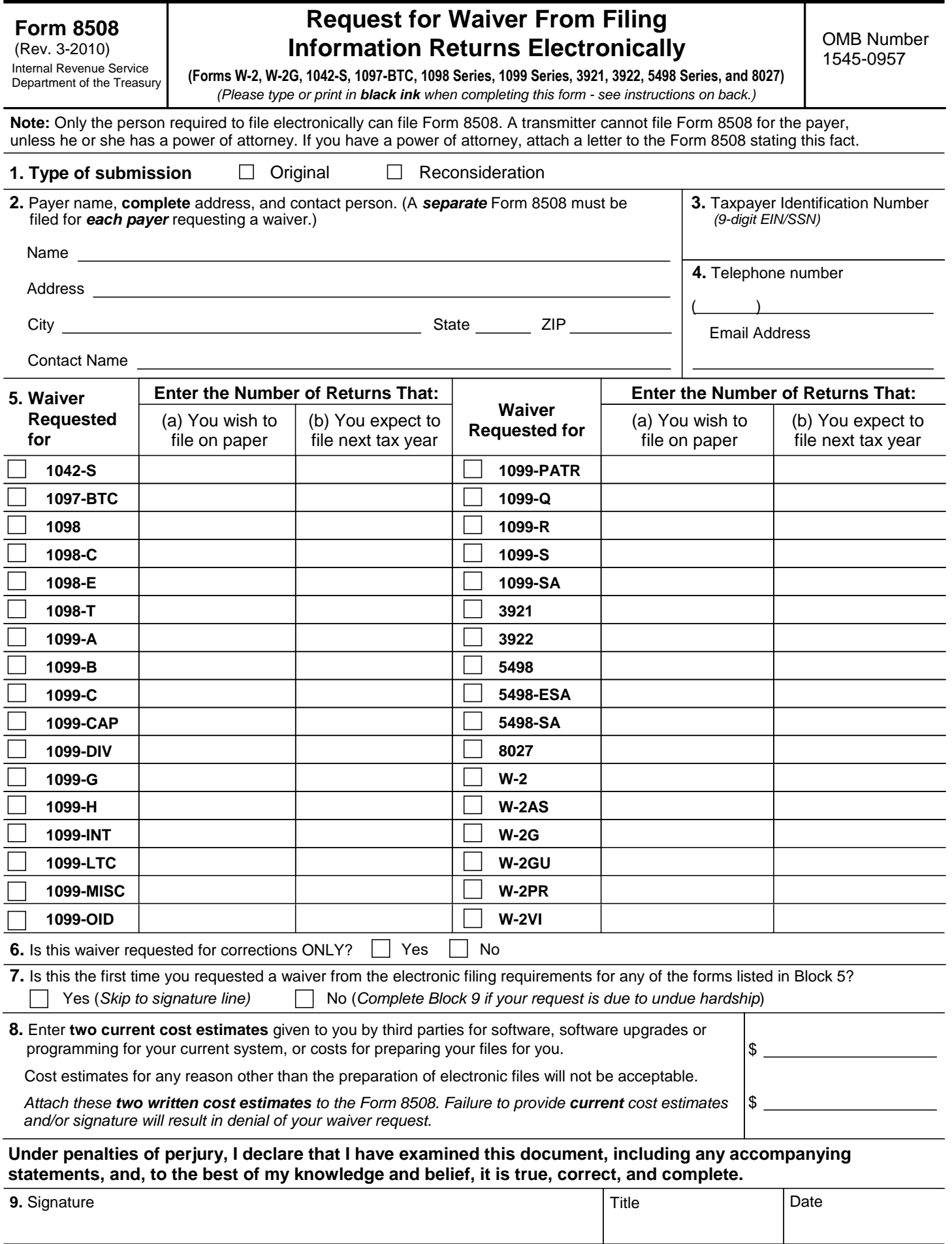

### **General Instructions**

**Paperwork Reduction Act Notice.** We ask for the information on these forms to carry out the Internal Revenue Laws of the United States. You are not required to provide the information requested on a form that is subject to the Paperwork Reduction Act unless the form displays a valid OMB control number. Books or records relating to a form must be retained as long as their contents may become material in the administration of any Internal Revenue law. Generally, tax returns and return information are confidential, as required by Code section 6103.

The time needed to provide this information would vary depending on individual circumstances. The estimated average time is:

### **Preparing Form 8508 . . . . . . . . . . . . . . . . . . . . . . . . . 15 min.**

If you have comments concerning the accuracy of these time estimates or suggestions for making this form simpler, we would be happy to hear from you. You can write to the Internal Revenue Service, Tax Products Coordinating Committee, SE:W:CAR:MP:T:T:SP, 1111 Constitution Ave. NW, IR-6406, Washington, DC 20224.

DO NOT SEND THE FORMS TO THIS OFFICE. Instead, see the instructions below on where to file. **When completing this form, please type or print clearly in BLACK ink.** 

**Purpose of Form.** Use this form to request a waiver from filing Forms W-2, W-2AS, W-2G, W-2GU, W-2PR, W-2VI, 1042-S, 1097-BTC, 1098 Series, 1099 Series, 3921, 3922, 5498 Series, or 8027 electronically for the current tax year. Complete a Form 8508 for each Taxpayer Identification Number *(TIN)*. You may use one Form 8508 for multiple types of forms. After evaluating your request, IRS will notify you as to whether your request is approved or denied.

## **Specific Instructions**

**Block 1**. –Indicate the type of submission by checking the appropriate box. An original submission is your first request for a waiver for the current year. A reconsideration indicates that you are submitting additional information to IRS that you feel may reverse a denial of an originally submitted request.

**Block 2.** –Enter the name and complete address of the payer and person to contact if additional information is needed by IRS.

**Block 3.** –Enter the Taxpayer Identification Number *(TIN)*  [Employer Identification Number *(EIN)* or the Social Security Number *(SSN)*] of the payer. The number must contain 9-digits.

**Block 4.** –Enter the telephone number and Email address of the contact person.

**Block 5.** –Check the box*(es)* beside the form*(s)* for which the waiver is being requested.

**Block 5a.** –For each type of information return checked, enter the total number of forms you plan to file.

**Block 5b.** –Provide an estimate of the total number of information returns you plan to file for the following tax year. **Block 6.** –Indicate whether or not this waiver is requested for corrections only. If you request a waiver for original documents and it is approved, you will automatically receive a waiver for corrections. However, if you can submit your original returns electronically, but not your corrections, a waiver must be requested for corrections only.

**Block 7.** –If this is the first time you have requested a waiver for any of the forms listed in Block 5, for any tax year, check "YES" and skip to Block 9. However, if you have requested a waiver in the past and check "NO," complete Block 8 to establish undue hardship. Waivers, after the first year, are granted only in case of undue hardship or catastrophic event.

*Note: Under Regulations Section 301.6011-2(c)(2), "The principal factor in determining hardship will be the amount, if any, by which the cost of filing the information returns in accordance with this section exceeds the cost of filing the returns on other media."* 

**Block 8.** –Enter the cost estimates from two service bureaus or other third parties. These cost estimates must reflect the total amount that each service bureau will charge for software, software upgrades or programming for your current system, or costs to produce your electronic file only. If you do not provide two written cost estimates from service bureaus or other third parties, we will automatically deny your request. Cost estimates from prior years will not be accepted.

*Note: If your request is not due to undue hardship, as defined above, attach a detailed explanation of why you need a waiver.* 

**Block 9.** –The waiver request must be signed by the payer or a person duly authorized to sign a return or other document on his behalf.

## **Filing Instructions**

**When to File**. – You should file Form 8508 at least 45 days before the due date of the returns for which you are requesting a waiver. See Publication 1220, Part A for the due dates. Waiver requests will be processed beginning January 1<sup>st</sup> of the calendar year the returns are due.

### **Where to File** –

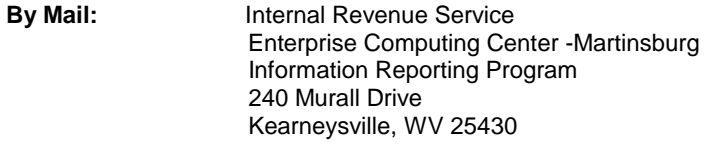

**By Fax: 1-877-477-0572** 

**Please either fax or mail, do not do both.** 

For further information concerning the filing of information returns to IRS electronically, contact the IRS Enterprise Computing Center at the address above or by telephone at **866-455-7438** between 8:30 a.m. and 4:30 p.m. Eastern Standard Time.

**Penalty. –**If you are required to file electronically but fail to do so and you do not have an approved waiver on record, you may be subject to a penalty of \$50 per return unless you establish reasonable cause.

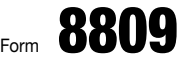

(Rev. May 2011)

Department of the Treasury Internal Revenue Service

## Application for Extension of Time To File Information Returns

(For Forms W-2, W-2G, 1042-S, 1097, 1098, 1099, 3921, 3922, 5498, and 8027) ▶ Requests for more than one filer must be filed through the Filing Information Returns Electronically (FIRE) System. See *How to file* below.

OMB No. 1545-1081

Caution: *Do not use this form to request an extension of time to (1) provide statements to recipients* (see *Extensions* under Section M of the General Instructions for Certain Information Returns or see Part D, Section 4, of Publication 1220), *(2) file Form 1042 (use Form 7004), or (3) file Form 1040 (use Form 4868).*

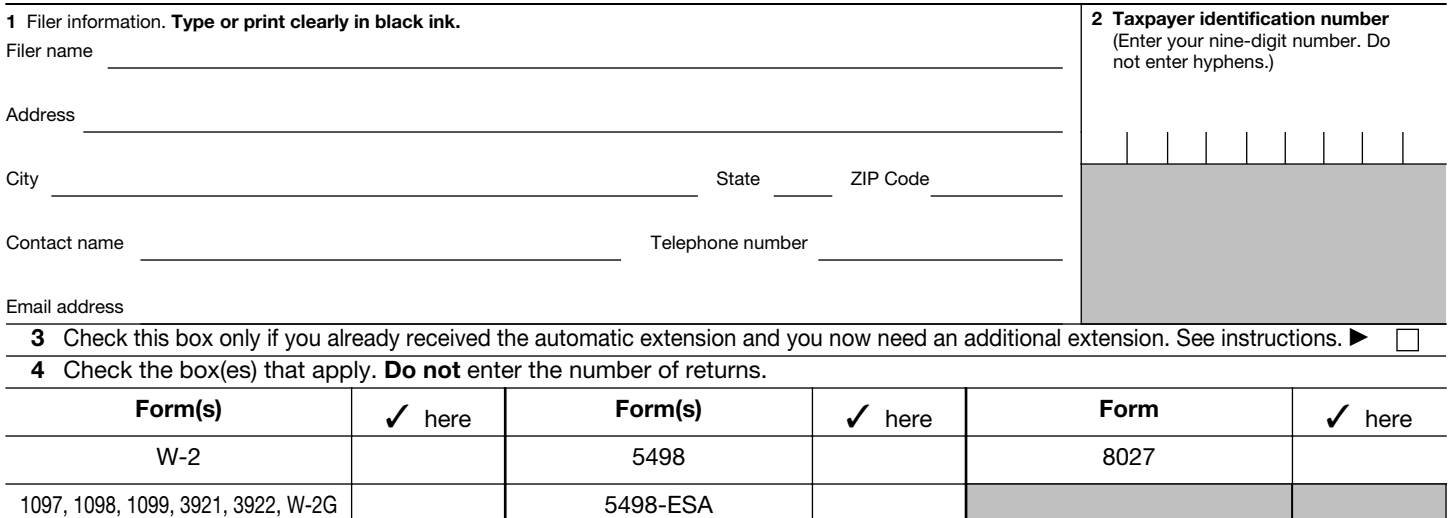

5 If you checked the box on line 3, state in detail why you need an additional extension of time. You must give a reason or your request will be denied. If you need more space, attach additional sheets. Include your name and taxpayer identification number on each additional page.

5498-SA

Under penalties of perjury, I declare that I have examined this form, including any accompanying statements, and, to the best of my knowledge and belief, it is true, correct, and complete.

Signature ▶ Date ▶ Date ▶ Date ▶ Date ▶ Oate ▶ Date ▶ Date ▶ Date ▶ Date ▶ Date ▶ Date ▶ Date ▶ Date ▶ Date ▶ Date ▶ Date ▶ Date ▶ Date ▶ Date ▶ Date ▶ Date ▶ Date ▶ Date ▶ Date ▶ Date ↑ Date ↑ Date ↑ Date ↑ Date ↑ Date ↑

## General Instructions

1042-S

Purpose of form. Use Form 8809 to request an extension of time to file any forms shown in line 4 for the current tax year.

How to file. Extensions may be requested:

• Online by completing a fill-in Form 8809 through the FIRE system at *http://fire.irs.gov* for an automatic 30-day extension. Approvals are automatically displayed online if the request is made by the due date of the return.

• Electronically through the FIRE system in a file formatted according to the specifications in Publication 1220, Part D.

• On paper Form 8809, if the request is for one filer. Mail the form to the address shown in *Where to file*, later, or fax it to 1-877-477-0572 (toll free). Requesters will receive an approval or denial letter. You are encouraged to submit your request via the online fill-in form.

Where to file. Send Form 8809 to Internal Revenue Service, Information Returns Branch, Attn: Extension of Time Coordinator, 240 Murall Dr., Mail Stop 4360, Kearneysville, WV 25430.

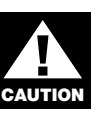

*If you are requesting an extension for more than one filer, you must submit the request electronically or online as a fill-in form.*

Information Reporting Customer Service Site. If you have questions about Form 8809, you may call a toll-free number, 1-866-455-7438. You may still use the original telephone number, 304-263-8700 (not toll free). For TTY/TDD equipment, call 304-579-4827 (not toll free). The hours of operation are Monday through Friday from 8:30 a.m. to 4:30 p.m., Eastern time.

Also, see Pub. 1220, Specifications for Filing Forms 1097, 1098, 1099, 3921, 3922, 5498, 8935, and W-2G Electronically; and Pub. 1187, Specifications for Filing Form 1042-S, Foreign Person's U.S. Source Income Subject to Withholding, Electronically. For additional information, see Topic 803, Waivers and Extensions, at *www.irs.gov/taxtopics.*

Note. Specifications for filing Forms W-2, Wage and Tax Statement, electronically are only available from the Social Security Administration (SSA). Call 1-800-772-6270 for more information or visit the SSA's Employer W-2 Filing Instructions & Information page at *www.socialsecurity.gov/employer.*

When to file. File Form 8809 as soon as you know an extension of time to file is necessary. However, Form 8809 must be filed by the due date of the returns. See the chart below that shows the due dates for filing this form on paper or electronically. Filers and transmitters of Form W-2 whose business has terminated should see *Terminating a business* in the *Special Reporting Situations for Form W-2* section of the General Instructions for Forms W-2 and W-3 to request an extension.

If you are requesting an extension of time to file several types of forms, you may use one Form 8809, but you must file Form 8809 by the earliest due date. For example, if you are requesting an extension of time to file both Forms 1099 and 5498, you must file Form 8809 by February 28 (March 31 if you file electronically). You may complete more than one Form 8809 to avoid this problem. An extension cannot be granted if a request is filed after the due date of the original returns.

The due dates for filing Form 8809 are shown below.

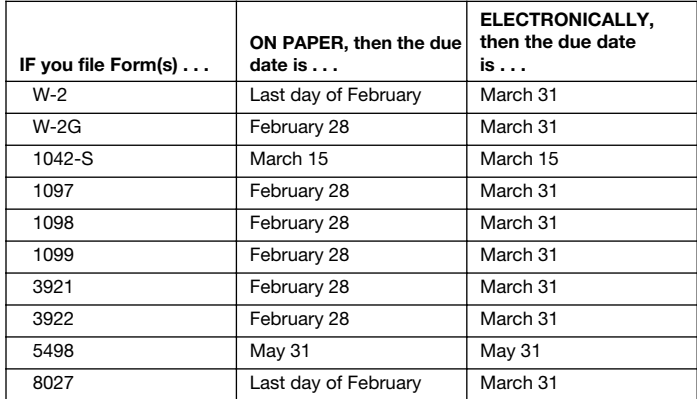

If any due date falls on a Saturday, Sunday, or legal holiday, file by the next business day.

Caution: *You do not have to wait for a response before filing your returns. File your returns as soon as they are ready. For all forms shown in line 4, if you have received a response, do not send a copy of the letter or Form 8809 with your returns. If you have not received a response by the end of the extension period, file your returns. When filing Form 8027 on paper only, attach a copy of your approval*  letter. If an approval letter has not been received, attach a copy of *your timely filed Form 8809.* 

Extension period. The automatic extension is 30 days from the original due date. You may request one additional extension of not more than 30 days by submitting a second Form 8809 before the end of the first extension period (see *Line 3*, later). Requests for an additional extension of time to file information returns are not automatically granted. Generally, requests for additional time are granted only in cases of extreme hardship or catastrophic event. The IRS will send you a letter of explanation approving or denying your request for an additional extension.

Note. The automatic and any approved additional request will only extend the due date for filing the returns. It will not extend the due date for furnishing statements to recipients.

Penalty. If you file required information returns late and you have not applied for and received an approved extension of time to file, you may be subject to a late filing penalty. The amount of the penalty is based on when you file the correct information return. For more information on penalties, see part O in the General Instructions for Certain Information Returns, and *Penalties* in the Instructions for Form 1042-S, the Instructions for Form 8027, and the General Instructions for Forms W-2 and W-3.

## Specific Instructions

Line 1. Enter the name and complete mailing address, including room or suite number of the filer requesting the extension of time. Use the name and address where you want the response sent. For example, if you are a preparer and want to receive the response, enter your client's complete name, care of (c/o) your firm, and your complete mailing address.

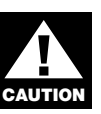

*The name and taxpayer identification number (TIN) must be consistent with the name and TIN used on your other returns. Do not use abbreviations.*

Enter the name of someone who is familiar with this request whom the IRS can contact if additional information is required. Please provide your telephone number and email address.

Note. Approval or denial notification will be sent only to the person who requested the extension.

Line 2. Enter your nine-digit employer identification number (EIN) or qualified intermediary employer identification number (QI-EIN). If you are not required to have an EIN or QI-EIN, enter your social security number. Do not enter hyphens.

Line 3. Check this box if you have already received the automatic 30-day extension, but you need an additional extension for the same year and for the same forms. Do not check this box unless you received an original extension.

If you check this box, be sure to complete line 5. Then sign and date the request.

Signature. No signature is required for the automatic 30-day extension. For an additional extension, Form 8809 must be signed by you or a person who is duly authorized to sign a return, statement, or other document.

Privacy Act and Paperwork Reduction Act Notice. We ask for the information on this form to carry out the Internal Revenue laws of the United States. Form 8809 is provided by the IRS to request an extension of time to file information returns. Section 6081 and its regulations require you to provide the requested information if you desire an extension of time for filing an information return. If you do not provide the requested information, an extension of time for filing an information return may not be granted. Section 6109 requires you to provide your taxpayer identification number (TIN). Routine uses of this information include giving it to the Department of Justice for civil and criminal litigation, and to cities, states, the District of Columbia, and U.S. commonwealths and possessions for use in administering their tax laws. We may also disclose this information to other countries under a tax treaty, or to federal and state agencies to enforce federal nontax criminal laws, or to federal law enforcement and intelligence agencies to combat terrorism.

You are not required to provide the information requested on a form that is subject to the Paperwork Reduction Act unless the form displays a valid OMB control number. Books or records relating to a form or its instructions must be retained as long as their contents may become material in the administration of any Internal Revenue law. Generally, tax returns and return information are confidential, as required by Code section 6103.

The time needed to complete and file this form will vary depending on individual circumstances. The estimated average time is: Recordkeeping, 4 hrs., 4 min.; Learning about the law or the form, 18 min.; Preparing and sending the form to the IRS, 22 min.

If you have comments concerning the accuracy of these time estimates or suggestions for making this form simpler, we would be happy to hear from you. You can write to the Tax Products Coordinating Committee, SE:W:CAR:MP:T:T:SP, 1111 Constitution Ave. NW, IR-6526, Washington, DC 20224. Do not send the form to this address. Instead, see *Where to file* on page 1.

Internal Revenue Service Information Returns Branch 230 Murall Drive Mail Stop 4360 Kearneysville, WV 25430

Official Business Penalty for Private Use, \$300

## PRSRT STD

POSTAGE & FEES PAID Internal Revenue Service Permit No. G-48

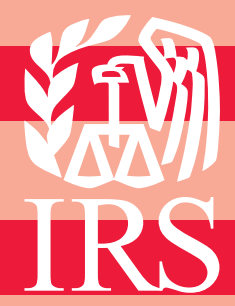

Publication 1220 (Rev. 9-2011) Catalog Number 61275P Department of the Treasury **Internal Revenue Service** www.irs.gov